# **Zcash Protocol Specification**

Version 2020.1.14 [Overwinter+Sapling]

Daira Hopwood† Sean Bowe<sup>†</sup> — Taylor Hornby<sup>†</sup> — Nathan Wilcox<sup>†</sup>

August 30, 2020

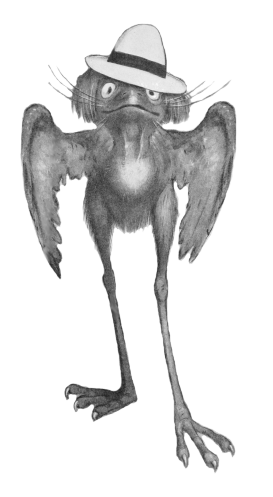

**Abstract. [Zcash](#page-157-0)** is an implementation of the *[Decentralized Anonymous Payment scheme](#page-155-0)* **[Zerocash](#page-157-1)**, with security fixes and improvements to performance and functionality. It bridges the existing transparent payment scheme used by **[Bitcoin](#page-154-0)** with a *shielded* payment scheme secured by zero-knowledge succinct non-interactive arguments of knowledge (*[zk-SNARKs](#page-156-0)*). It attempted to address the problem of mining centralization by use of the *[Equihash](#page-155-1)* memory-hard proof-of-work algorithm.

[1](#page-0-0)

This specification defines the [Zcash](#page-157-0) consensus protocol at launch; after the upgrade codenamed [Over](#page-156-1)**[winter](#page-156-1)**; and after the subsequent upgrade codenamed **[Sapling](#page-156-2)**. It is a work in progress. Protocol differences from **[Zerocash](#page-157-1)** and **[Bitcoin](#page-154-0)** are also explained.

**Keywords:** anonymity, applications, cryptographic protocols, electronic commerce and payment, financial privacy, proof of work, zero knowledge.

## <span id="page-0-1"></span>**[Contents](#page-0-1)** 1

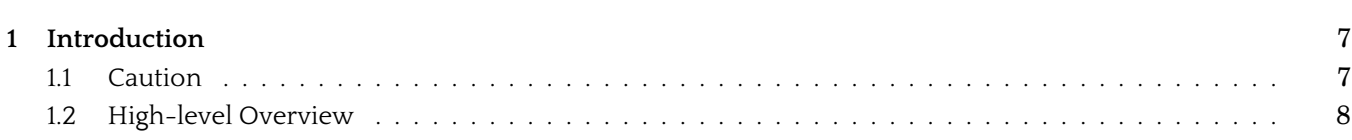

<sup>†</sup> Electric Coin Company

<span id="page-0-0"></span> $^{\rm 1}$  Jubjub bird image credit: Peter Newell 1902; Daira Hopwood 2018.

#### **[2 Notation](#page-8-0)** 9

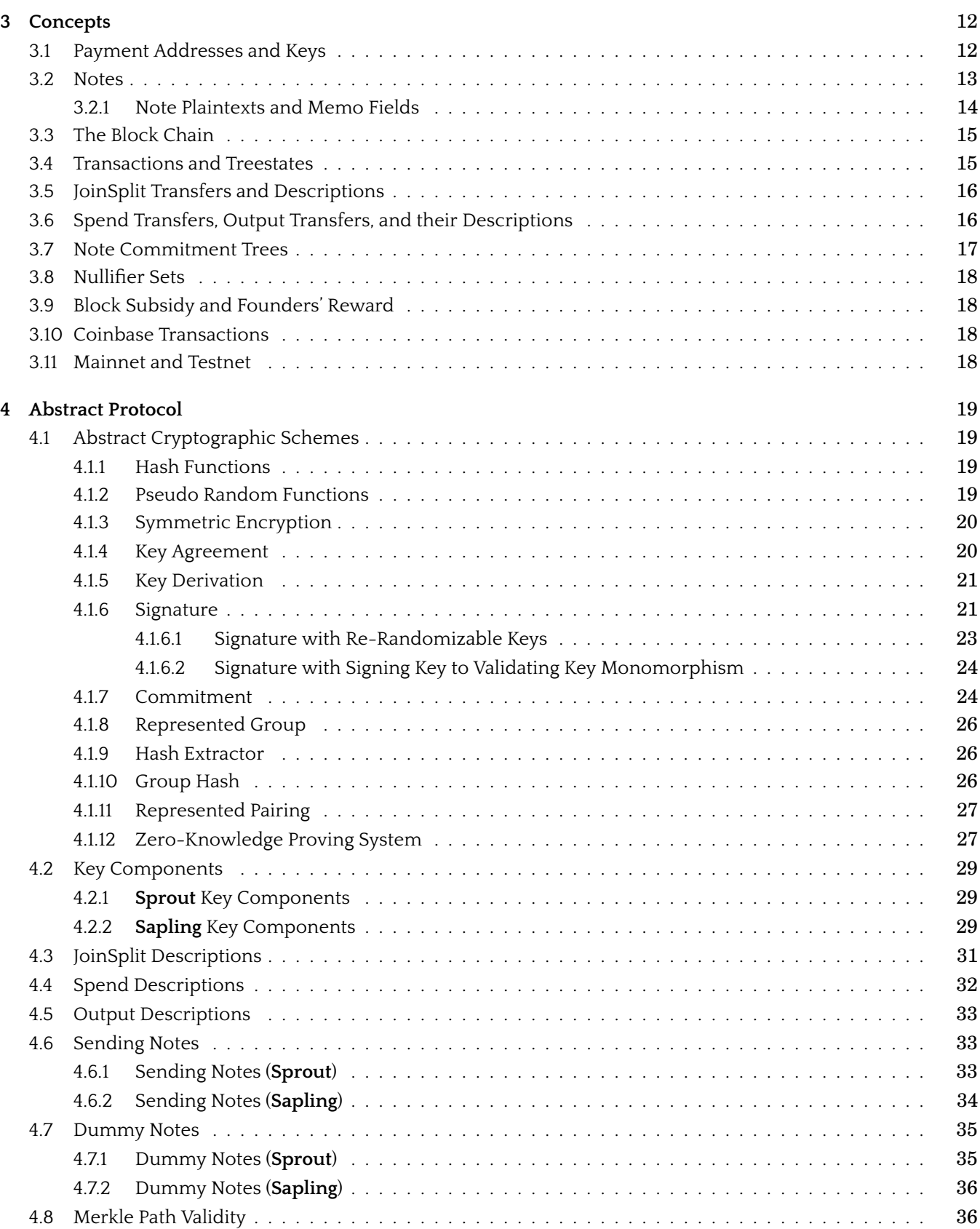

2

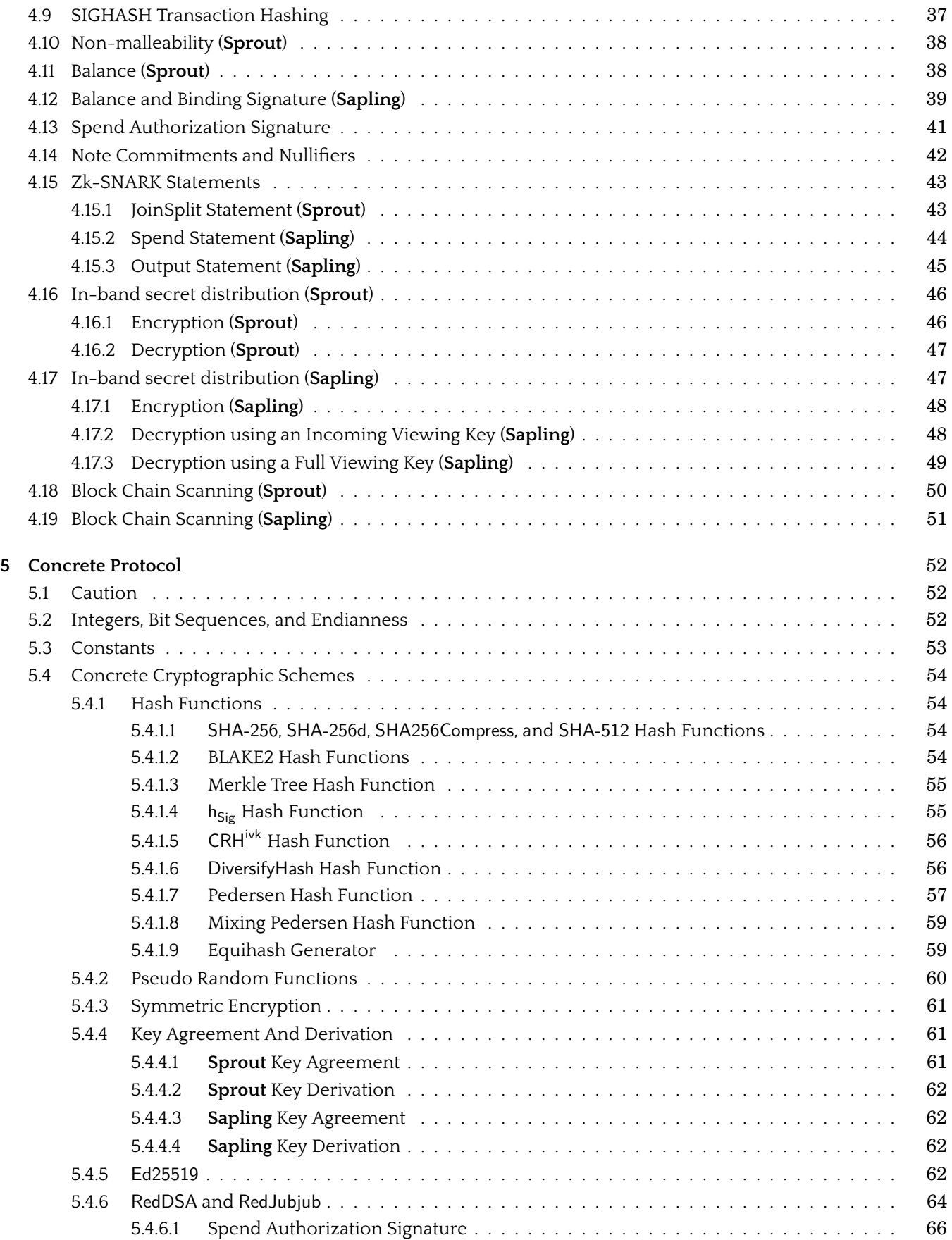

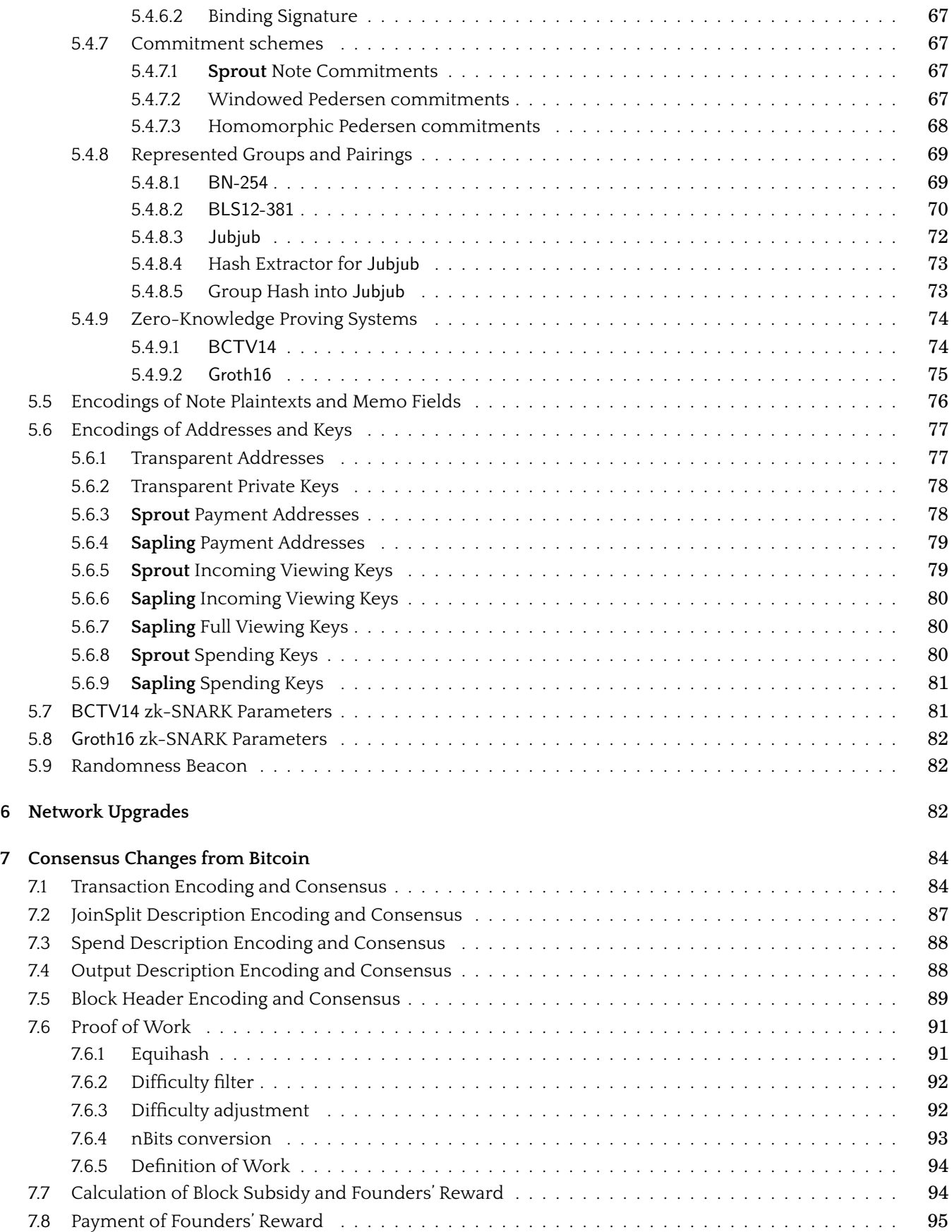

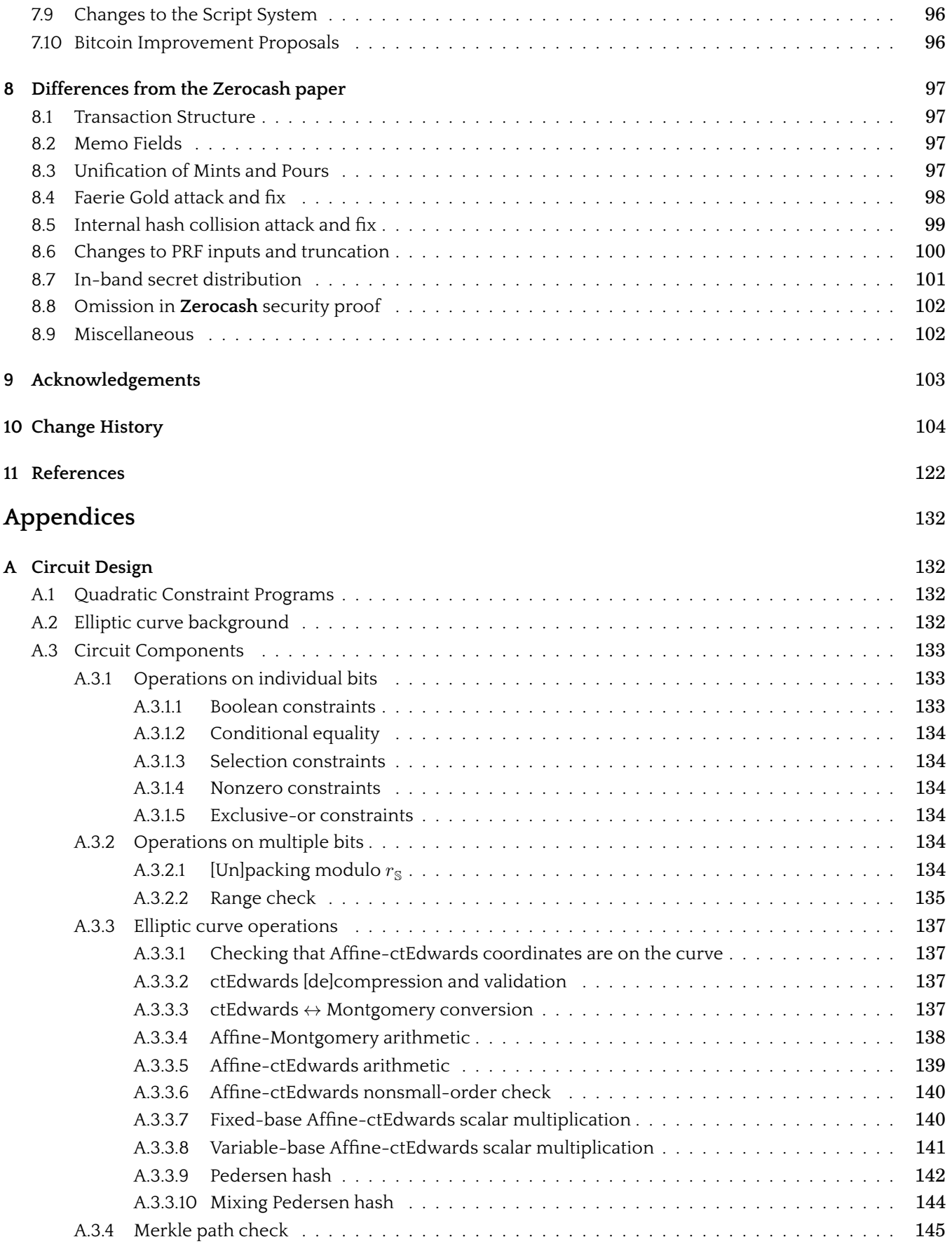

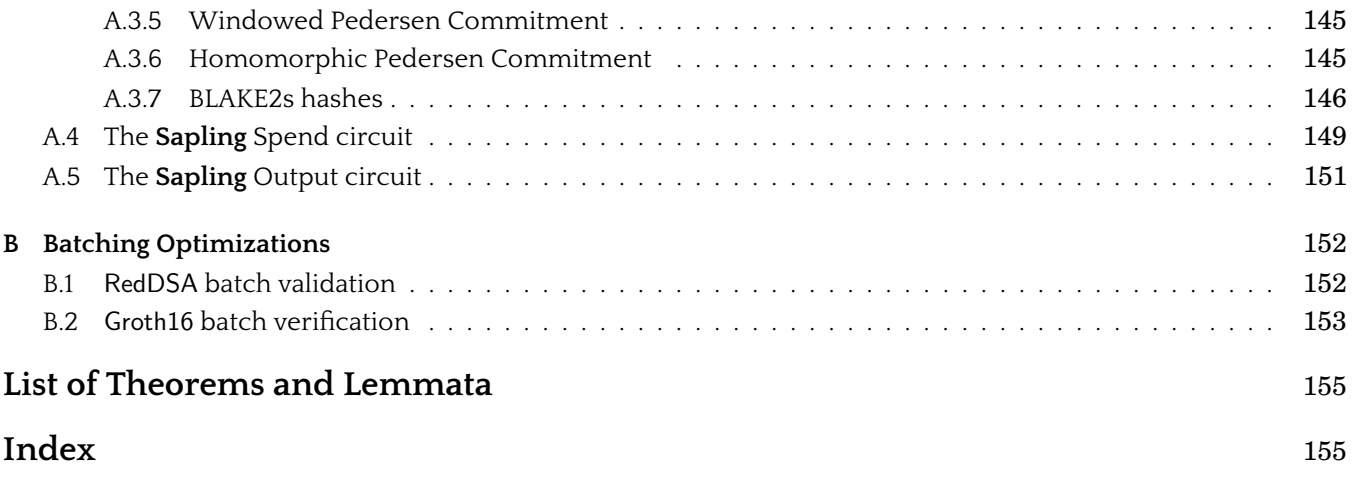

# <span id="page-6-0"></span>**1** Introduction

**[Zcash](#page-157-0)** is an implementation of the *[Decentralized Anonymous Payment scheme](#page-155-0)* **[Zerocash](#page-157-1)** [\[BCGGMTV2014\]](#page-121-1), with security fixes and improvements to performance and functionality. It bridges the existing transparent payment scheme used by **[Bitcoin](#page-154-0)** [\[Nakamoto2008\]](#page-127-0) with a *shielded* payment scheme secured by zero-knowledge succinct non-interactive arguments of knowledge (*[zk-SNARKs](#page-156-0)*).

Changes from the original **[Zerocash](#page-157-1)** are explained in [§ 8](#page-96-0) *'Differences from the Zerocash paper'* on p. 97, and highlighted in magenta throughout the document.

Changes specific to the **[Overwinter](#page-156-1)** upgrade are highlighted in blue.

Changes specific to the **[Sapling](#page-156-2)** upgrade following **[Overwinter](#page-156-1)** are highlighted in green.

All of these are also changes from **[Zerocash](#page-157-1)**. The name **[Sprout](#page-157-2)** is used for the **[Zcash](#page-157-0)** protocol prior to **[Sapling](#page-156-2)** (both before and after **[Overwinter](#page-156-1)**), and in particular its shielded protocol.

Technical terms for concepts that play an important rôle in **[Zcash](#page-157-0)** are written in *[slanted text](#page-156-3)*. *Italics* are used for emphasis and for references between sections of the document.

The key words **[MUST](#page-155-2)**, **[MUST NOT](#page-155-3)**, **[SHOULD](#page-156-4)**, **[SHOULD NOT](#page-156-5)**, **[RECOMMENDED](#page-156-6)**, **[MAY](#page-155-4)**, and **[OPTIONAL](#page-156-7)** in this document are to be interpreted as described in [\[RFC-2119\]](#page-128-0) when they appear in **[ALL CAPS](#page-154-3)**. These words may also appear in this document in lower case as plain English words, absent their normative meanings.

This specification is structured as follows:

- $\cdot$  Notation  $-$  definitions of notation used throughout the document;
- Concepts the principal abstractions needed to understand the protocol;
- Abstract Protocol a high-level description of the protocol in terms of ideal cryptographic components;
- Concrete Protocol how the functions and encodings of the abstract protocol are instantiated;
- Network Upgrades the strategy for upgrading the **[Zcash](#page-157-0)** protocol.
- Consensus Changes from **[Bitcoin](#page-154-0)** how **[Zcash](#page-157-0)** differs from **[Bitcoin](#page-154-0)** at the consensus layer, including the Proof of Work;
- Differences from the **[Zerocash](#page-157-1)** protocol a summary of changes from the protocol in [\[BCGGMTV2014\]](#page-121-1).
- Appendix: Circuit Design details of how the **[Sapling](#page-156-2)** circuit is dened as a *[quadratic constraint program](#page-156-8)*.
- Appendix: Batching Optimizations improvements to the efficiency of validating multiple signatures and verifying multiple proofs.

## <span id="page-6-1"></span>**1.1 Caution**  $\blacksquare$

**[Zcash](#page-157-0)** security depends on consensus. Should a program interacting with the **[Zcash](#page-157-0)** network diverge from consensus, its security will be weakened or destroyed. The cause of the divergence doesn't matter: it could be a bug in your program, it could be an error in this documentation which you implemented as described, or it could be that you do everything right but other software on the network behaves unexpectedly. The specific cause will not matter to the users of your software whose wealth is lost.

Having said that, a specification of *intended* behaviour is essential for security analysis, understanding of the protocol, and maintenance of [Zcash](#page-157-0) and related software. If you find any mistake in this specification, please file an issue at <https://github.com/zcash/zips/issues> or contact <security@z.cash>.

# <span id="page-7-0"></span>**1.2 High-level Overview**

The following overview is intended to give a concise summary of the ideas behind the protocol, for an audience already familiar with *[block chain](#page-154-4)*-based cryptocurrencies such as **[Bitcoin](#page-154-0)**. It is imprecise in some aspects and is not part of the normative protocol specification. This overview applies to both **[Sprout](#page-157-2)** and **[Sapling](#page-156-2)**, differences in the cryptographic constructions used notwithstanding.

Value in **[Zcash](#page-157-0)** is either *[transparent](#page-157-3)* or *[shielded](#page-156-9)*. Transfers of *[transparent](#page-157-3)* value work essentially as in **[Bitcoin](#page-154-0)** and have the same privacy properties. *[Shielded](#page-156-9)* value is carried by *[notes](#page-155-5)* [2](#page-7-1) , which specify an amount and (indirectly) a *[shielded payment address](#page-156-10)*, which is a destination to which *[notes](#page-155-5)* can be sent. As in **[Bitcoin](#page-154-0)**, this is associated with a *[private key](#page-156-11)* that can be used to spend *[notes](#page-155-5)* sent to the address; in **[Zcash](#page-157-0)** this is called a *[spending key](#page-157-4)* .

To each *[note](#page-155-5)* there is cryptographically associated a *[note commitment](#page-155-6)*. Once the *[transaction](#page-157-5)* creating a *[note](#page-155-5)* has been mined, the *[note](#page-155-5)* is associated with a fixed *[note position](#page-156-12)* in a tree of *[note commitments](#page-155-6)*, and with a *nullifier*<sup>[2](#page-7-1)</sup> unique to that *[note](#page-155-5)*. Computing the *[nullier](#page-156-13)* requires the associated private *[spending key](#page-157-4)* (or the *[nullier deriving](#page-156-14) [key](#page-156-14)* for **[Sapling](#page-156-2)** *[notes](#page-155-5)*). It is infeasible to correlate the *[note commitment](#page-155-6)* or *[note position](#page-156-12)* with the corresponding *[nullier](#page-156-13)* without knowledge of at least this key. An unspent valid *[note](#page-155-5)*, at a given point on the *[block chain](#page-154-4)*, is one for which the *[note commitment](#page-155-6)* has been publically revealed on the *[block chain](#page-154-4)* prior to that point, but the *nullifier* has not.

A *[transaction](#page-157-5)* can contain *[transparent](#page-157-3)* inputs, outputs, and scripts, which all work as in **[Bitcoin](#page-154-0)** [\[Bitcoin-Protocol\]](#page-124-0). It also includes *[JoinSplit descriptions](#page-155-7)*, *[Spend descriptions](#page-157-6)*, and *[Output descriptions](#page-156-15)*. Together these describe *[shielded transfers](#page-156-16)* which take in *[shielded input](#page-156-17) [notes](#page-155-5)*, and/or produce *[shielded output](#page-156-18) [notes](#page-155-5)*. (For **[Sprout](#page-157-2)**, each *[JoinSplit description](#page-155-7)* handles up to two *[shielded inputs](#page-156-17)* and up to two *[shielded outputs](#page-156-18)*. For **[Sapling](#page-156-2)**, each *[shielded](#page-156-17) [input](#page-156-17)* or *[shielded output](#page-156-18)* has its own description.) It is also possible for value to be transferred between the *[transparent](#page-157-3)* and *[shielded](#page-156-9)* domains.

The *nullifiers* of the input *[notes](#page-155-5)* are revealed (preventing them from being spent again) and the commitments of the output *[notes](#page-155-5)* are revealed (allowing them to be spent in future). A *[transaction](#page-157-5)* also includes computationally sound [zk-SNARK](#page-156-0) proofs and signatures, which prove that all of the following hold except with insignificant probability:

For each *[shielded input](#page-156-17)*,

- [**[Sapling](#page-156-2)** onward] there is a revealed *[value commitment](#page-157-7)* to the same value as the input *[note](#page-155-5)*;
- if the value is nonzero, some revealed *[note commitment](#page-155-6)* exists for this *[note](#page-155-5)*;
- the prover knew the *[proof authorizing key](#page-156-19)* of the *[note](#page-155-5)*;
- the *[nullier](#page-156-13)* and *[note commitment](#page-155-6)* are computed correctly.

and for each *[shielded output](#page-156-18)*,

- [**[Sapling](#page-156-2)** onward] there is a revealed *[value commitment](#page-157-7)* to the same value as the output *[note](#page-155-5)*;
- the *[note commitment](#page-155-6)* is computed correctly;
- it is infeasible to cause the *[nullier](#page-156-13)* of the output *[note](#page-155-5)* to collide with the *[nullier](#page-156-13)* of any other *[note](#page-155-5)*.

For **[Sprout](#page-157-2)**, the *[JoinSplit statement](#page-155-8)* also includes an explicit balance check. For **[Sapling](#page-156-2)**, the *[value commitments](#page-157-7)* corresponding to the inputs and outputs are checked to balance (together with any net *[transparent](#page-157-3)* input or output) outside the *[zk-SNARK](#page-156-0)*.

In addition, various measures (differing between **[Sprout](#page-157-2)** and **[Sapling](#page-156-2)**) are used to ensure that the *[transaction](#page-157-5)* cannot be modified by a party not authorized to do so.

Outside the *[zk-SNARK](#page-156-0)*, it is checked that the *[nulliers](#page-156-13)* for the input *[notes](#page-155-5)* had not already been revealed (i.e. they had not already been spent).

<span id="page-7-1"></span><sup>2</sup> In **[Zerocash](#page-157-1)** [\[BCGGMTV2014\]](#page-121-1), *[notes](#page-155-5)* were called "*[coins](#page-154-5)*", and *[nulliers](#page-156-13)* were called "*[serial numbers](#page-156-20)*".

A *[shielded payment address](#page-156-10)* includes a *[transmission key](#page-157-8)* for a "*[key-private](#page-155-9)*" asymmetric encryption scheme. *[Key-private](#page-155-9)* means that ciphertexts do not reveal information about which key they were encrypted to, except to a holder of the corresponding *[private key](#page-156-11)* , which in this context is called the *[receiving key](#page-156-21)* . This facility is used to communicate encrypted output *[notes](#page-155-5)* on the *[block chain](#page-154-4)* to their intended recipient, who can use the *[receiving](#page-156-21) [key](#page-156-21)* to scan the *[block chain](#page-154-4)* for *[notes](#page-155-5)* addressed to them and then decrypt those *[notes](#page-155-5)*.

In **[Sapling](#page-156-2)**, for each *[spending key](#page-157-4)* there is a *[full viewing key](#page-155-10)* that allows recognizing both incoming and outgoing *[notes](#page-155-5)* without having spend authority. This is implemented by an additional ciphertext in each *[Output description](#page-156-15)*.

The basis of the privacy properties of **[Zcash](#page-157-0)** is that when a *[note](#page-155-5)* is spent, the spender only proves that some commitment for it had been revealed, without revealing which one. This implies that a spent *[note](#page-155-5)* cannot be linked to the *[transaction](#page-157-5)* in which it was created. That is, from an adversary's point of view the set of possibilities for a given *[note](#page-155-5)* input to a *[transaction](#page-157-5)* —its *[note traceability set](#page-156-22)*— includes *all* previous notes that the adversary does not control or know to have been spent. $^3$  $^3$  This contrasts with other proposals for private payment systems, such as CoinJoin [\[Bitcoin-CoinJoin\]](#page-124-1) or **[CryptoNote](#page-155-11)** [\[vanSaberh2014\]](#page-128-1), that are based on mixing of a limited number of transactions and that therefore have smaller *[note traceability sets](#page-156-22)*.

The *nullifiers* are necessary to prevent double-spending: each *[note](#page-155-5)* on the *[block chain](#page-154-4)* only has one valid *nullifier*, and so attempting to spend a *[note](#page-155-5)* twice would reveal the *[nullier](#page-156-13)* twice, which would cause the second *[transaction](#page-157-5)* to be rejected.

# <span id="page-8-0"></span>**2 Notation**  $\blacksquare$

 $\mathbb B$  means the type of bit values, i.e.  $\{0, 1\}$ .  $\mathbb B^{\gamma}$  means the type of byte values, i.e.  $\{0..255\}$ .

 $\mathbb N$  means the type of nonnegative integers.  $\mathbb N^+$  means the type of positive integers.  $\mathbb Z$  means the type of integers. Q means the type of rationals.

 $x: T$  is used to specify that  $x$  has type  $T.$  A cartesian product type is denoted by  $S \times T$ , and a function type by  $S \to T$ . An argument to a function can determine other argument or result types.

The type of a randomized algorithm is denoted by  $S \stackrel{R}{\rightarrow} T$ . The domain of a randomized algorithm may be (), indicating that it requires no arguments. Given  $f:S \stackrel{\mathbf{R}}{\to} T$  and  $s:S$ , sampling a variable  $x:T$  from the output of  $f$ applied to  $s$  is denoted by  $x \stackrel{\ \sf R}{\leftarrow} f(s).$ 

Initial arguments to a function or randomized algorithm may be written as subscripts, e.g. if *x* ◦ ◦ *X*, *y* ◦ ◦ *Y* , and  $f: X \times Y \rightarrow Z$ , then an invocation of  $f(x,y)$  can also be written  $f_x(y)$ .

 $\{x : T \mid p_x\}$  means the subset of  $x$  from  $T$  for which  $p_x$  (a boolean expression depending on  $x$ ) holds.

*T*  $\subseteq$  *U* indicates that *T* is an inclusive subset or subtype of *U*. *S*  $\cup$  *T* means the set union of *S* and *T*.

 $S \cap T$  means the set intersection of  $S$  and  $T$ , i.e.  $\{x : S \mid x \in T\}$ .

 $S \setminus T$  means the set difference obtained by removing elements in  $T$  from  $S$ , i.e.  $\{x:S \mid x \notin T\}.$ 

 $x:T\mapsto e_x:U$  means the function of type  $T\to U$  mapping formal parameter  $x$  to  $e_x$  (an expression depending on *x*). The types *T* and *U* are always explicit.

 $x:T\mapsto_{\not\in V}e_x:U$  means  $x:T\mapsto e_x:U\cup V$  restricted to the domain  $\{x:T\,|\:e_x\not\in V\}$  and range  $U.$ 

 $\mathscr{P}(T)$  means the powerset of  $T.$ 

 $T^{[\ell]}$ , where  $T$  is a type and  $\ell$  is an integer, means the type of sequences of length  $\ell$  with elements in  $T$ . For example,  $\mathbb{B}^{[\ell]}$  means the set of sequences of  $\ell$  bits, and  $\mathbb{B}^{\Omega^{[\ell]}}$  means the set of sequences of  $k$  bytes.

<span id="page-8-1"></span><sup>3</sup> We make this claim only for *fully shielded [transactions](#page-157-5)*. It does not exclude the possibility that an adversary may use data present in the cleartext of a *[transaction](#page-157-5)* such as the number of inputs and outputs, or metadata-based heuristics such as timing, to make probabilistic inferences about *[transaction](#page-157-5)* linkage. For consequences of this in the case of partially shielded *[transactions](#page-157-5)*, see [\[Peterson2017\]](#page-127-1), [\[Quesnelle2017\]](#page-128-2), and [\[KYMM2018\]](#page-127-2).

 $\mathbb{B}^{\mathbb{Y}^{[\mathbb{N}]} }$  means the type of byte sequences of arbitrary length.

length(*S*) means the length of (number of elements in) *S*.

truncate<sub>k</sub> $(S)$  means the sequence formed from the first *k* elements of *S*.

0x followed by a string of monospace hexadecimal digits means the corresponding integer converted from hexadecimal.  $\left[0x00\right]^{\ell}$  means the sequence of  $\ell$  zero bytes.

**"..."** means the given string represented as a sequence of bytes in US-ASCII. For example, **"abc"** represents the byte sequence [ 0x61*,* 0x62*,* 0x63 ].

 $[0]^{\ell}$  means the sequence of  $\ell$  zero bits.  $[1]^{\ell}$  means the sequence of  $\ell$  one bits.

a.*.b,* used as a subscript, means the sequence of values with indices  $a$  through  $b$  inclusive. For example,  $a_{\sf pk,1..N}^{\sf new}$ means the sequence  $[a_{pk,1}^{new},a_{pk,2}^{new},...a_{pk,N^{new}}^{new}]$ . (For consistency with the notation in [\[BCGGMTV2014\]](#page-121-1) and in [\[BK2016\]](#page-124-2), this specification uses 1-based indexing and inclusive ranges, notwithstanding the compelling arguments to the contrary made in [\[EWD-831\]](#page-126-0).)

{*a .. b*} means the set or type of integers from *a* through *b* inclusive.

 $\int f(x)$  for x from a up to b  $\int$  means the sequence formed by evaluating f on each integer from a to b inclusive, in ascending order. Similarly, [ *f*(*x*) for *x* from *a* down to *b* ] means the sequence formed by evaluating *f* on each integer from *a* to *b* inclusive, in descending order.

*a* || *b* means the concatenation of sequences *a* then *b*.

concat<sub>R</sub> $(S)$  means the sequence of bits obtained by concatenating the elements of *S* viewed as bit sequences. If the elements of *S* are byte sequences, they are converted to bit sequences with the *most significant* bit of each byte first.

sorted(*S*) means the sequence formed by sorting the elements of *S*.

 $\mathbb{F}_n$  means the finite field with  $n$  elements, and  $\mathbb{F}_n^*$  means its group under multiplication (which excludes 0).

Where there is a need to make the distinction, we denote the unique representative of  $a : \mathbb{F}_n$  in the range  $\{0\,..\,n-1\}$ (or the unique representative of  $a$  :  $\Bbb{F}_n^*$  in the range  $\{1..n-1\}$ ) as  $a$  mod  $n.$  Conversely, we denote the element of  $\Bbb{F}_n^+$  $\alpha$  corresponding to an integer  $k$  :  $\Z$  as  $k\pmod{n}$ . We also use the latter notation in the context of an equality  $k=k'$  $p \mod{n}$  as shorthand for  $k \mod n = k' \mod n$ , and similarly  $k \neq k' \mod n$  as shorthand for  $k \mod n \neq k' \mod n$ . (When referring to constants such as  $0$  and  $1$  it is usually not necessary to make the distinction between field elements and their representatives, since the meaning is normally clear from context.)

 $\mathbb{F}_n[z]$  means the ring of polynomials over *z* with coefficients in  $\mathbb{F}_n$ .

 $a + b$  means the sum of  $a$  and  $b$ . This may refer to addition of integers, rationals, finite field elements, or group elements (see [§ 4.1.8](#page-25-0) *'Represented Group'* on p. 26) according to context.

 $-a$  means the value of the appropriate integer, rational, finite field, or group type such that  $(-a) + a = 0$  (or when  $a$ is an element of a group  $\mathbb{G}$ ,  $(-a) + a = \mathcal{O}_{\mathbb{G}}$ , and  $a - b$  means  $a + (-b)$ .

 $a \cdot b$  means the product of multiplying  $a$  and  $b$ . This may refer to multiplication of integers, rationals, or finite field elements according to context (this notation is not used for group elements).

 $a/b$ , also written  $\frac{a}{b}$ , means the value of the appropriate integer, rational, or finite field type such that  $(a/b)\cdot b=a.$ 

 $a$  mod  $q$ , for  $a: \mathbb{N}$  and  $q: \mathbb{N}^+$ , means the remainder on dividing  $a$  by  $q$ . (This usage does not conflict with the notation above for the unique representative of a field element.)

 $a \oplus b$  means the bitwise-exclusive-or of *a* and *b*, and *a* & *b* means the bitwise-and of *a* and *b*. These are defined on integers or (equal-length) bit sequences according to context.

$$
\sum_{i=1}^{N} a_i
$$
 means the sum of  $a_{1..N}$ .  $\prod_{i=1}^{N} a_i$  means the product of  $a_{1..N}$ .  $\bigoplus_{i=1}^{N} a_i$  means the bitwise exclusive-or of  $a_{1..N}$ .

When  $N=0$  these yield the appropriate neutral element, i.e.  $\sum_{i=1}^0 a_i=0$ ,  $\prod_{i=1}^0 a_i=1$ , and  $\bigoplus_{i=1}^0 a_i=0$  or the all-zero bit sequence of length given by the type of *a*.

 $\sqrt[n]{a}$ , where  $a : \mathbb{F}_q$ , means the positive square root of  $a$  in  $\mathbb{F}_q$ , i.e. in the range  $\left\{0 \ldots \frac{q-1}{2}\right\}$ 2 o . It is only used in cases where the square root must exist.

 $\sqrt[3]{a}$  , where  $a$  :  $\mathbb{F}_q$ , means an arbitrary square root of  $a$  in  $\mathbb{F}_q$ , or  $\bot$  if no such square root exists.

 $b \cdot 2 x : y$  means *x* when  $b = 1$ , or *y* when  $b = 0$ .

 $a^b$ , for  $a$  an integer or finite field element and  $b$  :  $\mathbb Z$ , means the result of raising  $a$  to the exponent  $b$ , i.e.

$$
a^{b} := \begin{cases} \prod_{i=1}^{b} a, & \text{if } b \ge 0 \\ \prod_{i=1}^{-b} \frac{1}{a}, & \text{otherwise.} \end{cases}
$$

The  $[k]$  *P* notation for scalar multiplication in a group is defined in §4.1.8 *Represented Group'* on p. 26.

The convention of affixing  $\star$  to a variable name is used for variables that denote bit-sequence representations of group elements.

The binary relations  $\lt, \leq, \leq, \geq,$  and  $>$  have their conventional meanings on integers and rationals, and are defined lexicographically on sequences of integers.

floor(*x*) means the largest integer  $\leq x$ . ceiling (*x*) means the smallest integer  $\geq x$ .

bitlength $(x)$ , for  $x: \mathbb{N}$ , means the smallest integer  $\ell$  such that  $2^\ell > x$ .

The symbol ⊥ is used to indicate unavailable information, or a failed decryption or validity check.

The following integer constants will be instantiated in [§ 5.3](#page-52-0) *'Constants'* on p. 53:

 $\mathsf{MerkleDepth}^\mathsf{Sprout}, \mathsf{MerkleDepth}^\mathsf{Sapling}, \mathsf{N}^\mathsf{old}, \mathsf{N}^\mathsf{new}, \ell_\mathsf{value}, \ell_\mathsf{MerkleSponut}, \ell_\mathsf{MerkleSapling}, \ell_\mathsf{hSig}, \ell_\mathsf{PRFSprout}, \ell_\mathsf{PRFexpand},$ *`*PRFnfSapling, *`*rcm, *`*Seed, *`*ask , *`*ϕ, *`*sk, *`*<sup>d</sup> , *`*ivk, *`*ovk, *`*scalar, MAX\_MONEY, SlowStartInterval, HalvingInterval, MaxBlockSubsidy, NumFounderAddresses, PoWLimit, PoWAveragingWindow, PoWMedianBlockSpan, PoWDampingFactor, and PoWTargetSpacing.

The bit sequence constants Uncommitted<sup>Sprout</sup> :  $\mathbb{B}^{[\ell_{\sf MerkleSprout}]}$  and Uncommitted<sup>Sapling</sup> :  $\mathbb{B}^{[\ell_{\sf MerkleSapling}]}$ , and rational constants FoundersFraction, PoWMaxAdjustDown, and PoWMaxAdjustUp will also be defined in that section.

We use the abbreviation "*[ctEdwards](#page-155-12)*" to refer to *[complete twisted Edwards elliptic curves](#page-154-6)* and coordinates (see [§ 5.4.8.3](#page-71-0) *'*Jubjub*'* on p. 72).

# <span id="page-11-0"></span>**3** Concepts

# <span id="page-11-1"></span>**3.1 Payment Addresses and Keys**

Users who wish to receive payments in the **[Zcash](#page-157-0)** protocol must have a *[shielded payment address](#page-156-10)*, which is generated from a *[spending key](#page-157-4)* .

The following diagram depicts the relations between key components in **[Sprout](#page-157-2)** and **[Sapling](#page-156-2)**. Arrows point from a component to any other component(s) that can be derived from it. Double lines indicate that the same component is used in multiple abstractions.

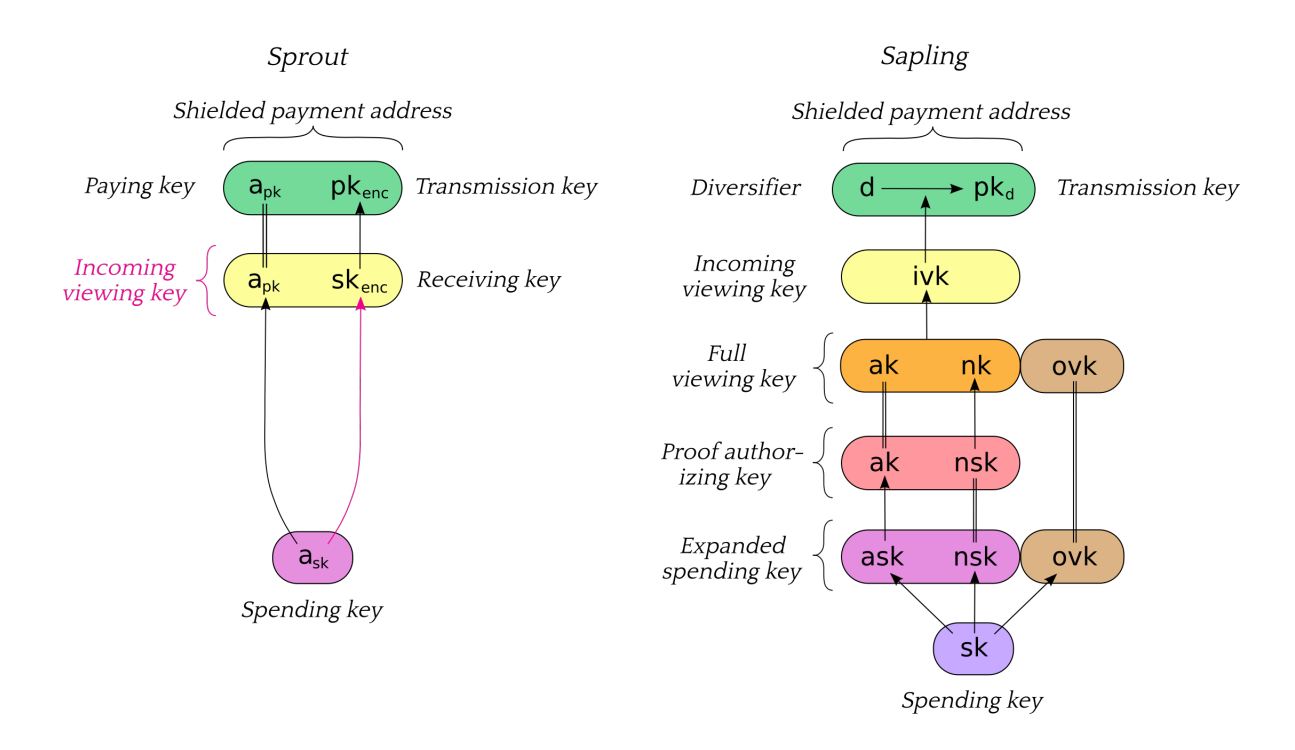

[[Sprout](#page-157-2)] The *[receiving key](#page-156-21)* sk<sub>enc</sub>, *[incoming viewing key](#page-155-13)* ivk =  $(a_{pk}, sk_{enc})$ , and *[shielded payment address](#page-156-10)* addr<sub>pk</sub> = (apk*,* pkenc) are derived from the *[spending key](#page-157-4)* ask, as described in [§ 4.2.1](#page-28-1) *'Sprout Key Components'* on p. 29.

[**[Sapling](#page-156-2)** onward] An *[expanded spending key](#page-155-14)* is composed of a *[Spend authorizing key](#page-157-9)* ask, a *[nullier private key](#page-156-23)* nsk, and an *[outgoing viewing key](#page-156-24)* ovk. From these components we can derive an *[proof authorizing key](#page-156-19)* (ak*,* nsk), a *[full](#page-155-10) [viewing key](#page-155-10) (ak, nk, ovk), an <i>[incoming viewing key](#page-155-13) ivk,* and a set of *diversified payment addresses* addr<sub>d</sub> = (d, pk<sub>d</sub>), as described in [§ 4.2.2](#page-28-2) *'Sapling Key Components'* on p. 29.

The consensus protocol does not depend on how an *[expanded spending key](#page-155-14)* is constructed. Two methods of doing so are defined:

- 1. Generate a *[spending key](#page-157-4)* sk at random and derive the *[expanded spending key](#page-155-14)* (ask*,* nsk*,* ovk) from it, as shown in the diagram above and described in [§ 4.2.2](#page-28-2) *'Sapling Key Components'* on p. 29.
- 2. Obtain an *[extended spending key](#page-155-16)* as specified in [\[ZIP-32\]](#page-129-0); this includes a superset of the components of an *[expanded spending key](#page-155-14)* . This method is used in the context of a *[Hierarchical Deterministic Wallet](#page-155-17)*.

**Non-normative note:** In [zcashd](#page-157-10), all **[Sapling](#page-156-2)** keys and addresses are derived according to [\[ZIP-32\]](#page-129-0).

The composition of *[shielded payment addresses](#page-156-10)*, *[incoming viewing keys](#page-155-13)*, *[full viewing keys](#page-155-10)*, and *[spending keys](#page-157-4)* is a cryptographic protocol detail that should not normally be exposed to users. However, user-visible operations should be provided to obtain a *[shielded payment address](#page-156-10)* or *[incoming viewing key](#page-155-13)* or *[full viewing key](#page-155-10)* from a *[spending key](#page-157-4)* or *[extended spending key](#page-155-16)* .

Users can accept payment from multiple parties with a single *[shielded payment address](#page-156-10)* and the fact that these payments are destined to the same payee is not revealed on the *[block chain](#page-154-4)*, even to the paying parties. *However* if two parties collude to compare a *[shielded payment address](#page-156-10)* they can trivially determine they are the same. In the case that a payee wishes to prevent this they should create a distinct *[shielded payment address](#page-156-10)* for each payer.

[[Sapling](#page-156-2) onward] Sapling provides a mechanism to allow the efficient creation of *diversified payment addresses* with the same spending authority. A group of such addresses shares the same *[full viewing key](#page-155-10)* and *[incoming](#page-155-13) [viewing key](#page-155-13)* , and so creating as many unlinkable addresses as needed does not increase the cost of scanning the *[block chain](#page-154-4)* for relevant *[transactions](#page-157-5)*.

**Note:** It is conventional in cryptography to refer to the key used to encrypt a message in an asymmetric encryption scheme as the "*[public key](#page-156-25)*". However, the *public key* used as the *[transmission key](#page-157-8)* component of an address (pk<sub>enc</sub> or pk<sub>d</sub>) need not be publically distributed; it has the same distribution as the *[shielded payment address](#page-156-10)* itself. As mentioned above, limiting the distribution of the *[shielded payment address](#page-156-10)* is important for some use cases. This also helps to reduce reliance of the overall protocol on the security of the cryptosystem used for *[note](#page-155-5)* encryption (see [§ 4.16](#page-45-0) *'In-band secret distribution (Sprout)'* on p. 46 and [§ 4.17](#page-46-1) *'In-band secret distribution (Sapling)'* on p. 47), since an adversary would have to know pk<sub>enc</sub> or some pk<sub>d</sub> in order to exploit a hypothetical weakness in that cryptosystem.

# <span id="page-12-0"></span>**3.2** Notes

A *[note](#page-155-5)* (denoted **n**) can be a **[Sprout](#page-157-2)** *[note](#page-155-5)* or a **[Sapling](#page-156-2)** *[note](#page-155-5)*. In either case it represents that a value v is spendable by the recipient who holds the *[spending key](#page-157-4)* corresponding to a given *[shielded payment address](#page-156-10)*.

Let MAX\_MONEY,  $\ell_{PRFS\nprime}$ ,  $\ell_{PRFS\nprime}$ ,  $\ell_{PRFnfsapling}$ , and  $\ell_d$  be as defined in [§ 5.3](#page-52-0) *'Constants'* on p. 53.

Let NoteCommit<sup>Sprout</sup> be as defined in [§ 5.4.7.1](#page-66-2) *'Sprout Note Commitments'* on p. 67.

Let NoteCommit<sup>Sapling</sup> be as defined in [§ 5.4.7.2](#page-66-4) *'Windowed Pedersen commitments'* on p. 67.

Let KA<sup>Sapling</sup> be as defined in [§ 5.4.4.3](#page-61-1) *'Sapling Key Agreement'* on p. 62.

A **[Sprout](#page-157-2)** *[note](#page-155-5)* is a tuple (apk*,* v*,* ρ*,*rcm), where:

- ・a<sub>pk</sub> :  $\mathbb{B}^{[\ell_{\sf PRFS_{\sf{prout}}]} }$  is the *[paying key](#page-156-26)* of the recipient's *[shielded payment address](#page-156-10)*;
- v ◦ {0 *..* MAX\_MONEY} is an integer representing the value of the *[note](#page-155-5)* in *[zatoshi](#page-157-11)* (1 **[ZEC](#page-157-12)** = 10<sup>8</sup> *[zatoshi](#page-157-11)*);
- ρ:  $\mathbb{B}^{[\ell_{\sf PRFSprout}]}$  is used as input to PRF $^{\sf nf}_{\sf a_{\sf sk}}$  to derive the *nullifier* of the *[note](#page-155-5)*;
- ∙ rcm : NoteCommit<sup>Sprout</sup>.Trapdoor is a random *[commitment trapdoor](#page-154-7)* as defined in §4.1.7 *'Commitment'* on p. 24.

Let NoteSprout be the type of a **[Sprout](#page-157-2)** *[note](#page-155-5)*, i.e.

 $\mathsf{Note}^\mathsf{Sprout} := \mathbb{B}^{[\ell_\mathsf{PRFSprout}]} \times \{ 0 \, .. \, \mathsf{MAX\_MONEY} \} \times \mathbb{B}^{[\ell_\mathsf{PRFSprout}]} \times \mathsf{NoteCommit}^\mathsf{Sprout}.$  Trapdoor.

A  $\operatorname{\bf Sapling}$  $\operatorname{\bf Sapling}$  $\operatorname{\bf Sapling}$  *[note](#page-155-5)* is a tuple (d, pk<sub>d</sub>, v, rcm), where:

- d :  $\mathbb{B}^{[\ell_d]}$  is the *diversifier* of the recipient's *[shielded payment address](#page-156-10)*;
- ∙ pk<sub>d</sub> : KA<sup>Sapling</sup>.PublicPrimeSubgroup is the *diversified transmission key* of the recipient's *[shielded payment](#page-156-10) [address](#page-156-10)*;
- v ◦ {0 *..* MAX\_MONEY} is an integer representing the value of the *[note](#page-155-5)* in *[zatoshi](#page-157-11)*;
- ∙ rcm ∶ NoteCommit<sup>Sapling</sup>.Trapdoor is a random *[commitment trapdoor](#page-154-7)* as defined in §4.1.7 *'Commitment'* on p. 24.

Let Note<sup>[Sapling](#page-156-2)</sup> be the type of a **Sapling** *[note](#page-155-5)*, i.e.

 $\mathsf{Note}^\mathsf{Sapling}:=\mathbb B^{[\ell_d]}\times\mathsf K\mathsf A^\mathsf{Sapling}. \mathsf{PublicPrimeSubgroup}\times\{0\mathinner{\ldotp\ldotp}\mathsf M\mathsf A\mathsf X\_MONE\mathsf Y\}\times\mathsf{NoteCommit}^\mathsf{Sapling}.\mathsf{Trapdoor}.$ 

Creation of new *[notes](#page-155-5)* is described in [§ 4.6](#page-32-1) *'Sending Notes'* on p. 33. When *[notes](#page-155-5)* are sent, only a commitment (see [§ 4.1.7](#page-23-1) *'Commitment'* on p. 24) to the above values is disclosed publically, and added to a data structure called the *[note commitment tree](#page-156-27)*. This allows the value and recipient to be kept private, while the commitment is used by the *[zk-SNARK proof](#page-157-13)* when the *[note](#page-155-5)* is spent, to check that it exists on the *[block chain](#page-154-4)*.

A **[Sprout](#page-157-2)** *[note commitment](#page-155-6)* on a *[note](#page-155-5)*  $\mathbf{n} = (a_{\text{pk}}, v, \rho, \text{rcm})$  is computed as

 $\mathsf{NoteCommitment}^{\mathsf{Sprout}}(\mathbf{n}) = \mathsf{NoteCommit}_{\mathsf{rem}}^{\mathsf{Sprout}}(\mathsf{a}_{\mathsf{pk}},\mathsf{v},\rho),$ 

where NoteCommit<sup>Sprout</sup> is instantiated in [§ 5.4.7.1](#page-66-2) *'Sprout Note Commitments'* on p. 67.

Let DiversifyHash be as defined in [§ 5.4.1.6](#page-55-1) 'DiversifyHash Hash Function' on p. 56.

A **[Sapling](#page-156-2)** *[note commitment](#page-155-6)* on a *[note](#page-155-5)* **n** = (d*,* pk<sup>d</sup> *,* v*,*rcm) is computed as

$$
\begin{aligned} \mathsf{g}_d := \mathsf{DiversityHash}(d) \qquad \qquad \mathsf{i} \ \mathsf{g}_d = \bot \\ \mathsf{NoteCommit}^{\mathsf{Sapling}}(\mathbf{n}) := \begin{cases} \bot, & \text{if } \mathsf{g}_d = \bot \\ \mathsf{NoteCommit}^{\mathsf{Sapling}}_{\mathsf{rem}}(\mathsf{repr}_{\mathbb{J}}(\mathsf{g}_d), \mathsf{repr}_{\mathbb{J}}(\mathsf{pk}_d), \mathsf{v}), \ \text{otherwise}. \end{cases} \end{aligned}
$$

where NoteCommit<sup>Sapling</sup> is instantiated in [§ 5.4.7.2](#page-66-3) *'Windowed Pedersen commitments'* on p. 67.

Notice that the above definition of a **[Sapling](#page-156-2)** *[note](#page-155-5)* does not have a *ρ* field. There is in fact a *ρ* value associated with each **[Sapling](#page-156-2)** *[note](#page-155-5)*, but this can only be computed once its position in the *[note commitment tree](#page-156-27)* is known (see [§ 3.4](#page-14-1) *'Transactions and Treestates'* on p. 15 and [§ 3.7](#page-16-0) *'Note Commitment Trees'* on p. 17). We refer to the combination of a *[note](#page-155-5)* and its *[note position](#page-156-12)* pos, as a *[positioned note](#page-156-28)*.

For a *[positioned note](#page-156-28)*, we can compute the value ρ as described in [§ 4.14](#page-41-0) *'Note Commitments and Nullifiers'* on p. 42.

A *nullifier* (de[note](#page-155-5)d nf) is derived from the ρ value of a *note* and the recipient's *[spending key](#page-157-4)* a<sub>sk</sub> or *nullifier deriving [key](#page-156-14)* nk. This computation uses a *[Pseudo Random Function](#page-156-29)* (see [§ 4.1.2](#page-18-3) *'Pseudo Random Functions'* on p. 19), as described in [§ 4.14](#page-41-0) *'Note Commitments and Nullifiers'* on p. 42.

A *[note](#page-155-5)* is spent by proving knowledge of (ρ, a<sub>sk</sub>) or (ρ, ak, nsk) in zero knowledge while publically disclosing its *[nullier](#page-156-13)* nf, allowing nf to be used to prevent double-spending. In the case of **[Sapling](#page-156-2)**, a *[spend authorization](#page-157-14) [signature](#page-157-14)* is also required, in order to demonstrate knowledge of ask.

## <span id="page-13-0"></span>**3.2.1 Note Plaintexts and Memo Fields**

Transmitted *[notes](#page-155-5)* are stored on the *[block chain](#page-154-4)* in encrypted form, together with a representation of the *[note](#page-155-6) [commitment](#page-155-6)* cm.

The *[note plaintexts](#page-156-30)* in each *[JoinSplit description](#page-155-7)* are encrypted to the respective *[transmission keys](#page-157-8)* pk $_{\rm enc,1..N}^{\rm new}$ .

Each **[Sprout](#page-157-2)** *[note plaintext](#page-156-30)* (denoted **np**) consists of

 $($ leadByte  $: \mathbb{B}^{Y}, v: \{0..2^{\ell_{value}}-1\}, \rho: \mathbb{B}^{[\ell_{PRFS,post}]}$ , rcm  $:$  NoteCommit<sup>Sprout</sup>. Trapdoor, memo  $: \mathbb{B}^{Y^{[512]}}).$ 

[[Sapling](#page-156-2) onward] The *[note plaintext](#page-156-30)* in each *[Output description](#page-156-15)* is encrypted to the *diversified payment address*  $(d, pk_d).$ 

Each **[Sapling](#page-156-2)** *[note plaintext](#page-156-30)* (denoted **np**) consists of

 $(\text{leadByte}: \mathbb{B}^{\mathbb{Y}}, d: \mathbb{B}^{[\ell_d]}, v: \{0..2^{\ell_{\text{value}}}-1\}, \text{rcm}: \mathbb{B}^{\mathbb{Y}^{[32]}}, \text{memo}: \mathbb{B}^{\mathbb{Y}^{[512]}})$ 

The fields d, v, and rcm are as defined in [§ 3.2](#page-12-0) *'Notes'* on p. 13.

memo represents a 512-byte *memo field* associated with this *[note](#page-155-5)*. The usage of the *memo field* is by agreement between the sender and recipient of the *[note](#page-155-5)*.

Encodings are given in [§ 5.5](#page-75-0) *'Encodings of Note Plaintexts and Memo Fields'* on p. 76. The result of encryption forms part of a *transmitted note(s) ciphertext*. For further details, see [§ 4.16](#page-45-0) *'In-band secret distribution (Sprout)'* on p. 46 and [§ 4.17](#page-46-1) *'In-band secret distribution (Sapling)'* on p. 47.

# <span id="page-14-0"></span>**3.3** The Block Chain

At a given point in time, each *[full validator](#page-155-21)* is aware of a set of candidate *[blocks](#page-154-8)*. These form a tree rooted at the [genesis block](#page-155-22), where each node in the tree refers to its parent via the hashPrevBlock *[block header](#page-154-9)* field (see §7.5 *'Block Header Encoding and Consensus'* on p. 89).

A path from the root toward the leaves of the tree consisting of a sequence of one or more valid *[blocks](#page-154-8)* consistent with consensus rules, is called a *[valid block chain](#page-157-15)*.

Each *[block](#page-154-8)* in a *[block chain](#page-154-4)* has a *[block height](#page-154-10)*. The *[block height](#page-154-10)* of the *[genesis block](#page-155-22)* is 0, and the *[block height](#page-154-10)* of each subsequent *[block](#page-154-8)* in the *[block chain](#page-154-4)* increments by 1.

In order to choose the *[best valid block chain](#page-154-11)* in its view of the overall *[block](#page-154-8)* tree, a node sums the work, as defined in [§ 7.6.5](#page-93-0) *'Definition of Work'* on p. 94, of all *[blocks](#page-154-8)* in each *[valid block chain](#page-157-15)*, and considers the *[valid block chain](#page-157-15)* with greatest total work to be best. To break ties between leaf *[blocks](#page-154-8)*, a node will prefer the *[block](#page-154-8)* that it received first

The consensus protocol is designed to ensure that for any given *[block height](#page-154-10)*, the vast majority of nodes should eventually agree on their *[best valid block chain](#page-154-11)* up to that height.

## <span id="page-14-1"></span>**3.4 Transactions and Treestates**

Each *[block](#page-154-8)* contains one or more *[transactions](#page-157-5)*.

*[Transparent inputs](#page-157-16)* to a *[transaction](#page-157-5)* insert value into a *[transparent transaction value pool](#page-157-17)* associated with the *[transaction](#page-157-5)*, and *[transparent outputs](#page-157-18)* remove value from this pool. As in **[Bitcoin](#page-154-0)**, the remaining value in the pool is available to miners as a fee.

**Consensus rule:** The remaining value in the *[transparent transaction value pool](#page-157-17)* **[MUST](#page-155-2)** be nonnegative.

To each *[transaction](#page-157-5)* there are associated initial *[treestates](#page-157-19)* for **[Sprout](#page-157-2)** and for **[Sapling](#page-156-2)**. Each *[treestate](#page-157-19)* consists of:

- a *[note commitment tree](#page-156-27)* ([§ 3.7](#page-16-0) *'Note Commitment Trees'* on p. 17);
- a *[nullier set](#page-156-31)* [\(§ 3.8](#page-17-0) *'Nullifier Sets'* on p. 18).

Validation state associated with *[transparent](#page-157-3)* inputs and outputs, such as the UTXO (Unspent Transaction Output) set, is not described in this document; it is used in essentially the same way as in **[Bitcoin](#page-154-0)**.

An *[anchor](#page-154-12)* is a Merkle tree root of a *[note commitment tree](#page-156-27)* (either the **[Sprout](#page-157-2)** tree or the **[Sapling](#page-156-2)** tree). It uniquely identifies a *[note commitment tree](#page-156-27)* state given the assumed security properties of the Merkle tree's *[hash function](#page-155-23)*. Since the *nullifier set* is always updated together with the *[note commitment tree](#page-156-27)*, this also identifies a particular state of the associated *nullifier set*.

In a given *[block chain](#page-154-4)*, for each of **[Sprout](#page-157-2)** and **[Sapling](#page-156-2)**, *[treestates](#page-157-19)* are chained as follows:

- $\cdot$  The input *[treestate](#page-157-19)* of the first *[block](#page-154-8)* is the empty *treestate*.
- The input *[treestate](#page-157-19)* of the rst *[transaction](#page-157-5)* of a *[block](#page-154-8)* is the nal *[treestate](#page-157-19)* of the immediately preceding *[block](#page-154-8)*.
- The input *[treestate](#page-157-19)* of each subsequent *[transaction](#page-157-5)* in a *[block](#page-154-8)* is the output *[treestate](#page-157-19)* of the immediately preceding *[transaction](#page-157-5)*.
- The nal *[treestate](#page-157-19)* of a *[block](#page-154-8)* is the output *[treestate](#page-157-19)* of its last *[transaction](#page-157-5)*.

*[JoinSplit descriptions](#page-155-7)* also have interstitial input and output *[treestates](#page-157-19)* for **[Sprout](#page-157-2)**, explained in the following section. There is no equivalent of interstitial *[treestates](#page-157-19)* for **[Sapling](#page-156-2)**.

# <span id="page-15-0"></span>**3.5 JoinSplit Transfers and Descriptions**

A *[JoinSplit description](#page-155-7)* is data included in a *[transaction](#page-157-5)* that describes a *[JoinSplit transfer](#page-155-24)* , i.e. a *[shielded](#page-156-9)* value transfer. In **[Sprout](#page-157-2)**, this kind of value transfer was the primary **[Zcash](#page-157-0)**-specic operation performed by *[transactions](#page-157-5)*.

A *[JoinSplit transfer](#page-155-24)* spends  $\mathrm{N}^\mathsf{old}$  *[notes](#page-155-5)*  $\mathbf{n}^\mathsf{old}_1$ o<sup>ld</sup> and *[transparent](#page-157-3)* input v<sup>old</sup>, and creates N<sup>new</sup> *[notes](#page-155-5)*  $\mathbf{n}_{1..N}^{\mathsf{new}}$  and *[trans](#page-157-3)*[parent](#page-157-3) output v<sub>inub</sub>. It is associated with a *[JoinSplit statement](#page-155-8)* instance (§4.15.1 *'JoinSplit Statement (<code>Sprout</code>)' on* p. 43), for which it provides a *[zk-SNARK proof](#page-157-13)* .

Each *[transaction](#page-157-5)* has a sequence of *[JoinSplit descriptions](#page-155-7)*.

The total v<sup>new</sup> value adds to, and the total v<mark><sup>old</sup> value subtracts from the *[transparent transaction value pool](#page-157-17)* of the</mark> containing *[transaction](#page-157-5)*.

The *[anchor](#page-154-12)* of each *[JoinSplit description](#page-155-7)* in a *[transaction](#page-157-5)* refers to a **[Sprout](#page-157-2)** *[treestate](#page-157-19)*.

For each of the N<sup>old</sup> *[shielded inputs](#page-156-17),* a *nullifier* is revealed. This allows detection of double-spends as described in [§ 3.8](#page-17-0) *'Nullifier Sets'* on p. 18.

For each *[JoinSplit description](#page-155-7)* in a *[transaction](#page-157-5)*, an interstitial output *[treestate](#page-157-19)* is constructed which adds the *[note](#page-155-6) [commitments](#page-155-6)* and *nullifiers* specified in that *[JoinSplit description](#page-155-7)* to the input *[treestate](#page-157-19)* referred to by its *[anchor](#page-154-12)*. This interstitial output *[treestate](#page-157-19)* is available for use as the *[anchor](#page-154-12)* of subsequent *[JoinSplit descriptions](#page-155-7)* in the same *[transaction](#page-157-5)*. In general, therefore, the set of interstitial *[treestates](#page-157-19)* associated with a *[transaction](#page-157-5)* forms a tree in which the parent of each node is determined by its *[anchor](#page-154-12)* .

Interstitial *[treestates](#page-157-19)* are necessary because when a *[transaction](#page-157-5)* is constructed, it is not known where it will eventually appear in a mined *[block](#page-154-8)*. Therefore the *[anchors](#page-154-12)* that it uses must be independent of its eventual position.

### **Consensus rules:**

- The input and output values of each *[JoinSplit transfer](#page-155-24)* **[MUST](#page-155-2)** balance exactly.
- For the rst *[JoinSplit description](#page-155-7)* of a *[transaction](#page-157-5)*, the *[anchor](#page-154-12)* **[MUST](#page-155-2)** be the output **[Sprout](#page-157-2)** *[treestate](#page-157-19)* of a previous *[block](#page-154-8)*.
- $\cdot$  The *[anchor](#page-154-12)* of each *[JoinSplit description](#page-155-7)* in a *[transaction](#page-157-5)* **[MUST](#page-155-2)** refer to either some earlier *[block](#page-154-8)'s* final **[Sprout](#page-157-2)** *[treestate](#page-157-19)*, or to the interstitial output *[treestate](#page-157-19)* of any prior *[JoinSplit description](#page-155-7)* in the same *[transaction](#page-157-5)*.

# <span id="page-15-1"></span>**3.6** Spend Transfers, Output Transfers, and their Descriptions

*[JoinSplit transfers](#page-155-24)* are not used for **[Sapling](#page-156-2)** *[notes](#page-155-5)*. Instead, there is a separate *[Spend transfer](#page-157-20)* for each *[shielded](#page-156-17) [input](#page-156-17)*, and a separate *[Output transfer](#page-156-32)* for each *[shielded output](#page-156-18)*.

*[Spend descriptions](#page-157-6)* and *[Output descriptions](#page-156-15)* are data included in a transaction that describe *[Spend transfers](#page-157-20)* and *[Output transfers](#page-156-32)*, respectively.

A *[Spend transfer](#page-157-20) s*pends a *[note](#page-155-5)*  $\rm{n}^{\rm old}$  *.* Its *[Spend description](#page-157-6)* includes a *[Pedersen value commitment](#page-156-33)* to the value of the *[note](#page-155-5)*. It is associated with an instance of a *[Spend statement](#page-157-21)* [\(§ 4.15.2](#page-43-0) *'Spend Statement (Sapling)'* on p. 44) for which it provides a *[zk-SNARK proof](#page-157-13)* .

An *[Output transfer](#page-156-32) creates a [note](#page-155-5)*  $n^{new}$ *.* Similarly, its *[Output description](#page-156-15)* includes a *[Pedersen value commitment](#page-156-33) t*o the *[note](#page-155-5)* value. It is associated with an instance of an *[Output statement](#page-156-34)* [\(§ 4.15.3](#page-44-0) *'Output Statement (Sapling)'* on p. 45) for which it provides a *[zk-SNARK proof](#page-157-13)* .

Each *[transaction](#page-157-5)* has a sequence of *[Spend descriptions](#page-157-6)* and a sequence of *[Output descriptions](#page-156-15)*.

To ensure balance, we use a homomorphic property of *[Pedersen commitments](#page-156-35)* that allows them to be added and subtracted, as elliptic curve points ([§ 5.4.7.3](#page-67-0) *'Homomorphic Pedersen commitments'* on p. 68). The result of adding two *[Pedersen value commitments](#page-156-33),* committing to values v<sub>1</sub> and v<sub>2</sub>, is a new *[Pedersen value commitment](#page-156-33) t*hat commits to  $v_1 + v_2$ . Subtraction works similarly.

Therefore, balance can be enforced by adding all of the *[value commitments](#page-157-7)* for *[shielded inputs](#page-156-17)*, subtracting all of the *[value commitments](#page-157-7)* for *[shielded outputs](#page-156-18)*, and proving by use of a *[binding signature](#page-154-13)* (as described in [§ 4.12](#page-38-0) *'Balance and Binding Signature (Sapling)'* on p. 39) that the result commits to a value consistent with the net *[transparent](#page-157-3)* value change. This approach allows all of the *[zk-SNARK](#page-156-0) [statements](#page-157-22)* to be independent of each other, potentially increasing opportunities for precomputation.

A *[Spend description](#page-157-6)* includes an *[anchor](#page-154-12)* , which refers to the output **[Sapling](#page-156-2)** *[treestate](#page-157-19)* of a previous *[block](#page-154-8)*. It also reveals a *nullifier*, which allows detection of double-spends as described in §3.8 *'Nullifier Sets'* on p.18.

**Non-normative note:** Interstitial *[treestates](#page-157-19)* are not necessary for **[Sapling](#page-156-2)**, because a *[Spend transfer](#page-157-20)* in a given *[transaction](#page-157-5)* cannot spend any of the *[shielded outputs](#page-156-18)* of the same *[transaction](#page-157-5)*. This is not an onerous restriction because, unlike **[Sprout](#page-157-2)** where each *[JoinSplit transfer](#page-155-24)* must balance individually, in **[Sapling](#page-156-2)** it is only necessary for the whole *[transaction](#page-157-5)* to balance.

#### **Consensus rules:**

- The *[transaction](#page-157-5)* **[MUST](#page-155-2)** balance as specified in §4.12 *'Balance and Binding Signature (Sapling)'* on p. 39.
- The *[anchor](#page-154-12)* of each *[Spend description](#page-157-6)* **[MUST](#page-155-2)** refer to some earlier *[block](#page-154-8)*'s nal **[Sapling](#page-156-2)** *[treestate](#page-157-19)*.

## <span id="page-16-0"></span>**3.7** Note Commitment Trees

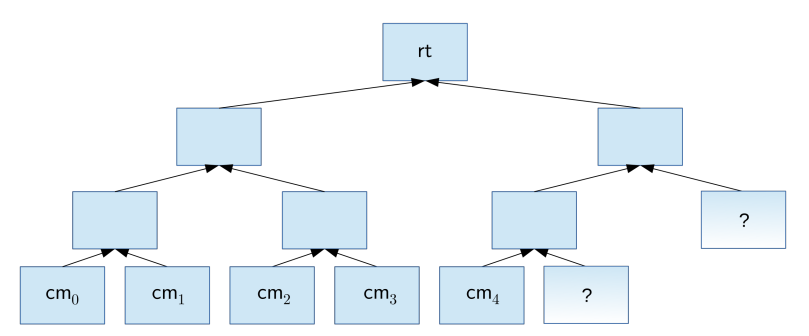

A *[note commitment tree](#page-156-27)* is an *[incremental Merkle tree](#page-155-25)* of xed depth used to store *[note commitments](#page-155-6)* that *[JoinSplit](#page-155-24) [transfers](#page-155-24)* or *[Spend transfers](#page-157-20)* produce. Just as the *[unspent transaction output set](#page-157-23)* (UTXO set) used in **[Bitcoin](#page-154-0)**, it is used to express the existence of value and the capability to spend it. However, unlike the UTXO set, it is *not* the job of this tree to protect against double-spending, as it is append-only.

A *[root](#page-156-36)* of a *[note commitment tree](#page-156-27)* is associated with each *[treestate](#page-157-19)* [\(§ 3.4](#page-14-1) *'Transactions and Treestates'* on p. 15).

Each *[node](#page-155-26)* in the *[incremental Merkle tree](#page-155-25)* is associated with a *[hash value](#page-155-27)* of size  $\ell_{\text{MerkleSprout}}$  or  $\ell_{\text{MerkleSapling}}$  bits. The *[layer](#page-155-28)* numbered *h*, counting from *[layer](#page-155-28)* 0 at the *[root](#page-156-36)*, has 2 *h [nodes](#page-155-26)* with *[indices](#page-155-29)* 0 to 2 *<sup>h</sup>* − 1 inclusive. The *[hash](#page-155-27) [value](#page-155-27)* associated with the *[node](#page-155-26)* at *[index](#page-155-29)*  $i$  in *[layer](#page-155-28) h* is denoted  $M_i^h$ .

The *[index](#page-155-29)* of a *[note's commitment](#page-155-6)* at the leafmost layer (MerkleDepth<sup>Sprout,Sapling) is called its *[note position](#page-156-12)*.</sup>

# <span id="page-17-0"></span>**3.8 Nullifier Sets**

Each *[full validator](#page-155-21)* maintains a *[nullier set](#page-156-31)* logically associated with each *[treestate](#page-157-19)*. As valid *[transactions](#page-157-5)* containing *[JoinSplit transfers](#page-155-24)* or *[Spend transfers](#page-157-20)* are processed, the *[nulliers](#page-156-13)* revealed in *[JoinSplit descriptions](#page-155-7)* and *[Spend](#page-157-6) [descriptions](#page-157-6)* are inserted into the *[nullier set](#page-156-31)* associated with the new *[treestate](#page-157-19)*. *[Nulliers](#page-156-13)* are enforced to be unique within a *[valid block chain](#page-157-15)*, in order to prevent double-spends.

**Consensus rule:** A *[nullier](#page-156-13)* **[MUST NOT](#page-155-3)** repeat either within a *[transaction](#page-157-5)*, or across *[transactions](#page-157-5)* in a *[valid block](#page-157-15) [chain](#page-157-15)*. **[Sprout](#page-157-2)** and **[Sapling](#page-156-2)** *nullifiers* are considered disjoint, even if they have the same bit pattern.

# <span id="page-17-1"></span>**3.9 Block Subsidy and Founders' Reward**

Like **[Bitcoin](#page-154-0)**, **[Zcash](#page-157-0)** creates currency when *[blocks](#page-154-8)* are mined. The value created on mining a *[block](#page-154-8)* is called the *[block subsidy](#page-154-14)* .

The *[block subsidy](#page-154-14)* is composed of a *[miner subsidy](#page-155-30)* and a *[Founders' Reward](#page-155-31)*.

As in **[Bitcoin](#page-154-0)**, the miner of a *[block](#page-154-8)* also receives *[transaction fees](#page-157-24)*.

The calculations of the *[block subsidy](#page-154-14), [miner subsidy](#page-155-30)*, and *[Founders' Reward](#page-155-31)* depend on the *[block height](#page-154-10)*, as defined in [§ 3.3](#page-14-0) *'The Block Chain'* on p. 15.

The calculations are described in [§ 7.7](#page-93-1) *'Calculation of Block Subsidy and Founders' Reward'* on p. 94.

## <span id="page-17-2"></span>**3.10 Coinbase Transactions**

The first (and only the first) *[transaction](#page-157-5)* in a block is a *[coinbase transaction](#page-154-15)*, which collects and spends any *[miner](#page-155-30) [subsidy](#page-155-30)* and *[transaction fees](#page-157-24)* paid by *[transactions](#page-157-5)* included in this *[block](#page-154-8)*.

The *[coinbase transaction](#page-154-15)* **[MUST](#page-155-2)** also pay the *[Founders' Reward](#page-155-31)* as described in [§ 7.8](#page-94-0) *'Payment of Founders' Reward'* on p. 95.

## <span id="page-17-3"></span>**3.11 Mainnet and Testnet**

The production **[Zcash](#page-157-0)** network, which supports the **[ZEC](#page-157-12)** token, is called *[Mainnet](#page-155-32)*. Governance of its protocol is by agreement between the Electric Coin Company and the Zcash Foundation [\[ECCZF2019\]](#page-126-1). Subject to errors and omissions, each version of this document intends to describe some version (or planned version) of that agreed protocol.

All *[block hashes](#page-154-16)* given in this section are in *[RPC byte order](#page-156-37)* (that is, byte-reversed relative to the normal order for a SHA-256 hash).

*[Mainnet](#page-155-32) [genesis block](#page-155-22)*: 00040fe8ec8471911baa1db1266ea15dd06b4a8a5c453883c000b031973dce08

*[Mainnet](#page-155-32)* **[Blossom](#page-154-17)** *[activation block](#page-154-18)*: 00000000020bebb33c1b34b67a982a328ab212a206dacbe561a7cc94aab3e9bb

There is also a public test network called *[Testnet](#page-157-25)*. It supports a **[TAZ](#page-157-26)** token which is intended to have no monetary value. By convention, *[Testnet](#page-157-25)* activates *[network upgrades](#page-155-33)* (as described in [§ 6](#page-81-2) *'Network Upgrades'* on p. 82) before *[Mainnet](#page-155-32)*, in order to allow for errors or ambiguities in their specification and implementation to be discovered. The *[Testnet](#page-157-25) [block chain](#page-154-4)* is subject to being rolled back to a prior *[block](#page-154-8)* at any time.

*[Testnet](#page-157-25) [genesis block](#page-155-22)*: 05a60a92d99d85997cce3b87616c089f6124d7342af37106edc76126334a2c38

*[Testnet](#page-157-25)* **[Heartwood](#page-155-34)** *[activation block](#page-154-18)*: 05688d8a0e9ff7c04f6f05e6d695dc5ab43b9c4803342d77ae360b2b27d2468e

We call the smallest units of currency (on either network) *[zatoshi](#page-157-11)*.

On *[Mainnet](#page-155-32)*, 1 **[ZEC](#page-157-12)** = 10<sup>8</sup> *[zatoshi](#page-157-11)*. On *[Testnet](#page-157-25)*, 1 **[TAZ](#page-157-26)** = 10<sup>8</sup> *[zatoshi](#page-157-11)*.

Other networks using variants of the [Zcash](#page-157-0) protocol may exist, but are not described by this specification.

# <span id="page-18-0"></span>**4 Abstract Protocol**

## <span id="page-18-1"></span>**4.1 Abstract Cryptographic Schemes**

## <span id="page-18-2"></span>**4.1.1 <b>Hash Functions**

Let MerkleDepth<sup>Sprout</sup>,  $\ell$ <sub>MerkleSprout</sub>, MerkleDepth<sup>Sapling</sup>,  $\ell$ <sub>MerkleSapling</sub>,  $\ell$ <sub>ivk</sub>,  $\ell$ d,  $\ell$ <sub>Seed</sub>,  $\ell$ <sub>PRFSprout</sub>,  $\ell$ <sub>hSig</sub>, and N<sup>old</sup> be as defined in [§ 5.3](#page-52-0) *'Constants'* on p. 53.

Let ∬, ∬<sup>(r)</sup>, ∬<sup>(r)∗</sup>, r<sub>∬</sub>, and  $\ell_\mathbb{J}$  be as defined in [§ 5.4.8.3](#page-71-0) 'Jubjub' on p. 72.

 $\text{The functions } \mathsf{MerkleCRH}^\mathsf{Sprout}: \{0\mathrel{{.}\,{.}}\mathsf{MerkleDepth}^\mathsf{Sprout} -1\}\times \mathbb{B}^{[\ell_\mathsf{MerkleSprout}]} \times \mathbb{B}^{[\ell_\mathsf{MerkleSprout}]} \rightarrow \mathbb{B}^{[\ell_\mathsf{MerkleSprout}]} \text{ and (for } \mathsf{Sapling}),$  $\text{The functions } \mathsf{MerkleCRH}^\mathsf{Sprout}: \{0\mathrel{{.}\,{.}}\mathsf{MerkleDepth}^\mathsf{Sprout} -1\}\times \mathbb{B}^{[\ell_\mathsf{MerkleSprout}]} \times \mathbb{B}^{[\ell_\mathsf{MerkleSprout}]} \rightarrow \mathbb{B}^{[\ell_\mathsf{MerkleSprout}]} \text{ and (for } \mathsf{Sapling}),$  $\text{The functions } \mathsf{MerkleCRH}^\mathsf{Sprout}: \{0\mathrel{{.}\,{.}}\mathsf{MerkleDepth}^\mathsf{Sprout} -1\}\times \mathbb{B}^{[\ell_\mathsf{MerkleSprout}]} \times \mathbb{B}^{[\ell_\mathsf{MerkleSprout}]} \rightarrow \mathbb{B}^{[\ell_\mathsf{MerkleSprout}]} \text{ and (for } \mathsf{Sapling}),$ MerkleCRHSapling ◦ ◦ {0 *..* MerkleDepthSapling − 1} × B [*`*MerkleSapling] × B [*`*MerkleSapling] → B [*`*MerkleSapling] are *[hash functions](#page-155-23)* used in [§ 4.8](#page-35-1) *'Merkle Path Validity'* on p. 36. MerkleCRH<sup>Sapling</sup> is *[collision-resistant](#page-154-19)* on all its arguments, and MerkleCRH<sup>Sprout</sup> is *[collision-resistant](#page-154-19)* except on its first argument.

Both of these functions are instantiated in [§ 5.4.1.3](#page-54-0) *'Merkle Tree Hash Function'* on p. 55.

hSigCRH :  $\mathbb{B}^{[\ell_{\sf seed}]} \times \mathbb{B}^{[\ell_{\sf PRFSprod}]} \times$  JoinSplitSig.Public →  $\mathbb{B}^{[\ell_{\sf hSig}]}$  is a *[collision-resistant](#page-154-19) [hash function](#page-155-23)* used in §4.3 *'JoinSplit Descriptions'* on p. 31. It is instantiated in [§ 5.4.1.4](#page-54-1) <sup>*'h<sub>Sig</sub> Hash Function'* on p. 55.</sup>

EquihashGen  $:(n:\mathbb{N}^+)\times\mathbb{N}^+\times\mathbb{B}^{\mathbb{N}}]\times\mathbb{N}^+\to\mathbb{B}^{[n]}$  is another *[hash function](#page-155-23),* used in [§ 7.6.1](#page-90-1) *'Equihash'* on p. 91 to generate input to the *[Equihash](#page-155-1)* solver. The first two arguments, representing the *Equihash* parameters *n* and *k*, are written subscripted. It is instantiated in [§ 5.4.1.9](#page-58-1) *'Equihash Generator'* on p. 59.

 $\mathsf{CRH}^\mathsf{ivk}:\mathbb{B}^{[\ell_\mathrm{J}]}\times\mathbb{B}^{[\ell_\mathrm{J}]}\to\{0\mathrel{{.}\,{.}}\nobreak 2^{\ell_\mathsf{ivk}}\!-\!1\}$  is a *[collision-resistant](#page-154-19) [hash function](#page-155-23)* used in [§ 4.2.2](#page-28-2) *'Sapling Key Components'* on p. 29 to derive an *[incoming viewing key](#page-155-13)* for a **[Sapling](#page-156-2)** *[shielded payment address](#page-156-10)*. It is also used in the *[Spend](#page-157-21) [statement](#page-157-21)* [\(§ 4.15.2](#page-43-0) *'Spend Statement (Sapling)'* on p. 44) to conrm use of the correct keys for the *[note](#page-155-5)* being spent. It is instantiated in [§ 5.4.1.5](#page-55-0) *'*CRHivk *Hash Function'* on p. 56.

MixingPedersenHash : J × {0..r<sub>J</sub> − 1} → J is a *[hash function](#page-155-23)* used in §4.14 *'Note Commitments and Nullifiers'* on p. 42 to derive the unique ρ value for a **[Sapling](#page-156-2)** *[note](#page-155-5)*. It is also used in the *[Spend statement](#page-157-21)* to conrm use of the correct ρ value as an input to *[nullier](#page-156-13)* derivation. It is instantiated in [§ 5.4.1.8](#page-58-0) *'Mixing Pedersen Hash Function'* on p. 59.

DiversifyHash : B<sup>[ℓ</sup>d] → J<sup>(r)</sup>\* is a *[hash function](#page-155-23)* instantiated in [§ 5.4.1.6](#page-55-1) 'DiversifyHash *Hash Function'* on p. 56, and satisfying the Unlinkability security property described in that section. It is used to derive a *diversified base* from a *diversifier* in §4.2.2 *'Sapling Key Components'* on p. 29.

## <span id="page-18-3"></span>**4.1.2 Pseudo Random Functions**

PRF*<sup>x</sup>* is a *[Pseudo Random Function](#page-156-29)* keyed by *x*.

Let  $\ell_{\sf a_{\sf sk}},\ell_\phi,\ell_{\sf hSig},\ell_{\sf PRFS{\sf product}},\ell_{\sf sk},\ell_{\sf ovk},\ell_{\sf PRFs{\sf pand}},\ell_{\sf PRFs{\sf f}}$  and  $\sf N}^{\sf ned}$  , and  $\sf N}^{\sf new}$  be as defined in [§ 5.3](#page-52-0) *'Constants'* on p. 53.

Let  $\ell_{\mathbb{J}}$  and  $\mathbb{J}^{(r)}_\star$  be as defined in [§ 5.4.8.3](#page-71-0) *'*Jubjub' on p. 72.

Let Sym be as defined in [§ 5.4.3](#page-60-0) *'Symmetric Encryption'* on p. 61.

For **[Sprout](#page-157-2)**, four *independent*  $\text{PRF}_x$  are needed:

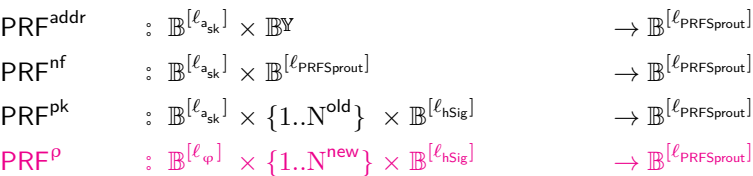

These are used in §4.15.1 *'JoinSplit Statement (Sprout)'* on p. 43; PRF<sup>addr</sup> is also used to derive a *[shielded payment](#page-156-10) [address](#page-156-10)* from a *[spending key](#page-157-4)* in [§ 4.2.1](#page-28-1) *'Sprout Key Components'* on p. 29.

For **[Sapling](#page-156-2)**, three additional  $\text{PRF}_x$  are needed:

 $\mathsf{PRF}^{\mathsf{expand}}$  :  $\mathbb{B}^{[\ell_{\mathsf{sk}}]} \times \mathbb{B}^{\mathsf{Y}^{[\ell]}}$  $\longrightarrow \mathbb{B}^{\mathbb{Y}^{\left[\ell_{\mathsf{PRFexpand}}/8\right]}}$  $\mathsf{PRF}^\mathsf{ock} \qquad \quad \colon \ \mathbb{B}\mathbb{Y}^{[\ell_\mathsf{ovk}/8]} \times \mathbb{B}\mathbb{Y}^{[\ell_\mathbb{J}/8]} \times \mathbb{B}\mathbb{Y}^{[\ell_\mathbb{J}/8]} \to \mathsf{Sym}.\mathbf{K}$  $\mathsf{PRF}^{\mathsf{nfSapling}}$  :  $\mathbb{J}_{\star}^{(r)}$   $\times$   $\mathbb{B}^{[\ell_{\mathbb{J}}]}$  $\rightarrow \mathbb{B}^{\mathbb{Y}^{\left[\ell_{\mathsf{PRFnSapling}}/8\right]}}$ 

PRF<sup>expand</sup> is used in the following places:

- §4.2.2 *'Sapling Key Components'* on p. 29, with inputs [0], [1], [2], and [3, *i* ∶ <sup>[9]</sup>;
- in the processes of sending and receiving **[Sapling](#page-156-2)** *[notes](#page-155-5)* (see [§ 4.6.2](#page-33-0) *'Sending Notes (Sapling)'* on p. 34 and [§ 4.17](#page-46-1) *'In-band secret distribution (Sapling)'* on p. 47), with inputs [4] and [5];
- in [\[ZIP-32\]](#page-129-0), with inputs [0], [1], [2] (intentionally matching [§ 4.2.2](#page-28-2) on p. 29), and [*t* : {16 .. 22}].

PRFock is used in [§ 4.17](#page-46-1) *'In-band secret distribution (Sapling)'* on p. 47.

PRFnfSapling is used in [§ 4.15.2](#page-43-0) *'Spend Statement (Sapling)'* on p. 44.

All of these *[Pseudo Random Functions](#page-156-29)* are instantiated in [§ 5.4.2](#page-59-0) *'Pseudo Random Functions'* on p. 60.

#### **Security requirements:**

- $\cdot$  Security definitions for *[Pseudo Random Functions](#page-156-29)* are given in [\[BDJR2000,](#page-122-0) section 4].
- $\cdot$  In addition to being *[Pseudo Random Functions](#page-156-29),* it is required that PRF $_x^{\sf nf},$  PRF $_x^{\sf off}$ , PRF $_x^{\sf pf},$  and PRF $_x^{\sf nfSapling}$  be *[collision-resistant](#page-154-19)* across all  $x$  – i.e. finding  $(x, y) \neq (x', y')$  such that  $PRF_x^{nf}(y) = PRF_{x'}^{nf}(y')$  should not be feasible, and similarly for PRF<sup>addr</sup> and PRF<sup>p</sup> and PRF<sup>nfSapling</sup>.

**Non-normative note:** PRF<sup>nf</sup> was called PRF<sup>sn</sup> in **[Zerocash](#page-157-1)** [\[BCGGMTV2014\]](#page-121-1).

## <span id="page-19-0"></span>**4.1.3** Symmetric Encryption

Let Sym be an *[authenticated one-time symmetric encryption scheme](#page-154-20)* with keyspace Sym*.***K**, encrypting plaintexts in Sym*.***P** to produce ciphertexts in Sym*.***C**.

Sym.Encrypt  $:$  Sym. $\mathbf{K} \times$  Sym. $\mathbf{P} \rightarrow$  Sym. $\mathbf{C}$  is the encryption algorithm.

Sym*.*Decrypt ◦ ◦ Sym*.***K** × Sym*.***C** → Sym*.***P** ∪ {⊥} is the decryption algorithm, such that for any K ∈ Sym*.***K** and  $P \in Sym.P$ , Sym.Decrypt<sub>K</sub>(Sym.Encrypt<sub>K</sub>(P)) = P.  $\perp$  is used to represent the decryption of an invalid ciphertext.

**Security requirement:** Sym must be *[one-time](#page-156-38)* (INT-CTXT ∧ IND-CPA)-secure [\[BN2007\]](#page-125-0). "*One-time*" here means that an honest protocol participant will almost surely encrypt only one message with a given key; however, the adversary may make many adaptive chosen ciphertext queries for a given key.

## <span id="page-19-1"></span>**4.1.4 Key Agreement**

A *[key agreement scheme](#page-155-36)* is a cryptographic protocol in which two parties agree a shared secret, each using their *[private key](#page-156-11)* and the other party's *[public key](#page-156-25)* .

A *[key agreement scheme](#page-155-36)* KA defines a type of *[public keys](#page-156-25)* KA.Public, a type of *[private keys](#page-156-11)* KA.Private, and a type of shared secrets KA.SharedSecret. Optionally, it also defines a type KA.PublicPrimeSubgroup ⊂ KA.Public.

Optional: Let KA.FormatPrivate :  $\mathbb{B}^{[\ell_{\sf PRFSprout}]} \to$  KA.Private be a function to convert a bit string of length  $\ell_{\sf PRFSprout}$  to a KA *[private key](#page-156-11)* .

Let KA*.*DerivePublic ◦ ◦ KA*.*Private×KA*.*Public → KA*.*Public be a function that derives the KA *[public key](#page-156-25)* corresponding to a given KA *[private key](#page-156-11)* and base point.

Let KA*.*Agree ◦ ◦ KA*.*Private × KA*.*Public → KA*.*SharedSecret be the agreement function.

Optional: Let KA*.*Base ◦ ◦ KA*.*Public be a public base point.

**Note:** The range of KA*.*DerivePublic may be a strict subset of KA*.*Public.

#### **Security requirements:**

- KA.FormatPrivate must preserve sufficient entropy from its input to be used as a secure KA *[private key](#page-156-11)*.
- The key agreement and the KDF defined in the next section must together satisfy a suitable adaptive security assumption along the lines of [\[Bernstein2006,](#page-122-1) section 3] or [\[ABR1999,](#page-121-2) Definition 3].

More precise formalization of these requirements is beyond the scope of this specification.

### <span id="page-20-0"></span>**4.1.5 Key Derivation**

A *[Key Derivation Function](#page-155-37)* is defined for a particular *[key agreement scheme](#page-155-36)* and *[authenticated one-time symmetric](#page-154-20) [encryption scheme](#page-154-20)*; it takes the shared secret produced by the key agreement and additional arguments, and derives a key suitable for the encryption scheme.

The inputs to the *[Key Derivation Function](#page-155-37)* differ between the **[Sprout](#page-157-2)** and **[Sapling](#page-156-2)** KDFs:

KDF<sup>Sprout</sup> takes as input an output index in {1..N<sup>new</sup>}, the value h<sub>Sig</sub>, the shared Diffie-Hellman secret sharedSecret, the *[ephemeral public key](#page-155-38)* epk, and the recipient's public *[transmission key](#page-157-8)* pk<sub>enc</sub>. It is suitable for use with KA<sup>Sprout</sup> and derives keys for Sym*.*Encrypt.

 $\{KDF^{Sprout}: \{1..N^{new}\}\times \mathbb{B}^{[\ell_{\mathsf{hSig}}]} \times \mathsf{KA}^{Sprout}.$ SharedSecret  $\times$  KA $^{Sprout}.$ Public  $\times$  KA $^{Sprout}.$ Public  $\to$  Sym. $\mathbf{K}$ 

KDF<sup>Sapling</sup> takes as input the shared Diffie-Hellman secret sharedSecret and the *[ephemeral public key](#page-155-38)* epk. (It does not have inputs taking the place of the output index,  $h_{Sir}$ , or  $pk_{enc}$ .) It is suitable for use with KA<sup>Sapling</sup> and derives keys for Sym*.*Encrypt.

 $\mathsf{KDF}^\mathsf{Sapling}$  :  $\mathsf{KA}^\mathsf{Sapling}.\mathsf{SharedSecret}\times\mathsf{KA}^\mathsf{Sapling}.\mathsf{Public}\to \mathsf{Sym}.\mathbf{K}$ 

#### **Security requirements:**

- The asymmetric encryption scheme in [§ 4.16](#page-45-0) *'In-band secret distribution (Sprout)'* on p. 46, constructed from KA<sup>Sprout</sup>, KDF<sup>Sprout</sup> and Sym, is required to be IND-CCA2-secure and *[key-private](#page-155-9)*.
- The asymmetric encryption scheme in [§ 4.17](#page-46-1) *'In-band secret distribution (Sapling)'* on p. 47, constructed from KA<sup>Sapling</sup>, KDF<sup>Sapling</sup> and Sym, is required to be IND-CCA2-secure and *[key-private](#page-155-9)*.

*[Key privacy](#page-155-9)* is defined in [\[BBDP2001\]](#page-121-3).

### <span id="page-20-1"></span>**4.1.6** Signature

A *[signature scheme](#page-156-39)* Sig defines:

- a type of *[signing keys](#page-156-40)* Sig*.*Private;
- a type of *[validating keys](#page-157-27)* Sig*.*Public;
- a type of messages Sig*.*Message;
- a type of signatures Sig*.*Signature;
- a randomized *[signing key](#page-156-40)* generation algorithm Sig.GenPrivate : ()  $\frac{R}{\rightarrow}$  Sig.Private;
- an injective *[validating key](#page-157-27)* derivation algorithm Sig*.*DerivePublic ◦ Sig*.*Private → Sig*.*Public;
- a randomized signing algorithm Sig*.*Sign ◦ Sig*.*Private × Sig*.*Message →<sup>R</sup> Sig*.*Signature;
- a validating algorithm Sig*.*Validate ◦ Sig*.*Public × Sig*.*Message × Sig*.*Signature → B;

such that for any *[signing key](#page-156-40)* sk  $\stackrel{R}{\leftarrow}$  Sig.GenPrivate() and corresponding *[validating key](#page-157-27)* vk = Sig.DerivePublic(sk), and any  $m$   $:$  Sig.Message and  $s$   $:$  Sig.Signature  $\stackrel{\ {\sf R}}{\leftarrow}$  Sig.Sign<sub>sk</sub> $(m)$ , Sig.Validate<sub>vk</sub> $(m,s)=1$ .

**[Zcash](#page-157-0)** uses four *[signature schemes](#page-156-39)*:

- one used for signatures that can be validated by script operations such as OP\_CHECKSIG and OP\_CHECKMULTISIG as in **[Bitcoin](#page-154-0)**;
- one called JoinSplitSig (instantiated in [§ 5.4.5](#page-61-4) *'*Ed25519*'* on p. 62), which is used to sign *[transactions](#page-157-5)* that contain at least one *[JoinSplit description](#page-155-7)*;
- [**[Sapling](#page-156-2)** onward] one called SpendAuthSig (instantiated in [§ 5.4.6.1](#page-65-0) *'Spend Authorization Signature'* on p. 66) which is used to sign authorizations of *[Spend transfers](#page-157-20)*;
- [**[Sapling](#page-156-2)** onward] one called BindingSig (instantiated in [§ 5.4.6.2](#page-66-0) *'Binding Signature'* on p. 67), which is used to enforce balance of *[Spend transfers](#page-157-20)* and *[Output transfers](#page-156-32)*, and to prevent their replay across *[transactions](#page-157-5)*.

The following security property is needed for JoinSplitSig and BindingSig. Security requirements for SpendAuthSig are defined in the next section, [§ 4.1.6.1](#page-22-0) *'Signature with Re-Randomizable Keys'* on p. 23. An additional requirement for BindingSig is defined in §4.1.6.2 *'Signature with Signing Key to Validating Key Monomorphism'* on p. 24.

**Security requirement:** JoinSplitSig and BindingSig must be Strongly Unforgeable under (non-adaptive) Chosen Message Attack (SU-CMA), as defined for example in [\[BDEHR2011,](#page-122-2) Definition 6]. $^4$  $^4$  This allows an adversary to obtain signatures on chosen messages, and then requires it to be infeasible for the adversary to forge a previously unseen valid (message, signature) pair without access to the *[signing key](#page-156-40)* .

#### **Non-normative notes:**

- We need separate *[signing key](#page-156-40)* generation and *[validating key](#page-157-27)* derivation algorithms, rather than the more conventional combined key pair generation algorithm Sig.Gen : () ☆ Sig.Private×Sig.Public, to support the key derivation in §4.2.2 *'Sapling Key Components'* on p. 29. This also simplifies some aspects of the definitions of *[signature schemes](#page-156-39)* with additional features in [§ 4.1.6.1](#page-22-0) *'Signature with Re-Randomizable Keys'* on p. 23 and [§ 4.1.6.2](#page-23-0) *'Signature with Signing Key to Validating Key Monomorphism'* on p. 24.
- A fresh signature key pair is generated for each *[transaction](#page-157-5)* containing a *[JoinSplit description](#page-155-7)*. Since each key pair is only used for one signature (see [§ 4.10](#page-37-0) *'Non-malleability (Sprout)'* on p. 38), a *[one-time signature](#page-156-41)* [scheme](#page-156-41) would suffice for JoinSplitSig. This is also the reason why only security against *non-adaptive* chosen message attack is needed. In fact the instantiation of JoinSplitSig uses a scheme designed for security under adaptive attack even when multiple signatures are signed under the same key.
- [**[Sapling](#page-156-2)** onward] The same remarks as above apply to BindingSig, except that the key is derived from the randomness of *[value commitments](#page-157-7)*. This results in the same distribution as of freshly generated key pairs, for each *[transaction](#page-157-5)* containing *[Spend descriptions](#page-157-6)* or *[Output descriptions](#page-156-15)*.
- SU-CMA security requires it to be infeasible for the adversary, not knowing the *[private key](#page-156-11)* , to forge a distinct signature on a previously seen message. That is, *[JoinSplit signatures](#page-155-39)* and *[binding signatures](#page-154-13)* are intended to be *[nonmalleable](#page-155-40)* in the sense of [\[BIP-62\]](#page-123-0).
- The terminology used in this specification is that we "validate" signatures, and "verify" [zk-SNARK proofs](#page-157-13).

<span id="page-21-0"></span> $^4$  The scheme defined in that paper was attacked in [\[LM2017\]](#page-127-3), but this has no impact on the applicability of the definition.

#### <span id="page-22-0"></span>**4.1.6.1** Signature with Re-Randomizable Keys

A *[signature scheme with re-randomizable keys](#page-156-42)* Sig is a *[signature scheme](#page-156-39)* that additionally defines:

- a type of *[randomizers](#page-156-43)* Sig*.*Random;
- a *[randomizer](#page-156-43)* generator Sig.GenRandom : () <sup>R</sup>> Sig.Random;
- a *[signing key](#page-156-40)* randomization algorithm Sig*.*RandomizePrivate ◦ Sig*.*Random × Sig*.*Private → Sig*.*Private;
- a *[validating key](#page-157-27)* randomization algorithm Sig*.*RandomizePublic ◦ Sig*.*Random × Sig*.*Public → Sig*.*Public;
- a distinguished "identity" *[randomizer](#page-156-43) O*<sub>Sig.Random</sub> : Sig.Random

#### such that:

- for any *α* ◦ Sig*.*Random, Sig*.*RandomizePrivate*<sup>α</sup>* ◦ Sig*.*Private → Sig*.*Private is injective and easily invertible;
- $\cdot$  Sig.RandomizePrivate $_{\mathcal{O}_{\mathsf{Sig}.\mathsf{Random}}}$  is the identity function on Sig.Private.
- for any sk ◦ Sig*.*Private,

Sig.RandomizePrivate $(\alpha, s k) : \alpha \stackrel{R}{\leftarrow}$  Sig.GenRandom()

is identically distributed to Sig*.*GenPrivate().

• for any sk ◦ ◦ Sig*.*Private and *α* ◦ ◦ Sig*.*Random,

Sig*.*RandomizePublic(*α,* Sig*.*DerivePublic(sk)) = Sig*.*DerivePublic(Sig*.*RandomizePrivate(*α,*sk)).

The following security requirement for such *[signature schemes](#page-156-39)* is based on that given in [\[FKMSSS2016,](#page-126-2) section 3]. Note that we require Strong Unforgeability with Re-randomized Keys, not Existential Unforgeability with Re-randomized Keys (the latter is called "Unforgeability under Re-randomized Keys" in [\[FKMSSS2016,](#page-126-2) Definition 8]). Unlike the case for JoinSplitSig, we require security under adaptive chosen message attack with multiple messages signed using a given key. (Although each *[note](#page-155-5)* uses a different re-randomized key pair, the same original key pair can be re-randomized for multiple *[notes](#page-155-5)*, and also it can happen that multiple *[transactions](#page-157-5)* spending the same *[note](#page-155-5)* are revealed to an adversary.)

#### **Security requirement: Strong Unforgeability with Re-randomized Keys under adaptive Chosen Message Attack (SURK-CMA)**

For any sk ◦ ◦ Sig*.*Private, let

 $\mathrm{O}_{\mathsf{sk}}$  : Sig.Message  $\times$  Sig.Random  $\to$  Sig.Signature

be a signing oracle with state  $Q:\mathscr{P}(\mathsf{Sig}.\mathsf{Message}\times\mathsf{Sig}.\mathsf{Signature})$  initialized to  $\{\}$  that records queried messages and corresponding signatures.

 $\mathsf{O}_{\mathsf{sk}} := \mathsf{var}\, Q \leftarrow \{\}$  in  $(m : \mathsf{Sig}.\mathsf{Message}, \alpha : \mathsf{Sig}.\mathsf{Random}) \mapsto \emptyset$  $\det\sigma=\mathsf{Sig}.\mathsf{Sign}_{\mathsf{Sig}.\mathsf{RandomizePrivate}(\alpha,\mathsf{sk})}(m)$  $Q \leftarrow Q \cup \{(m, \sigma)\}$ return *σ*: Sig.Signature.

For random sk  $\frac{R}{A}$  Sig.GenPrivate() and vk = Sig.DerivePublic(sk), it must be infeasible for an adversary given vk and a new instance of  ${\mathsf O}_{\mathsf{sk}}$  to find  $(m',\sigma',\alpha')$  such that Sig.Validate $_{\mathsf{Sig.RandomizePublic}(\alpha',\mathsf{vk})}(m',\sigma')=1$  and  $(m',\sigma')\not\in {\mathsf O}_{\mathsf{sk}}.Q.$ 

#### **Non-normative notes:**

- The *[randomizer](#page-156-43)* and key arguments to Sig*.*RandomizePrivate and Sig*.*RandomizePublic are swapped relative to [\[FKMSSS2016,](#page-126-2) section 3].
- The requirement for the identity *[randomizer](#page-156-43)*  $\mathcal{O}_{Sig,Random}$  simplifies the definition of SURK-CMA by removing the need for two oracles (because the oracle for original keys, called  ${\sf O}_1$  in [\[FKMSSS2016\]](#page-126-2), is a special case of the oracle for randomized keys).
- Since Sig*.*RandomizePrivate(*α,*sk) : *α* ←<sup>R</sup> Sig*.*Random has an identical distribution to Sig*.*GenPrivate(), and since Sig*.*DerivePublic is a deterministic function, the combination of a re-randomized *[validating key](#page-157-27)* and signature(s) under that key do not reveal the key from which it was re-randomized.
- Since Sig*.*RandomizePrivate*<sup>α</sup>* is injective and easily invertible, knowledge of Sig*.*RandomizePrivate(*α,*sk) *and α* implies knowledge of sk.

#### <span id="page-23-0"></span>**4.1.6.2** Signature with Signing Key to Validating Key Monomorphism

A *[signature scheme with key monomorphism](#page-156-44)* Sig is a *[signature scheme](#page-156-39)* that additionally defines:

- $\,\cdot\,$  an abelian group on *[signing keys](#page-156-40),* with operation  $\rm\Xi\,$  : Sig.Private  $\times$  Sig.Private  $\to$  Sig.Private and identity  $\mathcal{O}_\rm\Xi$ ;
- $\cdot$  an abelian group on *[validating keys](#page-157-27),* with operation  $\oplus$  : Sig.Public  $\times$  Sig.Public  $\to$  Sig.Public and identity  $\mathcal{O}_\Phi$ .

 ${\sf such\ that\ for\ any\ sk}_{1..2}:$  Sig.Private, Sig.DerivePublic $({\sf sk}_1\boxplus{\sf sk}_2)={\sf Sig.}$ DerivePublic $({\sf sk}_1)\oplus{\sf Sig.}$ DerivePublic $({\sf sk}_2)$ .

In other words, Sig*.*DerivePublic is a *[monomorphism](#page-155-41)* (that is, an injective homomorphism) from the *[signing key](#page-156-40)* group to the *[validating key](#page-157-27)* group.

For  $N : N^+$ ,

 $\cdot \mathop\boxplus^{\scriptscriptstyle\mathrm{N}}$  $_{i=1}$ sk $_i$  means sk $_1$   $\boxplus$  sk $_2$   $\boxplus \cdots$   $\boxplus$  sk $_{\rm N}$ ;  $\cdot \bigoplus_{i=1}^{N}$  $v_{i=1}$ vk<sub>i</sub> means vk<sub>1</sub>  $\oplus$  vk<sub>2</sub>  $\oplus \cdots \oplus$  vk<sub>N</sub>.

When N  $=$  0 these yield the appropriate group identity, i.e.  $\boxed{\prod}^0$  $\bigcup_{i=1}^0$ sk $_i = \mathcal{O}_\boxplus$  and  $\bigoplus_{i=1}^0$  $v_{i=1}$ vk<sub>i</sub> =  $\mathcal{O}_{\oplus}$ .

 $\sf sk$  means the  $\it signing$   $key$  such that  $(\sf Bsk)$   $\sf \#$  sk  $=\mathcal{O}_{\sf \#}$ , and  $\sf sk_1$   $\sf \#$  sk $_2$  means  $\sf sk_1$   $\sf \#$   $(\sf Bsk_2).$ 

vk means the *[validating key](#page-157-27)* such that  $(\Leftrightarrow$  vk)  $\Phi$  vk  $=\mathcal{O}_{\Phi}$ , and vk<sub>1</sub>  $\Leftrightarrow$  vk<sub>2</sub> means vk<sub>1</sub>  $\Phi$   $(\Leftrightarrow$  vk<sub>2</sub>).

With a change of notation from  $\mu$  to Sig.DerivePublic,  $+$  to  $\pm$ , and  $\cdot$  to  $\oplus$ , this is similar to the definition of a "*Signature* with Secret Key to Public Key Homomorphism" in [\[DS2016,](#page-126-3) Definition 13], except for an additional requirement for the homomorphism to be injective.

 ${\bf Security\ requirement:}\quad$  For any sk $_1$   $:$  Sig.Private, and an unknown sk $_2\not\stackrel{\mathcal{R}}{\leftarrow}$  Sig.GenPrivate() chosen independently of sk<sub>1</sub>, the distribution of sk<sub>1</sub>  $\rm\# s$  is computationally indistinguishable from that of Sig.GenPrivate(). (Since is an abelian group operation, this implies that for  $n : \mathbb{N}^+$ ,  $\overline{\bigoplus}_{i=1}^n$  $\mathbf{x}_{i=1}$ sk $_i$  is computationally indistinguishable from Sig.GenPrivate() when at least one of sk<sub>1..n</sub> is unknown.)

#### <span id="page-23-1"></span>**4.1.7 Commitment**

A *[commitment scheme](#page-154-21)* is a function that, given a *[commitment trapdoor](#page-154-7)* generated at random and an input, can be used to commit to the input in such a way that:

- no information is revealed about it without the *[trapdoor](#page-154-7)* ("*[hiding](#page-155-42)* "),
- given the *[trapdoor](#page-154-7)* and input, the commitment can be verified to "*[open](#page-156-45)*" to that input and no other ("*[binding](#page-154-22)*").

A *[commitment scheme](#page-154-21)* COMM defines a type of inputs COMM.Input, a type of commitments COMM.Output, a type of *[commitment trapdoors](#page-154-7)* COMM.Trapdoor, and a *[trapdoor](#page-154-7)* generator COMM.GenTrapdoor ∶ () ┺ COMM.Trapdoor.

Let COMM ◦ ◦ COMM*.*Trapdoor × COMM*.*Input → COMM*.*Output be a function satisfying the following security requirements.

#### **Security requirements:**

- $\cdot$  **Computational hiding:** For all  $x, x'$   $:$  COMM.Input, the distributions {  $\textsf{COMM}_r(x) \mid r \overset{\textsf{\tiny R}}{\leftarrow} \textsf{COMM}$ .GenTrapdoor() } and  $\{$  COMM $_r(x') \mid r \stackrel{\text{K}}{\leftarrow}$  COMM.GenTrapdoor()  $\}$  are computationally indistinguishable.
- **Computational binding:** It is infeasible to find  $x, x'$  : <code>COMM.Input</code> and  $r, r'$  : <code>COMM.Trapdoor</code> such that  $x \neq x'$ and  $\textsf{COMM}_r(x) = \textsf{COMM}_{r'}(x').$

#### **Notes:**

- COMM*.*GenTrapdoor need not produce the uniform distribution on COMM*.*Trapdoor. In that case, it is incorrect to choose a *[trapdoor](#page-154-7)* from the latter distribution.
- $\cdot$  If it were only feasible to find  $x:$  <code>COMM.Input</code> and  $r, r' :$  <code>COMM.Trapdoor</code> such that  $r \neq r'$  and <code>COMM</code>  $_r(x) =$  $\mathsf{COMM}_{r'}(x)$ , this would not contradict the computational binding security requirement. (In fact, this is feasible for NoteCommit<sup>Sapling</sup> and ValueCommit because *[trapdoors](#page-154-7)* are equivalent modulo  $r_{\mathbb{J}}$ , and the range of a *[trapdoor](#page-154-7)* for those algorithms is  $\{0\,..\,2^{\ell_{\sf scalar}}\,{-}\,1\}$  where  $2^{\ell_{\sf scalar}} > r_{\mathbb J}$ .)

Let  $\ell_{\text{rcm}}$ ,  $\ell_{\text{MerkleSorout}}$ ,  $\ell_{\text{PRFSorout}}$ , and  $\ell_{\text{value}}$  be as defined in [§ 5.3](#page-52-0) *'Constants'* on p. 53.

 $\text{Define NoteCommit}^{\text{Sprout}}. \text{Trapdoor}:=\mathbb{B}^{[\ell_{\sf rem}]}$  and  $\textsf{NoteCommit}^{\text{Sprout}}. \textsf{Output}:=\mathbb{B}^{[\ell_{\sf MerkleSprout}]}$ .

**[Sprout](#page-157-2)** uses a *[note](#page-155-5) [commitment scheme](#page-154-21)*

 $\mathsf{NoteCommit}^{\mathsf{Sprout}}$  :  $\mathsf{NoteCommit}^{\mathsf{Sprout}}.$   $\mathsf{Trapdoor} \times \mathbb{B}^{[\ell_{\mathsf{PRFSprout}}]} \times \{0\ldots2^{\ell_{\mathsf{value}}}-1\} \times \mathbb{B}^{[\ell_{\mathsf{PRFSprout}}]}$ 

 $\rightarrow$  NoteCommit<sup>Sprout</sup>.Output,

instantiated in [§ 5.4.7.1](#page-66-2) *'Sprout Note Commitments'* on p. 67.

Let  $\ell_{\text{scalar}}$  be as defined in [§ 5.3](#page-52-0) *'Constants'* on p. 53.

Let  $\mathbb{J}^{(r)}$  and  $r_{\mathbb{J}}$  be as defined in §5.4.8.3 'Jubjub' on p. 72.

#### Define:

NoteCommit<sup>Sapling</sup>.Trapdoor := {0 .. 2<sup>*l*scalar</sup> −1} and NoteCommit<sup>Sapling</sup>.Output := J;

 $\mathsf{ValueCommit}.\mathsf{Trapdoor}:=\{0\mathrel{{.}\,{.}} 2^{\ell_{\mathsf{scalar}}}-1\}$  and  $\mathsf{ValueCommit}.\mathsf{Output}:=\mathbb J.$ 

**[Sapling](#page-156-2)** uses two additional commitment schemes:

 $\mathsf{NoteCommit}^{\mathsf{Sapling}}\;:\;\mathsf{NoteCommit}^{\mathsf{Sapling}}.\mathsf{Trapdoor}\times\mathbb{B}^{[\ell_\mathbb{J}]}\times\{0\ldots 2^{\ell_\mathsf{value}}-1\}\to\mathsf{NoteCommit}^{\mathsf{Sapling}}.\mathsf{Output}$ ValueCommit ◦ ◦ ValueCommit*.*Trapdoor × n − *r*J−1  $\frac{-1}{2}$ ...<sup>*r*J-1</sup>  $\frac{-1}{2}$ → ValueCommit*.*Output

NoteCommit<sup>Sapling</sup> is instantiated in §5.4.7.2 *'Windowed Pedersen commitments'* on p. 67, and ValueCommit is instantiated in [§ 5.4.7.3](#page-67-1) *'Homomorphic Pedersen commitments'* on p. 68.

**Non-normative note:** NoteCommit<sup>Sapling</sup> and ValueCommit always return points in the subgroup  $\mathbb{J}^{(r)}$ . However, we declare the type of these commitment outputs to be J because they are not directly checked to be in the subgroup when ValueCommit outputs appear in *[Spend descriptions](#page-157-6)* and *[Output descriptions](#page-156-15)*, or when the cmu field derived from a NoteCommit<sup>Sapling</sup> appears in an *[Output description](#page-156-15)*.

### <span id="page-25-0"></span>**4.1.8** Represented Group

A *[represented group](#page-156-46)* G consists of:

- a subgroup order parameter  $r_\mathbb{G}$  :  $\mathbb{N}^+$ , which must be prime;
- $\cdot$  a cofactor parameter  $h_\mathbb{G}:\mathbb{N}^+;$
- a group G of order  $h_G \cdot r_G$ , written additively with operation  $+ : G \times G \to G$ , and additive identity  $\mathcal{O}_G$ ;
- a bit-length parameter  $\ell_{\mathbb{G}}$ : N;
- $\cdot$  a representation function repr $_\mathbb{G}:\mathbb{G}\to\mathbb{B}^{[\ell_\mathbb{G}]}$  and an abstraction function abst $_\mathbb{G}:\mathbb{B}^{[\ell_\mathbb{G}]} \to \mathbb{G}\cup\{\bot\}$ , such that abst<sub>G</sub> is the left inverse of repr<sub>G</sub>, i.e. for all  $P \in \mathbb{G}$ , abst<sub>G</sub>(repr<sub>G</sub>(*P*)) = *P*, and for all *S* not in the image of repr<sub>G</sub>, abst<sub> $G_i(S) = \perp$ .</sub>

Define  $\mathbb{G}^{(r)}$  as the order- $r_\mathbb{G}$  subgroup of  $\mathbb{G}$ , which is called a *[represented subgroup](#page-156-47)*. Note that this includes  $\mathcal{O}_\mathbb{G}$ . For the set of points of order  $r_\mathbb{G}$  (which excludes  $\mathcal{O}_\mathbb{G}$ ), we write  $\mathbb{G}^{(r)*}.$ 

 $\operatorname{Define} \mathbb{G}_{\star}^{(r)} := \{\operatorname{repr}_{\mathbb{G}}(P) : \mathbb{B}^{[\ell_{\mathbb{G}}]} \, | \; P \in \mathbb{G}^{(r)} \}.$ 

For *G* ÷ G we write  $-G$  for the negation of *G*, such that  $(-G) + G = \mathcal{O}_G$ . We write  $G - H$  for  $G + (-H)$ .

We also extend the  $\sum$  notation to addition on group elements.

For  $G : \mathbb{G}$  and  $k : \mathbb{Z}$  we write  $[k]$   $G$  for scalar multiplication on the group, i.e.

$$
[k] G := \begin{cases} \sum_{i=1}^{k} G, & \text{if } k \ge 0 \\ \sum_{i=1}^{-k} (-G), & \text{otherwise.} \end{cases}
$$

For  $G$   $:$   $G$  and  $a$   $:$   $\mathbb{F}_{r_G}$ , we may also write  $[a]$   $G$  meaning  $[a \bmod r_G]$   $G$  as defined above. (This variant is not defined for fields other than  $\mathbb{F}_{r_\mathbb{G}}$  .)

#### <span id="page-25-1"></span>**4.1.9 Hash Extractor**

A *[hash extractor](#page-155-43) <code>for</code> a <i>[represented group](#page-156-46)*  $\mathbb G$  is a function  $\sf Extract_{\mathbb G^{(r)}}:\mathbb G^{(r)}\to T$  for some type  $T$ , such that  $\sf Extract_{\mathbb G^{(r)}}$ is injective on  $\mathbb{G}^{(r)}$  (the subgroup of  $\mathbb{G}$  of order  $r_{\mathbb{G}}$ ).

 $\bm{\rm Note:}\quad$  Unlike the representation function repr $_{\mathbb{G}}$ , Extract<sub>@</sub>(r) need not have an efficiently computable left inverse.

### <span id="page-25-2"></span>**4.1.10 Group Hash**

Given a *[represented subgroup](#page-156-47)*  $\mathbb{G}^{(r)}$ , a *[family of group hashes into the subgroup](#page-155-44)*, denoted GroupHash $^{\mathbb{G}^{(r)}}$ , consists of:

- a type GroupHash*.*URSType of *[Uniform Random Strings](#page-157-28)*;
- a type GroupHash*.*Input of inputs;
- $\cdot$  a function GroupHash $^{\mathbb{G}^{(r)}}$  : GroupHash.URSType  $\times$  GroupHash.Input  $\rightarrow$   $\mathbb{G}^{(r)}$ .

In [§ 5.4.8.5](#page-72-1) *'Group Hash into Jubjub'* on p. 73, we instantiate a family of *[group hashes](#page-155-45)* into the [Jubjub curve](#page-155-46) defined by [§ 5.4.8.3](#page-71-0) *'*Jubjub*'* on p. 72.

**Security requirement:** For a randomly selected URS ◦ ◦ GroupHash*.*URSType, it must be reasonble to model GroupHash $_\text{URS}^{\mathbb{G}^{(r)}}$  (restricted to inputs for which it does not return  $\bot$ ) as a random oracle.

#### **Non-normative notes:**

 $\cdot$  GroupHash $^{\mathbb{J}^{(r)*}}$  is used to obtain generators of the [Jubjub curve](#page-155-46) for various purposes: the bases  ${\cal G}$  and  ${\cal H}$ used in **[Sapling](#page-156-2)** key generation, the *[Pedersen hash](#page-156-48)* defined in [§ 5.4.1.7](#page-56-0) *'Pedersen Hash Function'* on p. 57, and the commitment schemes defined in §5.4.7.2 *Windowed Pedersen commitments'* on p.67 and in §5.4.7.3 *'Homomorphic Pedersen commitments'* on p. 68.

The security property needed for these uses can alternatively be defined in the standard model as follows:

- ${\bf D}$ iscrete Logarithm Independence: For a randomly selected member GroupHash $_\text{URS}^{\mathbb{G}^{(r)}}$  of the family, it is infeasible to find a sequence of  $distinct$  inputs  $m_{1..n}$  : GroupHash.Input $^{[n]}$  and a sequence of nonzero  $x_{1..n}$  :  $\mathbb{F}_{r_{\rm G}}^*{}^{[n]}$  $\textsf{such that} \, \sum_{i=1}^n \Bigl([x_i] \, \textsf{GroupHash}^{\mathbb{G}^{(r)}}_{\textsf{URS}}(m_i) \Bigr) = \mathcal{O}_{\mathbb{G}}.$
- $\,\cdot\,$  Under the Discrete Logarithm assumption on  $\mathbb{G}^{(r)}$ , a random oracle almost surely satisfies Discrete Logarithm Independence. Discrete Logarithm Independence implies *[collision resistance](#page-154-19)* , since a collision  $\left( m_1,m_2\right)$  for GroupHash $^{\mathbb{G}^{(r)}}_{\mathsf{URS}}$  trivially gives a discrete logarithm relation with  $x_1=1$  and  $x_2=-1.$
- GroupHash<sup>J</sup> (*r*)∗ is also used to instantiate DiversifyHash in [§ 5.4.1.6](#page-55-1) *'*DiversifyHash *Hash Function'* on p. 56. We do not know how to prove the Unlinkability property defined in that section in the standard model, but in a model where GroupHash<sup>J''</sup> \* (restricted to inputs for which it does not return ⊥) is taken as a random oracle, it is implied by the Decisional Diffie-Hellman assumption on  $\mathbb{J}^{(r)}.$
- $\cdot$  URS is a *[Uniform Random String](#page-157-28)*; we choose it verifiably at random (see [§ 5.9](#page-81-1) *'Randomness Beacon'* on p. 82), *after* fixing the concrete group hash algorithm to be used. This mitigates the possibility that the group hash algorithm could have been backdoored.

### <span id="page-26-0"></span>**4.1.11 Represented Pairing**

A *[represented pairing](#page-156-49)* P consists of:

- a group order parameter  $r_\mathbb{P}$  :  $\mathbb{N}^+$  which must be prime;
- $\cdot$  two *[represented subgroups](#page-156-47)*  $\mathbb{P}_{1,2}^{(r)}$ , both of order  $r_{\mathbb{P}};$
- $\cdot \,$  a group  $\mathbb{P}_T^{(r)}$  $T^{(r)}_T$  of order  $r_\mathbb{P}$ , written multiplicatively with operation  $\cdot:\mathbb{P}^{(r)}_T\times\mathbb{P}^{(r)}_T\to\mathbb{P}^{(r)}_T$  $T^{(r)}_T$  and group identity  $\mathbf{1}_\mathbb{P}$ ;
- $\cdot$  three generators  $\mathcal{P}_{\mathbb{P}_{1,2,T}}$  of  $\mathbb{P}_{1,2,T}^{(r)}$  respectively;
- a pairing function  $\hat{e}_{\mathbb{P}}: \mathbb{P}_1^{(r)} \times \mathbb{P}_2^{(r)} \rightarrow \mathbb{P}_T^{(r)}$  $T\!\!\!\!T$  satisfying:
	- (Bilinearity) for all  $a,b : \mathbb{F}_r^*, P : \mathbb{P}_1^{(r)}$ , and  $Q : \mathbb{P}_2^{(r)}$ ,  $\hat{e}_{\mathbb{P}}([a] \, P, [b] \, Q) = \hat{e}_{\mathbb{P}}(P,Q)^{a \cdot b}$ ; and
	- $-$  (Nondegeneracy) there does not exist  $P: \mathbb{P}_1^{(r)*}$  such that for all  $Q: \mathbb{P}_2^{(r)},\; \hat{e}_{\mathbb{P}}(P,Q)=\mathbf{1}_{\mathbb{P}}.$

### <span id="page-26-1"></span>**4.1.12 Zero-Knowledge Proving System**

A *[zero-knowledge proving system](#page-156-0)* is a cryptographic protocol that allows proving a particular *[statement](#page-157-22)*, dependent on *[primary](#page-156-50)* and *[auxiliary inputs](#page-154-23)*, in zero knowledge — that is, without revealing information about the *[auxiliary](#page-154-23) [inputs](#page-154-23)* other than that implied by the *[statement](#page-157-22)*. The type of *[zero-knowledge proving system](#page-156-0)* needed by **[Zcash](#page-157-0)** is a *[preprocessing zk-SNARK](#page-156-0)* [\[BCCGLRT2014\]](#page-121-4).

A *[preprocessing zk-SNARK](#page-156-0)* instance ZK defines:

- a type of *[zero-knowledge proving keys](#page-156-51)*, ZK*.*ProvingKey;
- a type of *[zero-knowledge verifying keys](#page-157-29)*, ZK*.*VerifyingKey;
- a type of *[primary inputs](#page-156-50)* ZK*.*PrimaryInput;
- a type of *[auxiliary inputs](#page-154-23)* ZK*.*AuxiliaryInput;
- a type of *[zk-SNARK proofs](#page-157-13)* ZK*.*Proof;
- a type ZK*.*SatisfyingInputs ⊆ ZK*.*PrimaryInput × ZK*.*AuxiliaryInput of inputs satisfying the *[statement](#page-157-22)*;
- a randomized key pair generation algorithm ZK.Gen : () ↔ ZK.ProvingKey × ZK.VerifyingKey;
- a proving algorithm ZK*.*Prove ◦ ZK*.*ProvingKey × ZK*.*SatisfyingInputs → ZK*.*Proof;
- a verifying algorithm ZK*.*Verify ◦ ZK*.*VerifyingKey × ZK*.*PrimaryInput × ZK*.*Proof → B;

The security requirements below are supposed to hold with overwhelming probability for (pk, vk)  $\stackrel{\mathcal{R}}{\leftarrow} ZK.Gen()$ .

#### **Security requirements:**

- **Completeness:** An honestly generated proof will convince a verifier: for any  $(x, w) \in \mathsf{ZK}$ . Satisfying Inputs, if  $ZK.Prove_{nk}(x, w)$  outputs  $\pi$ , then  $ZK.Verify_{nk}(x, \pi) = 1$ .
- **Knowledge Soundness**: For any adversary A able to find an  $x$  : ZK.PrimaryInput and proof  $\pi$  : ZK.Proof such that ZK.Verify<sub>vk</sub> $(x, \pi) = 1$ , there is an efficient extractor  $\mathcal{E}_A$  such that if  $\mathcal{E}_A(vk, pk)$  returns w, then the probability that  $(x, w) \notin \mathsf{ZK}$ . Satisfying Inputs is insignificant.
- **Statistical Zero Knowledge:** An honestly generated proof is statistical zero knowledge. That is, there is a feasible stateful simulator  $S$  such that, for all stateful distinguishers  $D$ , the following two probabilities are not significantly different:

$$
\Pr\left[(x,w)\in \text{ZK}. \text{Satisfyinglnputs} \left| \begin{array}{c} (\mathsf{pk},\mathsf{vk}) \xleftarrow{\&} \text{ZK}.\text{Gen}()\\ (x,w)\xleftarrow{\&} \mathcal{D}(\mathsf{pk},\mathsf{vk})\\ \pi \xleftarrow{\&} \text{ZK}.\text{Prove}_{\mathsf{pk}}(x,w) \end{array} \right| \begin{array}{c} (\mathsf{pk},\mathsf{vk})\\ \text{and}\;\; \Pr\left[(x,w)\in \text{ZK}. \text{Satisfyinglnputs} \right] \begin{array}{c} (\mathsf{pk},\mathsf{vk}) \xleftarrow{\&} \mathcal{S}(0)\\ (x,w)\xleftarrow{\&} \mathcal{D}(\mathsf{pk},\mathsf{vk})\\ \mathcal{D}(\pi)=1 \end{array} \right. \right] \end{array} \right.
$$

These definitions are derived from those in [\[BCTV2014b,](#page-122-3) Appendix C], adapted to state concrete security for a fixed circuit, rather than asymptotic security for arbitrary circuits. (ZK*.*Prove corresponds to *P*, ZK*.*Verify corresponds to *V*, and ZK. Satisfying Inputs corresponds to  $\mathcal{R}_C$  in the notation of that appendix.)

The Knowledge Soundness definition is a way to formalize the property that it is infeasible to find a new proof  $\pi$  where ZK.Verify<sub>vk</sub> $(x, \pi) = 1$  without *knowing* an *[auxiliary input](#page-154-23) w* such that  $(x, w) \in ZK$ . SatisfyingInputs. Note that Knowledge Soundness implies Soundness — i.e. the property that it is infeasible to find a new proof *π* where ZK.Verify<sub>vk</sub> $(x, \pi) = 1$  without *there existing* an *[auxiliary input](#page-154-23) w* such that  $(x, w) \in ZK$ . Satisfying lnputs.

#### **Non-normative notes:**

- The above properties do not include *[nonmalleability](#page-155-47)* [\[DSDCOPS2001\]](#page-126-4), and the design of the protocol using the *[zero-knowledge proving system](#page-156-0)* must take this into account.
- The terminology used in this specification is that we "validate" signatures, and "verify" *[zk-SNARK proofs](#page-157-13)*.

#### **[Zcash](#page-157-0)** uses two *[proving systems](#page-156-0)*:

- [BCTV14](#page-154-24) ([§ 5.4.9.1](#page-73-1) *'*BCTV14*'* on p. 74) is used with the BN-[254](#page-154-25) pairing [\(§ 5.4.8.1](#page-68-1) *'*BN-254*'* on p. 69), to prove and verify the **[Sprout](#page-157-2)** *[JoinSplit statement](#page-155-8)* [\(§ 4.15.1](#page-42-1) *'JoinSplit Statement (Sprout)'* on p. 43) before **[Sapling](#page-156-2)** activation.
- [Groth16](#page-155-48) ([§ 5.4.9.2](#page-74-0) *'*Groth16*'* on p. 75) is used with the [BLS12](#page-154-26)-381 pairing [\(§ 5.4.8.2](#page-69-0) *'*BLS12-381*'* on p. 70), to prove and verify the **[Sapling](#page-156-2)** *[Spend statement](#page-157-21)* ([§ 4.15.2](#page-43-0) *'Spend Statement (Sapling)'* on p. 44) and *[Output statement](#page-156-34)* [\(§ 4.15.3](#page-44-0) *'Output Statement (Sapling)'* on p. 45). It is also used to prove and verify the *[JoinSplit statement](#page-155-8)* after **[Sapling](#page-156-2)** activation.

These specializations are: ZKJoinSplit for the **[Sprout](#page-157-2)** *[JoinSplit statement](#page-155-8)* (with [BCTV14](#page-154-24) and BN-[254](#page-154-25), or [Groth16](#page-155-48) and [BLS12](#page-154-26)-381); ZKSpend for the **[Sapling](#page-156-2)** *[Spend statement](#page-157-21)*; and ZKOutput for the **[Sapling](#page-156-2)** *[Output statement](#page-156-34)*.

We omit key subscripts on ZKJoinSplit*.*Prove and ZKJoinSplit*.*Verify, taking them to be either the [BCTV14](#page-154-24) *[proving](#page-156-51) [key](#page-156-51)* and *[verifying key](#page-157-29)* defined in [§ 5.7](#page-80-1) *'BCTV14 zk-SNARK Parameters'* on p. 81, or the sprout-groth16.params [Groth16](#page-155-48) *[proving key](#page-156-51)* and *[verifying key](#page-157-29)* defined in [§ 5.8](#page-81-0) 'Groth16 *zk-SNARK Parameters'* on p. 82, according to whether the proof appears in a *[block](#page-154-8)* before or after **[Sapling](#page-156-2)** activation.

We also omit subscripts on ZKSpend*.*Prove, ZKSpend*.*Verify, ZKOutput*.*Prove, and ZKOutput*.*Verify, taking them to be the relevant [Groth16](#page-155-48) *[proving keys](#page-156-51)* and *[verifying keys](#page-157-29)* defined in [§ 5.8](#page-81-0) 'Groth16 *zk-SNARK Parameters'* on p. 82.

## <span id="page-28-0"></span>**4.2 Key Components**

#### <span id="page-28-1"></span>**4.2.1 Sprout Key Components**

Let  $\ell_{_{\mathsf{a}_{\mathsf{sk}}}}$  be as defined in [§ 5.3](#page-52-0) *'Constants'* on p. 53.

Let PRFaddr be a *[Pseudo Random Function](#page-156-29)*, instantiated in [§ 5.4.2](#page-59-0) *'Pseudo Random Functions'* on p. 60.

Let KASprout be a *[key agreement scheme](#page-155-36)*, instantiated in [§ 5.4.4.1](#page-60-2) *'Sprout Key Agreement'* on p. 61.

A new  ${\rm Sprout}$  ${\rm Sprout}$  ${\rm Sprout}$  *[spending key](#page-157-4)*  $a_{\rm sk}$  is generated by choosing a bit sequence uniformly at random from  $\mathbb{B}^{[\ell_{a_{\rm sk}}]}$ .

 $a_{pk}$ , sk<sub>enc</sub> and pk<sub>enc</sub> are derived from  $a_{sk}$  as follows:

 $\mathsf{a}_{\mathsf{pk}} := \mathsf{PRF}_{\mathsf{a}_{\mathsf{sk}}}^{\mathsf{addr}}(0)$  $\mathsf{sk}_\mathsf{enc} := \mathsf{KA}^\mathsf{Sprout}.\mathsf{FormatPrivate}(\mathsf{PRF}^\mathsf{addr}_{\mathsf{a}_\mathsf{sk}}(1))$  $\mathsf{pk}_{\mathsf{enc}} := \mathsf{KA}^\mathsf{Sprout}.\mathsf{DerivePublic}(\mathsf{sk}_{\mathsf{enc}}, \mathsf{KA}^\mathsf{Sprout}.\mathsf{Base}).$ 

## <span id="page-28-2"></span>**4.2.2 Sapling Key Components**

Let  $\ell_{\text{PRFexband}}, \ell_{\text{sk}}, \ell_{\text{ovk}},$  and  $\ell_{\text{d}}$  be as defined in [§ 5.3](#page-52-0) *'Constants'* on p. 53.

Let PRF<sup>expand</sup> and PRF<sup>ock</sup> be *[Pseudo Random Functions](#page-156-29)* instantiated in §5.4.2 *'Pseudo Random Functions'* on p. 60.

Let KASapling be a *[key agreement scheme](#page-155-36)*, instantiated in [§ 5.4.4.3](#page-61-1) *'Sapling Key Agreement'* on p. 62.

Let CRHivk be a *[hash function](#page-155-23)*, instantiated in [§ 5.4.1.5](#page-55-0) *'*CRHivk *Hash Function'* on p. 56.

Let DiversifyHash be a *[hash function](#page-155-23)*, instantiated in [§ 5.4.1.6](#page-55-1) *'*DiversifyHash *Hash Function'* on p. 56.

Let SpendAuthSig, instantiated in [§ 5.4.6.1](#page-65-0) *'Spend Authorization Signature'* on p. 66, be a *[signature scheme with](#page-156-42) [re-randomizable keys](#page-156-42)*.

Let repr<sub>J</sub>, J<sup>(r)</sup>, J<sup>(r)∗</sup>, and J $\downarrow^r$  be as defined in §5.4.8.3 'Jubjub' on p. 72, and let FindGroupHash<sup>J(r)∗</sup> be as defined in [§ 5.4.8.5](#page-72-1) *'Group Hash into* Jubjub*'* on p. 73.

Let LEBS2OSP  $: (\ell : \mathbb{N}) \times \mathbb{B}^{[\ell]} \to \mathbb{B}^{\mathbb{Y}[\mathsf{ceiling}(\ell/8)]}$  and LEOS2IP  $: (\ell : \mathbb{N} \, | \, \ell \bmod 8 = 0) \times \mathbb{B}^{\mathbb{Y}[\ell/8]} \to \{0 \mathrel{{.}\nobreak 2}^\ell - 1\}$  be as defined in [§ 5.2](#page-51-2) *'Integers, Bit Sequences, and Endianness'* on p. 52.

 $\text{Define } \mathcal{H} := \textsf{FindGroupHash}^{\mathbb{J}^{(r)*}}(\textnormal{"Zcash\_H\_",\textnormal{"''})}.$ 

 $\textsf{Define ToScalar}(x: \mathbb{BV}^{[\ell_{\textsf{PRF} \textsf{expand}}/8]}):= \textsf{LEOS2IP}_{\ell_{\textsf{PRF} \textsf{expand}}}(x) \ \ (\text{mod } r_{\mathbb{J}}).$ 

A new **[Sapling](#page-156-2)** *[spending key](#page-157-4) s*k is generated by choosing a bit sequence uniformly at random from  $\mathbb{B}^{[\ell_{\rm sk}]}$ .

From this *[spending key](#page-157-4)* , the *[Spend authorizing key](#page-157-9)* ask ◦ ◦ F ∗ *r*J , the *[proof authorizing key](#page-156-19)* nsk ◦ ◦ F*r*<sup>J</sup> , and the *[outgoing](#page-156-24) [viewing key](#page-156-24)* ovk :  $\mathbb{B}^{\mathbb{Y}^{[\ell_{\sf{ovk}}/8]}}$  are derived as follows:

ask :=  $\mathsf{ToScalar}(\mathsf{PRF}_{\mathsf{sk}}^{\mathsf{expand}}([0]))$  $\mathsf{nsk} := \mathsf{ToScalar}(\mathsf{PRF}_{\mathsf{sk}}^{\mathsf{expand}}([1]))$  $\mathsf{ovk} := \mathsf{truncated}_{(\ell_{\mathsf{ovk}}/8)}(\mathsf{PRF}_{\mathsf{sk}}^{\mathsf{expand}}([2]))$ 

If ask  $= 0$ , discard this key and repeat with a new sk.

ak  $: \mathbb{J}^{(r)*}$ , nk  $: \mathbb{J}^{(r)}$ , and the *[incoming viewing key](#page-155-13) i*vk  $: \{0\mathrel{{.}\,{.}}\nobreak 2^{\ell_{\text{ivk}}}\!-\!1\}$  are then derived as:

ak := SpendAuthSig*.*DerivePublic(ask)

 $nk := [nsk]$  H

 $\mathsf{ivk} := \mathsf{CRH}^{\mathsf{ivk}}(\mathsf{repr}_{\mathbb{J}}(\mathsf{ak}), \mathsf{repr}_{\mathbb{J}}(\mathsf{nk})).$ 

If ivk  $= 0$ , discard this key and repeat with a new sk.

As explained in [§ 3.1](#page-11-1) *'Payment Addresses and Keys'* on p. 12, **[Sapling](#page-156-2)** allows the efficient creation of multiple *di[versied payment addresses](#page-155-15)* with the same spending authority. A group of such addresses shares the same *[full](#page-155-10) [viewing key](#page-155-10)* and *[incoming viewing key](#page-155-13)* .

To create a new *diversified payment address* given an *[incoming viewing key](#page-155-13)* ivk, repeatedly pick a *diversifier* d uniformly at random from  $\mathbb{B}^{[\ell_d]}$  until the *diversified base*  $\sf g_d\,=\,$  DiversifyHash(d) is not ⊥. Then calculate the diversified transmission key pk<sub>d</sub>:

 $pk_d := KA^{Sapling}$ .DerivePublic(ivk,  $g_d$ ).

The resulting *diversified payment address* is (d :  $\mathbb{B}^{[\ell_d]}$ , pk<sub>d</sub> : KA<sup>Sapling</sup>.PublicPrimeSubgroup).

For each *[spending key](#page-157-4)*, there is also a *default diversified payment address* with a "random-looking" *diversifier*. This allows an implementation that does not expose diversified addresses as a user-visible feature, to use a default address that cannot be distinguished (without knowledge of the *[spending key](#page-157-4)*) from one with a random *diversifier* as above.

Let first  $\colon (\mathbb{B}^q \to T \cup \{\bot\}) \to T \cup \{\bot\}$  be as defined in [§ 5.4.8.5](#page-72-1) *'Group Hash into Jubjub'* on p. 73. Define:

CheckDiversifier(d:  $\mathbb{B}^{[\ell_d]}$ ) :=  $\begin{cases} \bot, & \text{if DiversityHash(d)} = \bot \end{cases}$ d*,* otherwise

 $\mathsf{DefaultDiversity}(\mathsf{sk} : \mathbb{B}^{[\ell_{\mathsf{sk}}]}) := \mathsf{first}\big(i : \mathbb{B}^{\mathsf{w}} \mapsto \mathsf{CheckDiversity}(\mathsf{truncated}(\ell_{\mathsf{d}}/\mathsf{8}) (\mathsf{PRF}_{\mathsf{sk}}^{\mathsf{expand}}([3,i]))\big) : \mathbb{J}^{(r)*} \cup \{\bot\}\big).$ 

For a random *[spending key](#page-157-4)* , DefaultDiversifier returns ⊥ with probability approximately 2 <sup>−</sup><sup>256</sup>; if this happens, discard the key and repeat with a different sk.

#### **Notes:**

- The protocol does not prevent using the *[diversier](#page-155-18)* d to produce "*vanity* " addresses that start with a meaningful string when encoded in Bech32 (see [§ 5.6.4](#page-78-0) *'Sapling Payment Addresses'* on p. 79). Users and writers of software that generates addresses should be aware that this provides weaker privacy properties than a randomly chosen *diversifier*, since a vanity address can obviously be distinguished, and might leak more information than intended as to who created it.
- Similarly, address generators **[MAY](#page-155-4)** encode information in the *[diversier](#page-155-18)* that can be recovered by the recipient of a payment to determine which *[diversied payment address](#page-155-15)* was used. It is **[RECOMMENDED](#page-156-6)** that such diversifiers be randomly chosen unique values used to index into a database, rather than directly encoding the needed data.

#### **Non-normative notes:**

 $\cdot$  Assume that [PRF](#page-156-29)<sup>expand</sup> is a *PRF* with output range  $\mathbb{B}^{\mathbb{Y}^{[\ell_{\sf PRF\text{-}expand}/8]}}$ , where  $2^{\ell_{\sf PRF\text{-}expand}}$  is large compared to  $r_{\mathbb{J}}$ .

 $\text{Define } f: \mathbb{B}^{[\ell_{\mathsf{sk}}]} \times \mathbb{B}^{\mathsf{y}[\mathbb{N}]} \to \mathbb{F}_{r_{\mathsf{J}}} \text{ by } f_{\mathsf{sk}}(t) := \textsf{ToScalar}(\mathsf{PRF}_{\mathsf{sk}}^{\mathsf{expand}}(t)).$ 

Then  $f$  is also a [PRF](#page-156-29) , since  $\mathsf{LEOS2IP}_{\ell_{\mathsf{PRF}e\textrm{expand}}}\colon\mathbb{B\!Y}^{[\ell_{\mathsf{PRF}e\textrm{expand}}/8]}\to\{0\,.2^{\ell_{\mathsf{PRF}e\textrm{expand}}}-1\}$  is injective; the bias introduced by reduction modulo  $r_{\rm J}$  is small because [§ 5.3](#page-52-0) *'Constants'* on p. 53 defines  $\ell_{\sf PRF\epsilon xpand}$  as 512, while  $r_{\rm J}$  has length 252 bits. It follows that the distribution of ask, i.e.  $\mathsf{PRF}^\mathsf{expand}_{\mathsf{sk}}([0])$  : sk  $\overset{\mathbb{R}}{\leftarrow} \mathbb{B}^{[\ell_\mathsf{sk}]}$ , is computationally indistinguishable from that of SpendAuthSig.GenPrivate() defined in [§ 5.4.6.1](#page-65-0) *'Spend Authorization Signature'* on p. 66.

- $\cdot$  Similarly, the distribution of nsk, i.e. ToScalar(PRF $^{expand}_{sk}([1])):\textsf{sk} \overset{\mathbb{R}}{\leftarrow} \mathbb{B}^{[\ell_{sk}]}$ , is computationally indistinguishable from the uniform distribution on  $\mathbb{F}_{r_1}$ . Since nsk :  $\mathbb{F}_{r_1}\mapsto$  repr $_{\mathbb{J}}([$ nsk]  $\mathcal{H})$  :  $\mathbb{J}_{\star}^{(r)}$  is bijective, the distribution of repr<sub>J</sub>(nk) will be computationally indistinguishable from uniform on J $\sharp^r$  (which is the keyspace of PRF<sup>nfSapling</sup>).
- The [zcashd](#page-157-10) wallet picks *diversifiers* as in [\[ZIP-32\]](#page-129-0), rather than using the default *diversifier* specified above.

## <span id="page-30-0"></span>**4.3 JoinSplit Descriptions**

A *[JoinSplit transfer](#page-155-24)*, as specified in [§ 3.5](#page-15-0) *'JoinSplit Transfers and Descriptions'* on p. 16, is encoded in *[transactions](#page-157-5)* as a *[JoinSplit description](#page-155-7)*.

Each *[transaction](#page-157-5)* includes a sequence of zero or more *[JoinSplit descriptions](#page-155-7)*. When this sequence is non-empty, the *[transaction](#page-157-5)* also includes encodings of a JoinSplitSig public *[validating key](#page-157-27)* and signature.

Let  $\ell$ <sub>MerkleSprout</sub>,  $\ell$ pRFSprout,  $\ell$ Seed,  $N^{old}$ ,  $N^{new}$ , and MAX\_MONEY be as defined in [§ 5.3](#page-52-0) *'Constants'* on p. 53.

Let hSigCRH be as defined in [§ 4.1.1](#page-18-2) 'Hash Functions' on p. 19.

Let NoteCommit<sup>Sprout</sup> be as defined in §4.1.7 *'Commitment'* on p. 24.

Let KA<sup>Sprout</sup> be as defined in §4.1.4 *'Key Agreement'* on p. 20.

Let Sym be as defined in §4.1.3 'Symmetric Encryption' on p. 20.

Let ZKJoinSplit be as defined in §4.1.12 'Zero-Knowledge Proving System' on p. 27.

A *[JoinSplit description](#page-155-7)* consists of  $(v_{\sf pub}^{\sf old},v_{\sf pub}^{\sf new},$  rt,  ${\sf nf}_{1..N}^{\sf old}$ , cm $_{1..N}^{\sf new}$ , epk, randomSeed,  ${\sf h}_{1..N}$ <sup>old</sup>,  $\pi_{\sf ZKJoinSplit},C_{1..N}^{\sf enc}$ , where

- v old pub ◦ {0 *..* MAX\_MONEY} is the value that the *[JoinSplit transfer](#page-155-24)* removes from the *[transparent transaction](#page-157-17) [value pool](#page-157-17)*;
- v new pub ◦ {0 *..* MAX\_MONEY} is the value that the *[JoinSplit transfer](#page-155-24)* inserts into the *[transparent transaction value](#page-157-17) [pool](#page-157-17)*;
- ∙ rt : B<sup>[ℓ</sup>MerkleSprout] is an *[anchor](#page-154-12)* , as defined in [§ 3.3](#page-14-0) *"The Block Chain'* on p. 15, for the output *[treestate](#page-157-19)* of either a previous *[block](#page-154-8)*, or a previous *[JoinSplit transfer](#page-155-24)* in this *[transaction](#page-157-5)*.
- $\mathsf{nf}_{1..N^{\mathsf{old}}}^{\mathsf{old}}$  :  $\mathbb{B}^{[\ell_{\mathsf{PRFS} \mathsf{prout}}]}$  is the sequence of *nullifiers* for the input *[notes](#page-155-5)*;
- ∙ cm<sub>1..N"</sub>ew : NoteCommit<sup>Sprout</sup>.Output<sup>[N™</sup>] is the sequence of *[note commitments](#page-155-6)* for the output *[notes](#page-155-5)*;
- epk ◦ KASprout *.*Public is a key agreement *[public key](#page-156-25)* , used to derive the key for encryption of the *[transmitted](#page-157-30) [notes ciphertext](#page-157-30)* [\(§ 4.16](#page-45-0) *'In-band secret distribution (Sprout)'* on p. 46);
- randomSeed : B<sup>[lg</sup>seed] is a seed that must be chosen independently at random for each *[JoinSplit description](#page-155-7)*;
- $\cdot$  h<sub>1...N</sub>old  $\colon\mathbb{B}^{[\ell_{\sf PRFSprod}]}$  is a sequence of tags that bind h<sub>Sig</sub> to each a<sub>sk</sub> of the input *[notes](#page-155-5)*;
- $\cdot$   $\pi$ <sub>ZKJoinSplit</sub>: ZKJoinSplit.Proof is a *[zk proof](#page-157-13)* with *[primary input](#page-156-50)* (rt, nf<sup>old</sup>,  $X^{\text{old}}$ ,  $C$ <sup>new</sup>,  $V^{\text{old}}_{\text{pub}}$ ,  $V^{\text{new}}_{\text{pub}}$ ,  $h_{\text{Sig}}, h_{1..N^{\text{old}}}$ ) for the *[JoinSplit statement](#page-155-8)* defined in §4.15.1 *'JoinSplit Statement (Sprout)'* on p. 43 (this is a [BCTV14](#page-154-24) proof before **[Sapling](#page-156-2)** activation, and a [Groth16](#page-155-48) proof after **[Sapling](#page-156-2)** activation);
- $\cdot$  C<sub>1..N</sub> new  $\colon$  Sym. $\mathbf{C}^{[N^{\mathsf{new}}]}$  is a sequence of ciphertext components for the encrypted output *[notes](#page-155-5)*.

The ephemeralKey and encCiphertexts fields together form the *[transmitted notes ciphertext](#page-157-30)*.

The value h<sub>Sig</sub> is also computed from randomSeed, nf $_{1..N}^{\circ$ ld, and the joinSplitPubKey of the containing *[transaction](#page-157-5)*:

```
\mathsf{h}_{\mathsf{Sig}} := \mathsf{h}\mathsf{SigCRH}(\mathsf{randomSeed},\mathsf{nf}_{1..N^\mathsf{old}}^\mathsf{old},\mathsf{joinSplitPubKey}).
```
#### **Consensus rules:**

- $\cdot$  Elements of a *[JoinSplit description](#page-155-7)* <code>[MUST](#page-155-2)</code> have the types given above (for example:  $0\leq\sf v_{pub}^{old}\leq MAX\_MONEY$ and  $0 \leq v_{\text{pub}}^{\text{new}} \leq \text{MAX\_MONEY}$ ).
- The proof  $\pi$ <sub>ZKJoinSplit</sub> [MUST](#page-155-2) be valid given a *[primary input](#page-156-50)* formed from the relevant other fields and h<sub>Sig</sub> i.e.  $\mathsf{ZKJoinSplit}.\mathsf{Verify}((\mathsf{rt},\mathsf{nf}_{1..N}^{\mathsf{old}},\mathsf{cm}_{1..N^{\mathsf{new}}},\mathsf{v}_{\mathsf{pub}}^{\mathsf{old}},\mathsf{v}_{\mathsf{pub}}^{\mathsf{new}},\mathsf{h}_{\mathsf{Sig}},\mathsf{h}_{1..N^{\mathsf{old}}}),\pi_{\mathsf{ZKJoinSplit}})=1.$
- Either v<sub>pub</sub> or v<sub>pub</sub> [MUST](#page-155-2) be zero.

# <span id="page-31-0"></span>**4.4 Spend Descriptions**

A *[Spend transfer](#page-157-20)*, as specified in [§ 3.6](#page-15-1) *'Spend Transfers, Output Transfers, and their Descriptions'* on p. 16, is encoded in *[transactions](#page-157-5)* as a *[Spend description](#page-157-6)*.

Each *[transaction](#page-157-5)* includes a sequence of zero or more *[Spend descriptions](#page-157-6)*.

Each *[Spend description](#page-157-6)* is authorized by a signature, called the *[spend authorization signature](#page-157-14)*.

Let  $\ell_{\sf MerkleSapling}$  and  $\ell_{\sf PRFnfsapling}$  be as defined in [§ 5.3](#page-52-0) *'Constants'* on p. 53.

Let ValueCommit.Output be as defined in §4.1.7 'Commitment' on p. 24.

Let SpendAuthSig be as defined in §4.13 *'Spend Authorization Signature'* on p. 41.

Let ZKSpend be as defined in §4.1.12 *'Zero-Knowledge Proving System'* on p. 27.

A *[Spend description](#page-157-6)* consists of (cv, rt, nf, rk, π<sub>ZKSpend</sub>, spendAuthSig) where

- cv ◦ ValueCommit*.*Output is the *[value commitment](#page-157-7)* to the value of the input *[note](#page-155-5)*;
- ∙ rt : B<sup>[ℓ</sup>MerkleSapling<sup>]</sup> is an *[anchor](#page-154-12)*, as defined in [§ 3.3](#page-14-0) *"The Block Chain*' on p. 15, for the output *[treestate](#page-157-19)* of a previous *[block](#page-154-8)*;
- ∙ nf :  $\mathbb{B}^{\mathbb{Y}^{\left[\ell_{\mathsf{PRFnfSapling}}/8\right]}}$  is the *nullifier* for the input *[note](#page-155-5)*;
- rk ◦ SpendAuthSig*.*Public is a randomized *[validating key](#page-157-27)* that should be used to validate spendAuthSig;
- *π*ZKSpend ◦ ZKSpend*.*Proof is a *[zk-SNARK proof](#page-157-13)* with *[primary input](#page-156-50)* (cv*,*rt*,* nf*,*rk) for the *[Spend statement](#page-157-21)* defined in §4.15.2 *'Spend Statement (Sapling)'* on p. 44;
- ∙ spendAuthSig : SpendAuthSig.Signature is as specified in §4.13 *'Spend Authorization Signature'* on p. 41.

### **Consensus rules:**

- Elements of a *[Spend description](#page-157-6)* **[MUST](#page-155-2)** be canonical encodings of the types given above.
- $\cdot$  cv and rk <code>MUST</code> NOT be of small order, i.e.  $[h_{\mathbb{J}}]$  cv <code>MUST</code> NOT be  $\mathcal{O}_{\mathbb{J}}$  and  $[h_{\mathbb{J}}]$  rk <code>MUST</code> NOT be  $\mathcal{O}_{\mathbb{J}}.$
- $\cdot$  The proof  $\pi$ <sub>ZKSpend</sub> [MUST](#page-155-2) be valid given a *[primary input](#page-156-50)* formed from the other fields except spendAuthSig i.e. ZKSpend.Verify((cv, rt, nf, rk),  $\pi_{ZKSpend}$ ) = 1.
- $\cdot$  Let SigHash be the *[SIGHASH transaction hash](#page-156-52)* of this *[transaction](#page-157-5)*, not associated with an input, as defined in [§ 4.9](#page-36-0) *'SIGHASH Transaction Hashing'* on p. 37 using SIGHASH\_ALL.

The *[spend authorization signature](#page-157-14)* **[MUST](#page-155-2)** be a valid SpendAuthSig signature over SigHash using rk as the *[validating key](#page-157-27)* - i.e. SpendAuthSig. Validate<sub>rk</sub> (SigHash, spendAuthSig) = 1.

**Non-normative note:** The check that rk is not of small order is technically redundant with a check in the *[Spend](#page-157-31) [circuit](#page-157-31)*, but it is simple and cheap to also check this outside the circuit.

# <span id="page-32-0"></span>**4.5 Output Descriptions**

An *[Output transfer](#page-156-32)*, as specified in [§ 3.6](#page-15-1) *'Spend Transfers, Output Transfers, and their Descriptions'* on p. 16, is encoded in *[transactions](#page-157-5)* as an *[Output description](#page-156-15)*.

Each *[transaction](#page-157-5)* includes a sequence of zero or more *[Output descriptions](#page-156-15)*. There are no signatures associated with *[Output descriptions](#page-156-15)*.

- Let ValueCommit.Output be as defined in §4.1.7 'Commitment' on p. 24.
- Let  $\ell_{\sf MerkleSapling}$  be as defined in [§ 5.3](#page-52-0) *'Constants'* on p. 53.
- Let KA<sup>Sapling</sup> be as defined in §4.1.4 'Key Agreement' on p. 20.
- Let Sym be as defined in §4.1.3 *'Symmetric Encryption'* on p. 20.
- Let ZKOutput be as defined in §4.1.12 'Zero-Knowledge Proving System' on p. 27.

An *[Output description](#page-156-15)* consists of (cv, cm<sub>u</sub>, epk, C<sup>enc</sup>, C<sup>out</sup>, π<sub>ZKOutput</sub>) where

- cv ◦ ValueCommit*.*Output is the *[value commitment](#page-157-7)* to the value of the output *[note](#page-155-5)*;
- ∙ cm $_u$  :  $\mathbb{B}^{[\ell_{\sf MerkleSapling}]}$  is the result of applying Extract<sub>∬</sub>(r) (defined in [§ 5.4.8.4](#page-72-0) *'Hash Extractor for J*ubjub' on p. 73) to the *[note commitment](#page-155-6)* for the output *[note](#page-155-5)*;
- epk ◦ KASapling *.*Public is a key agreement *[public key](#page-156-25)* , used to derive the key for encryption of the *[transmitted](#page-157-32) [note ciphertext](#page-157-32)* ([§ 4.17](#page-46-1) *'In-band secret distribution (Sapling)'* on p. 47);
- C enc ◦ Sym*.***C** is a ciphertext component for the encrypted output *[note](#page-155-5)*;
- C out ◦ Sym*.***C** is a ciphertext component that allows the holder of a *[full viewing key](#page-155-10)* to recover the recipient *diversified transmission key* pk<sub>d</sub> and the *[ephemeral private key](#page-155-50)* esk (and therefore the entire *[note plaintext](#page-156-30)*);
- *π*ZKOutput ◦ ZKOutput*.*Proof is a *[zk-SNARK proof](#page-157-13)* with *[primary input](#page-156-50)* (cv*,* cm*u,* epk) for the *[Output statement](#page-156-34)* defined in §4.15.3 *'Output Statement (Sapling)'* on p. 45.

#### **Consensus rules:**

- Elements of an *[Output description](#page-156-15)* **[MUST](#page-155-2)** be canonical encodings of the types given above.
- $\cdot$  cv and epk <code>MUST</code> NOT be of small order, i.e.  $[h_{\mathbb{J}}]$  cv <code>MUST</code> NOT be  $\mathcal{O}_{\mathbb{J}}$  and  $[h_{\mathbb{J}}]$  epk <code>MUST</code> NOT be  $\mathcal{O}_{\mathbb{J}}.$
- $\cdot$  The proof  $\pi_{ZKOutput}$  **[MUST](#page-155-2)** be valid given a *[primary input](#page-156-50)* formed from the other fields except C<sup>enc</sup> and C<sup>out</sup>  $$ i.e. ZKSpend.Verify((cv, cm<sub>u</sub>, epk),  $\pi$ <sub>ZKOutput</sub>) = 1.

## <span id="page-32-1"></span>**4.6** Sending Notes

### <span id="page-32-2"></span>**4.6.1 Sending Notes (Sprout)**

In order to send **[Sprout](#page-157-2)** *[shielded](#page-156-9)* value, the sender constructs a *[transaction](#page-157-5)* containing one or more *[JoinSplit](#page-155-7)* [descriptions](#page-155-7). This involves first generating a new JoinSplitSig key pair:

```
joinSplitPrivKey ←R
JoinSplitSig.GenPrivate()
joinSplitPubKey := JoinSplitSig.DerivePublic(joinSplitPrivKey).
```
For each *[JoinSplit description](#page-155-7)*, the sender chooses randomSeed uniformly at random on B [*`*Seed] , and selects the input [notes](#page-155-5). At this point there is sufficient information to compute h<sub>Sig</sub>, as described in the previous section. The sender also chooses φ uniformly at random on  $\mathbb{B}^{[\ell_\varphi]}$ . Then it creates each output *[note](#page-155-5)* with index  $i: \{1..{\rm N}^{\rm new}\}$ :

- Choose uniformly random rcm*<sup>i</sup>* ←<sup>R</sup> NoteCommitSprout *.*GenTrapdoor().
- $\cdot$  Compute  $\rho_i = PRF^{\rho}_{\varphi}(i, h_{\text{Sig}})$ .
- $\cdot$  Compute cm<sub>*i*</sub> = NoteCommit $_{\text{rem}_i}^{\text{Sprout}}(a_{\text{pk},i}, v_i, \rho_i)$ .
- $\cdot$  Let  $\mathbf{np}_i = (\text{0x00}, \mathsf{v}_i, \mathsf{p}_i, \text{rcm}_i, \text{memo}_i).$

 $np_{1..N}$ new are then encrypted to the recipient *[transmission keys](#page-157-8)* pk<sub>enc,1. N</sub>new, giving the *[transmitted notes ciphertext](#page-157-30)* (epk*,* C enc 1*..*N new ), as described in [§ 4.16](#page-45-0) *'In-band secret distribution (Sprout)'* on p. 46.

In order to minimize information leakage, the sender **[SHOULD](#page-156-4)** randomize the order of the input *[notes](#page-155-5)* and of the output *[notes](#page-155-5)*. Other considerations relating to information leakage from the structure of *[transactions](#page-157-5)* are beyond the scope of this specification.

After generating all of the *[JoinSplit descriptions](#page-155-7),* the sender obtains dataToBeSigned ∶  $\mathbb{B}^{\mathbb{Y}^{[\mathbb{N}]} }$  as described in §4.10 *'Non-malleability (Sprout)'* on p. 38, and signs it with the private *[JoinSplit signing key](#page-155-51)* :

joinSplitSig ←<sup>R</sup> JoinSplitSig*.*SignjoinSplitPrivKey(dataToBeSigned)

Then the encoded *[transaction](#page-157-5)* including joinSplitSig is submitted to the network.

The facility to send to **[Sprout](#page-157-2)** addresses is **[OPTIONAL](#page-156-7)** for a particular node or wallet implementation.

#### <span id="page-33-0"></span>**4.6.2 Sending Notes (Sapling)**

In order to send **[Sapling](#page-156-2)** *[shielded](#page-156-9)* value, the sender constructs a *[transaction](#page-157-5)* containing one or more *[Output](#page-156-15) [descriptions](#page-156-15)*.

Let ValueCommit and NoteCommit<sup>Sapling</sup> be as specified in §4.1.7 *'Commitment'* on p. 24.

Let KA<sup>Sapling</sup> be as defined in §4.1.4 *'Key Agreement'* on p. 20.

Let DiversifyHash be as defined in [§ 4.1.1](#page-18-2) 'Hash Functions' on p. 19.

Let repr<sub>J</sub>,  $r_{\mathbb{J}}$ , and  $h_{\mathbb{J}}$  be as defined in [§ 5.4.8.3](#page-71-0) 'Jubjub' on p. 72.

Let ovk be an *[outgoing viewing key](#page-156-24)* that is intended to be able to decrypt this payment. This may be one of:

- the *[outgoing viewing key](#page-156-24)* for the address (or one of the addresses) from which the payment was sent;
- the *[outgoing viewing key](#page-156-24)* for all payments associated with an "*[account](#page-154-27)*", to be dened in [\[ZIP-32\]](#page-129-0);
- $\cdot \perp$ , if the sender should not be able to decrypt the payment once it has deleted its own copy.

**Note:** Choosing ovk = ⊥ is useful if the sender prefers to obtain forward secrecy of the payment information with respect to compromise of its own secrets.

For each *[Output description](#page-156-15)*, the sender selects a value v ◦ ◦ {0 *..* MAX\_MONEY} and a destination **[Sapling](#page-156-2)** *[shielded](#page-156-10) [payment address](#page-156-10)* (d, pk<sub>d</sub>), and then performs the following steps:

Check that pk<sub>d</sub> is of type KA<sup>Sapling</sup>.PublicPrimeSubgroup, i.e. it is a valid *[ctEdwards curve](#page-154-6)* point on the [Jubjub curve](#page-155-46) (as defined in [§ 5.4.8.3](#page-71-0) 'Jubjub' on p. 72), and  $[r_{\mathbb{J}}]$  pk $_{\mathsf{d}} = \mathcal{O}_{\mathbb{J}}.$ 

Calculate  $g_d =$  DiversifyHash(d) and check that  $g_d \neq \perp$ .

Choose a uniformly random *[commitment trapdoor](#page-154-7)* rcv <sup>Ł</sup> ValueCommit.GenTrapdoor().

Choose a uniformly random *[ephemeral private key](#page-155-50)* esk  $\overset{\ \ R}{\leftarrow}$  KA<sup>Sapling</sup> .Private \ {0}.

Choose a uniformly random *[commitment trapdoor](#page-154-7)* rcm ←<sup>R</sup> NoteCommitSapling *.*GenTrapdoor().

Set rcm := LEBS2OSP $_{256}$ (I2LEBSP $_{256}$ (rcm)).

**Calculate** 

 $cv :=$  ValueCommit<sub>rcy</sub> $(v)$ 

 $\mathsf{cm} := \mathsf{NoteCommit}_{\mathsf{rem}}^{\mathsf{Sapling}}(\mathsf{repr}_{\mathbb{J}}(\mathsf{g}_d), \mathsf{repr}_{\mathbb{J}}(\mathsf{pk}_d), \mathsf{v})$ 

Let **np** = (leadByte*,* d*,* v*,*rcm*,* memo).

Encrypt  ${\bf np}$  to the recipient *diversified transmission key*  ${\sf pk_d}$  *with <i>diversified base*  ${\sf g_d}$ , and to the *[outgoing](#page-156-24)* [viewing key](#page-156-24) ovk, giving the *[transmitted note ciphertext](#page-157-32)* (epk, C<sup>enc</sup>, C<sup>out</sup>). This procedure is described in §4.17.1 *'Encryption (Sapling)'* on p. 48; it also uses cv and cm to derive the *[outgoing cipher key](#page-156-53)* , and takes esk as an input.

Generate a proof  $\pi$ <sub>ZKOutput</sub> for the *[Output statement](#page-156-34)* in §4.15.3 *'Output Statement (Sapling)'* on p.45.

Return (cv, cm, epk, C<sup>enc</sup>, C<sup>out</sup>, π<sub>ZKOutput</sub>).

In order to minimize information leakage, the sender **[SHOULD](#page-156-4)** randomize the order of *[Output descriptions](#page-156-15)* in a *[transaction](#page-157-5)*. Other considerations relating to information leakage from the structure of *[transactions](#page-157-5)* are beyond the scope of this specification. The encoded *[transaction](#page-157-5)* is submitted to the network.

## <span id="page-34-0"></span>**4.7 Dummy Notes**

### <span id="page-34-1"></span>**4.7.1 Dummy Notes (Sprout)**

The fields in a *[JoinSplit description](#page-155-7)* allow for N<sup>old</sup> input *[notes](#page-155-5),* and N<sup>new</sup> output *notes*. In practice, we may wish to encode a *[JoinSplit transfer](#page-155-24)* with fewer input or output *[notes](#page-155-5)*. This is achieved using *[dummy notes](#page-155-52)*.

Let  $\ell_{\mathsf{a}_{\mathsf{sk}}}$  and  $\ell_{\mathsf{PRFS}_{\mathsf{prout}}}$  be as defined in [§ 5.3](#page-52-0) *'Constants'* on p. 53.

Let PRF<sup>nf</sup> be as defined in [§ 4.1.2](#page-18-3) *'Pseudo Random Functions'* on p. 19.

Let NoteCommit<sup>Sprout</sup> be as defined in §4.1.7 *'Commitment'* on p. 24.

A *[dummy](#page-155-52)* **[Sprout](#page-157-2)** input *[note](#page-155-5)*, with index *i* in the *[JoinSplit description](#page-155-7)*, is constructed as follows:

- $\cdot$  Generate a new uniformly random *[spending key](#page-157-4)*  $a_{sk,i}^{old} \in \mathbb{B}^{[\ell_{a_{sk}}]}$  and derive its *[paying key](#page-156-26)*  $a_{pk,i}^{old}$ .
- $\cdot$  Set  $v_i^{\text{old}} = 0$ .
- $\cdot$  Choose uniformly random  $\rho_i^{\text{old}} \notin \mathbb{B}^{[\ell_{\text{PRFSprov}}]}$  and rcm $_i^{\text{old}} \notin \text{NoteCommit}^{\text{Sprot}}$ .GenTrapdoor().
- **·** Compute  $\mathsf{nf}^{\mathsf{old}}_i = \mathsf{PRF}^{\mathsf{nf}}_{\mathsf{a}_{\mathsf{sk},i}^{\mathsf{old}}}(\rho^{\mathsf{old}}_i).$
- Let path*<sup>i</sup>* be a *[dummy](#page-155-52) [Merkle path](#page-155-53)* for the *[auxiliary input](#page-154-23)* to the *[JoinSplit statement](#page-155-8)* (this will not be checked).
- When generating the *[JoinSplit proof](#page-155-54)* , set enforceMerklePath*<sup>i</sup>* to 0.

A *[dummy](#page-155-52)* **[Sprout](#page-157-2)** output *[note](#page-155-5)* is constructed as normal but with zero value, and sent to a random *[shielded payment](#page-156-10) [address](#page-156-10)*.

## <span id="page-35-0"></span>**4.7.2 Dummy Notes (Sapling)**

In **[Sapling](#page-156-2)** there is no need to use *[dummy notes](#page-155-52)* simply in order to ll otherwise unused inputs as in the case of a *[JoinSplit description](#page-155-7)*; nevertheless it may be useful for privacy to obscure the number of real *[shielded inputs](#page-156-17)* from **[Sapling](#page-156-2)** *[notes](#page-155-5)*.

- Let  $\ell_{sk}$  be as defined in [§ 5.3](#page-52-0) *'Constants'* on p. 53.
- Let  $r_{\parallel}$  and repr<sub> $\parallel$ </sub> be as defined in [§ 5.4.8.3](#page-71-0) *'Jubjub'* on p. 72.
- Let *H* be as defined in [§ 4.2.2](#page-28-2) *'Sapling Key Components'* on p. 29.
- Let PRF<sup>nfSapling</sup> be as defined in §4.1.2 *'Pseudo Random Functions'* on p.19.

Let NoteCommit<sup>Sapling</sup> be as defined in §4.1.7 *'Commitment'* on p. 24.

A *[dummy](#page-155-52)* **[Sapling](#page-156-2)** input *[note](#page-155-5)* is constructed as follows:

- Choose uniformly random sk  $\overset{\ \ R}{\leftarrow} \mathbb{B}^{[\ell_{\text{sk}}]}.$
- $\cdot$  Generate a new *diversified payment address* (d, pk<sub>d</sub>) for sk as described in [§ 4.2.2](#page-28-2) *'<code>Sapling Key Components'</code>* on p. 29.
- Set  $v^{old} = 0$ , and set pos  $= 0$ .
- Choose uniformly random rcm  $\infty^R$  NoteCommit<sup>Sapling</sup>.GenTrapdoor(). and nsk  $\infty^R\mathbb{F}_{r_1}$ .
- Compute  $nk = [nsk]$  H and  $nk \neq = repr_{\mathbb{J}}(nk)$ .
- $\cdot$  Compute  $\rho = \mathsf{cm}^{\mathsf{old}} = \mathsf{NoteCommit}_{\mathsf{rcm}}^{\mathsf{Sapling}}(\mathsf{repr}_{\mathbb{J}}(\mathsf{g}_d), \mathsf{repr}_{\mathbb{J}}(\mathsf{pk}_d), \mathsf{v}^{\mathsf{old}}).$
- **•** Compute  $nf^{old} = PRF_{nk*}^{nfsapling}(repr_{\mathbb{J}}(\rho)).$
- Construct a *[dummy](#page-155-52) [Merkle path](#page-155-53)* path for use in the *[auxiliary input](#page-154-23)* to the *[Spend statement](#page-157-21)* (this will not be checked, because  $v^{\text{old}} = 0$ ).

As in **[Sprout](#page-157-2)**, a *[dummy](#page-155-52)* **[Sapling](#page-156-2)** output *[note](#page-155-5)* is constructed as normal but with zero value, and sent to a random *[shielded payment address](#page-156-10)*.

## <span id="page-35-1"></span>**4.8** Merkle Path Validity

Let MerkleDepth be MerkleDepth<sup>[Sprout](#page-157-2)</sup> for the **Sprout** *[note commitment tree](#page-156-27)*, or MerkleDepth<sup>[Sapling](#page-156-2)</sup> for the Sapling *[note commitment tree](#page-156-27).* These constants are defined in §5.3 *'Constants'* on p.53.

Similarly, let MerkleCRH be MerkleCRH<sup>[Sprout](#page-157-2)</sup> for **Sprout**, or MerkleCRH<sup>[Sapling](#page-156-2)</sup> for **Sapling**.

The following discussion applies independently to the **[Sprout](#page-157-2)** and **[Sapling](#page-156-2)** *[note commitment trees](#page-156-27)*.

Each *[node](#page-155-26)* in the *[incremental Merkle tree](#page-155-25)* is associated with a *[hash value](#page-155-27)*, which is a bit sequence.

The *[layer](#page-155-28)* numbered *h*, counting from *[layer](#page-155-28)* 0 at the *[root](#page-156-36)*, has 2 *h [nodes](#page-155-26)* with *[indices](#page-155-29)* 0 to 2 *<sup>h</sup>* − 1 inclusive.

Let M *h <sup>i</sup>* be the *[hash value](#page-155-27)* associated with the *[node](#page-155-26)* at *[index](#page-155-29) i* in *[layer](#page-155-28) h*.

The *[nodes](#page-155-26)* at *[layer](#page-155-28)* MerkleDepth are called *[leaf nodes](#page-155-55)*. When a *[note commitment](#page-155-6)* is added to the tree, it occupies the *[leaf node](#page-155-55) [hash value](#page-155-27)* M MerkleDepth *i* for the next available *i*.

As-yet unused *[leaf nodes](#page-155-55)* are associated with a distinguished *[hash value](#page-155-27)* Uncommitted<sup>Sprout</sup> or Uncommitted<sup>Sapling</sup>. It is assumed to be infeasible to find a preimage *[note](#page-155-5)*  $\bf n$  such that NoteCommitment<sup>Sprout</sup>( $\bf n$ ) = Uncommitted<sup>Sprout</sup>. (No similar assumption is needed for **[Sapling](#page-156-2)** because we use a representation for Uncommitted<sup>Sapling</sup> that cannot occur as an output of NoteCommitment<sup>Sapling</sup>.)
The *[nodes](#page-155-0)* at *[layers](#page-155-1)* 0 to MerkleDepth − 1 inclusive are called *[internal nodes](#page-155-2)*, and are associated with MerkleCRH outputs. *[Internal nodes](#page-155-2)* are computed from their children in the next *[layer](#page-155-1)* as follows: for 0 ≤ *h <* MerkleDepth and  $0 \leq i < 2^h$ ,

$$
\mathsf{M}^h_i := \mathsf{MerkleCRH}(\mathsf{M}^{h+1}_{2i}, \mathsf{M}^{h+1}_{2i+1}).
$$

A *[Merkle path](#page-155-3)* from *[leaf node](#page-155-4)* M $_i^{\text{MerkleDepth}}$  in the *[incremental Merkle tree](#page-155-5)* is the sequence

 $[M^h_{\text{sibling}(h,i)}$  for *h* from MerkleDepth down to 1],

where

 $\mathsf{sibling}(h, i) := \mathsf{floor}\bigg(\frac{i}{\frac{M}{Merklen}}\bigg)$ 2 MerkleDepth−*h*  $\Big) \oplus 1$ 

Given such a *[Merkle path](#page-155-3),* it is possible to verify that *[leaf node](#page-155-4)* M $_i^{\sf MerkleDepth}$  is in a tree with a given *[root](#page-156-0) r*t = M $_0^0$ .

## **4.9 SIGHASH Transaction Hashing**

**[Bitcoin](#page-154-0)** and **[Zcash](#page-157-0)** use signatures and/or non-interactive proofs associated with *[transaction](#page-157-1)* inputs to authorize spending. Because these signatures or proofs could otherwise be replayed in a different *[transaction](#page-157-1)*, it is necessary to "bind" them to the *[transaction](#page-157-1)* for which they are intended. This is done by hashing information about the *[transaction](#page-157-1)* and (where applicable) the specific input, to give a *[SIGHASH transaction hash](#page-156-1)* which is then used for the Spend authorization. The means of authorization differs between *[transparent inputs](#page-157-2)*, inputs to **[Sprout](#page-157-3)** *[JoinSplit](#page-155-6) [transfers](#page-155-6)*, and **[Sapling](#page-156-2)** *[Spend transfers](#page-157-4)*, but (for a given *[transaction version](#page-157-5)*) the same *[SIGHASH transaction hash](#page-156-1)* algorithm is used.

In the case of **[Zcash](#page-157-0)**, the [BCTV14](#page-154-1) and [Groth16](#page-155-7) proving systems used are*malleable*, meaning that there is the potential for an adversary who does not know all of the *[auxiliary inputs](#page-154-2)* to a proof, to malleate it in order to create a new proof involving related *[auxiliary inputs](#page-154-2)* [\[DSDCOPS2001\]](#page-126-0). This can be understood as similar to a malleability attack on an encryption scheme, in which an adversary can malleate a ciphertext in order to create an encryption of a related plaintext, without knowing the original plaintext. **[Zcash](#page-157-0)** has been designed to mitigate malleability attacks, as described in [§ 4.10](#page-37-0) *'Non-malleability (Sprout)'* on p. 38, [§ 4.12](#page-38-0) *'Balance and Binding Signature (Sapling)'* on p. 39, and [§ 4.13](#page-40-0) *'Spend Authorization Signature'* on p. 41.

To provide additional flexibility when combining Spend authorizations from different sources, **[Bitcoin](#page-154-0)** defines several *[SIGHASH types](#page-156-3)* that cover various parts of a transaction [\[Bitcoin-SigHash\]](#page-124-0). One of these types is SIGHASH\_ALL, which is used for **[Zcash](#page-157-0)**-specific signatures, i.e. *[JoinSplit signatures](#page-155-8)*, *[spend authorization signatures](#page-157-6)*, and *[binding](#page-154-3) [signatures](#page-154-3)*. In these cases the *[SIGHASH transaction hash](#page-156-1)* is not associated with a *[transparent input](#page-157-2)*, and so the input to hashing excludes *all* of the scriptSig fields in the non-[Zcash](#page-157-0)-specific parts of the *[transaction](#page-157-1)*.

In **[Zcash](#page-157-0)**, all *[SIGHASH types](#page-156-3)* are extended to cover the **Zcash**-specific fields nJoinSplit, vJoinSplit, and if present joinSplitPubKey. These fields are described in §7.1 *'Transaction Encoding and Consensus'* on p. 84. The hash does not cover the field joinSplitSig. After **[Overwinter](#page-156-4)** activation, all *[SIGHASH types](#page-156-3)* are also extended to cover *[transaction](#page-157-1)* fields introduced in that upgrade, and similarly after **[Sapling](#page-156-2)** activation.

The original *[SIGHASH algorithm](#page-156-5)* defined by **[Bitcoin](#page-154-0)** suffered from some deficiencies as described in [\[ZIP-143\]](#page-129-0); in **[Zcash](#page-157-0)** these are to be addressed by changing this algorithm as part of the **[Overwinter](#page-156-4)** upgrade.

[Pre-**[Overwinter](#page-156-4)**] The *[SIGHASH algorithm](#page-156-5)* used prior to **[Overwinter](#page-156-4)** activation, i.e. for version 1 and 2 *[transactions](#page-157-1)*, will be defined in [\[ZIP-76\]](#page-129-1) (to be written).

[**[Overwinter](#page-156-4)** only, pre-**[Sapling](#page-156-2)**] The *[SIGHASH algorithm](#page-156-5)* used after **[Overwinter](#page-156-4)** activation and before **[Sapling](#page-156-2)** activation, *i.e.* for version 3 *[transactions](#page-157-1)*, is defined in [\[ZIP-143\]](#page-129-0).

[**[Sapling](#page-156-2)** onward] The *[SIGHASH algorithm](#page-156-5)* used after **[Sapling](#page-156-2)** activation, i.e. for version 4 *[transactions](#page-157-1)*, is dened in [\[ZIP-243\]](#page-129-2).

# <span id="page-37-0"></span>**4.10 Non-malleability (Sprout)**

Let dataToBeSigned be the hash of the *[transaction](#page-157-1)*, not associated with an input, using the SIGHASH\_ALL *[SIGHASH](#page-156-3) [type](#page-156-3)*.

In order to ensure that a *[JoinSplit description](#page-155-9)* is cryptographically bound to the *[transparent](#page-157-7)* inputs and outputs corresponding to v<sup>new</sup> and v<sup>old</sup>, and to the other *[JoinSplit descriptions](#page-155-9)* in the same *[transaction](#page-157-1)*, an ephemeral JoinSplitSig key pair is generated for each *[transaction](#page-157-1)*, and the dataToBeSigned is signed with the private *[signing key](#page-156-6)* of this key pair. The corresponding public *[validating key](#page-157-8)* is included in the *[transaction](#page-157-1)* encoding as joinSplitPubKey.

JoinSplitSig is instantiated in [§ 5.4.5](#page-61-0) *'*Ed25519*'* on p. 62.

If nJoinSplit is zero, the joinSplitPubKey and joinSplitSig fields are omitted. Otherwise, a *[transaction](#page-157-1)* has a correct *[JoinSplit signature](#page-155-8)* if and only if JoinSplitSig*.*ValidatejoinSplitPubKey(dataToBeSigned*,* joinSplitSig) = 1.

Let h<sub>Sig</sub> be computed as specified in §4.3 *'JoinSplit Descriptions'* on p. 31.

Let PRF<sup>pk</sup> be as defined in §4.1.2 *'Pseudo Random Functions'* on p. 19.

 $\text{For each } i \in \{1..N^\mathsf{old}\}, \text{ the creator of a } joinSplit description calculates \, \mathsf{h}_i = \mathsf{PRF}^\mathsf{pk}_{\mathsf{a}_{\mathsf{sk},i}^\mathsf{old}}(i,\mathsf{h}_{\mathsf{Sig}}).$ 

The correctness of h 1*..*N old is enforced by the *[JoinSplit statement](#page-155-10)* given in [§ 4.15.1](#page-42-0) *'JoinSplit Statement (Sprout)'* on p. 43. This ensures that a holder of all of the  $a_{ck}^{old}$ sk*,*1*..*N old for every *[JoinSplit description](#page-155-9)* in the *[transaction](#page-157-1)* has authorized the use of the private *[signing key](#page-156-6)* corresponding to joinSplitPubKey to sign this *[transaction](#page-157-1)*.

# **4.11 Balance (Sprout)**

In **[Bitcoin](#page-154-0)**, all inputs to and outputs from a *[transaction](#page-157-1)* are transparent. The total value of *[transparent outputs](#page-157-9)* must not exceed the total value of *[transparent inputs](#page-157-2)*. The net value of *[transparent inputs](#page-157-2)* minus *[transparent outputs](#page-157-9)* is transferred to the miner of the *[block](#page-154-4)* containing the *[transaction](#page-157-1)*; it is added to the *[miner subsidy](#page-155-11)* in the *[coinbase](#page-154-5) [transaction](#page-154-5)* of the *[block](#page-154-4)*.

**[Zcash](#page-157-0) [Sprout](#page-157-3)** extends this by adding *[JoinSplit transfers](#page-155-6)*. Each *[JoinSplit transfer](#page-155-6)* can be seen, from the perspective of the *[transparent transaction value pool](#page-157-10)*, as an input and an output simultaneously.

v<sup>old</sup> takes value from the *[transparent transaction value pool](#page-157-10)* and v<sub>pub</sub> adds value to the *[transparent transaction](#page-157-10) [value pool](#page-157-10)*. As a result, v<sup>old</sup> is treated like an *output* value, whereas v<sub>pub</sub> is treated like an *input* value.

Unlike original **[Zerocash](#page-157-11)** [\[BCGGMTV2014\]](#page-121-0), **[Zcash](#page-157-0)** does not have a distinction between Mint and Pour operations. The addition of v<mark>old</mark> to a *[JoinSplit description](#page-155-9)* subsumes the functionality of both Mint and Pour.

Also, a difference in the number of real input *[notes](#page-155-12)* does not by itself cause two *[JoinSplit descriptions](#page-155-9)* to be distinguishable.

As stated in [§ 4.3](#page-30-0) *'JoinSplit Descriptions'* on p. 31, either v<sub>pub</sub> or v<sub>pub</sub> [MUST](#page-155-13) be zero. No generality is lost because, if a *[transaction](#page-157-1)* in which both v<mark>old and v<sup>new</sup> were nonzero were allowed, it could be replaced by an equivalent</mark> one in which min(v<sup>old</sup> , v<sup>new</sup>) is subtracted from both of these values. This restriction helps to avoid unnecessary distinctions between *[transactions](#page-157-1)* according to client implementation.

# <span id="page-38-0"></span>**4.12 Balance and Binding Signature (Sapling)**

**[Sapling](#page-156-2)** adds *[Spend transfers](#page-157-4)* and *[Output transfers](#page-156-7)* to the transparent and *[JoinSplit transfers](#page-155-6)* present in **[Sprout](#page-157-3)**. The net value of *[Spend transfers](#page-157-4)* minus *[Output transfers](#page-156-7)* in a *[transaction](#page-157-1)* is called the *[balancing value](#page-154-6)*, measured in z*atoshi* as a signed integer v<sup>balance</sup>.

v<sup>balance</sup> is encoded explicitly in a *[transaction](#page-157-1)* as the field valueBalance. (Transaction fields are described in §7.1 *'Transaction Encoding and Consensus'* on p. 84.)

A positive *[balancing value](#page-154-6)* takes value from the *Sapling [transaction value pool](#page-157-13)* and adds it to the *[transparent](#page-157-10) [transaction value pool](#page-157-10)*. A negative *[balancing value](#page-154-6)* does the reverse. As a result, positive v<sup>balance</sup> is treated like an *input* to the *[transparent transaction value pool](#page-157-10)*, whereas negative v balance is treated like an *output* from that pool.

Consistency of v balance with the *[value commitments](#page-157-14)* in *[Spend descriptions](#page-157-15)* and *[Output descriptions](#page-156-8)* is enforced by the *[binding signature](#page-154-3)*. This signature has a dual rôle in the **[Sapling](#page-156-2)** protocol:

- To prove that the total value spent by *[Spend transfers](#page-157-4)*, minus that produced by *[Output transfers](#page-156-7)*, is consistent with the v<sup>balance</sup> field of the *[transaction](#page-157-1)*;
- To prove that the signer knew the randomness used for the Spend and Output *[value commitments](#page-157-14)*, in order to prevent *[Output descriptions](#page-156-8)* from being replayed by an adversary in a different *[transaction](#page-157-1)*. (A *[Spend](#page-157-15) [description](#page-157-15)* already cannot be replayed due to its *[spend authorization signature](#page-157-6)*.)

Instead of generating a key pair at random, we generate it as a function of the *[value commitments](#page-157-14)* in the *[Spend](#page-157-15) [descriptions](#page-157-15)* and *[Output descriptions](#page-156-8)* of the *[transaction](#page-157-1)*, and the *[balancing value](#page-154-6)*.

Let  $\mathbb{J}^{(r)}$ ,  $\mathbb{J}^{(r)*}$ , and  $r_{\mathbb{J}}$  be as defined in §5.4.8.3 'Jubjub' on p. 72.

Let ValueCommit, V, and R be as defined in [§ 5.4.7.3](#page-67-0) *'Homomorphic Pedersen commitments'* on p. 68:

ValueCommit : ValueCommit.Trapdoor ×  $\{-\frac{r_j-1}{2}\}$  $\frac{-1}{2}$ ...<sup>*r*J-1</sup>  $\left. \frac{-1}{2} \right\} \rightarrow$  ValueCommit.Output;

 $\mathcal{V}:\mathbb{J}^{(r)*}$  is the value base in ValueCommit;

 $\mathcal{R}:\mathbb{J}^{(r)*}$  is the randomness base in ValueCommit.

BindingSig,  $\oplus$ , and  $\boxplus$  are instantiated in §5.4.6.2 *'Binding Signature'* on p. 67. These and the derived notation  $\ominus$ ,  $\wedge^N$  $\sum\limits_{i=1}^{\mathrm{N}}$  ,  $\boxminus$  , and  $\overline{\bigoplus}_{i=1}^{\mathrm{N}}$  $_{i=1}$  are specified in §4.1.6.2 *'Signature with Signing Key to Validating Key Monomorphism'* on p. 24.

Suppose that the *[transaction](#page-157-1)* has:

- $\cdot$  *n [Spend descriptions](#page-157-15) with [value commitments](#page-157-14)*  $cv_{1..n}^{\text{old}}$ *, committing to values*  $v_{1..n}^{\text{old}}$  *with randomness rcv* $_{1..n}^{\text{old}}$ *;*
- $\cdot$  *m [Output descriptions](#page-156-8) with [value commitments](#page-157-14) c*v<sup>new</sup>, committing to values v<sup>new</sup> with randomness rcv<sup>new</sup>,  $\ldots$
- *[balancing value](#page-154-6)* v<sup>balance</sup>.

In a correctly constructed *[transaction](#page-157-1),* v<sup>balance</sup>  $=\sum_{i=1}^n$ v $_i^{\text{old}}-\sum_{j=1}^m$ v $_j^{\text{new}}$ , but validators cannot check this directly because the values are hidden by the commitments.

Instead, validators calculate the *[transaction binding validating key](#page-157-16)* as:

$$
\mathsf{bvk} := \left(\bigoplus_{i=1}^n \mathsf{cv}_i^{\mathsf{old}}\right) \Leftrightarrow \left(\bigoplus_{j=1}^m \mathsf{cv}_j^{\mathsf{new}}\right) \Leftrightarrow \mathsf{ValueCommit}_0\big(\mathsf{v}^{\mathsf{balance}}\big).
$$

(This key is not encoded explicitly in the *[transaction](#page-157-1)* and must be recalculated.)

The signer knows rcv<sup>old</sup>, and rcv<sup>new</sup>, and so can calculate the corresponding *[signing key](#page-156-6)* as:

$$
\mathsf{bsk} := \left(\bigsqcup_{i=1}^n \mathsf{rcv}_i^{\mathsf{old}}\right) \boxminus \left(\bigsqcup_{j=1}^m \mathsf{rcv}_j^{\mathsf{new}}\right).
$$

In order to check for implementation faults, the signer **[SHOULD](#page-156-9)** also check that

bvk = BindingSig*.*DerivePublic(bsk).

Let SigHash be the *[SIGHASH transaction hash](#page-156-1)* as defined in [\[ZIP-243\]](#page-129-2), not associated with an input, using the *[SIGHASH type](#page-156-3)* SIGHASH\_ALL.

A validator checks balance by validating that BindingSig. Validate<sub>byk</sub> (SigHash, bindingSig) = 1.

We now explain why this works.

A *[binding signature](#page-154-3)* proves knowledge of the discrete logarithm bsk of bvk with respect to R. That is, bvk = **[**bsk**]** R. So the value 0 and randomness bsk is an opening of the *[Pedersen commitment](#page-156-10)* bvk = ValueCommit<sub>bsk</sub> $(0)$ . By the binding property of the *[Pedersen commitment](#page-156-10)*, it is infeasible to find another opening of this commitment to a different value.

Similarly, the binding property of the *[value commitments](#page-157-14)* in the *[Spend descriptions](#page-157-15)* and *[Output descriptions](#page-156-8)* ensures that an adversary cannot find an opening to more than one value for any of those commitments, i.e. we may assume that v $_{1..n}^{\sf old}$  are determined by cv $_{1..n}^{\sf old}$ , and that v $_{1..m}^{\sf new}$  are determined by cv $_{1..m}^{\sf new}$ . We may also assume, from Knowledge Soundness of <mark>[Groth16](#page-155-7)</mark>, that the Spend proofs could not have been generated without knowing rcv $_{1..n}^{\mathsf{old}}$ (mod  $r_{\rm J}$ ), and the Output proofs could not have been generated without knowing rcv<sup>new</sup> (mod  $r_{\rm J}$ ).

Using the fact that ValueCommit<sub>rcv</sub>(v) =  $[v]$  V  $\oplus$  [rcv]  $\mathcal{R}$ , the expression for bvk above is equivalent to:

$$
\mathsf{bvk} = \left[ \left( \prod_{i=1}^n v_i^{\mathsf{old}} \right) \boxminus \left( \prod_{j=1}^m v_j^{\mathsf{new}} \right) \boxminus \mathsf{v}^{\mathsf{balance}} \right] \mathcal{V} \bigoplus \left[ \left( \prod_{i=1}^n \mathsf{rcv}_i^{\mathsf{old}} \right) \boxminus \left( \prod_{j=1}^m \mathsf{rcv}_j^{\mathsf{new}} \right) \right] \mathcal{R}
$$
\n
$$
= \mathsf{ValueCommit}_{\mathsf{bsk}} \left( \sum_{i=1}^n v_i^{\mathsf{old}} - \sum_{j=1}^m v_j^{\mathsf{new}} - \mathsf{v}^{\mathsf{balance}} \right).
$$
\nLet  $\mathsf{v}^* = \sum_{i=1}^n v_i^{\mathsf{old}} - \sum_{j=1}^m v_j^{\mathsf{new}} - \mathsf{v}^{\mathsf{balance}}.$ 

Suppose that  $\mathsf{v}^*=\mathsf{v}^\mathsf{bad}\neq 0\pmod{r_\mathbb{J}}.$  Then bvk  $=\mathsf{ValueCommit}_{\mathsf{bsk}}(\mathsf{v}^\mathsf{bad}).$  If the adversary were able to find the discrete logarithm of this bvk with respect to R, say bsk<sup>0</sup> (as needed to create a valid *[binding signature](#page-154-3)*), then (v<sup>bad</sup>, bsk) and (0, bsk') would be distinct openings of bvk to different values, breaking the binding property of the *[value commitment scheme](#page-157-17)*.

The above argument shows only that  $v^* = 0 \pmod{r_J}$ ; in order to show that  $v^* = 0$ , we will also demonstrate that it does not overflow  $\left\{-\frac{r_\text{J}-1}{2}\right\}$  $\frac{-1}{2}$ ...<sup>*r*J-1</sup>  $\frac{-1}{2}$ .

The *[Spend statements](#page-157-18)* prove that all of v $_{1..n}^{$ old are in  $\{0..2^{{\ell_{\rm value}}}-1\}$ . Similarly the *[Output statements](#page-156-11)* prove that all of v<sup>new</sup> are in {0 ..2<sup>ℓ</sup>value −1}. v<sup>balance</sup> is encoded in the *[transaction](#page-157-1)* as a signed two's complement 64-bit integer in the  $r_{\text{range}}$  { $-2^{63}$   $\ldots$   $2^{63}$  − 1}.  $\ell_{\text{value}}$  is defined as 64, so v<sup>\*</sup> is in the range { $-m \cdot (2^{64} - 1) - 2^{63} + 1 \ldots n \cdot (2^{64} - 1) + 2^{63}$ }. The maximum *[transaction](#page-157-1)* size of  $2$  MB limits  $n$  to at most floor $\left(\frac{2000000}{384}\right)=5208$  and  $m$  to at most floor $\left(\frac{2000000}{948}\right)=2109$ , ensuring v<sup>\*</sup> ∈ {−38913406623490299131842 .. 96079866507916199586728} which is a subrange of  $\left\{ -\frac{r_j-1}{2}\right\}$  $\frac{-1}{2}$ ...<sup>*r*J-1</sup>  $\frac{-1}{2}$ .

Thus checking the *[binding signature](#page-154-3)* ensures that the *[transaction](#page-157-1)* balances, without the individual values of the *[Spend descriptions](#page-157-15)* and *[Output descriptions](#page-156-8)* being revealed.

In addition this proves that the signer, knowing the  $\boxplus$ -sum of the *[value commitment](#page-157-14)* randomnesses, authorized a *[transaction](#page-157-1)* with the given *[SIGHASH transaction hash](#page-156-1)* by signing SigHash.

**Note:** The spender **[MAY](#page-155-14)** reveal any strict subset of the *[value commitment](#page-157-14)* randomnesses to other parties that are cooperating to create the *[transaction](#page-157-1)*. If all of the *[value commitment](#page-157-14)* randomnesses are revealed, that could allow replaying the *[Output descriptions](#page-156-8)* of the *[transaction](#page-157-1)*.

**Non-normative note:** The technique of checking signatures using a *[validating key](#page-157-8)* derived from a sum of *[Pedersen](#page-156-10) [commitments](#page-156-10)* is also used in the **[Mimblewimble](#page-155-15)** protocol [\[Jedusor2016\]](#page-127-0). The *[private key](#page-156-12)* bsk acts as a "*[synthetic](#page-157-19)* [blinding factor](#page-157-19)", in the sense that it is synthesized from the other blinding factors (*[trapdoors](#page-154-7)*) rcv<sup>old</sup>, and rcv<sup>new</sup>, ..<sub>m</sub>; this technique is also used in **[Bulletproofs](#page-154-8)** [\[Dalek-notes\]](#page-125-0).

# <span id="page-40-0"></span>**4.13 Spend Authorization Signature**

SpendAuthSig is used in **[Sapling](#page-156-2)** to prove knowledge of the *[spending key](#page-157-20)* authorizing spending of an input *[note](#page-155-12)*. It is instantiated in [§ 5.4.6.1](#page-65-0) *'Spend Authorization Signature'* on p. 66.

Knowledge of the *[spending key](#page-157-20)* could have been proven directly in the *[Spend statement](#page-157-18)*, similar to the check in [§ 4.15.1](#page-42-1) *'JoinSplit Statement (Sprout)'* on p. 43 that is part of the *[JoinSplit statement](#page-155-10)*. The motivation for a separate signature is to allow devices that are limited in memory and computational capacity, such as hardware wallets, to authorize a **[Sapling](#page-156-2)** shielded Spend. Typically such devices cannot create, and may not be able to verify, *[zk-SNARK](#page-157-21) [proofs](#page-157-21)* for a *[statement](#page-157-22)* of the size needed using the [BCTV14](#page-154-1) or [Groth16](#page-155-7) proving systems.

The *[validating key](#page-157-8)* of the signature must be revealed in the *[Spend description](#page-157-15)* so that the signature can be checked by validators. To ensure that the *[validating key](#page-157-8)* cannot be linked to the *[shielded payment address](#page-156-13)* or *[spending key](#page-157-20)* from which the *[note](#page-155-12)* was spent, we use a *[signature scheme with re-randomizable keys](#page-156-14)*. The *[Spend statement](#page-157-18)* proves that this *[validating key](#page-157-8)* is a re-randomization of the *[spend authorization address key](#page-156-15)* ak with a *[randomizer](#page-156-16)* known to the signer. The *[spend authorization signature](#page-157-6)* is over the *[SIGHASH transaction hash](#page-156-1)*, so that it cannot be replayed in other *[transactions](#page-157-1)*.

Let SigHash be the *[SIGHASH transaction hash](#page-156-1)* as defined in [\[ZIP-243\]](#page-129-2), not associated with an input, using the *[SIGHASH type](#page-156-3)* SIGHASH\_ALL.

Let ask be the *[spend authorization private key](#page-156-17)* as defined in §4.2.2 *'Sapling Key Components'* on p. 29.

For each *[Spend description](#page-157-15)*, the signer chooses a fresh *[spend authorization randomizer](#page-157-23) α*:

- 1. Choose  $\alpha \stackrel{\mathbb{R}}{\leftarrow}$  SpendAuthSig.GenRandom().
- 2. Let rsk = SpendAuthSig.RandomizePrivate( $\alpha$ , ask).
- 3. Let rk = SpendAuthSig*.*DerivePublic(rsk).
- 4. Generate a proof *π*ZKSpend of the *[Spend statement](#page-157-18)* ([§ 4.15.2](#page-43-0) *'Spend Statement (Sapling)'* on p. 44), with *α* in the *[auxiliary input](#page-154-2)* and rk in the *[primary input](#page-156-18)*.
- 5. Let spendAuthSig = SpendAuthSig.Sign<sub>rsk</sub>(SigHash).

The resulting spendAuthSig and  $π_{ZKSpend}$  are included in the *[Spend description](#page-157-15)*.

**Note:** If the spender is computationally or memory-limited, step 4 (and only step 4) **[MAY](#page-155-14)** be delegated to a different party that is capable of performing the *[zk-SNARK proof](#page-157-21)* . In this case privacy will be lost to that party since it needs ak and the *[proof authorizing key](#page-156-19)* nsk; this allows also deriving the nk component of the *[full viewing](#page-155-16) [key](#page-155-16)*. Together ak and nk are sufficient to recognize spent *[notes](#page-155-12)* and to recognize and decrypt incoming *notes*. However, the other party will not obtain spending authority for other *[transactions](#page-157-1)*, since it is not able to create a *[spend authorization signature](#page-157-6)* by itself.

# <span id="page-41-0"></span>**4.14 Note Commitments and Nullifiers**

A *[transaction](#page-157-1)* that contains one or more *[JoinSplit descriptions](#page-155-9)* or *[Spend descriptions](#page-157-15)*, when entered into the *[block](#page-154-9) [chain](#page-154-9)*, appends to the *[note commitment tree](#page-156-20)* with all constituent *[note commitments](#page-155-17)*.

All of the constituent *[nulliers](#page-156-21)* are also entered into the *[nullier set](#page-156-22)* of the associated *[treestate](#page-157-24)*. A *[transaction](#page-157-1)* is not valid if it would have added a *nullifier* to the *nullifier set* that already exists in the set (see [§ 3.8](#page-17-0) *'Nullifier Sets'* on p. 18).

In **[Sprout](#page-157-3)**, each *[note](#page-155-12)* has a ρ component.

In **[Sapling](#page-156-2)**, each *[positioned note](#page-156-23)* has an associated ρ value which is computed from its *[note commitment](#page-155-17)* cm and *[note position](#page-156-24)* pos as follows:

ρ := MixingPedersenHash(cm*,* pos).

MixingPedersenHash is defined in [§ 5.4.1.8](#page-58-0) 'Mixing Pedersen Hash Function' on p. 59.

Let PRF<sup>nf</sup> and PRF<sup>nfSapling</sup> be as instantiated in [§ 5.4.2](#page-59-0) *'Pseudo Random Functions'* on p. 60.

For a **[Sprout](#page-157-3)** *[note](#page-155-12),* the *nullifier* is derived as PRF $^{\sf nf}_{a_{\sf sk}}(\rho)$ , where  $a_{\sf sk}$  is the *[spending key](#page-157-20)* associated with the *note.* 

For a **[Sapling](#page-156-2)** *[note](#page-155-12),* the *nullifier* is derived as PRF $^{\sf nfsapling}_{\sf nk\star}(\rho\star)$ , where  $^{\sf nk\star}$  is a representation of the *nullifier deriving*  $key$  associated with the *[note](#page-155-12)* and  $\rho\star = \mathsf{repr}_{\mathbb{J}}(\rho)$ .

## **4.15 Zk-SNARK Statements**

### **4.15.1 JoinSplit Statement (Sprout)** [#joinsplitstatement](https://zips.z.cash/protocol/sapling.pdf#joinsplitstatement)

Let  $\ell$ <sub>MerkleSprout</sub>,  $\ell$ pRFSprout, MerkleDepth<sup>Sprout</sup>,  $\ell$ <sub>value</sub>,  $\ell_{a_{\sf sk}},$   $\ell_\phi$ ,  $\ell_{\sf hSig}$ ,  $\rm N^{old}$ ,  $\rm N^{new}$  be as defined in [§ 5.3](#page-52-0) *'Constants'* on p. 53. Let PRF<sup>addr</sup>, PRF<sup>nf</sup>, PRF<sup>pk</sup>, and PRF<sup>p</sup> be as defined in [§ 4.1.2](#page-18-0) *'Pseudo Random Functions'* on p. 19. Let NoteCommit<sup>Sprout</sup> be as defined in §4.1.7 *'Commitment'* on p. 24, and let Note<sup>Sprout</sup> and NoteCommitment<sup>Sprout</sup> be as defined in [§ 3.2](#page-12-0) *'Notes'* on p. 13.

A valid instance of a *[JoinSplit statement](#page-155-10)*, *π*ZKJoinSplit, assures that given a *[primary input](#page-156-18)*:

$$
\begin{aligned}[t] & \left( \text{rt}: \mathbb{B}^{[\ell_{\sf Merklesprout}]}, \right.\\ & \left. \text{nf}_{1..N^{\sf old}}^{\sf old}: \mathbb{B}^{[\ell_{\sf PRFSprout}][N^{\sf old}]}, \right.\\ & \left. \text{cm}_{1..N^{\sf new}}^{\sf new}: \text{NoteCommit}^{\sf Sprout}. \text{Output}[N^{\sf new}], \right.\\ & \left. \text{v}_{\sf pub}^{\sf old}: \{ 0..2^{\ell_{\sf value}}-1 \}, \right.\\ & \left. \text{v}_{\sf pub}^{\sf new}: \{ 0..2^{\ell_{\sf value}}-1 \}, \right.\\ & \left. \text{h}_{\sf Sig}: \mathbb{B}^{[\ell_{\sf hSig}]}, \right.\\ & \left. \text{h}_{1..N^{\sf old}: \mathbb{B}^{[\ell_{\sf PRFSprout}][N^{\sf old}]}\right), \end{aligned}
$$

the prover knows an *[auxiliary input](#page-154-2)*:

$$
\begin{aligned} &\big(\mathsf{path}_{1..N^\mathsf{old}}\ \mathbb{I}\ \mathbb{B}^{[\ell_\mathsf{MerkleSprout}][\mathsf{MerkleDepth}^\mathsf{Sprout}][\mathsf{N}^\mathsf{old}]},\\ &\mathsf{pos}_{1..N^\mathsf{old}}\ \mathbb{I}\ \{0..2^\mathsf{MerkleDepth}^\mathsf{Sprout} \\ &\mathbf{n}_{1..N^\mathsf{old}}^{old}\ \mathbb{I}\ \mathsf{Note}^\mathsf{Sprout[\mathsf{N}^\mathsf{old}]},\\ &\mathbf{a}_{\mathsf{sk},1..N^\mathsf{old}}^{\mathsf{old}}\ \mathbb{I}\ \mathbb{B}^{[\ell_{\mathsf{a}_\mathsf{sk}}][\mathsf{N}^\mathsf{old}]},\\ &\mathbf{n}_{1..N^\mathsf{new}}^{\mathsf{new}}\ \mathbb{I}\ \mathsf{Note}^\mathsf{Sprout[\mathsf{N}^\mathsf{new}]},\\ &\phi\ \mathbb{I}\ \mathbb{B}^{[\ell_\phi]},\\ &\mathsf{enforceMerklePath}_{1..N^\mathsf{old}}\ \mathbb{I}\ \mathbb{B}^{[\mathsf{N}^\mathsf{old}]}), \end{aligned}
$$

where:

$$
\begin{array}{l} \text{for each } i \in \{1..N^{\text{old}}\} \colon \mathbf{n}^{\text{old}}_i = (\mathsf{a}_{\mathsf{pk},i}^{\mathsf{old}}, \mathsf{v}^{\mathsf{old}}_i, \mathsf{p}^{\mathsf{old}}_i, \mathsf{rcm}^{\mathsf{old}});\\ \text{for each } i \in \{1..N^{\mathsf{new}}\} \colon \mathbf{n}^{\mathsf{new}}_i = (\mathsf{a}_{\mathsf{pk},i}^{\mathsf{new}}, \mathsf{v}^{\mathsf{new}}_i, \mathsf{p}^{\mathsf{new}}_i, \mathsf{rcm}^{\mathsf{new}}_i)\end{array}
$$

such that the following conditions hold:

 $\bm{\textsf{Merkle}}$  path  $\bm{\textsf{validity}}\quad$  for each  $i\in\{1..N^\textsf{old}\} \mid$  enforceMerklePath $_i=1$ :  $(\textsf{path}_i,\textsf{pos}_i)$  is a valid  $\bm{\textit{Merkle path}}$  $\bm{\textit{Merkle path}}$  $\bm{\textit{Merkle path}}$  (see [§ 4.8](#page-35-0)  $'Merkle Path Validity'$  on p. 36) of depth MerkleDepth<sup>Sprout</sup> from NoteCommitment<sup>Sprout</sup>( $\mathbf{n}_i^{\text{old}}$ ) to the *[anchor](#page-154-10) r*t.

**Note:** Merkle path validity covers conditions 1. (a) and 1. (d) of the NP *[statement](#page-157-22)* in [\[BCGGMTV2014,](#page-121-0) section 4.2].

 $\textbf{Merkle path enforcement}\quad \text{ for each }i\in\{1..N^\text{old}\}, \text{ if } \mathsf{v}_i^\text{old}\neq 0 \text{ then enforceMerklePath}_i=1.$ 

<span id="page-42-1"></span> $\texttt{Balance} \quad \text{v}^{\text{old}}_{\text{pub}} + \sum\nolimits_{i=1}^{\text{N}^{\text{old}}}$  $\sum_{i=1}^{\mathrm{N}^\mathrm{old}} \mathsf{v}_i^{\mathrm{old}} = \mathsf{v}_{\mathrm{pub}}^{\mathrm{new}} + \sum\nolimits_{i=1}^{\mathrm{N}^{\mathrm{new}}}$  $v_i^{new}$  ∈ {0..2<sup> $\ell_{value}$ </sup> −1}.  $\textbf{Nullifier integrity} \quad \text{ for each } i \in \{1..N^\text{old}\} \colon \textsf{nf}_i^\textsf{old} = \textsf{PRF}_{\sf{a}_{\sf{sk},i}^\textsf{old}}^{\sf{of}}(\rho_i^\textsf{old}).$ **Spend authority** for each  $i \in \{1..N^{\text{old}}\}$ :  $a_{pk,i}^{\text{old}} = PRF_{a_{sk,i}^{\text{old}}}^{\text{addr}}(0)$ . **Non-malleability** for each  $i \in \{1..N^{\text{old}}\}$ :  $h_i = \text{PRF}_{a_{\text{sk},i}^{\text{old}}}^{\text{pd}}$   $(i, h_{\text{Sig}})$ . **Uniqueness of**  $\rho_i^{\text{new}}$  for each  $i \in \{1..N^{\text{new}}\}$ :  $\rho_i^{\text{new}} = \text{PRF}_{\varphi}^{\rho}(i, h_{\text{Sig}})$ .  $\bf{Note ~ commitment~ integrity} \quad \text{ for each } i \in \{1..N^\text{new}\} \colon \sf cm_i^\text{new} = \sf NoteCommitment^{\sf Sprott}(\bf n_i^\text{new}).$ 

<span id="page-42-0"></span>For details of the form and encoding of proofs, see [§ 5.4.9.1](#page-73-0) *'*BCTV14*'* on p. 74.

## <span id="page-43-0"></span>**4.15.2 Spend Statement (Sapling)**

Let  $\ell_{\text{MerkleSapling}}$ ,  $\ell_{\text{PRFnSapling}}$ , and  $\ell_{\text{scalar}}$  be as defined in [§ 5.3](#page-52-0) *'Constants'* on p. 53.

Let ValueCommit and NoteCommit<sup>Sapling</sup> be as specified in §4.1.7 *'Commitment'* on p. 24.

Let SpendAuthSig be as defined in [§ 5.4.6.1](#page-65-0) 'Spend Authorization Signature' on p. 66.

Let J, J $^{(r)}$ , repr<sub>J</sub>,  $q$ <sub>J</sub>,  $r$ <sub>J</sub>, and  $h_\mathbb{J}$  be as defined in [§ 5.4.8.3](#page-71-0) 'Jubjub' on p. 72.

```
Let Extract_{\mathbb{J}^{(r)}}: \mathbb{J}^{(r)}\to \mathbb{B}^{[\ell_{\sf MerkleSapling}]} § 5.4.8.4 'Hash Extractor for Jubjub' on p. 73.
```

```
Let H § 4.2.2 'Sapling Key Components' on p. 29.
```
A valid instance of a *[Spend statement](#page-157-18)*,  $π_{ZKSpend}$ , assures that given a *[primary input](#page-156-18)*:

 $(\mathsf{rt} : \mathbb{B}^{[\ell_{\mathsf{MerkleSapling}}]},$ cv old ◦ ◦ ValueCommit*.*Output*,*  $\mathsf{nf}^{\mathsf{old}} : \mathbb{BY}^{[\ell_{\mathsf{PRFnfsapling}}/8]},$ rk ◦ ◦ SpendAuthSig*.*Public ,

the prover knows an *[auxiliary input](#page-154-2)*:

```
(\mathsf{path} : \mathbb{B}^{[\ell_{\sf Merkle}]}[\mathsf{MerkleDepth}^{\mathsf{Sapling}}],{\sf pos}: \{ 0\mathrel{{.}\,{.}}\nobreak 2^{\sf MerkleDepth}^{\sf Sapling}}\!-\!1\},g<sub>d</sub> : ∬,
   pk<sub>d</sub> : J,
   \mathsf{v}^{\mathsf{old}}:\{0\mathrel{{.}\,{.}}\nobreak 2^{\ell_{\mathsf{value}}}{-1}\},\mathsf{rcv}^{\mathsf{old}}: \{ 0 \, .. \, 2^{\ell_{\mathsf{scalar}}} \! - \! 1 \},cm
old ◦
◦ J,
   {\sf rcm}^{\sf old}: \{ 0\, .. \, 2^{\ell_{\sf scalar}} \,{-}1 \},\alpha : \{0\mathrel{{.}\,{.}}\nobreak 2^{\ell_{\mathsf{scalar}}}\nobreak -1\},ak ◦
◦ SpendAuthSig.Public,
   \mathsf{nsk} : \{0..2^{\ell_{\mathsf{scalar}}}-1\})
```
such that the following conditions hold:

**Note commitment integrity**  $\quad \text{cm}^{\text{old}} = \text{NoteCommit}_{\text{rcm}^{\text{old}}}^{\text{Sapling}}(\text{repr}_{\mathbb{J}}(\text{g}_d), \text{repr}_{\mathbb{J}}(\text{pk}_d), \text{v}^{\text{old}}).$ 

 $Merkle$   $path$   $validity$   $\quad$   $Either$   $v^{old}=0;$   $or$   $($   $path,$   $pos)$  is a valid  $Merkle$   $path$  of depth  $Merkle$   $Depth$   $Sapling$  , as defined in [§ 4.8](#page-35-0) *'Merkle Path Validity'* on p. 36, from cm $_u = \mathsf{Extract}_{\mathbb{J}^{(r)}}(\mathsf{cm}^\mathsf{old})$  to the *[anchor](#page-154-10) r*t.

 $\textbf{Value commitment integrity} \quad \text{cv}^\text{old} = \text{ValueCommit}_{\text{rcv}^\text{old}}(\text{v}^\text{old}).$ 

 $\bf S$ mall  $\bf o$ r $\bf d$ er  $\bf c$ h $\bf e$ cks  ${\bf g}_{\sf d}$  and ak are not of small or $\bf d$ er, i.e.  $[h_{\mathbb J}]$   ${\bf g}_{\sf d}\neq {\cal O}_{\mathbb J}$  and  $[h_{\mathbb J}]$  ak  $\neq {\cal O}_{\mathbb J}.$ 

```
Nullifier integrity nf^{old} = PRF^{nfSapling}_{nk*}(\rho\star) where
      nk\star = \text{repr}_{\mathbb{J}}([nsk] \mathcal{H})\rho\star = \mathsf{repr}_{\mathbb{J}}(\mathsf{MixingPedersenHash}(cm^{old}, pos)).
```
**Spend authority**  $rk =$  SpendAuthSig.RandomizePublic( $\alpha$ , ak).

**Diversified address integrity**  $pk_d = \left[\text{i}vk\right]g_d$  where  $ivk = \text{CRH}^{ivk}(ak\star, nk\star)$  $ak\star = repr_{\mathbb{J}}(ak)$ .

For details of the form and encoding of *[Spend statement](#page-157-18)* proofs, see [§ 5.4.9.2](#page-74-0) *'*Groth16*'* on p. 75.

#### **Notes:**

• Public and *[auxiliary inputs](#page-154-2)* **[MUST](#page-155-13)** be constrained to have the types specified. In particular, see §A.3.3.2 *'ctEdwards [de]compression and validation'* on p. 137, for required validity checks on compressed representations of [Jubjub curve](#page-155-18) points.

The ValueCommit*.*Output and SpendAuthSig*.*Public types also represent points, i.e. J.

- In the Merkle path validity check, each *[layer](#page-155-1)* does *not* check that its input bit sequence is a canonical encoding  $(\text{in } \{0 \dots r_{\mathbb{S}} - 1\})$  of the integer from the previous *[layer](#page-155-1)*.
- It is *not* checked in the *[Spend statement](#page-157-18)* that rk is not of small order. However, this *is* checked outside the *[Spend statement](#page-157-18)*, as specified in §4.4 *'Spend Descriptions'* on p. 32.
- It is *not* checked that rcv<sup>old</sup>  $< r_{\mathbb{J}}$  or that rcm<sup>old</sup>  $< r_{\mathbb{J}}$ .
- $\cdot$  SpendAuthSig.RandomizePublic( $\alpha$ , ak) = ak+ $[\alpha]$  G. (G is as defined in [§ 5.4.6.1](#page-65-0) *'Spend Authorization Signature'* on p. 66.)

## **4.15.3** Output Statement (Sapling)

Let  $\ell_{\text{MerkleSapling}}$  and  $\ell_{\text{scalar}}$  be as defined in [§ 5.3](#page-52-0) *'Constants'* on p. 53.

Let ValueCommit and NoteCommit<sup>Sapling</sup> be as specified in §4.1.7 *'Commitment'* on p. 24.

```
Let J, repr<sub>J</sub>, and h_\mathbb{J} be as defined in §5.4.8.3 'Jubjub' on p. 72.
```
A valid instance of an *[Output statement](#page-156-11)*,  $π_{ZKO$ <sub>utput</sub>, assures that given a *[primary input](#page-156-18)*:

```

cv
new ◦
◦ ValueCommit.Output,
  \mathsf{cm}_u: \mathbb{B}^{[\ell_{\sf MerkleSapling}]},epk : <mark>∬</mark>),
```
the prover knows an *[auxiliary input](#page-154-2)*:

(g<sup>d</sup> ◦ ◦ J*,*  $\mathsf{pk} \star_{\mathsf{d}} : \mathbb{B}^{[\ell_\mathbb{J}]},$  ${\sf v}^{\sf new}: \{ 0\,..\, 2^{\ell_{\sf value}} \! - \! 1\},$  $\mathsf{rcv}^{\mathsf{new}} : \{0..2^{\ell_{\mathsf{scalar}}}-1\},$  $rcm^{new}: \{0..2^{\ell_{scalar}} - 1\},$  $\mathsf{esk} : \{ 0 \mathrel{{.}\,{.}}\nobreak 2^{\ell_\mathsf{scalar}} \! - \! 1 \})$ 

such that the following conditions hold:

 $\textbf{Note commitment integrity} \quad \mathsf{cm}_u = \mathsf{Extract}_{\mathbb{J}^{(r)}}\big(\mathsf{NoteCommit}_{\mathsf{rcm}^\mathsf{new}}^{\mathsf{Sapling}}(\mathsf{g} \star_{\mathsf{d}}, \mathsf{pk} \star_{\mathsf{d}}, \mathsf{v}^{\mathsf{new}})\big) \text{, where } \mathsf{g} \star_{\mathsf{d}} = \mathsf{repr}_{\mathbb{J}}(\mathsf{g}_{\mathsf{d}}).$ **Value commitment integrity**  $cv^{new} = \text{ValueCommit}_{rcv^{new}}(v^{new}).$ 

 $\textsf{Small order check} \quad \textsf{g}_\textsf{d} \text{ is not of small order, i.e.} \left[ h_{\mathbb{J}} \right] \textsf{g}_\textsf{d} \neq \mathcal{O}_{\mathbb{J}}.$ 

 ${\bf Ephemeral~public~key~integral} \quad$   ${\bf epk} =$   $[{\rm esk}] \, {\bf g_d}.$ 

For details of the form and encoding of *[Output statement](#page-156-11)* proofs, see [§ 5.4.9.2](#page-74-0) *'*Groth16*'* on p. 75.

### **Notes:**

- Public and *[auxiliary inputs](#page-154-2)* **[MUST](#page-155-13)** be constrained to have the types specified. In particular, see §A.3.3.2 *'ctEdwards [de]compression and validation'* on p. 137, for required validity checks on compressed representations of [Jubjub curve](#page-155-18) points.
	- The ValueCommit*.*Output type also represents points, i.e. J.
- The validity of pk $\star_{\sf d}$  is *not* checked in this circuit.
- It is *not* checked that rcv<sup>old</sup>  $< r_{\mathbb{J}}$  or that rcm<sup>old</sup>  $< r_{\mathbb{J}}$ .

# **4.16** In-band secret distribution (Sprout)

In **[Sprout](#page-157-3)**, the secrets that need to be transmitted to a recipient of funds in order for them to later spend, are v, ρ, and rcm. A *memo field* [\(§ 3.2.1](#page-13-0) *'Note Plaintexts and Memo Fields'* on p. 14) is also transmitted.

To transmit these secrets securely to a recipient *without* requiring an out-of-band communication channel, the *[transmission key](#page-157-25)* pkenc is used to encrypt them. The recipient's possession of the associated *[incoming viewing key](#page-155-20)* ivk is used to reconstruct the original *[note](#page-155-12)* and *memo field*.

A single *[ephemeral public key](#page-155-21)* is shared between encryptions of the N new *[shielded outputs](#page-156-26)* in a *[JoinSplit description](#page-155-9)*. All of the resulting ciphertexts are combined to form a *[transmitted notes ciphertext](#page-157-26)*.

For both encryption and decryption,

- let Sym be the scheme instantiated in [§ 5.4.3](#page-60-0) *'Symmetric Encryption'* on p. 61;
- let KDFSprout be the *[Key Derivation Function](#page-155-22)* instantiated in [§ 5.4.4.2](#page-61-1) *'Sprout Key Derivation'* on p. 62;
- let KASprout be the *[key agreement scheme](#page-155-23)* instantiated in [§ 5.4.4.1](#page-60-1) *'Sprout Key Agreement'* on p. 61;
- let hSig be the value computed for this *[JoinSplit description](#page-155-9)* in [§ 4.3](#page-30-0) *'JoinSplit Descriptions'* on p. 31.

# **4.16.1 Encryption (Sprout)**

Let KASprout be the *[key agreement scheme](#page-155-23)* instantiated in [§ 5.4.4.1](#page-60-1) *'Sprout Key Agreement'* on p. 61.

Let pkenc*,*1*..*<sup>N</sup> new be the *[transmission keys](#page-157-25)* for the intended recipient addresses of each new *[note](#page-155-12)*.

Let  ${\bf np}_{1..N}$ new be  ${\bf Sprout}$  ${\bf Sprout}$  ${\bf Sprout}$  *[note plaintexts](#page-156-27)* defined in [§ 5.5](#page-75-0) *'Encodings of Note Plaintexts and Memo Fields'* on p. 76.

Then to encrypt:

- Generate a new KASprout (public, private) key pair (epk*,* esk).
- For  $i \in \{1..N^{\text{new}}\},\$ 
	- Let  $P_i^{\text{enc}}$  be the *[raw encoding](#page-156-28)* of  $np_i$ .
	- **–** Let sharedSecret*<sup>i</sup>* := KASprout *.*Agree(esk*,* pkenc*,i*).
	- $-$  Let  $\mathsf{K}^{\mathsf{enc}}_i := \mathsf{KDF}^{\mathsf{Sprout}}(i,\mathsf{h}_{\mathsf{Sig}},\mathsf{sharedSecret}_i,\mathsf{epk},\mathsf{pk}_{\mathsf{enc},i}).$
	- $-$  Let  $C_i^{\text{enc}} := \text{Sym}.\text{Encrypt}_{K_i^{\text{enc}}}(\mathsf{P}_i^{\text{enc}})$ .

The resulting *[transmitted notes ciphertext](#page-157-26)* is  $(\mathsf{epk}, \mathsf{C}_{1..N^\mathsf{new}}^\mathsf{enc}).$ 

**Note:** It is technically possible to replace  $\mathsf{C}_i^\mathsf{enc}$  for a given *[note](#page-155-12)* with a random (and undecryptable) dummy ciphertext, relying instead on out-of-band transmission of the *[note](#page-155-12)* to the recipient. In this case the ephemeral key **[MUST](#page-155-13)** still be generated as a random *[public key](#page-156-29)* (rather than a random bit sequence) to ensure indistinguishability from other *[JoinSplit descriptions](#page-155-9)*. This mode of operation raises further security considerations, for example of how to validate a **[Sprout](#page-157-3)** *[note](#page-155-12)* received out-of-band, which are not addressed in this document.

# <span id="page-46-0"></span>**4.16.2 Decryption (Sprout)**

Let ivk = (a<sub>pk</sub>, sk<sub>enc</sub>) be the recipient's *[incoming viewing key](#page-155-20)*, and let pk<sub>enc</sub> be the corresponding *[transmission key](#page-157-25)* derived from sk<sub>enc</sub> as specified in [§ 4.2.1](#page-28-1) *'Sprout Key Components'* on p. 29.

Let cm1*..*<sup>N</sup> new be the *[note commitments](#page-155-17)* of each output coin.

Then for each  $i\in\{1..N^\mathsf{new}\}$ , the recipient will attempt to decrypt that ciphertext component (epk,  $\mathsf{C}_i^\mathsf{enc}$ ) as follows:

 $\textsf{let sharedSecret}_i = \textsf{KA}^\mathsf{Sprout}.\mathsf{Agree}(\mathsf{sk}_\mathsf{enc},\mathsf{epk})$  $\det K_i^{\text{enc}} = \text{KDF}^{\text{Sprout}}(i, \textbf{h}_{\text{Sig}}, \text{sharedSecret}_i, \text{epk}, \textbf{pk}_{\text{enc}})$  $\mathsf{return}\ \mathsf{DecryptNotes}$  $\mathsf{prout}(\mathsf{K}_i^\mathsf{enc}, \mathsf{C}_i^\mathsf{enc}, \mathsf{cm}_i, \mathsf{a}_\mathsf{pk}).$ 

 $\mathsf{DecryptNotes}$   $\mathsf{Prout}(\mathsf{K}_i^\mathsf{enc}, \mathsf{C}_i^\mathsf{enc}, \mathsf{cm}_i, \mathsf{a}_\mathsf{pk})$  is defined as follows:

 $\text{let } \mathsf{P}^{\textsf{enc}}_i = \mathsf{Sym}.\mathsf{Decrypt}_{\mathsf{K}^{\textsf{enc}}_i}(\mathsf{C}^{\textsf{enc}}_i)$ if  $P_i^{\text{enc}} = \bot$ , return  $\bot$  $\text{extract } \textbf{np}_i = (\textsf{leadByte}_i: \mathbb{BY}, \textbf{v}_i: \{0\mathrel{{.}\,{.}}\nobreak 2^{\ell_{\text{value}}}-1\}, \textbf{\textit{p}}_i: \mathbb{B}^{[\ell_{\textsf{PRFS} \text{protu}}]}, \textsf{rcm}_i: \textsf{NoteCommit}^{\textsf{Sprott}}. \textsf{Trapdoor}, \textsf{memo}_i: \mathbb{BY}^{[512]})$ from  $P_i^{enc}$ 

 $\inf$  leadByte $_i\neq 0$ x00 or NoteCommitment $^{Sprout}((a_{\sf pk}, {\sf v}_i, \rho_i, {\sf rcm}_i))\neq {\sf cm}_i$ , return  $\perp$ , else return  ${\bf np}_i.$ 

To test whether a *[note](#page-155-12)* is unspent in a particular *[block chain](#page-154-9)* also requires the *[spending key](#page-157-20)* a<sub>sk</sub>; the coin is unspent if and only if  $nf = PRF_{a_{sk}}^{nf}(\rho)$  is not in the *nullifier set* for that *[block chain](#page-154-9)*.

### **Notes:**

- The decryption algorithm corresponds to step 3 (b) i. and ii. (first bullet point) of the Receive algorithm shown in [\[BCGGMTV2014,](#page-121-0) Figure 2].
- A *[note](#page-155-12)* can change from being unspent to spent as a node's view of the *[best valid block chain](#page-154-11)* is extended by new *[transactions](#page-157-1)*. Also, *[block chain reorganizations](#page-154-12)* can cause a node to switch to a different *[best valid block](#page-154-11) [chain](#page-154-11)* that does not contain the *[transaction](#page-157-1)* in which a *[note](#page-155-12)* was output.

See [§ 8.7](#page-100-0) *'In-band secret distribution'* on p. 101 for further discussion of the security and engineering rationale behind this encryption scheme.

# **4.17** In-band secret distribution (Sapling)

In **[Sapling](#page-156-2)**, the secrets that need to be transmitted to a recipient of funds in order for them to later spend, are d, v, and rcm. A *memo field* [\(§ 3.2.1](#page-13-0) *'Note Plaintexts and Memo Fields'* on p. 14) is also transmitted.

To transmit these secrets securely to a recipient *without* requiring an out-of-band communication channel, the diversified transmission key pk<sub>d</sub> is used to encrypt them. The recipient's possession of the associated *[incoming](#page-155-20) [viewing key](#page-155-20)* ivk is used to reconstruct the original *[note](#page-155-12)* and *memo field*.

Unlike in a **[Sprout](#page-157-3)** *[JoinSplit description](#page-155-9)*, each **[Sapling](#page-156-2)** *[shielded output](#page-156-26)* is encrypted by a fresh *[ephemeral public](#page-155-21) [key](#page-155-21)* .

For both encryption and decryption,

- $\cdot$  let  $\ell_{\text{ovk}}$  be as defined in [§ 5.3](#page-52-0) *'Constants'* on p. 53;
- let Sym be the scheme instantiated in [§ 5.4.3](#page-60-0) *'Symmetric Encryption'* on p. 61;
- let KDF<sup>Sapling</sup> be the *[Key Derivation Function](#page-155-22)* instantiated in [§ 5.4.4.4](#page-61-2) *'Sapling Key Derivation'* on p. 62;
- let KASapling be the *[key agreement scheme](#page-155-23)* instantiated in [§ 5.4.4.3](#page-61-3) *'Sapling Key Agreement'* on p. 62;
- $\cdot$  let  $\ell_{\mathbb{J}}$  and repr $_{\mathbb{J}}$  be as defined in [§ 5.4.8.3](#page-71-0) *'Jubjub'* on p. 72;
- let Extract<sub>』</sub>(<sub>r)</sub> be as defined in [§ 5.4.8.4](#page-72-0) *'Hash Extractor for J*ubjub' on p. 73;
- let PRFock be as instantiated in [§ 5.4.2](#page-59-0) *'Pseudo Random Functions'* on p. 60.

# <span id="page-47-1"></span>**4.17.1 Encryption (Sapling)**

Let pk<sub>d</sub> : KA<sup>Sapling</sup>.PublicPrimeSubgroup be the *diversified transmission key* for the intended recipient address of a new **[Sapling](#page-156-2)** *[note](#page-155-12),* and let g<sub>d</sub> : KA<sup>Sapling</sup>.PublicPrimeSubgroup be the corresponding *diversified base* computed as DiversifyHash(d).

Since **[Sapling](#page-156-2)** *[note](#page-155-12)* encryption is used only in the context of [§ 4.6.2](#page-33-0) *'Sending Notes (Sapling)'* on p. 34, we may assume that g<sub>d</sub> has already been calculated and is not ⊥. Also, the *[ephemeral private key](#page-155-26)* esk has been chosen.

Let ovk ◦ ◦ BY [*`*ovk*/*8] ∪ {⊥} be as described in [§ 4.6.2](#page-33-0) *'Sending Notes (Sapling)'* on p. 34, i.e. the *[outgoing viewing key](#page-156-30)* of the *[shielded payment address](#page-156-13)* from which the *[note](#page-155-12)* is being spent, or an *[outgoing viewing key](#page-156-30)* associated with a [\[ZIP-32\]](#page-129-3) account, or ⊥.

Let **np** = (leadByte*,* d*,* v*,*rcm*,* memo) be the **[Sapling](#page-156-2)** *[note plaintext](#page-156-27)*.

**np** is encoded as defined in [§ 5.5](#page-75-0) *'Encodings of Note Plaintexts and Memo Fields'* on p.76.

Let cv be the *[value commitment](#page-157-14)* for the new *[note](#page-155-12)*, and let cm be the *[note commitment](#page-155-17)*. (These are needed to derive the *[outgoing cipher key](#page-156-31) oc*k in order to produce the *[Output ciphertext](#page-156-32)* C<sup>out</sup>.)

Then to encrypt:

let P enc be the *[raw encoding](#page-156-28)* of **np** let epk = KA<sup>Sapling</sup>.DerivePublic(esk, g<sub>d</sub>)  $\mathsf{let\ sharedSecret} = \mathsf{KA}^\mathsf{Sapling}.\mathsf{Agree}(\mathsf{esk}, \mathsf{pk}_\mathsf{d})$ let K enc = KDFSapling(sharedSecret*,* epk) let  $C^{\text{enc}} = \text{Sym}.\text{Encrypt}_{K^{\text{enc}}} (P^{\text{enc}})$ if ovk =  $\perp$ : choose random ock  $\overset{\mathcal{R}}{\leftarrow}$  Sym. $\mathbf K$  and  $\mathbf{op} \overset{\mathcal{R}}{\leftarrow} \mathbb B^{\mathbf y[(\ell_\mathbb J+256)/8]}$ 

else:

```
let cv = LEBS2OSP_{\ell_{\text{J}}}(\text{repr}_{\text{J}}(\text{cv}))\text{let cmu} = \text{LEBS2OSP}_{256}(\text{Extract}_{\mathbb{J}^{(r)}}(\textsf{cm}))\text{let ephemeralKey} = \text{LEBS2OSP}_{\ell_{\mathbb{J}}}(\text{repr}_{\mathbb{J}}(\text{epk}))\text{let} \ \text{ock} = \mathsf{PRF}_{\text{ovk}}^{\text{ock}}(\text{cv}, \text{cmu}, \text{ephemeralKey})\text{let op} = \text{LEBS2OSP}_{\ell_1+256}(\text{repr}_{\mathbb{J}}(\text{pk}_d) \parallel \text{I2LEBSP}_{256}(\text{esk}))
```
let  $C^{out} = Sym$ . Encrypt<sub>ock</sub> (op)

The resulting *[transmitted note ciphertext](#page-157-27)* is (epk, C<sup>enc</sup>, C<sup>out</sup>).

**Note:** It is technically possible to replace C<sup>enc</sup> for a given *[note](#page-155-12)* with a random (and undecryptable) dummy ciphertext, relying instead on out-of-band transmission of the *[note](#page-155-12)* to the recipient. In this case the ephemeral key **[MUST](#page-155-13)** still be generated as a random *[public key](#page-156-29)* (rather than a random bit sequence) to ensure indistinguishability from other *[Output descriptions](#page-156-8)*. This mode of operation raises further security considerations, for example of how to validate a **[Sapling](#page-156-2)** *[note](#page-155-12)* received out-of-band, which are not addressed in this document.

## <span id="page-47-0"></span>**4.17.2** Decryption using an Incoming Viewing Key (Sapling)

Let ivk : {0 .. 2<sup>ℓ</sup>···× −1} be the recipient's *[incoming viewing key](#page-155-20)* , as specified in [§ 4.2.2](#page-28-0) *'Sapling Key Components'* on p. 29.

Let (epk, C<sup>enc</sup>, C<sup>out</sup>) be the *[transmitted note ciphertext](#page-157-27) f*rom the *[Output description](#page-156-8)*. Let cmu be that field of the *[Output description](#page-156-8)* (encoding the *u*-coordinate of the *[note commitment](#page-155-17)*).

The recipient will attempt to decrypt the <mark>epk</mark> and C<sup>enc</sup> components of the *[transmitted note ciphertext](#page-157-27)* as follows:

let sharedSecret = KASapling *.*Agree(ivk*,* epk) let K enc = KDFSapling(sharedSecret*,* epk) let P<sup>enc</sup> = Sym.Decrypt<sub>K<sup>enc</sup></sub>(C<sup>enc</sup>) if  $P^{\text{enc}} = \bot$ , return  $\bot$  $\text{extract } \mathbf{np} = (\mathsf{leadByte} : \mathbb{B}^{\mathbb{Y}}, \mathsf{d} : \mathbb{B}^{[\ell_\mathsf{d}]}, \mathsf{v} : \{0\mathrel{{.}\,{.}} 2^{\ell_\mathsf{value}}\! -\! 1\}, \mathsf{rcm} : \mathbb{B}^{\mathbb{Y}^{[32]}}, \mathsf{memo} : \mathbb{B}^{\mathbb{Y}^{[512]}}) \text{ from } \mathsf{P}^{\textsf{enc}}$ if leadByte  $\neq 0$ x01, return ⊥ let rcm = rseed let rcm = LEOS2IP<sub>256</sub>(rcm) and  $g_d$  = DiversifyHash(d) if rcm  $\geq r_{\mathbb{J}}$  or  $g_d = \perp$ , return  $\perp$ let pk<sub>d</sub> = KA<sup>Sapling</sup>.DerivePublic(ivk, g<sub>d</sub>)  $\text{let cm}^\prime_u = \text{Extract}_{\mathbb{J}^{(r)}}\big(\textsf{NoteCommit}_{\textsf{rem}}^{\textsf{Sapling}}(\textsf{repr}_{\mathbb{J}}(\textsf{g}_\textsf{d}),\textsf{repr}_{\mathbb{J}}(\textsf{pk}_\textsf{d}),\textsf{v})\big).$  $\mathrm{if} \, \mathsf{LEBS2OSP}_{256}(\mathsf{cm}'_u) \neq \mathsf{cm}$ u, return  $\bot$ return **np**.

A received **[Sapling](#page-156-2)** *[note](#page-155-12)* is necessarily a *[positioned note](#page-156-23)*, and so its ρ value can immediately be calculated as described in [§ 4.14](#page-41-0) *'Note Commitments and Nullifiers'* on p. 42.

To test whether a **[Sapling](#page-156-2)** *[note](#page-155-12)* is unspent in a particular *[block chain](#page-154-9)* also requires the *nullifier deriving key* nk\*; the coin is unspent if and only if  $nf = PRF_{nk*}^{nfSapling}(repr_{J}(ρ))$  is not in the *nullifier set* for that *[block chain](#page-154-9)*.

**Note:** A *[note](#page-155-12)* can change from being unspent to spent as a node's view of the *[best valid block chain](#page-154-11)* is extended by new *[transactions](#page-157-1)*. Also, *[block chain reorganizations](#page-154-12)* can cause a node to switch to a different *[best valid block](#page-154-11) [chain](#page-154-11)* that does not contain the *[transaction](#page-157-1)* in which a *[note](#page-155-12)* was output.

**Non-normative note:** Normally only *[transmitted note ciphertexts](#page-157-27)* of *[transactions](#page-157-1)* in *[blocks](#page-154-4)* need to be decrypted. A client **[MAY](#page-155-14)** attempt to decrypt a *[transmitted note ciphertext](#page-157-27)* of a *[transaction](#page-157-1)* in the *[mempool](#page-155-27)*. However, in that case it **[MUST NOT](#page-155-28)** assume that the *[transaction](#page-157-1)* will be mined and **[MUST](#page-155-13)** treat the decrypted information as provisional.

## <span id="page-48-0"></span>**4.17.3 Decryption using a Full Viewing Key (Sapling)**

Let ovk :  $\mathbb{B}^{Y^{[\ell_{\text{ov}}/8]}}$  be the *[outgoing viewing key](#page-156-30)* , as specified in §4.2.2 *'Sapling Key Components'* on p. 29, that is to be used for decryption. (If ovk =  $\perp$  was used for encryption, the payment is not decryptable by this method.)

Let (epk, C<sup>enc</sup>, C<sup>out</sup>) be the *[transmitted note ciphertext](#page-157-27)*, and let cv, cmu, and ephemeralKey be those fields of the *[Output description](#page-156-8)* (encoding the *[value commitment](#page-157-14)*, the *u*-coordinate of the *[note commitment](#page-155-17)*, and epk).

The *[outgoing viewing key](#page-156-30)* holder will attempt to decrypt the *[transmitted note ciphertext](#page-157-27)* as follows:

 $\text{let} \ \text{ock} = \mathsf{PRF}_{\sf{ovk}}^{\sf{ock}}(\text{cv},\text{cmu},\text{ephemeralKey})$  $\mathsf{let~op} = \mathsf{Sym}.\mathsf{Decrypt}_{\mathsf{ock}}(\mathsf{C}^{\mathsf{out}})$ if **op** =  $\perp$ , return  $\perp$ extract (pk<sub>\*d</sub> :  $\mathbb{B}^{[\ell_\mathbb{J}]},$  <u>esk</u> :  $\mathbb{B}^{\mathbb{Y}^{[32]}})$  from  $\mathbf{op}$  $\mathsf{let} \ \mathsf{esk} = \mathsf{LEOS2IP}_{256}(\mathsf{esk}) \ \mathsf{and} \ \mathsf{pk_d} = \mathsf{abst}_{\mathbb{J}}(\mathsf{pk} \star_{\mathsf{d}})$ if esk  $\geq r_{\mathbb{J}}$  or pk<sub>d</sub> ∉ KA<sup>Sapling</sup>.PublicPrimeSubgroup, return ⊥  $\mathsf{let\ sharedSecret} = \mathsf{KA}^\mathsf{Sapling}.\mathsf{Agree}(\mathsf{esk}, \mathsf{pk}_\mathsf{d})$ let K enc = KDFSapling(sharedSecret*,* epk)

```
let P<sup>enc</sup> = Sym.Decrypt<sub>K<sup>enc</sup></sub>(C<sup>enc</sup>)
 if \mathsf{P}^{\mathsf{enc}} = \bot, return \bot\text{extract } \mathbf{np} = (\mathsf{leadByte} : \mathbb{B}^{\mathbb{Y}}, \mathsf{d} : \mathbb{B}^{[\ell_\mathsf{d}]}, \mathsf{v} : \{0\mathrel{{.}\,{.}} 2^{\ell_\mathsf{value}}\! -\! 1\}, \underbar{\mathsf{rcm}} : \mathbb{B}^{\mathbb{Y}^{[32]}}, \mathsf{memo} : \mathbb{B}^{\mathbb{Y}^{[512]}}) \text{ from } \mathsf{P}^{\textsf{enc}}if leadByte \neq 0x01, return ⊥
let rcm = rseed
let rcm = LEOS2IP<sub>256</sub>(rcm) and g_d = DiversifyHash(d)
if rcm \geq r_{\mathbb{J}} or g_d = \bot, return \bot\text{let cm}^\prime_u = \text{Extract}_{\mathbb{J}^{(r)}}\big(\textsf{NoteCommit}_{\textsf{rcm}}^{\textsf{Sapling}}(\textsf{repr}_{\mathbb{J}}(\textsf{g}_\textsf{d}),\textsf{repr}_{\mathbb{J}}(\textsf{pk}_\textsf{d}),\textsf{v})\big)\mathrm{if} \, \mathsf{LEBS2OSP}_{256}(\mathsf{cm}'_u) \neq \mathsf{cm}u, return \botif KA<sup>Sapling</sup>.DerivePublic(esk, g<sub>d</sub>) ≠ epk, return ⊥
return np.
```
 $\textbf{Note:} \quad$  For a valid *[transaction](#page-157-1)* it must be the case that  $\texttt{ephemeralKey} = \texttt{LEBS2OSP}_{\ell_1}(\texttt{repr}_{\mathbb{J}}(\texttt{epk})).$ 

**Non-normative note:** Implementors should pay close attention to the similarities and differences between this procedure and that in [§ 4.17.2](#page-47-0) *'Decryption using an Incoming Viewing Key (Sapling)'* on p. 48.

**Non-normative note:** Normally only *[transmitted note ciphertexts](#page-157-27)* of *[transactions](#page-157-1)* in *[blocks](#page-154-4)* need to be decrypted. A client **[MAY](#page-155-14)** attempt to decrypt a *[transmitted note ciphertext](#page-157-27)* of a *[transaction](#page-157-1)* in the *[mempool](#page-155-27)*. However, in that case it **[MUST NOT](#page-155-28)** assume that the *[transaction](#page-157-1)* will be mined and **[MUST](#page-155-13)** treat the decrypted information as provisional.

# **4.18 Block Chain Scanning (Sprout)**

Let  $\ell_{\text{PRFS}$ <sub>prout</sub> be as defined in [§ 5.3](#page-52-0) *'Constants'* on p. 53.

Let Note<sup>Sprout</sup> be as defined in [§ 3.2](#page-12-0) *'Notes'* on p. 13.

Let KA<sup>Sprout</sup> be as defined in [§ 5.4.4.1](#page-60-1) *'Sprout Key Agreement'* on p. 61.

The following algorithm can be used, given the *[block chain](#page-154-9)* and a **[Sprout](#page-157-3)** *[spending key](#page-157-20)* a<sub>sk</sub>, to obtain each *[note](#page-155-12)* sent to the corresponding *[shielded payment address](#page-156-13)*, its *memo field* field, and its final status (spent or unspent).

Let ivk = (a<sub>pk</sub> : B<sup>[lp</sup>RFSprout], sk<sub>enc</sub> : KA<sup>Sprout</sup>.Private) be the *[incoming viewing key](#page-155-20)* corresponding to a<sub>sk</sub>, and let pk<sub>enc</sub> be the associated *[transmission key](#page-157-25)*, as specified in §4.2.1 *Sprout Key Components'* on p. 29.

Initialize ReceivedSet :  $\mathscr{P}(\mathsf{Note}^\mathsf{Sprout} \times \mathbb{B}^{\mathbb{Y}^{[512]}}) = \{\}.$ 

Initialize <code>SpentSet</code> :  $\mathcal{P}(\mathsf{Note}^\mathsf{Sprout}) = \{\}.$ 

Initialize NullifierMap :  $\mathbb{B}^{[\ell_{\sf PRFSprov}]} \to$  Note<sup>Sprout</sup> to the empty mapping.

For each *[transaction](#page-157-1)* tx,

For each *[JoinSplit description](#page-155-9)* in tx,

Let (epk, C $_{1..N^{\mathsf{new}}}^{\mathsf{enc}}$ ) be the *[transmitted notes ciphertext](#page-157-26)* of the *[JoinSplit description](#page-155-9)*.

For  $i$  in  $1..N$ <sup>new</sup>,

Attempt to decrypt the *[transmitted notes ciphertext](#page-157-26)* component (epk,  $\mathsf{C}_i^\mathsf{enc}$ ) using ivk with the algorithm in [§ 4.16.2](#page-46-0) *'Decryption (Sprout)'* on p. 47. If this succeeds giving **np**:

Extract  ${\bf n}$  and memo  $: \mathbb{BV}^{[512]}$  from  ${\bf n}{\bf p}$  (taking the a<sub>pk</sub> field of the *[note](#page-155-12)* to be a<sub>pk</sub> from ivk). Add (**n***,* memo) to ReceivedSet.

Calculate the nullifier nf of  $n$  using  $a_{sk}$  as described in [§ 3.2](#page-12-0) *'Notes'* on p. 13. Add the mapping  $nf \rightarrow n$  to NullifierMap.

```
Let \mathsf{nf}_{1..N^\mathsf{old}} be the nullifiers of the JoinSplit description.
```
For  $i$  in  $1..N^{\text{old}}$ ,

If nf*<sup>i</sup>* is present in NullifierMap, add NullifierMap(nf*<sup>i</sup>* ) to SpentSet.

Return (ReceivedSet*,* SpentSet).

# **4.19 Block Chain Scanning (Sapling)**

In **[Sapling](#page-156-2)**, *[block chain](#page-154-9)* scanning requires only the nk and ivk key components, rather than a *[spending key](#page-157-20)* as in **[Sprout](#page-157-3)**.

Typically, these components are derived from a *[full viewing key](#page-155-16)* as described in [§ 4.2.2](#page-28-0) *'Sapling Key Components'* on p. 29.

Let  $\ell_{\text{PRFnfsapling}}$  be as defined in [§ 5.3](#page-52-0) *'Constants'* on p. 53.

Let Note<sup>Sapling</sup> be as defined in [§ 3.2](#page-12-0) *'Notes'* on p. 13.

Let KA<sup>Sapling</sup> be as defined in [§ 5.4.4.3](#page-61-3) *'Sapling Key Agreement'* on p. 62.

The following algorithm can be used, given the *[block chain](#page-154-9)* and (nk : J<sup>(r)</sup>, ivk : {0 .. 2<sup>ℓ</sup>··×−1}), to obtain each *[note](#page-155-12)* sent to the corresponding *[shielded payment address](#page-156-13)*, its *memo field* field, and its final status (spent or unspent).

Initialize ReceivedSet :  $\mathscr{P}(\mathsf{Note}^\mathsf{Sapling} \times \mathbb{B}^{\mathbb{Y} [512]}) = \{\}.$ 

Initialize  $\mathsf{SpentSet}: \mathscr{P}(\mathsf{Note}^\mathsf{Sapling}) = \{\}.$ 

Initialize NullifierMap :  $\mathbb{B}^{\mathbb{Y}^{[\ell_{\sf PRFnfSapling}/8]}} \to$  Note<sup>Sapling</sup> to the empty mapping.

For each *[transaction](#page-157-1)* tx,

For each *[Output description](#page-156-8)* in tx with *[note position](#page-156-24)* pos,

Attempt to decrypt the *[transmitted note ciphertext](#page-157-27)* components epk and C enc using ivk with the algorithm in [§ 4.17.2](#page-47-0) *'Decryption using an Incoming Viewing Key (Sapling)'* on p. 48. If this succeeds giving **np**:

Extract **n** and memo ◦ ◦ BY [512] from **np**.

Add (**n***,* memo) to ReceivedSet.

Calculate the nullifier nf of n using nk and pos as described in [§ 3.2](#page-12-0) *'Notes'* on p. 13.

Add the mapping  $nf \rightarrow n$  to NullifierMap.

For each *[Spend description](#page-157-15)* in tx,

Let nf be the *nullifier* of the *[Spend description](#page-157-15)*.

If nf is present in NullifierMap, add NullifierMap(nf) to SpentSet.

Return (ReceivedSet*,* SpentSet).

#### **Non-normative notes:**

- $\cdot$  The above algorithm does not use the ovk key component, or the C<sup>out</sup> [transmitted note ciphertext](#page-157-27) component. When scanning the whole *[block chain](#page-154-9)*, these are indeed not necessary. The advantage of supporting decryption using ovk as described in [§ 4.17.3](#page-48-0) *'Decryption using a Full Viewing Key (Sapling)'* on p. 49, is that it allows recovering information about the *[note plaintexts](#page-156-27)* sent in a *[transaction](#page-157-1)* from that *[transaction](#page-157-1)* alone.
- When scanning only part of a *[block chain](#page-154-9)*, it may be useful to augment the above algorithm with decryption of C out components for each *[transaction](#page-157-1)*, in order to obtain information about *[notes](#page-155-12)* that were spent in the scanned period but received outside it.
- The above algorithm does not detect *[notes](#page-155-12)* that were sent "out-of-band" or with incorrect *[transmitted note](#page-157-27) [ciphertexts](#page-157-27)*. It is possible to detect whether such *[notes](#page-155-12)* were spent only if their *nullifiers* are known.

# **5 Concrete Protocol**

## **5.1 Caution**

TODO: Explain the kind of things that can go wrong with linkage between abstract and concrete protocol. E.g. [§ 8.5](#page-98-0) *'Internal hash collision attack and fix'* on p. 99

## <span id="page-51-0"></span>**5.2** Integers, Bit Sequences, and Endianness

All integers in [Zcash](#page-157-0)-specific encodings are unsigned, have a fixed bit length, and are encoded in little-endian byte order *unless otherwise specified*.

The following functions convert between sequences of bits, sequences of bytes, and integers:

- $\cdot$  I2LEBSP  $:(\ell:\mathbb{N})\times\{0..2^\ell\!-\!1\}\to\mathbb{B}^{[\ell]}$ , such that I2LEBSP $_\ell(x)$  is the sequence of  $\ell$  bits representing  $x$  in little-endian order;
- $\cdot$  12BEBSP  $:(\ell:\mathbb{N})\times\{0..2^\ell\!-\!1\}\to\mathbb{B}^{[\ell]}$  such that I2BEBSP $_\ell(x)$  is the sequence of  $\ell$  bits representing  $x$  in big-endian order.
- $\cdot$  LEBS2IP  $:(\ell:\mathbb{N})\times\mathbb{B}^{[\ell]}\to\{0\mathrel{{.}\,{.}}\nobreak 2^\ell-1\}$  such that LEBS2IP $_\ell(S)$  is the integer represented in little-endian order by the bit sequence  $S$  of length  $\ell$ .
- $\cdot$  LEOS2IP  $\colon (\ell : \mathbb{N} \,|\, \ell \bmod 8 = 0) \times \mathbb{B}^{\mathbb{N}^{\ell/8}} \to \{0\,.2^\ell\!-\!1\}$  such that LEOS2IP $_\ell(S)$  is the integer represented in little-endian order by the byte sequence *S* of length *`/*8.
- ∙ LEBS2OSP  $:(\ell:\mathbb{N})\times\mathbb{B}^{[\ell]}\to\mathbb{B}^{\mathbb{Y}[\text{ceiling}(\ell/8)]}$  defined as follows: pad the input on the right with 8 · ceiling  $(\ell/8)-\ell$ zero bits so that its length is a multiple of 8 bits. Then convert each group of 8 bits to a byte value with the least significant bit first, and concatenate the resulting bytes in the same order as the groups.
- $\cdot$  LEOS2BSP  $:(\ell:\mathbb{N}~|~\ell~\text{mod}~8=0)\times\mathbb{B}^{\mathbb{Y}[\text{ceiling}(\ell/8)]}\to\mathbb{B}^{[\ell]}$  defined as follows: convert each byte to a group of 8 bits with the *least* significant bit first, and concatenate the resulting groups in the same order as the bytes.

In bit layout diagrams, each box of the diagram represents a sequence of bits. Diagrams are read from left-to-right, with lines read from top-to-bottom; the breaking of boxes across lines has no significance. The bit length  $\ell$  is given explicitly in each box, except when it is obvious (e.g. for a single bit, or for the notation  $\left[0\right]^\ell$  representing the sequence of  $\ell$  zero bits, or for the output of  $\tt LEBS2OSP_\ell$ ).

The entire diagram represents the sequence of *bytes* formed by first concatenating these bit sequences, and then treating each subsequence of 8 bits as a byte with the bits ordered from *most significant* to *least significant*. Thus the *most significant* bit in each byte is toward the left of a diagram. (This convention is used only in descriptions of the **[Sprout](#page-157-3)** design; in the **[Sapling](#page-156-2)** additions, bit/byte sequence conversions are always specified explicitly.) Where bit fields are used, the text will clarify their position in each case.

# <span id="page-52-0"></span>**5.3 Constants**  $\blacksquare$

Define:

 $MerkleDepth<sup>Sprout</sup>$ :  $\mathbb{N}:=29$ MerkleDepth<sup>Sapling</sup>:  $\mathbb{N} := 32$  $\mathrm{N}^{\mathsf{old}}:\mathbb{N}:=2$  $N^{\mathsf{new}} : \mathbb{N} := 2$  $\ell_{\mathsf{value}} : \mathbb{N} := 64$  $\ell_{\mathsf{MerkleSprout}} : \mathbb{N} := 256$  $\ell$ MerkleSapling  $\colon \mathbb{N} := 255$  $\ell_{\mathsf{hSig}} : \mathbb{N} := 256$  $\ell_{\sf PRFSprout}$ :  $\mathbb{N} := 256$  $\ell_{\sf PRFexpand}$  :  $\mathbb{N} := 512$  $\ell_{\mathsf{PRFnfsapling}}$ :  $\mathbb{N} := 256$  $\ell_{\mathsf{rcm}}$ :  $\mathbb{N} := 256$  $\ell_{\mathsf{Seed}} : \mathbb{N} := 256$  $\ell_{\mathsf{a}_{\mathsf{sk}}} : \mathbb{N} := 252$  $\ell_{\varphi}$ :  $\mathbb{N} := 252$  $\ell_{\sf sk} : \mathbb{N} := 256$  $\ell_{\sf d}$ :  $\mathbb{N} := 88$  $\ell_{\mathsf{ivk}} : \mathbb{N} := 251$  $\ell_{\mathsf{ovk}} : \mathbb{N} := 256$  $\ell_{\sf scalar} : \mathbb{N} := 252$  $\mathsf{Uncommitted}^\mathsf{Sprout} : \mathbb{B}^{[\ell_\mathsf{MerkleSprout}]} := [0]^{\ell_\mathsf{MerkleSprout}}$  $\mathsf{Uncommitted}^\mathsf{Sapling} : \mathbb{B}^{[\ell_\mathsf{MerkleSapling}]} := \mathsf{I2LEBSP}_{\ell_\mathsf{MerkleSapling}}(1)$  $MAX\_MONEY : N := 2.1 \cdot 10^{15}$  (*[zatoshi](#page-157-12)*) SlowStartInterval:  $\mathbb{N} := 20000$ HalvingInterval:  $N := 840000$  $MaxBlockSubsidy : N := 1.25 \cdot 10^9$  (*[zatoshi](#page-157-12)*) NumFounderAddresses : N := 48 FoundersFraction :  $\mathbb{Q} := \frac{1}{5}$ PoWLimit :  $\mathbb{N} := \begin{cases} 2^{243} - 1, & \text{for *Mainnet*} \\ 2^{251} - 1, & \text{for *That*} \end{cases}$  $\mathbb{N} := \begin{cases} 2^{243} - 1, & \text{for *Mainnet*} \\ 2^{251} - 1, & \text{for *That*} \end{cases}$  $\mathbb{N} := \begin{cases} 2^{243} - 1, & \text{for *Mainnet*} \\ 2^{251} - 1, & \text{for *That*} \end{cases}$  $2^{251} - 1$ , for *[Testnet](#page-157-28)* PoWAveragingWindow : N : = 17 PoWMedianBlockSpan: N := 11 PoWMaxAdjustDown :  $\mathbb{Q} := \frac{32}{100}$ PoWMaxAdjustUp  $: \mathbb{Q} := \frac{16}{100}$ PoWDampingFactor:  $\mathbb{N} := 4$ PoWTargetSpacing : N := 150 (seconds).

# **5.4** Concrete Cryptographic Schemes

## **5.4.1 Hash Functions**

### <span id="page-53-0"></span>**5.4.1.1** SHA-256, SHA-256d, SHA256Compress, and SHA-512 Hash Functions

SHA-256 and SHA-512 are defined by [\[NIST2015\]](#page-127-1).

**[Zcash](#page-157-0)** uses the full [SHA](#page-156-33)-256 *[hash function](#page-155-30)* to instantiate NoteCommitment<sup>Sprout</sup>.

 $\mathsf{SHA}\text{-}256:\mathbb{BY}^{[\mathbb{N}]}\to\mathbb{BY}^{[32]}$ 

[\[NIST2015\]](#page-127-1) strictly speaking only specifies the application of SHA-256 to messages that are bit sequences, producing outputs ("message digests") that are also bit sequences. In practice, SHA-256 is universally implemented with a byte-sequence interface for messages and outputs, such that the *most significant* bit of each byte corresponds to the first bit of the associated bit sequence. (In the NIST specification "first" is conflated with "leftmost".)

SHA-[256d](#page-156-34), defined as a double application of [SHA](#page-156-33)-256, is used to hash *[block headers](#page-154-13)*:

 $\mathsf{SHA}\text{-}256\mathsf{d} : \mathbb{BY}^{[\mathbb{N}]} \to \mathbb{BY}^{[32]}$ 

**[Zcash](#page-157-0)** also uses the SHA-256 compression function, [SHA256Compress](#page-156-35). This operates on a single 512-bit block and *excludes* the padding step specified in [\[NIST2015,](#page-127-1) section 5.1].

That is, the input to SHA256Compress is what [\[NIST2015,](#page-127-1) section 5.2] refers to as "the message and its padding". The Initial Hash Value is the same as for full [SHA](#page-156-33)-256.

[SHA256Compress](#page-156-35) is used to instantiate several *[Pseudo Random Functions](#page-156-36)* and MerkleCRH<sup>Sprout</sup>.

 $\mathsf{SHA256Compress}:\mathbb{B}^{[512]}\to\mathbb{B}^{[256]}$ 

The ordering of bits within words in the interface to SHA256Compress is consistent with [\[NIST2015,](#page-127-1) section 3.1], i.e. big-endian.

[Ed25519](#page-155-31) uses [SHA](#page-156-37)-512:

 $\mathsf{SHA}\text{-}\mathsf{512}:\mathbb{BY}^{[\mathbb{N}]} \to \mathbb{BY}^{[64]}$ 

The comment above concerning bit vs byte-sequence interfaces also applies to [SHA](#page-156-37)-512.

## <span id="page-53-1"></span>**5.4.1.2 BLAKE2 Hash Functions**

BLAKE2 is defined by [\[ANWW2013\]](#page-121-1). [Zcash](#page-157-0) uses both the BLAKE2b and BLAKE2s variants.

BLAKE2b- $\ell(p, x)$  refers to unkeyed BLAKE2b- $\ell$  in sequential mode, with an output digest length of  $\ell/8$  bytes, 16-byte personalization string *p*, and input *x*.

BLAKE2b is used to instantiate hSigCRH, EquihashGen, and KDF<sup>Sprout</sup>. From **[Overwinter](#page-156-4)** onward, it is used to compute *[SIGHASH transaction hashes](#page-156-1)* as specified in [\[ZIP-143\]](#page-129-0), or as in [\[ZIP-243\]](#page-129-2) after **[Sapling](#page-156-2)** activation. For **Sapling**, it is also used to instantiate PRF<sup>expand</sup>, PRF<sup>ock</sup>, KDF<sup>Sapling</sup>, and in the RedJubjub *[signature scheme](#page-156-38) w*hich instantiates SpendAuthSig and BindingSig.

 $\mathsf{BLAKE2b\text{-}\ell} : \mathbb{BY}^{[16]} \times \mathbb{BY}^{[\mathbb{N}]} \to \mathbb{BY}^{[\ell/8]}$ 

**Note:** BLAKE2b- $\ell$  is not the same as BLAKE2b-512 truncated to  $\ell$  bits, because the digest length is encoded in the parameter block.

BLAKE2s- $\ell(p, x)$  refers to unkeyed BLAKE2s- $\ell$  in sequential mode, with an output digest length of  $\ell/8$  bytes, 8-byte personalization string *p*, and input *x*.

BLAKE2s is used to instantiate PRF<sup>nfSapling</sup>, CRH<sup>ivk</sup>, and GroupHash<sup>J</sub>''°∗.</sup>

# $\mathsf{BLAKE2s\text{-}\ell} : \mathbb{BY}^{[8]} \times \mathbb{BY}^{[\mathbb{N}]} \to \mathbb{BY}^{[\ell/8]}$

### <span id="page-54-1"></span>**5.4.1.3** Merkle Tree Hash Function

MerkleCRHSprout and MerkleCRHSapling are used to hash *[incremental Merkle tree](#page-155-5) [hash values](#page-155-32)* for **[Sprout](#page-157-3)** and **[Sapling](#page-156-2)** respectively.

# MerkleCRH<sup>Sprout</sup> Hash Function

 $\mathsf{MerkleCRH}^\mathsf{Sprout}: \{ 0 \mathrel{{.}\,{.}} \mathsf{MerkleDepth}^\mathsf{Sprout} -1 \} \times \mathbb{B}^{[\ell_\mathsf{MerkleSprout}]} \times \mathbb{B}^{[\ell_\mathsf{MerkleSprout}]} \to \mathbb{B}^{[\ell_\mathsf{MerkleSprout}]}$  is defined as follows:

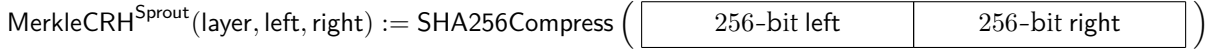

SHA256Compress is dened in [§ 5.4.1.1](#page-53-0) *'*SHA-256*,* SHA-256d*,* SHA256Compress*, and* SHA-512 *Hash Functions'* on p. 54.

.

**Security requirement:** [SHA256Compress](#page-156-35) must be *[collision-resistant](#page-154-14)*, and it must be infeasible to find a preimage *x* such that SHA256Compress $(x) = \left[0\right]^{256}$ .

#### **Notes:**

- The layer argument does not affect the output.
- [SHA256Compress](#page-156-35) is not the same as the [SHA](#page-156-33)-256 function, which hashes arbitrary-length byte sequences.

# <span id="page-54-0"></span>MerkleCRH<sup>Sapling</sup> **Hash Function**

Let PedersenHash be as specified in [§ 5.4.1.7](#page-56-0) 'Pedersen Hash Function' on p. 57.

 $\mathsf{MerkleCRH}^\mathsf{Sapling} : \{ 0 \ldots \mathsf{MerkleDepth}^\mathsf{Sapling} -1 \} \times \mathbb{B}^{[\ell_\mathsf{MerkleSapling}]} \times \mathbb{B}^{[\ell_\mathsf{MerkleSapling}]} \to \mathbb{B}^{[\ell_\mathsf{MerkleSapling}]}$  is defined as follows:

MerkleCRHSapling(layer*,* left*,*right) := PedersenHash(**"Zcash\_PH"***, l* || left ||right) where  $l =$  I2LEBSP<sub>6</sub> (MerkleDepth<sup>Sapling</sup>  $-1 -$  layer).

**Security requirement:** PedersenHash must be *[collision-resistant](#page-154-14)* .

Note: The prefix *l* provides domain separation between inputs at different layers of the *[note commitment tree](#page-156-20)*. NoteCommit<sup>Sapling</sup>, like PedersenHash, is defined in terms of PedersenHashToPoint, but using a prefix that cannot collide with a layer prefix, as noted in [§ 5.4.7.2](#page-66-1) *Windowed Pedersen commitments'* on p. 67.

### **5.4.1.4** h<sub>Sig</sub> **Hash Function**

hSigCRH is used to compute the value h<sub>Sig</sub> in [§ 4.3](#page-30-0) *'JoinSplit Descriptions'* on p. 31.

 $hSigCRH(randomSeed, nf_{1..N}^{old}, joinSplitPubKey) := BLAKE2b-256("ZcashComputehSig", hSigInput)$ 

where

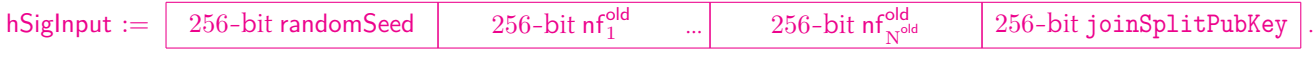

BLAKE2b-256( $p, x$ ) is defined in [§ 5.4.1.2](#page-53-1) *'BLAKE2 Hash Functions'* on p. 54.

**Security requirement:** BLAKE2b-256(**"ZcashComputehSig"***, x*) must be *[collision-resistant](#page-154-14)* on *x*.

# **5.4.1.5** CRH<sup>ivk</sup> **Hash Function**

CRHivk is used to derive the *[incoming viewing key](#page-155-20)* ivk for a **[Sapling](#page-156-2)** *[shielded payment address](#page-156-13)*. For its use when generating an address see [§ 4.2.2](#page-28-0) *'Sapling Key Components'* on p. 29, and for its use in the *[Spend statement](#page-157-18)* see [§ 4.15.2](#page-43-0) *'Spend Statement (Sapling)'* on p. 44.

It is defined as follows:

 $CRH<sup>ivk</sup>(ak<sub>*,</sub>nk<sub>*)</sub>) := LEOS2IP<sub>256</sub>(BLAKE2s-256("Zcashivk", crhInput)) mod 2<sup>ℓ<sub>ivk</sub></sup>$ 

where

 $\text{crhInput} := \begin{array}{|c|c|c|c|c|} \hline \text{LEBS2OSP}_{256}(\text{ak}) & \text{LEBS2OSP}_{256}(\text{nk}) \hline \end{array}$ 

BLAKE2b-256 $(p, x)$  is defined in [§ 5.4.1.2](#page-53-1) *'BLAKE2 Hash Functions'* on p. 54.

**Security requirement:** LEOS2IP<sub>256</sub>(BLAKE2s-256("Zcashivk", x)) mod  $2^{l_{\text{ivk}}}$  must be *[collision-resistant](#page-154-14)* on a 64byte input *x*. Note that this does not follow from *[collision resistance](#page-154-14)* of BLAKE2s-256 (and the best possible concrete security is that of a 251-bit hash rather than a 256-bit hash), but it is a reasonable assumption given the design, structure, and cryptanalysis to date of BLAKE2s.

**Non-normative note:** BLAKE2s has a variable output digest length feature, but it does not support arbitrary bit lengths, otherwise it would have been used rather than external truncation. However, the protocol-specific personalization string together with truncation achieve essentially the same effect as using that feature.

## **5.4.1.6** DiversifyHash Hash Function

DiversifyHash is used to derive a *[diversied base](#page-155-25)* from a *[diversier](#page-155-33)* in [§ 4.2.2](#page-28-0) *'Sapling Key Components'* on p. 29.

Let GroupHash<sup>J'♡∗</sup> and *U* be as defined in [§ 5.4.8.5](#page-72-1) *'Group Hash into J*ubjub' on p. 73.

Define

 $\mathsf{DiversityHash(d)} := \mathsf{GroupHash}^{\mathbb{J}^{(r)*}}_{II}$  $U$ <sup>T</sup> $U$  ("Zcash\_gd", LEBS2OSP $_{\ell_{d}}(d)$ )

**Security requirement: Unlinkability:** Given two randomly selected *[shielded payment addresses](#page-156-13)* from different spend authorities, and a third *[shielded payment address](#page-156-13)* which could be derived from either of those authorities, such that the three addresses use different *diversifiers*, it is not possible to tell which authority the third address was derived from.

### **Non-normative notes:**

 $\cdot$  Suppose that GroupHash<sup>J'''</sup>\* (restricted to inputs for which it does not return ⊥) is modelled as a random oracle from *diversifiers* to points of order  $r_{\rm J}$  on the [Jubjub curve.](#page-155-18) In this model, Unlinkability of DiversifyHash holds under the Decisional Diffie-Hellman assumption on the prime-order subgroup of the [Jubjub curve.](#page-155-18)

To prove this, consider the ElGamal encryption scheme [\[ElGamal1985\]](#page-126-1) on this prime-order subgroup, restricted to encrypting plaintexts encoded as the group identity  $\mathcal{O}_\mathbb{J}$ . (ElGamal was originally defined for  $\mathbb{F}_p^*$ but works in any prime-order group.) ElGamal *[public keys](#page-156-29)* then have the same form as *diversified payment* 

*[addresses](#page-155-34).* If we make the assumption above on GroupHash<sup>J'(</sup>\*\*, then generating a new *diversified payment* [address](#page-155-34) from a given address pk, gives the same distribution of  $(g_d', \text{pk}_d')$  pairs as the distribution of ElGamal ciphertexts obtained by encrypting  $\mathcal{O}_J$  under pk. TODO: check whether this is justified. Then, the definition of *[key privacy](#page-155-35)* (IK-CPA as defined in [\[BBDP2001,](#page-121-2) Definition 1]) for ElGamal corresponds to the definition of Unlinkability for DiversifyHash. (IK-CCA corresponds to the potentially stronger requirement that DiversifyHash remains Unlinkable when given Diffie-Hellman key agreement oracles for each of the candidate *diversified [payment addresses](#page-155-34)*.) So if ElGamal is *[key-private](#page-155-35)*, then DiversifyHash is Unlinkable under the same conditions. [\[BBDP2001,](#page-121-2) Appendix A] gives a security proof for *[key privacy](#page-155-35)* (both IK-CPA and IK-CCA) of ElGamal under the Decisional Dife-Hellman assumption on the relevant group. (In fact the proof needed is the "small modification" described in the last paragraph in which the generator is chosen at random for each key.)

- It is assumed (also for the security of other uses of the group hash, such as Pedersen hashes and commitments) that the discrete logarithm of the output group element with respect to any other generator is unknown. This assumption is justified if the group hash acts as a random oracle. Essentially, *diversifiers* act as handles to unknown random numbers. (The group hash inputs used with different personalizations are in different "namespaces".)
- Informally, the random self-reducibility property of DDH implies that an adversary would gain no advantage from being able to query an oracle for additional (g<sub>d</sub>, pk<sub>d</sub>) pairs with the same spend authority as an existing *[shielded payment address](#page-156-13)*, since they could also create such pairs on their own. This justifies only considering two *[shielded payment addresses](#page-156-13)* in the security definition.

TODO: FIXME This is not correct, because additional pairs don't quite follow the same distribution as an address with a valid diversifier. The security definition may need to be more complex to model this properly.

• An 88-bit diversifier cannot be considered cryptographically unguessable at a 128-bit security level; also, randomly chosen diversifiers are likely to suffer birthday collisions when the number of choices approaches  $2^{44}$ .

If most users are choosing diversifiers randomly (as recommended in §4.2.2 *'Sapling Key Components'* on p. 29), then the fact that they may accidentally choose diversifiers that collide (and therefore reveal the fact that they are not derived from the same *[incoming viewing key](#page-155-20)* ) does not appreciably reduce the anonymity set.

In [\[ZIP-32\]](#page-129-3) an 88-bit *[Pseudo Random Permutation](#page-156-39)*, keyed differently for each node of the derivation tree, is used to select new *[diversiers](#page-155-33)*. This resolves the potential problem, provided that the input to the *[Pseudo](#page-156-39) [Random Permutation](#page-156-39)* does not repeat for a given node.

• If the holder of an *[incoming viewing key](#page-155-20)* permits an adversary to ask for a new address for that *[incoming](#page-155-20) [viewing key](#page-155-20)* with a given *diversifier*, then it can trivially break Unlinkability for the other *diversified payment [addresses](#page-155-34)* associated with the *[incoming viewing key](#page-155-20)* (this does not compromise other privacy properties). Implementations **[SHOULD](#page-156-9)** avoid providing such a "chosen *diversifier"* oracle.

### <span id="page-56-0"></span>**5.4.1.7 Pedersen Hash Function**

PedersenHash is an algebraic *[hash function](#page-155-30)* with *[collision resistance](#page-154-14)* (for fixed input length) derived from assumed hardness of the Discrete Logarithm Problem on the [Jubjub curve.](#page-155-18) It is based on the work of David Chaum, Ivan Damgård, Jeroen van de Graaf, Jurjen Bos, George Purdy, Eugène van Heijst and Birgit Pfitzmann in [\[CDvdG1987\]](#page-125-1), [\[BCP1988\]](#page-121-3) and [\[CvHP1991\]](#page-125-2), and of Mihir Bellare, Oded Goldreich, and Shafi Goldwasser in [\[BGG1995\]](#page-122-0), with optimizations for efficient instantiation in *[zk-SNARK circuits](#page-157-29)* by Sean Bowe and Daira Hopwood.

PedersenHash is used in the definitions of *[Pedersen commitments](#page-156-10)* [\(§ 5.4.7.2](#page-66-1) *'Windowed Pedersen commitments'* on p. 67), and of the *[Pedersen hash](#page-156-40)* for the **[Sapling](#page-156-2)** *[incremental Merkle tree](#page-155-5)* ([§ 5.4.1.3](#page-54-0) *'*MerkleCRHSapling *Hash Function'* on p. 55).

Let J, J $^{(r)}$ ,  $\mathcal{O}_\mathbb{J}$ ,  $q_\mathbb{J}$ ,  $r_\mathbb{J}$ ,  $a_\mathbb{J}$ , and  $d_\mathbb{J}$  be as defined in [§ 5.4.8.3](#page-71-0) 'Jubjub' on p. 72.

Let Extract<sub>』</sub>(r)  $\colon\mathbb{J}^{(r)}\to\mathbb{B}^{[\ell_{\sf MerkleSapling}]}$  be as defined in [§ 5.4.8.4](#page-72-0) *'Hash Extractor for J*ubjub' on p. 73.

Let FindGroupHash<sup>』<sup>(</sup>')\*</sup> be as defined in [§ 5.4.8.5](#page-72-1) *'Group Hash into J*ubjub' on p. 73.

Let Uncommitted<sup>Sapling</sup> be as defined in [§ 5.3](#page-52-0) *'Constants'* on p. 53.

Let *c* be the largest integer such that  $4 \cdot \frac{2^{4 \cdot c} - 1}{15}$  $\frac{c-1}{15} \le \frac{r_{\text{J}}-1}{2}$  $\frac{-1}{2}$ , i.e.  $c := 63$ .

Define  $\mathcal{I}: \mathbb{B}\mathbb{Y}^{[8]} \times \mathbb{N} \to \mathbb{J}^{(r)*}$  by:

$$
\mathcal{I}^D_i := \operatorname{\mathsf{FindGroupHash}}^{\mathbb{J}^{(r)*}}\Big(D, \begin{array}{|c|c|}\hline & 32\text{-bit }i-1 \\\hline \end{array}\Big)\!.
$$

 $\mathsf{Define}\ \mathsf{PedersenHashToPoint}(D : \mathbb{B}\mathbb{Y}^{[8]}, M : \mathbb{B}^{[\mathbb{N}^+]} ) \to \mathbb{J}^{(r)} \text{ as follows: }$ 

Pad  $M$  to a multiple of  $3$  bits by appending zero bits, giving  $M'$ .

Let  $n =$  ceiling  $\left(\frac{\text{length}(M')}{2}\right)$  $3 \cdot c$ .

Split  $M'$  into  $n$  "[segments](#page-156-41)"  $M_{1..n}$  so that  $M' = \mathsf{concat}_\mathbb{B}(M_{1..n})$ , and each of  $M_{1..n-1}$  is of length  $3 \cdot c$  bits.  $(M_n)$ may be shorter.)

Return 
$$
\sum_{i=1}^{n} [\langle M_i \rangle] \mathcal{I}_i^D : \mathbb{J}^{(r)}
$$
.

where  $\langle \cdot \rangle : \mathbb{B}^{[3 \cdot \{1..c\}]} \rightarrow \{-\frac{r_{\mathbb{J}}-1}{2}..\frac{r_{\mathbb{J}}-1}{2}$  $\frac{-1}{2}$   $\setminus$  {0} is defined as:

Let  $k_i = \text{length}(M_i)/3$ .

Split  $M_i$  into 3-bit "*[chunks](#page-154-15)"*  $m_{1..k_i}$  so that  $M_i = \text{concat}_{\mathbb{B}}(m_{1..k_i})$ . Write each  $m_j$  as  $[s^j_0,s^j_1,s^j_2]$ , and let enc $(m_j)=(1-2\cdot s^j_2)\cdot (1+s^j_0+2\cdot s^j_1): \mathbb{Z}$ . Let  $\langle M_i \rangle = \sum_{j=1}^{k_i}$ enc $(m_j) \cdot 2^{4 \cdot (j-1)}.$ 

 $\text{Finally, define PedersenHash}: \mathbb{BY}^{[8]} \times \mathbb{B}^{[\mathbb{N}^+]} \to \mathbb{B}^{[\ell_{\sf MerkleSapling}]} \text{ by:}$ 

 $\mathsf{PedersenHash}(D, M) := \mathsf{Extract}_{\mathbb{J}^{(r)}}\big(\mathsf{PedersenHashToPoint}(D, M)\big).$ 

See [§ A.3.3.9](#page-141-0) *'Pedersen hash'* on p. 142 for rationale and efficient circuit implementation of these functions.

**Security requirement:** PedersenHash and PedersenHashToPoint are required to be *[collision-resistant](#page-154-14)* between inputs of fixed length, for a given personalization input *D*. No other security properties commonly associated with *[hash functions](#page-155-30)* are needed.

**Non-normative note:** These *[hash functions](#page-155-30)* are *not [collision-resistant](#page-154-14)* for variable-length inputs.

**Theorem 5.4.1.** *The encoding function*  $\langle \cdot \rangle$  *is injective.* 

*Proof.* We first check that the range of  $\sum^{k_i}$  $\sum_{j=1}^{n}$  enc $(m_j) \cdot 2^{4 \cdot (j-1)}$  is a subset of the allowable range  $\{-\frac{r_j-1}{2}..\frac{r_j-1}{2}$  $\frac{-1}{2}$  \ {0}.

The range of this expression is a subset of  $\{-\Delta\,..\,\Delta\}\setminus\{0\}$  where  $\Delta=4\cdot\sum^{c}$ *i*=1  $2^{4 \cdot (i-1)} = 4 \cdot \frac{2^{4 \cdot c} - 1}{15}$  $\frac{1}{15}$ .

When  $c = 63$ , we have

4 · 2 <sup>4</sup>·*<sup>c</sup>* − 1 15 = 0x444444444444444444444444444444444444444444444444444444444444444 *r*<sup>J</sup> − 1 2 = 0x73EDA753299D7D483339D80809A1D8053341049E6640841684B872F6B7B965B

so the required condition is met. This implies that there is no "wrap around" and so  $\sum_{j=1}^{k_i}$ enc $(m_j)\cdot 2^{4\cdot (j-1)}$  may be treated as an integer expression.

enc is injective. In order to prove that  $\langle\cdot\rangle$  is injective, consider  $\langle\cdot\rangle^\Delta:\mathbb{B}^{[3\cdot\{1\cdot\cdot c\}]} \to \{0\cdot\cdot2\cdot\Delta\}$  such that  $\langle M_i\rangle^\Delta = \langle M_i\rangle + \Delta$ . With  $k_i$  and  $m_j$  defined as above, we have  $\langle M_i \rangle^{\bm{\Delta}} = \sum_{j=1}^{k_i}$ enc $'(m_j) \cdot 2^{4 \cdot (j-1)}$  where enc $'(m_j) =$  enc $(m_j) + 4$  is in  $\{0..8\}$  and enc' is injective. Express this sum in hexadecimal; then each  $m_j$  affects only one hex digit, and it is easy to see that  $\langle \cdot \rangle^{\Delta}$  is injective. Therefore so is  $\langle \cdot \rangle$ .  $\Box$ 

Since the security proof from [\[BGG1995,](#page-122-0) Appendix A] depends only on the encoding being injective and its range not including zero, the proof can be adapted straightforwardly to show that PedersenHashToPoint is *[collision-resistant](#page-154-14)* under the same assumptions and security bounds. Because Extract<sub>.j<sup>(r)</sup></sub> is injective, it follows that PedersenHash is equally *[collision-resistant](#page-154-14)* .

**Theorem 5.4.2.** Uncommitted<sup>Sapling</sup> *is not in the range of* PedersenHash.

*Proof.* Uncommitted<sup>Sapling</sup> is defined as I2LEBSP<sub> $\ell_{\text{MerkleSapling}}(1)$ . By injectivity of I2LEBSP $_{\ell_{\text{MerkleSapling}}}$  and definitions of</sub>  $P$ edersenHash and Extract<sub>J(r)</sub>, I2LEBSP<sub> $\ell_{\text{MerkleSapling}}(1)$  can be in the range of PedersenHash only if there exist  $D : \mathbb{B}^{\mathbb{Y}^{[8]}}$  and</sub>  $M:\mathbb{B}^{[{\mathbb{N}}^+]}$  such that  $u(\mathsf{PedersenHashToPoint}(D, M)) = 1$ . The latter can only be the *affine-ctEdwards u*-coordinate of a point in J. We show that there are no points in J with *[afne-ctEdwards](#page-154-16) u*-coordinate 1. Suppose for a contradiction that  $(u,v)\in\mathbb{J}$  for  $u=1$  and some  $v:\mathbb{F}_{r_\mathbb{S}}.$  By writing the curve equation as  $v^2=(1-a_\mathbb{J}\cdot u^2)/(1-d_\mathbb{J}\cdot u^2).$ and noting that  $1-d$ J· $u^2\neq 0$  because  $d$ J is nonsquare, we have  $v^2=(1-a$ J $)/(1-d$ J $)$ . The right-hand-side is a nonsquare in  $\mathbb{F}_{r_{\rm s}}$  (for the [Jubjub curve](#page-155-18) parameters), so there are no solutions for *v* (contradiction).  $\Box$ 

#### <span id="page-58-0"></span>**5.4.1.8** Mixing Pedersen Hash Function

A mixing *[Pedersen hash](#page-156-40)* is used to compute ρ from cm and pos in [§ 4.14](#page-41-0) *'Note Commitments and Nullifiers'* on p. 42. It takes as input a *[Pedersen commitment](#page-156-10) P*, and hashes it with another input *x*.

 $\mathcal{D}$ efine  $\mathcal{J} := \mathsf{FindGroupHash}^{\mathbb{J}^{(r)*}}$  (**"Zcash\_J\_"**, **""**).

We define MixingPedersenHash  $: \mathbb{J} \times \{0..r_{\mathbb{J}}-1\} \rightarrow \mathbb{J}$  by:

MixingPedersenHash $(P, x) := P + [x] \mathcal{J}$ .

**Security requirement:** The function

 $(r,M,x): \{0\mathrel{{.}\,{.}}\nobreak r_{\mathbb{J}}-1\}\times \mathbb{B}^{[\mathbb{N}^+]} \times \{0\mathrel{{.}\,{.}}\nobreak r_{\mathbb{J}}-1\} \mapsto \mathsf{MixingPedersenHash}(\mathsf{WindowedPedersenCommit}_r(M),x) : \mathbb{\mathbb{J}}$ 

must be *[collision-resistant](#page-154-14)* on (*r, M, x*).

See [§ A.3.3.10](#page-143-0) *'Mixing Pedersen hash'* on p. 144 for efficient circuit implementation of this function.

### **5.4.1.9 Equihash Generator**

EquihashGen<sub>nk</sub> is a specialized *[hash function](#page-155-30)* that maps an input and an index to an output of length *n* bits. It is used in [§ 7.6.1](#page-90-0) *'Equihash'* on p. 91.

Let powtag :=  $\begin{vmatrix} 64\text{-}bit \text{ "ZcashPow"} \end{vmatrix}$  32-bit *n* 32-bit *k* Let powcount $(g) := | 32$ -bit  $g$ 

Let EquihashGen $_{n,k}(S, i) := T_{h+1...h+n}$ , where

$$
m := \text{floor}\left(\frac{512}{n}\right);
$$
\n
$$
h := (i - 1 \mod m) \cdot n;
$$

 $T := \mathsf{BLAKE2b}\text{-}(n\cdot m) \big(\mathsf{powtag},\, S \, \|\, \mathsf{powcount}(\mathsf{floor}\big(\frac{i-1}{m}\big)\big)\big).$ 

Indices of bits in *T* are 1-based.

BLAKE2b- $\ell(p, x)$  is defined in [§ 5.4.1.2](#page-53-1) *'BLAKE2 Hash Functions'* on p. 54.

**Security requirement:** BLAKE2b- $\ell$ (powtag, x) must generate output that is sufficiently unpredictable to avoid short-cuts to the *[Equihash](#page-155-36)* solution process. It would suffice to model it as a random oracle.

**Note:** When EquihashGen is evaluated for sequential indices, as in the *[Equihash](#page-155-36)* solving process ([§ 7.6.1](#page-90-0) *'Equihash'* on p. 91), the number of calls to BLAKE2b can be reduced by a factor of floor $(\frac{512}{n})$  in the best case (which is a factor of 2 for  $n = 200$ .

# <span id="page-59-0"></span>**5.4.2 Pseudo Random Functions**

Let [SHA256Compress](#page-156-35) be as given in [§ 5.4.1.1](#page-53-0) *'*SHA-256*,* SHA-256d*,* SHA256Compress*, and* SHA-512 *Hash Functions'* on p. 54.

The *[Pseudo Random Functions](#page-156-36)* PRF<sup>addr</sup>, PRF<sup>nf</sup>, PRF<sup>pk</sup>, and PRF<sup>p</sup>, described in [§ 4.1.2](#page-18-0) *'Pseudo Random Functions'* on p. 19, are all instantiated using [SHA256Compress](#page-156-35):

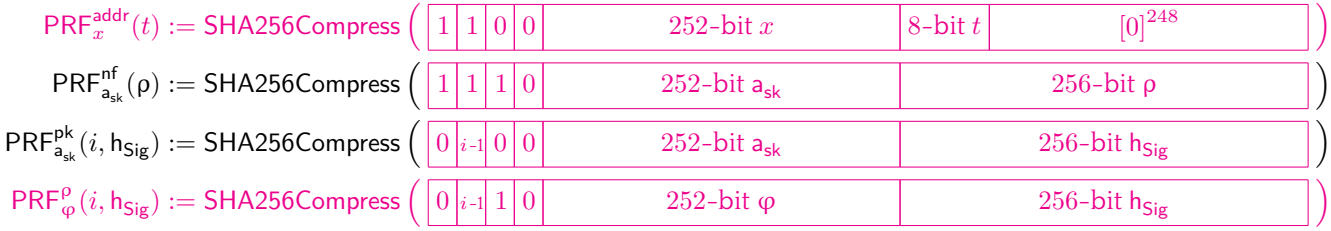

### **Security requirements:**

- [SHA256Compress](#page-156-35) must be *[collision-resistant](#page-154-14)* .
- [SHA256Compress](#page-156-35) must be a *[PRF](#page-156-36)* when keyed by the bits corresponding to  $x$ ,  $a_{sk}$  or  $\varphi$  in the above diagrams, with input in the remaining bits.

Note: The first four bits –i.e. the most significant four bits of the first byte– are used to separate distinct uses of [SHA256Compress](#page-156-35), ensuring that the functions are independent. As well as the inputs shown here, bits 1011 in this position are used to distinguish uses of the full [SHA](#page-156-33)-256 hash function; see [§ 5.4.7.1](#page-66-2) *'Sprout Note Commitments'* on p. 67.

(The specific bit patterns chosen here were motivated by the possibility of future extensions that might have increased N<sup>old</sup> and/or N<sup>new</sup> to 3, or added an additional bit to a<sub>sk</sub> to encode a new key type, or that would have required an additional *[PRF](#page-156-36)* . In fact since **[Sapling](#page-156-2)** switches to non-[SHA256Compress](#page-156-35)-based cryptographic primitives, these extensions are unlikely to be necessary.)

PRFexpand is used in [§ 4.2.2](#page-28-0) *'Sapling Key Components'* on p. 29 to derive the *[Spend authorizing key](#page-157-30)* ask and the *[proof authorizing key](#page-156-19)* nsk.

It is instantiated using the BLAKE2b *[hash function](#page-155-30)* defined in [§ 5.4.1.2](#page-53-1) *'BLAKE2 Hash Functions'* on p. 54:

 $\mathsf{PRF}_{\mathsf{sk}}^{\mathsf{expand}}(t) := \mathsf{BLAKE2b\text{-}512}(\text{``Zcash\_Expandseed'',LEBS2OSP}_{256}(\mathsf{sk}) \:|| \: t)$ 

**Security requirement:** BLAKE2b-512(**"Zcash\_ExpandSeed"***,* LEBS2OSP256(sk) ||*t*) must be a *[PRF](#page-156-36)* for output range  $\mathbb{B}^{\mathbb{Y}^{[\ell_{\sf PRF\text{-}expand}/8]}$  when keyed by the bits corresponding to sk, with input in the bits corresponding to  $t$ .

PRF<sup>ock</sup> is used in §4.17.1 *'Encryption (Sapling)'* on p.48 to derive the *[outgoing cipher key](#page-156-31)* ock used to encrypt an *[Output ciphertext](#page-156-32)*.

It is instantiated using the BLAKE2b *[hash function](#page-155-30)* defined in [§ 5.4.1.2](#page-53-1) *'BLAKE2 Hash Functions'* on p. 54:

 $\mathsf{PRF}_{\mathsf{ovk}}^{\mathsf{ock}}(\mathsf{cv},\mathsf{cmu},\mathsf{ephemeralKey}) := \mathsf{BLAKE2b\text{-}256}$ ("Zcash\_Derive\_ock",ockInput)

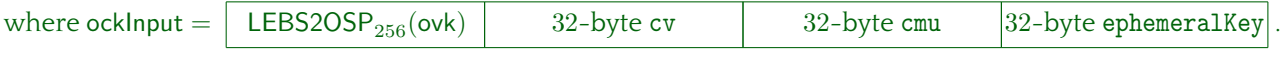

**Security requirement:** BLAKE2b-512(**"Zcash\_Derive\_ock"***,* ockInput) must be a PRF for output range Sym*.***K** (de- fined in [§ 5.4.3](#page-60-0) *'Symmetric Encryption'* on p. 61) when keyed by the bits corresponding to ovk, with input in the bits corresponding to cv, cmu, and ephemeralKey.

PRFnfSapling is used to derive the *[nullier](#page-156-21)* for a **[Sapling](#page-156-2)** *[note](#page-155-12)*. It is instantiated using the BLAKE2s *[hash function](#page-155-30)* defined in [§ 5.4.1.2](#page-53-1) *'BLAKE2 Hash Functions'* on p. 54:

 $\mathsf{PRF}_{\mathsf{nk}\star}^{\mathsf{nfSapling}}(\rho\star) := \mathsf{BLAKE2s\text{-}256} \Big( \text{"Zcash\_nf\text{"}, } \Big[ \text{ LEES2OSP}_{256}(\mathsf{nk}\star) \Big] \text{ LEES2OSP}_{256}(\rho\star)$  $\setminus$ .

 ${\sf Security\ requirement:}\quad {\sf BLAKE2s-256}$   $\Huge{\bullet}$   ${\sf Zcasn\_nf}$   $\Huge{\bullet}$  ,  $\higs{\sf LEBS2OSP_{256}(nk\star)}$   $\higs{\sf LEBS2OSP_{256}(\rho\star)}$   $\Huge{\bullet}$  must be a *[col](#page-154-14)[lision-resistant](#page-154-14) [PRF](#page-156-36)* for output range  $\mathbb{B}^{V^{[32]}}$  when keyed by the bits corresponding to nk\*, with input in the bits corresponding to ρ\*. Note that nk\* : J<sup>(r)</sup> is a representation of a point in the  $r_J$ -order subgroup of the [Jubjub curve,](#page-155-18) and therefore is not uniformly distributed on  $\mathbb{B}^{[\ell_j]}$ .  $\mathbb{J}^{(r)}_\star$  is defined in [§ 5.4.8.3](#page-71-0) 'Jubjub' on p. 72.

## <span id="page-60-0"></span>**5.4.3** Symmetric Encryption

Let  $\mathsf{Sym}.\mathbf{K}:=\mathbb{B}^{[256]}, \mathsf{Sym}.\mathbf{P}:=\mathbb{B}\mathbb{Y}^{[\mathbb{N}]}, \text{and } \mathsf{Sym}.\mathbf{C}:=\mathbb{B}\mathbb{Y}^{[\mathbb{N}]} .$ 

Let the *[authenticated one-time symmetric encryption scheme](#page-154-17)* Sym. Encrypt<sub>K</sub>(P) be authenticated encryption using AEAD\_CHACHA20\_POLY1305 [\[RFC-7539\]](#page-128-0) encryption of plaintext P ∈ Sym*.***P**, with empty "associated data", all-zero nonce  $[0]^{96}$ , and 256-bit key K  $\in$  Sym.**K**.

Similarly, let Sym.Decrypt<sub>K</sub>(C) be AEAD\_CHACHA20\_POLY1305 decryption of ciphertext  $C \in Sym.C$ , with empty "associated data", all-zero nonce  $[0]^{96}$ , and 256-bit key K  $\in$  Sym.K. The result is either the plaintext byte sequence, or ⊥ indicating failure to decrypt.

**Note:** The "IETF" definition of AEAD\_CHACHA20\_POLY1305 from [\[RFC-7539\]](#page-128-0) is used; this has a 32-bit block count and a 96-bit nonce, rather than a 64-bit block count and 64-bit nonce as in the original definition of ChaCha20.

## **5.4.4 Key Agreement And Derivation**

## <span id="page-60-1"></span>**5.4.4.1 Sprout Key Agreement**

KA<sup>Sprout</sup> is a *[key agreement scheme](#page-155-23)* as specified in §4.1.4 *'Key Agreement'* on p. 20.

It is instantiated as Curve25519 key agreement, described in [\[Bernstein2006\]](#page-122-1), as follows.

Let KA<sup>Sprout</sup>.Public and KA<sup>Sprout</sup>.SharedSecret be the type of Curve25519 *[public keys](#page-156-29)* (i.e.  $\mathbb{B}^{\mathbb{Y}^{[32]}}$ ), and let KA<sup>Sprout</sup>.Private be the type of Curve25519 secret keys.

Let Curve25519(*n, q*) be the result of point multiplication of the Curve25519 *[public key](#page-156-29)* represented by the byte sequence  $q$  by the Curve25519 secret key represented by the byte sequence  $n$ , as defined in [\[Bernstein2006,](#page-122-1) section 2].

Let KA<sup>Sprout</sup>.Base := <u>9</u> be the public byte sequence representing the Curve25519 base point.

Let clamp<sub>Curve25519</sub>(*x*) take a 32-byte sequence *x* as input and return a byte sequence representing a Curve25519 *[private key](#page-156-12)*, with bits "clamped" as described in [\[Bernstein2006,](#page-122-1) section 3]: "clear bits 0, 1, 2 of the first byte, clear bit 7 of the last byte, and set bit 6 of the last byte." Here the bits of a byte are numbered such that bit *b* has numeric weight 2 *b* .

 $\text{Define KA}^{\text{Sprout}}$ .FormatPrivate $(x) := \text{clamp}_{\text{Curve25519}}(x)$ .

Define KA<sup>Sprout</sup>.DerivePublic $(n, q) :=$  Curve25519 $(n, q)$ .

Define  $\mathsf{KA}^\mathsf{Sprout}$ . $\mathsf{Agree}(n, q) := \mathsf{Curve25519}(n, q)$ .

### <span id="page-61-1"></span>**5.4.4.2** Sprout Key Derivation

KDF<sup>Sprout</sup> is a *[Key Derivation Function](#page-155-22)* as specified in §4.1.5 *'Key Derivation'* on p. 21.

It is instantiated using BLAKE2b-256 as follows:

 $\mathsf{KDF}^\mathsf{Sprout}(i, \mathsf{h}_\mathsf{Sig},\mathsf{sharedSecret}_i,\mathsf{epk},\mathsf{pk}_\mathsf{enc},i) := \mathsf{BLAKE2b\text{-}256}(\mathsf{kdftag},\mathsf{kdfinput})$ 

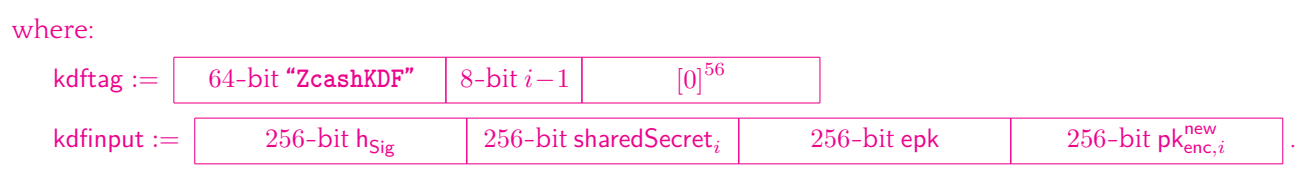

BLAKE2b-256( $p, x$ ) is defined in [§ 5.4.1.2](#page-53-1) *'BLAKE2 Hash Functions'* on p. 54.

## <span id="page-61-3"></span>**5.4.4.3** Sapling Key Agreement

KA<sup>Sapling</sup> is a *[key agreement scheme](#page-155-23)* as specified in [§ 4.1.4](#page-19-0) *'Key Agreement'* on p. 20. It is instantiated as Dife-Hellman with cofactor multiplication on [Jubjub](#page-155-18) as follows:

Let ∬, ∬<sup>(r)</sup>, ∬<sup>(r)∗</sup>, and the cofactor  $h_\mathbb{J}$  be as defined in [§ 5.4.8.3](#page-71-0) 'Jubjub' on p. 72.

Define KA<sup>Sapling</sup> Public := J.

 $\mathsf{Define }\mathsf{KA}^\mathsf{Sapling}. \mathsf{PublicPrimeSubgroup} := \mathbb{J}^{(r)}.$ 

Define  $\mathsf{KA}^\mathsf{Sapling}.\mathsf{SharedSecret}:=\mathbb{J}^{(r)}.$ 

Define KA<sup>Sapling</sup> .Private :=  $\mathbb{F}_{r_{\mathbb{J}}}.$ 

 $\mathsf{Define }\mathsf{KA}^\mathsf{Sapling}.\mathsf{DerivePublic}(\mathsf{sk},B) := [\mathsf{sk}]\,B.$ 

 $\mathsf{Define }\mathsf{KA}^\mathsf{Sapling}.\mathsf{Agree}(\mathsf{sk},P) := \left[h_\mathbb{J}\cdot\mathsf{sk}\right]P.$ 

## <span id="page-61-2"></span>**5.4.4.4 Sapling Key Derivation**

KDF<sup>Sapling</sup> is a *[Key Derivation Function](#page-155-22)* as specified in §4.1.5 *'Key Derivation'* on p. 21.

It is instantiated using BLAKE2b-256 as follows:

```
KDFSapling(sharedSecret, epk) := BLAKE2b-256("Zcash_SaplingKDF", kdfinput).
```
where:

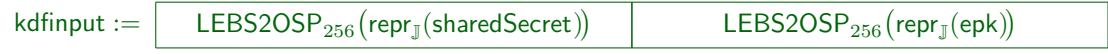

<span id="page-61-0"></span>BLAKE2b-256( $p, x$ ) is defined in [§ 5.4.1.2](#page-53-1) *'BLAKE2 Hash Functions'* on p. 54.

### **5.4.5** Ed25519

[Ed25519](#page-155-31) is a *[signature scheme](#page-156-38)* as specified in §4.1.6 *'Signature'* on p. 21. It is used to instantiate JoinSplitSig as described in [§ 4.10](#page-37-0) *'Non-malleability (Sprout)'* on p. 38.

.

Let ExcludedPointEncodings  $:\mathscr{P}(\mathbb{B}^{\leq[32]})=\{$ 

[ 0x00*,* 0x00*,* 0x00*,* 0x00*,* 0x00*,* 0x00*,* 0x00*,* 0x00*,* 0x00*,* 0x00*,* 0x00*,* 0x00*,* 0x00*,* 0x00*,* 0x00*,* 0x00*,* 0x00*,* 0x00*,* 0x00*,* 0x00*,* 0x00*,* 0x00*,* 0x00*,* 0x00*,* 0x00*,* 0x00*,* 0x00*,* 0x00*,* 0x00*,* 0x00*,* 0x00*,* 0x00 ]*,* [ 0x01*,* 0x00*,* 0x00*,* 0x00*,* 0x00*,* 0x00*,* 0x00*,* 0x00*,* 0x00*,* 0x00*,* 0x00*,* 0x00*,* 0x00*,* 0x00*,* 0x00*,* 0x00*,* 0x00*,* 0x00*,* 0x00*,* 0x00*,* 0x00*,* 0x00*,* 0x00*,* 0x00*,* 0x00*,* 0x00*,* 0x00*,* 0x00*,* 0x00*,* 0x00*,* 0x00*,* 0x00 ]*,* [0x26 0x86 0x86 0x86 0x62 0xb2 0x27 0xb0 0x45 0xc3 0xf4 0x89 0xf2 0xef 0x98 0xf0 0xd5 0xdf 0xac 0x05 0xd3 0xc6 0x33 0xc6 0x33 0xb1 0x38 0x02 0x88 0x6d 0x53 0xfc 0x05 [0xc7, 0x17, 0x6a, 0x70, 0x3d, 0x4d, 0xd8, 0x4f, 0xba, 0x3c, 0x0b, 0x76, 0x0d, 0x10, 0x67, 0x0f, 0x2a, 0x20, 0x53, 0xfa, 0x2c, 0x39, 0xcc, 0x6c, 0x6e, 0x6e, 0x7d, 0x7d, 0x77, 0x92, 0xac, 0x03, 0x7a] [0x13.0xe8.0x95.0x8f.0xc2.0xb2.0x27.0xb0.0x45.0xc3.0xf4.0x89.0xf2.0xef.0x98.0xf0.0xd5.0xdf.0xac.0x05.0xd3.0xc6.0x33.0x39.0xb1.0x38.0x02.0x88.0x6d.0x53.0xfc.0x85  $[0xb4, 0x17, 0x6a, 0x70, 0x3d, 0x4d, 0xd8, 0x4f, 0xba, 0x3c, 0x0b, 0x76, 0x0d, 0x10, 0x67, 0x0f, 0x2a, 0x20, 0x53, 0xfa, 0x2c, 0x39, 0xcc, 0xc6, 0x4e, 0xc7, 0xfd, 0x77, 0x92, 0xcc, 0x0d, 0x77, 0x82, 0x2c, 0x3d, 0x74, 0x77, 0x82$ [ 0xec*,* 0xff*,* 0xff*,* 0xff*,* 0xff*,* 0xff*,* 0xff*,* 0xff*,* 0xff*,* 0xff*,* 0xff*,* 0xff*,* 0xff*,* 0xff*,* 0xff*,* 0xff*,* 0xff*,* 0xff*,* 0xff*,* 0xff*,* 0xff*,* 0xff*,* 0xff*,* 0xff*,* 0xff*,* 0xff*,* 0xff*,* 0xff*,* 0xff*,* 0xff*,* 0xff*,* 0x7f ]*,* [Oxed, Oxff, Oxff, Oxff, Oxff, Oxff, Oxff, Oxff, Oxff, Oxff, Oxff, Oxff, Oxff, Oxff, Oxff, Oxff, Oxff, Oxff, Oxff, Oxff, Oxff, Oxff, Oxff, Oxff, Oxff, Oxff, Oxff, Oxff, Oxff, Oxfg, Oxff, Oxff, Oxff, Oxff, Oxff, Oxff, Oxff,  $[0 \texttt{xee}, \texttt{Oxff}, \texttt{Oxff}, \texttt$ [ 0xd9*,* 0xff*,* 0xff*,* 0xff*,* 0xff*,* 0xff*,* 0xff*,* 0xff*,* 0xff*,* 0xff*,* 0xff*,* 0xff*,* 0xff*,* 0xff*,* 0xff*,* 0xff*,* 0xff*,* 0xff*,* 0xff*,* 0xff*,* 0xff*,* 0xff*,* 0xff*,* 0xff*,* 0xff*,* 0xff*,* 0xff*,* 0xff*,* 0xff*,* 0xff*,* 0xff*,* 0xff ]*,* [ 0xda*,* 0xff*,* 0xff*,* 0xff*,* 0xff*,* 0xff*,* 0xff*,* 0xff*,* 0xff*,* 0xff*,* 0xff*,* 0xff*,* 0xff*,* 0xff*,* 0xff*,* 0xff*,* 0xff*,* 0xff*,* 0xff*,* 0xff*,* 0xff*,* 0xff*,* 0xff*,* 0xff*,* 0xff*,* 0xff*,* 0xff*,* 0xff*,* 0xff*,* 0xff*,* 0xff*,* 0xff ]

}.

Let  $p = 2^{255} - 19$ .

Let  $a = -1$ .

Let *d* = −121665*/*121666 (mod *p*).

Let  $\ell = 2^{252} + 27742317777372353535851937790883648493$  (the order of the [Ed25519](#page-155-31) curve's prime-order subgroup). Let *B* be the base point given in [\[BDLSY2012\]](#page-122-2).

Define I2LEBSP, LEBS2OSP, LEOS2BSP, and LEBS2IP as in [§ 5.2](#page-51-0) *'Integers, Bit Sequences, and Endianness'* on p. 52.

 $\text{Define } \text{reprBytes}_{\text{Ed25519}}: \text{Ed25519} \to \mathbb{B}^{\mathbb{Y}^{[32]}} \text{ such that } \text{reprBytes}_{\text{Ed25519}}(x,y) \text{= LEBS2OSP}_{256} \Big( \text{12LEBSP}_{256} \big(y + 2^{255} \cdot \tilde{x} \big) \Big).$ where  $\tilde{x} = x \bmod 2$ .<sup>[5](#page-62-0)</sup>

Define abstBytes<sub>Ed25519</sub> :  $\mathbb{B}^{\mathbb{Y}^{[32]}}\to$  Ed25519  $\cup$  { $\bot$ } such that abstBytes $_{\sf Ed25519}(P)$ is computed as follows:

let  $y\star : \mathbb{B}^{[255]}$  be the first  $255$  bits of LEOS2BSP $_{256}(P)$  and let  $\tilde{x}: \mathbb{B}$  be the last bit.

let  $y: \mathbb{F}_p = \mathsf{LEBS2IP}_{255}(y \star) \pmod{p}$ .

if *a* − *d*·*y*<sup>2</sup> = 0, return ⊥.

$$
\text{let } x = \sqrt[?]{\frac{1 - y^2}{a - d \cdot y^2}}.
$$

if  $x = \perp$ , return  $\perp$ .

if *x* mod 2 =  $\tilde{x}$  then return  $(x, y)$  else return  $(p − x, y)$ .

Note: This definition of point decoding differs from that of [\[RFC-8032,](#page-128-1) section 5.1.3, as corrected by the errata]. In the latter there is an additional step "If  $x = 0$ , and  $x_0 = 1$ , decoding fails.", which rejects the encodings { [ 0x01*,* 0x00*,* 0x00*,* 0x00*,* 0x00*,* 0x00*,* 0x00*,* 0x00*,* 0x00*,* 0x00*,* 0x00*,* 0x00*,* 0x00*,* 0x00*,* 0x00*,* 0x00*,* 0x00*,* 0x00*,* 0x00*,* 0x00*,* 0x00*,* 0x00*,* 0x00*,* 0x00*,* 0x00*,* 0x00*,* 0x00*,* 0x00*,* 0x00*,* 0x00*,* 0x00*,* 0x80 ]*,* [Oxee, Oxff, Oxff, Oxff, Oxff, Oxff, Oxff, Oxff, Oxff, Oxff, Oxff, Oxff, Oxff, Oxff, Oxff, Oxff, Oxff, Oxff, Oxff, Oxff, Oxff, Oxff, Oxff, Oxff, Oxff, Oxff, Oxff, Oxff, Oxfe, Oxfe, Oxff, Oxff, Oxff, Oxff, Oxff, Oxff, Oxff, [0xec, 0xff, 0xff, 0xff, 0xff, 0xff, 0xff, 0xff, 0xff, 0xff, 0xff, 0xff, 0xff, 0xff, 0xff, 0xff, 0xff, 0xff, 0xff, 0xff, 0xff, 0xff, 0xff, 0xff, 0xff, 0xff, 0xff, 0xff, 0xff, 0xff, 0xff, 0xff, 0xff, 0xff, 0xff, 0xff, 0xff, }.

In this specification, the first two of these are accepted as encodings of  $(0,1)$ , and the third is accepted as an encoding of  $(0, -1)$ .

[Ed25519](#page-155-31) is defined as in [\[BDLSY2012\]](#page-122-2), using [SHA](#page-156-37)-512 as the internal *[hash function](#page-155-30)*, with the additional requirements below. A valid [Ed25519](#page-155-31) *[validating key](#page-157-8)* is defined as a sequence of 32 bytes encoding a point on the Ed25519 curve. All conversions between [Ed25519](#page-155-31) points, byte sequences, and integers used in this section are as specified in [\[BDLSY2012\]](#page-122-2).

<span id="page-62-0"></span> $^5$  Here we use the  $(x,y)$  naming of coordinates in [\[BDLSY2012\]](#page-122-2), which is different from the  $(u,v)$  naming used for coordinates of *[ctEdwards](#page-154-18) [curves](#page-154-18)* in [§ A.2](#page-131-0) *'Elliptic curve background'* on p. 132.

The requirements on a signature (*R, S*) with *[validating key](#page-157-8) A* on a message *M* are:

- $\cdot$  *S* **[MUST](#page-155-13)** represent an integer less than  $\ell$ .
- *R* and *A* **[MUST](#page-155-13)** be encodings of points *R* and *A* respectively on the [Ed25519](#page-155-31) curve;
- *R* **[MUST NOT](#page-155-28)** be in ExcludedPointEncodings;
- $\cdot$  The validation equation **[MUST](#page-155-13)** be equivalent to  $[S]$   $B = R + [c]$   $A$ .

where *c* is computed as the integer corresponding to SHA-512( $R \parallel A \parallel M$ ) as specified in [\[BDLSY2012\]](#page-122-2).

If these requirements are not met or the validation equation does not hold, then the signature is considered invalid.

The encoding of an [Ed25519](#page-155-31) signature is:

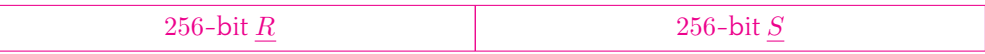

where  $R$  and  $S$  are as defined in [\[BDLSY2012\]](#page-122-2).

### **Notes:**

- $\cdot$  It is *not* required that the integer encoding of the  $y$ -coordinate<sup>[5](#page-62-0)</sup> of the points represented by  $R$  or  $A$  are less than  $2^{255} - 19$ .
- It is *not* required that *A* ∉ ExcludedPointEncodings.

**Non-normative note:** The exclusion of ExcludedPointEncodings from *R* is due to a quirk of version 1.0.15 of the libsodium library [\[libsodium\]](#page-127-2) which was initially used to implement [Ed25519](#page-155-31) signature validation in [zcashd](#page-157-31). (The ED25519\_COMPAT compile-time option was not set.) The intent was to exclude points of order less than  $\ell$ ; however, not all such points were covered. It is possible, with due attention to detail, to reproduce this quirk without using libsodium v1.0.15.

## <span id="page-63-0"></span>**5.4.6** RedDSA and RedJubjub

RedDSA is a Schnorr-based *[signature scheme](#page-156-38)*, optionally supporting key re-randomization as described in [§ 4.1.6.1](#page-22-0) *'Signature with Re-Randomizable Keys'* on p. 23. It also supports a Secret Key to Public Key Monomorphism as described in [§ 4.1.6.2](#page-23-0) *'Signature with Signing Key to Validating Key Monomorphism'* on p. 24. It is based on a scheme from [\[FKMSSS2016,](#page-126-2) section 3], with some ideas from EdDSA [\[BJLSY2015\]](#page-124-1).

RedJubjub is a specialization of RedDSA to the [Jubjub curve](#page-155-18) [\(§ 5.4.8.3](#page-71-0) *'*Jubjub*'* on p. 72), using the BLAKE2b-512 hash function.

The *[spend authorization signature scheme](#page-157-32)* defined in [§ 5.4.6.1](#page-65-0) 'Spend Authorization Signature' on p. 66 is instantiated by RedJubjub. The *[binding signature scheme](#page-154-19)* BindingSig defined in §5.4.6.2 'Binding Signature' on p. 67 is instantiated by RedJubjub without use of key re-randomization.

We first describe the scheme RedDSA over a general *[represented group](#page-156-42)*. Its parameters are:

- $\cdot$  a *[represented group](#page-156-42)*  $\mathbb G$ , which also defines a subgroup  $\mathbb G^{(r)}$  of order  $r_\mathbb G$ , a cofactor  $h_\mathbb G$ , a group operation  $+$ , an additive identity  $\mathcal{O}_G$ , a bit-length  $\ell_G$ , a representation function repr<sub>G</sub>, and an abstraction function abst<sub>G</sub>, as specified in §4.1.8 *Represented Group*' on p. 26;
- $\cdot \: \mathcal{P}_{\mathbb{G}}$ , a generator of  $\mathbb{G}^{(r)}$ ;
- $\cdot$  a bit-length  $\ell_{\mathsf{H}}$  :  $\mathbb N$  such that  $2^{\ell_{\mathsf{H}}-128} \geq r_{\mathbb{G}}$  and  $\ell_{\mathsf{H}} \bmod 8 = 0;$
- a cryptographic *[hash function](#page-155-30)* H :  $\mathbb{B}\mathbb{Y}^{[\mathbb{N}]} \to \mathbb{B}\mathbb{Y}^{[\ell_{\mathsf{H}}/8]}.$

Its associated types are defined as follows:

```
\mathsf{RedDSA}.\mathsf{Message}:=\mathbb{BY}^{[\mathbb{N}]}\mathsf{RedDSA}.\mathsf{Signature} := \mathbb{BY}^{[ceiling(\ell_\mathbb{G}/8) + \text{ceiling(bitlength}(r_\mathbb{G})/8)]}RedDSA.Public := G
\mathsf{RedDSA}.\mathsf{Private}:=\mathbb{F}_{r_\mathbb{G}}.\mathsf{RedDSA}.Random := \mathbb{F}_{r_{\mathbb{G}}}.
```
Define  $\mathsf{H}^{\circledast}:\mathbb{B}^{\mathbb{Y}^{[\mathbb{N}]}}\to \mathbb{F}_{r_{\mathbb{G}}}$  by:

 $H^{\circledast}(B) = \mathsf{LEOS2IP}_{\ell_{\mathsf{H}}}(\mathsf{H}(B)) \pmod{r_{\mathbb{G}}}$ 

Define RedDSA.GenPrivate : ()  $\stackrel{\mathbb{R}}{\rightarrow}$  RedDSA.Private as:

Return sk  $\stackrel{\ \ \mathbb{R} }{\leftarrow} \mathbb{F}_{r_{\mathbb{G}}}.$ 

- Define RedDSA.DerivePublic : RedDSA.Private → RedDSA.Public by:  $\text{RedDSA.DerivePublic}(\text{sk}) := [\text{sk}] \mathcal{P}_{\mathbb{G}}.$
- Define RedDSA.GenRandom : () <sup>R</sup>→ RedDSA.Random as:

Choose a byte sequence  $T$  uniformly at random on  $\mathbb{B}^{\mathbb{Y}^{[(\ell_{\mathsf{H}}+128)/8]}}.$  $Return H^*(T)$ .

Define  $\mathcal{O}_{\text{RedDSA.Random}} := 0 \pmod{r_{\mathbb{G}}}.$ 

Define RedDSA.RandomizePrivate : RedDSA.Random × RedDSA.Private → RedDSA.Private by: RedDSA.RandomizePrivate( $\alpha$ , sk) := sk +  $\alpha$  (mod  $r_{\mathbb{G}}$ ).

Define RedDSA.RandomizePublic : RedDSA.Random × RedDSA.Public → RedDSA.Public as:  $\text{RedDSA}$ .RandomizePublic( $\alpha$ , vk) := vk +  $[\alpha]$   $\mathcal{P}_{\mathbb{G}}$ .

Define RedDSA.Sign : (sk : RedDSA.Private) × ( $M$  : RedDSA.Message)  $\frac{\mathbb{R}_+}{\to}$  RedDSA.Signature as:

Choose a byte sequence  $T$  uniformly at random on  $\mathbb{B}^{\mathbb{Y}^{[(\ell_{\mathsf{H}}+128)/8]}}.$ Let <u>vk</u> = LEBS2OSP<sub>lc</sub> (repr<sub>G</sub> (RedDSA.DerivePublic(sk))). Let  $r = H^*T ||\underline{vk} || M$ . Let  $R = [r] \mathcal{P}_{\mathbb{G}}$ . Let  $\underline{R} = \mathsf{LEBS2OSP}_{\ell_{\mathbb{G}}}(\mathsf{repr}_{\mathbb{G}}(R)).$ Let  $S = (r + H^{\circledast}(R \mid \mid \mathsf{vk} \mid \mid M) \cdot \mathsf{sk}) \mod r_{\mathbb{G}}$ . Let  $\underline{S} = \mathsf{LEBS2OSP}_{\mathsf{bitlength}(r_{\mathbb{G}})}(\mathsf{I2LEBSP}_{\mathsf{bitlength}(r_{\mathbb{G}})}(S)).$ Return  $R \parallel S$ .

 $\Delta$ Define RedDSA.Validate  $:(\forall k : \mathsf{RedDSA}. \mathsf{Public}) \times (M : \mathsf{RedDSA}. \mathsf{Message}) \times (\sigma : \mathsf{RedDSA}. \mathsf{Signature}) \rightarrow \mathbb{B}$  as: Let  $R$  be the first ceiling  $(\ell_\mathbb{G}/8)$  bytes of  $\sigma$ , and let  $S$  be the remaining ceiling (bitlength $(r_\mathbb{G})/8)$  bytes. Let  $R = \mathsf{abst}_\mathbb{G} \big( \mathsf{LEOS2BSP}_{\ell_\mathbb{G}}(\underline{R}) \big)$ , and let  $S = \mathsf{LEOS2IP}_{8\cdot \mathsf{length}(S)}(\underline{S}).$ Let <u>vk</u> = LEBS2OSP $_{\ell_{\mathbb{G}}}$  (repr $_{\mathbb{G}}$  (vk)). Let  $c = H^{\circledast}(R || \nu k || M)$ . Return 1 if  $R \neq \bot$  and  $S < r_{\mathbb{G}}$  and  $[h_{\mathbb{G}}]$   $\left(-[S]\,\mathcal{P}_{\mathbb{G}} + R + [c]$  vk $\right) = \mathcal{O}_{\mathbb{G}}$ , otherwise 0.

#### **Notes:**

- $\cdot$  The validation algorithm *does not* check that *R* is a point of order at least  $r_{\text{G}}$ .
- $\cdot$  The value  $R$  used as part of the input to  $\textsf{H}^\circledast$  **[MUST](#page-155-13)** be exactly as encoded in the signature.
- Appendix [§ B.1](#page-151-0) *'*RedDSA *batch validation'* on p. 152 describes an optimization that **[MAY](#page-155-14)** be used to speed up validation of batches of RedDSA signatures.

**Non-normative note:** The randomization used in RedDSA*.*RandomizePrivate and RedDSA*.*RandomizePublic may interact with other uses of additive properties of keys for Schnorr-based signature schemes. In the **[Zcash](#page-157-0)** protocol, such properties are used for *[binding signatures](#page-154-3)* but not at the same time as key randomization. They are also used in [\[ZIP-32\]](#page-129-3) when deriving child extended keys, but this does not result in any practical security weakness as long as the security recommendations of ZIP-32 are followed. If RedDSA is reused in other protocols making use of these additive properties, careful analysis of potential interactions is required.

The two abelian groups specified in §4.1.6.2 *'Signature with Signing Key to Validating Key Monomorphism'* on p. 24 are instantiated for RedDSA as follows:

$$
\boldsymbol{\cdot} \ \mathcal{O}_{\mathbb{H}} := 0 \ (\mathrm{mod} \ r_{\mathbb{G}})
$$

 $\cdot$  sk<sub>1</sub>  $\boxplus$  sk<sub>2</sub> := sk<sub>1</sub> + sk<sub>2</sub> (mod  $r_{\mathbb{G}}$ )

$$
\cdot \ \mathcal O_{\oplus} := \mathcal O_{\mathbb G}
$$

 $\cdot$  vk<sub>1</sub>  $\Leftrightarrow$  vk<sub>2</sub> := vk<sub>1</sub> + vk<sub>2</sub>.

As required, RedDSA*.*DerivePublic is a group monomorphism, since it is injective and:

 $\mathsf{RedDSA}.\mathsf{DerivePublic}(\mathsf{sk}_1 \boxplus \mathsf{sk}_2) = [\mathsf{sk}_1 + \mathsf{sk}_2 \pmod{r_{\mathbb{G}}}] \mathcal{P}_{\mathbb{G}}$  $=[\mathsf{sk}_1]\,\mathcal{P}_{\mathbb{G}} + [\mathsf{sk}_2]\,\mathcal{P}_{\mathbb{G}}$  (since  $\mathcal{P}_{\mathbb{G}}$  has order  $r_{\mathbb{G}}$ )  $=$  RedDSA.DerivePublic $(\mathsf{sk}_1) \oplus \mathsf{RedDSA}$ .DerivePublic $(\mathsf{sk}_2)$ .

A RedDSA *[validating key](#page-157-8)* vk can be encoded as a bit sequence repr<sub>G</sub>(vk) of length  $\ell$ <sub>G</sub> bits (or as a corresponding byte sequence <u>vk</u> by then applying LEBS2OSP<sub>lc</sub>).

The scheme RedJubjub specializes RedDSA with:

- $\mathbb{G} := \mathbb{J}$  as defined in §5.4.8.3 *'Jubjub'* on p.72;
- $\ell_{\rm H} := 512;$
- $\cdot$  H(x) := BLAKE2b-512("Zcash\_RedJubjubH", x) as defined in [§ 5.4.1.2](#page-53-1) *'BLAKE2 Hash Functions'* on p. 54.

The generator  $\mathcal{P}_\mathbb{G}: \mathbb{G}^{(r)}$  is left as an unspecified parameter, different between BindingSig and SpendAuthSig.

#### <span id="page-65-0"></span>**5.4.6.1** Spend Authorization Signature

Let RedJubjub be as defined in [§ 5.4.6](#page-63-0) 'RedDSA and RedJubjub' on p. 64.

 $\mathsf{Define} \ \mathcal{G} := \mathsf{FindGroupHash}^{\mathbb{J}^{(r)*}}(\textnormal{"Zcash\_G\_", \textnormal{"''})}.$ 

The *[spend authorization signature scheme](#page-157-32)*, SpendAuthSig, is instantiated as RedJubjub with key re-randomization, and with generator  $P_{\mathbb{G}} = \mathcal{G}$ .

See [§ 4.13](#page-40-0) *'Spend Authorization Signature'* on p. 41 for details on the use of this *[signature scheme](#page-156-38)*.

**Security requirement:** SpendAuthSig must be a SURK-CMA secure *[signature scheme with re-randomizable keys](#page-156-14)* as defined in §4.1.6.1 'Signature with Re-Randomizable Keys' on p. 23.

## <span id="page-66-0"></span>**5.4.6.2** Binding Signature

Let RedJubjub be as defined in §5.4.6 'RedDSA and RedJubjub' on p. 64.

Let R be the randomness base defined in [§ 5.4.7.3](#page-67-0) *'Homomorphic Pedersen commitments'* on p. 68.

The *[binding signature scheme](#page-154-19)*, BindingSig, is instantiated as RedJubjub without use of key re-randomization, and with generator  $P_{\mathbb{G}} = \mathcal{R}$ .

See [§ 4.12](#page-38-0) *'Balance and Binding Signature (Sapling)'* on p. 39 for details on the use of this *[signature scheme](#page-156-38)*.

**Security requirement:** BindingSig must be a SUF-CMA secure *[signature scheme with key monomorphism](#page-156-43)* as defined in §4.1.6.2 *'Signature with Signing Key to Validating Key Monomorphism'* on p. 24. A signature must prove knowledge of the discrete logarithm of the *[validating key](#page-157-8)* with respect to the base R.

## **5.4.7** Commitment schemes

### <span id="page-66-2"></span>**5.4.7.1 Sprout Note Commitments**

The commitment scheme NoteCommit<sup>Sprout</sup> specified in §4.1.7 *'Commitment'* on p. 24 is instantiated using [SHA](#page-156-33)-256 as follows:

$$
\text{NoteCommit}_{\text{rem}}^{\text{Sprout}}(\mathsf{a}_{\mathsf{pk}}, \mathsf{v}, \rho) := \text{SHA-256}\left(\boxed{10|1|1|0|0|0|} \quad 256 \text{-bit } \mathsf{a}_{\mathsf{pk}} \quad \boxed{64 \text{-bit } \mathsf{v} \quad 256 \text{-bit } \rho} \quad 256 \text{-bit rem} \right)
$$

NoteCommit<sup>Sprout</sup>.GenTrapdoor() generates the uniform distribution on NoteCommit<sup>Sprout</sup>.Trapdoor.

**Note:** The leading byte of the [SHA](#page-156-33)-256 input is 0xB0.

#### **Security requirements:**

- [SHA256Compress](#page-156-35) must be *[collision-resistant](#page-154-14)* .
- [SHA256Compress](#page-156-35) must be a *[PRF](#page-156-36)* when keyed by the bits corresponding to the position of rcm in the second block of [SHA](#page-156-33)-256 input, with input to the *[PRF](#page-156-36)* in the remaining bits of the block and the chaining variable.

## <span id="page-66-1"></span>**5.4.7.2 Windowed Pedersen commitments**

[§ 5.4.1.7](#page-56-0) *'Pedersen Hash Function'* on p. 57 defines a *[Pedersen hash](#page-156-40)* construction. We construct "[windowed](#page-157-33)" [Ped](#page-156-10)*[ersen commitments](#page-156-10)* by reusing that construction, and adding a randomized point on the [Jubjub curve](#page-155-18) (see [§ 5.4.8.3](#page-71-0) *'*Jubjub*'* on p. 72):

 ${\sf WindowedPedersenCommit}_r(s) := {\sf PedersenHashToPoint}(\texttt{''Zcash\_PH''}, s) + [r] \, {\sf FindGroupHash}^{\mathbb{J}^{(r)*}}(\texttt{''Zcash\_PH''}, \texttt{''r''})$ 

See [§ A.3.5](#page-144-0) *'Windowed Pedersen Commitment'* on p. 145 for rationale and efficient circuit implementation of this function.

The commitment scheme NoteCommit<sup>Sapling</sup> specified in §4.1.7 *'Commitment'* on p. 24 is instantiated as follows using WindowedPedersenCommit:

 $\mathsf{NoteCommit}_{\mathsf{rcm}}^{\mathsf{Sapling}}(\mathsf{g} \star_{\mathsf{d}}, \mathsf{pk} \star_{\mathsf{d}}, \mathsf{v}) := \mathsf{WindowedPedersenCommit}_{\mathsf{rcm}} \left( \left[1\right]^6 \mid \mid \mathsf{12LEBSP}_{64}(\mathsf{v}) \mid \mid \mathsf{g} \star_{\mathsf{d}} \mid \mid \mathsf{pk} \star_{\mathsf{d}} \right)$ 

NoteCommit<sup>Sapling</sup>.GenTrapdoor() generates the uniform distribution on  $\mathbb{F}_{r_1}$ .

#### **Security requirements:**

• WindowedPedersenCommit, and hence NoteCommit<sup>Sapling</sup>, must be computationally binding and at least computationally hiding *[commitment schemes](#page-154-20)*.

(They are in fact unconditionally hiding *[commitment schemes](#page-154-20)*.)

**Notes:**

- MerkleCRHSapling is also dened in terms of PedersenHashToPoint (see [§ 5.4.1.3](#page-54-1) *'Merkle Tree Hash Function'* on p. 55). The prefix  $\left[1\right]^6$  distinguishes the use of WindowedPedersenCommit in NoteCommit<sup>Sapling</sup> from the layer prefix used in MerkleCRH<sup>Sapling</sup>. That layer prefix is a 6-bit little-endian encoding of an integer in the range  $\{0..$  MerkleDepth<sup>Sapling</sup>  $-1\}$ ; because MerkleDepth<sup>Sapling</sup>  $< 64$ , it cannot collide with  $\left[1\right]^{6}$ .
- The arguments to NoteCommit<sup>Sapling</sup> are in a different order to their encodings in WindowedPedersenCommit. There is no particularly good reason for this.

### <span id="page-67-0"></span>**5.4.7.3** Homomorphic Pedersen commitments

The windowed Pedersen commitments defined in the preceding section are highly efficient, but they do not support the homomorphic property we need when instantiating ValueCommit.

For more details on the use of this property, see [§ 4.12](#page-38-0) *'Balance and Binding Signature (Sapling)'* on p. 39 and [§ 3.6](#page-15-0) *'Spend Transfers, Output Transfers, and their Descriptions'* on p. 16.

In order to support this property, we also define *[homomorphic Pedersen commitments](#page-155-37)* as follows:

 $\textsf{HomomorphicPedersenCount}_{\textsf{rcv}}(D,\mathsf{v}):=\textsf{[v]} \textsf{FindGroupHash}^{\mathbb{J}^{(r)*}}(D, \textbf{``v"})+\textsf{[rcv]} \textsf{FindGroupHash}^{\mathbb{J}^{(r)*}}(D, \textbf{``r"})$ 

ValueCommit.GenTrapdoor $()$  generates the uniform distribution on  $\mathbb{F}_{r_1}.$ 

See [§ A.3.6](#page-144-1) *'Homomorphic Pedersen Commitment'* on p. 145 for rationale and efficient circuit implementation of this function.

Define:

 $\mathcal{V} := \mathsf{FindGroupHash}^{\mathbb{J}^{(r)*}}(\text{"Zcash\_cv",\text{"v"})}$ 

 $\mathcal{R} := \mathsf{FindGroupHash}^{\mathbb{J}^{(r)*}}(\text{"Zcash\_cv",\text{"r"}).}$ 

The commitment scheme ValueCommit specified in §4.1.7 'Commitment' on p. 24 is instantiated as follows using HomomorphicPedersenCommit:

 $ValueCommit<sub>rcv</sub>(v) := HomomorphicPedersenCommit<sub>rcv</sub>("Zcash_cv", v).$ 

which is equivalent to:

 $ValueCommit<sub>rcv</sub>(v) := [v] V + [rcv] R.$ 

### **Security requirements:**

- HomomorphicPedersenCommit must be a computationally binding and at least computationally hiding *[com](#page-154-20)[mitment scheme](#page-154-20)*, for a given personalization input *D*.
- ValueCommit must be a computationally binding and at least computationally hiding *[commitment scheme](#page-154-20)*.

(They are in fact unconditionally hiding *[commitment schemes](#page-154-20)*.)

# **5.4.8** Represented Groups and Pairings

### <span id="page-68-0"></span>**5.4.8.1 BN-254**

The *[represented pairing](#page-156-44)* BN-[254](#page-154-21) is defined in this section.

Let *q*<sub>G</sub> := 21888242871839275222246405745257275088696311157297823662689037894645226208583.

Let  $r_{\mathbb{G}} := 21888242871839275222246405745257275088548364400416034343698204186575808495617.$ 

Let  $b_{\mathbb{G}} := 3$ .

 $(q_{\mathbb{G}} \text{ and } r_{\mathbb{G}} \text{ are prime.})$ 

Let  $\mathbb{G}_1^{(r)}$  be the group (of order  $r_\mathbb{G}$ ) of rational points on a Barreto-Naehrig ([\[BN2005\]](#page-124-2)) curve  $E_{\mathbb{G}_1}$  over  $\mathbb{F}_{q_\mathbb{G}}$  with equation  $y^2=x^3+b$ G. This curve has embedding degree 12 with respect to  $r_\mathbb{G}$ .

Let  $\mathbb{G}_2^{(r)}$  be the subgroup of order  $r_\mathbb{G}$  in the sextic twist  $E_{\mathbb{G}_2}$  of  $E_{\mathbb{G}_1}$  over  $\mathbb{F}_{q_\mathbb{G}}$  with equation  $y^2=x^3+\frac{b_\mathbb{G}}{\xi}$ *ξ* , where ξ :  $\mathbb{F}_{q_0^2}$ .

We represent elements of  $\Bbb{F}_{q_0^c}$  as polynomials  $a_1\cdot t+a_0$  :  $\Bbb{F}_{q_0}[t]$ , modulo the irreducible polynomial  $t^2+1$ ; in this representation,  $\xi$  is given by  $t + 9$ .

Let  $\mathbb{G}_T^{(r)}$  be the subgroup of  $r_\mathbb{G}^{\text{ th}}$  roots of unity in  $\mathbb{F}_q^*$  $_{q_\mathbb{G}}^*$ 12, with multiplicative identity  $\mathbf{1}_\mathbb{G}.$ 

Let  $\hat{e}_\mathbb{G}$  be the optimal ate pairing (see [\[Vercauter2009\]](#page-128-2) and [\[AKLGL2010,](#page-121-4) section 2]) of type  $\mathbb{G}_1^{(r)}\times\mathbb{G}_2^{(r)}\to\mathbb{G}_T^{(r)}$ *T* .

For  $i:\{1..2\}$ , let  $\mathcal{O}_{\mathbb{G}_i}$  be the point at infinity (which is the additive identity) in  $\mathbb{G}_i^{(r)}$  , and let  $\mathbb{G}_i^{(r)*}:=\mathbb{G}_i^{(r)}\setminus\{\mathcal{O}_{\mathbb{G}_i}\}.$ 

Let 
$$
\mathcal{P}_{\mathbb{G}_1} : \mathbb{G}_1^{(r)*} := (1, 2).
$$

Let  $\mathcal{P}_{\mathbb{G}_2}:\mathbb{G}_2^{(r)*}:=(11559732032986387107991004021392285783925812861821192530917403151452391805634\cdot t+$ 10857046999023057135944570762232829481370756359578518086990519993285655852781*,* 4082367875863433681332203403145435568316851327593401208105741076214120093531 ·*t* + 8495653923123431417604973247489272438418190587263600148770280649306958101930)*.*

 $\mathcal{P}_{\mathbb{G}_1}$  and  $\mathcal{P}_{\mathbb{G}_2}$  are generators of  $\mathbb{G}_1^{(r)}$  and  $\mathbb{G}_2^{(r)}$  respectively.

Define I2BEBSP  $:(\ell:\mathbb{N})\times\{0\mathrel{{.}\,{.}}\nobreak 2^{\ell}-1\}\to\mathbb{B}^{[\ell]}$  as in [§ 5.2](#page-51-0) *'Integers, Bit Sequences, and Endianness'* on p. 52.

For a point  $P: \mathbb{G}_1^{(r)*}=(x_P,y_P)$ :

- $\cdot$  The field elements  $x_P$  and  $y_P$  :  $\mathbb{F}_q$  are represented as integers  $x$  and  $y$  :  $\{0\,..\,q\!-\!1\}.$
- Let  $\tilde{y} = y \mod 2$ .
- *P* is encoded as  $\boxed{0|0|0|0|0|1}$  1-bit  $\tilde{y}$  . 256-bit I2BEBSP<sub>256</sub>(*x*)

 $\text{For a point } P: \mathbb{G}_2^{(r)*} = (x_P, y_P) \text{: }$ 

- $\cdot$  Define FE2IP  $: \mathbb{F}_{q_{\mathbb{G}}}[t]/(t^2+1) \to \{0\,..\,q_{\mathbb{G}}^{-2}-1\}$  such that FE2IP $(a_{w,1}\cdot t + a_{w,0}) = a_{w,1}\cdot q + a_{w,0}.$
- Let *x* = FE2IP(*x<sub>P</sub>*), *y* = FE2IP(*y<sub>P</sub>*), and *y*<sup> $′$ </sup> = FE2IP(−*y<sub>P</sub>*).

Let 
$$
\tilde{y} = \begin{cases} 1, & \text{if } y > y' \\ 0, & \text{otherwise.} \end{cases}
$$

• *P* is encoded as  $|0|0|0|1|0|1|1$ -bit  $\tilde{y}$  . 512-bit I2BEBSP<sub>512</sub>(*x*)

### **Non-normative notes:**

- Only the  $r_{\mathbb{G}}$ -order subgroups  $\mathbb{G}_{2,T}^{(r)}$  are used in the protocol, not their containing groups  $\mathbb{G}_{2,T}$ . Points in  $\mathbb{G}_{2}^{(r)*}$  are  $always$  checked to be of order  $r_{\mathbb{G}}$  when decoding from external repres points  $\mathbb{G}_1$  on  $E_{\mathbb{G}_1}/\mathbb{F}_{q_0}$  is of order  $r_\mathbb{G}$  so no subgroup checks are needed in that case, and elements of  $\mathbb{G}_T^{(r)}$  $T^{\prime}$  are never represented externally.) The  $(r)$  superscripts on  $\mathbb{G}_{1,2,T}^{(r)}$  are used for consistency with notation elsewhere in this specification.
- $\cdot\,$  The points at infinity  $\mathcal{O}_{\mathbb{G}_{1,2}}$  never occur in proofs and have no defined encodings in this protocol.
- $\cdot$  A rational point  $P\neq\mathcal{O}_{\mathbb{G}_2}$  on the curve  $E_{\mathbb{G}_2}$  can be verified to be of order  $r_\mathbb{G}$ , and therefore in  $\mathbb{G}_2^{(r)*}$ , by checking that  $r_{\mathbb{G}} \cdot P = \mathcal{O}_{\mathbb{G}_2}$ .
- The use of big-endian order by I2BEBSP is different from the encoding of most other integers in this protocol. The encodings for  $\mathbb{G}_{1,2}^{(r)*}$  are consistent with the definition of EC2OSP for compressed curve points in [\[IEEE2004,](#page-127-3) section 5.5.6.2]. The LSB compressed form (i.e. <code>EC2OSP-XL</code>) is used for points in  $\mathbb{G}_1^{(r)*}$ , and the SORT compressed form (i.e. EC2OSP-XS) for points in  $\mathbb{G}_2^{(r)*}.$
- $\cdot$  Testing  $y > y'$  for the compression of  $\mathbb{G}_2^{(r)*}$  points is equivalent to testing whether  $(a_{y,1},a_{y,0}) > (a_{-y,1},a_{-y,0})$ in lexicographic order.
- Algorithms for decompressing points from the above encodings are given in [\[IEEE2000,](#page-127-4) Appendix A.12.8] for  $\mathbb{G}_1^{(r)*}$ , and [\[IEEE2004,](#page-127-3) Appendix A.12.11] for  $\mathbb{G}_2^{(r)*}.$

When computing square roots in  $\mathbb{F}_{q_0}$  or  $\mathbb{F}_{q_0^c}$  in order to decompress a point encoding, the implementation  $MUST$ **[NOT](#page-155-28)** assume that the square root exists, or that the encoding represents a point on the curve.

## <span id="page-69-0"></span>**5.4.8.2** BLS12-381

The *[represented pairing](#page-156-44)* [BLS12](#page-154-22)-381 is defined in this section. Parameters are taken from [\[Bowe2017\]](#page-125-3).

Let *q*<sup>S</sup> := 4002409555221667393417789825735904156556882819939007885332058136124031650490837864442687629129015664037894272559787.

Let *r*<sub>S</sub> := 52435875175126190479447740508185965837690552500527637822603658699938581184513.

Let  $u_{\rm S} := -15132376222941642752$ .

Let  $b_{\mathbb{S}}:=4$ .

( $q_{\rm s}$  and  $r_{\rm s}$  are prime.)

Let  $\mathbb{S}_1^{(r)}$  be the subgroup of order  $r_\mathbb{S}$  of the group of rational points on a Barreto–Lynn–Scott ([\[BLS2002\]](#page-124-3)) curve  $E_{\mathbb{S}_1}$ over  $\mathbb{F}_{q_{\rm S}}$  with equation  $y^2=x^3+b_{\mathbb{S}}.$  This curve has embedding degree 12 with respect to  $r_{\mathbb{S}}.$ 

Let  $\mathbb{S}_2^{(r)}$  be the subgroup of order  $r_\mathbb{S}$  in the sextic twist  $E_{\mathbb{S}_2}$  of  $E_{\mathbb{S}_1}$  over  $\mathbb{F}_{q^2_8}$  with equation  $y^2=x^3+4(i+1)$ , where  $i$  :  $\mathbb{F}_{q_{\mathbb{S}}^2}$ .

We represent elements of  $\Bbb{F}_{q_{\rm S}}$  as polynomials  $a_1\cdot t+a_0$  :  $\Bbb{F}_{q_{\rm S}}[t]$ , modulo the irreducible polynomial  $t^2+1$ ; in this representation, *i* is given by *t*.

Let  $\mathbb{S}^{(r)}_T$  be the subgroup of  $r_{\mathbb{S}}^\text{th}$  roots of unity in  $\mathbb{F}_q^*$  $_{q_{\rm S}}^{\ast}$ 12, with multiplicative identity  $\mathbf{1}_{\mathbb{S}}.$ 

Let  $\hat{e}_{\mathbb{S}}$  be the optimal ate pairing of type  $\mathbb{S}_1^{(r)}\times \mathbb{S}_2^{(r)}\to \mathbb{S}_T^{(r)}$  $T$ .

For  $i:\{1..2\}$ , let  $\mathcal{O}_{\mathbb{S}_i}$  be the point at infinity in  $\mathbb{S}_i^{(r)}$ , and let  $\mathbb{S}_i^{(r)*}:=\mathbb{S}_i^{(r)}\setminus\{\mathcal{O}_{\mathbb{S}_i}\}.$ 

Let  $\mathcal{P}_{\mathbb{S}_1}:\mathbb{S}_1^{(r)*}:=$ 

(3685416753713387016781088315183077757961620795782546409894578378688607592378376318836054947676345821548104185464507*,* 1339506544944476473020471379941921221584933875938349620426543736416511423956333506472724655353366534992391756441569).

Let  $\mathcal{P}_{\mathbb{S}_2}:\mathbb{S}_2^{(r)*}:=$ 

(3059144344244213709971259814753781636986470325476647558659373206291635324768958432433509563104347017837885763365758 ·*t* + 352701069587466618187139116011060144890029952792775240219908644239793785735715026873347600343865175952761926303160*,* 927553665492332455747201965776037880757740193453592970025027978793976877002675564980949289727957565575433344219582 ·*t* + 1985150602287291935568054521177171638300868978215655730859378665066344726373823718423869104263333984641494340347905)*.*

 $\mathcal{P}_{\mathbb{S}_1}$  and  $\mathcal{P}_{\mathbb{S}_2}$  are generators of  $\mathbb{S}_1^{(r)}$  and  $\mathbb{S}_2^{(r)}$  respectively.

Define I2BEBSP  $:(\ell:\mathbb{N})\times\{0\mathrel{{.}\,{.}}\nobreak 2^\ell-1\}\to\mathbb{B}^{[\ell]}$  as in [§ 5.2](#page-51-0) *'Integers, Bit Sequences, and Endianness'* on p. 52. For a point  $P : \mathbb{S}_1^{(r)*} = (x_P, y_P)$ :

• The field elements  $x_P$  and  $y_P$  :  $\mathbb{F}_{q_s}$  are represented as integers  $x$  and  $y$  :  $\{0\,..\,q_S\!-\!1\}$ .

• Let 
$$
\tilde{y} = \begin{cases} 1, & \text{if } y > q_{\mathbb{S}} - y \\ 0, & \text{otherwise.} \end{cases}
$$

 $\cdot$  *P* is encoded as  $\boxed{1|0|1\text{-bit}\,\tilde{y}}$  . 381-bit I2BEBSP<sub>381</sub>(*x*)

For a point  $P: \mathbb{S}_2^{(r)*}=(x_P,y_P)$ :

- ∙ Define FE2IPP  $: \mathbb{F}_{q_{\mathbb{S}}}[t]/(t^2 + 1) \to \{0\,..\,q_{\mathbb{S}}-1\}^{[2]}$  such that FE2IPP $(a_{w,1}\cdot t + a_{w,0}) = [a_{w,1}, a_{w,0}]$ .
- Let  $x = \text{FE2IPP}(x_P)$ ,  $y = \text{FE2IPP}(y_P)$ , and  $y' = \text{FE2IPP}(-y_P)$ .
- Let  $\tilde{y} =$  $\int 1$ , if  $y > y'$  lexicographically 0*,* otherwise*.*

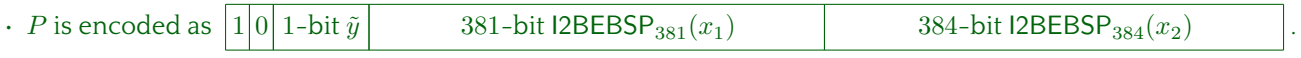

### **Non-normative notes:**

- $\cdot$  Only the  $r_\mathbb{S}$ -order subgroups  $\mathbb{S}_{1,2,T}^{(r)}$  are used in the protocol, not their containing groups  $\mathbb{S}_{1,2,T}$ . Points in  $\mathbb{S}_{1,2}^{(r)*}$ are  $\it always$  checked to be of order  $r_{\mathbb{S}}$  when decoding from external representation. (Elements of  $\mathbb{S}^{(r)}_T$  $T^{(r)}$  are never represented externally.) The  $(r)$  superscripts on  $\mathbb{S}_{1,2,T}^{(r)}$  are used for consistency with notation elsewhere in this specification.
- $\cdot\,$  The points at infinity  $\mathcal{O}_{\mathbb{S}_{1,2}}$  never occur in proofs and have no defined encodings in this protocol.
- $\cdot$  In contrast to the corresponding BN-[254](#page-154-21) curve,  $E_{\mathbb{S}_1}$  over  $\mathbb{F}_{q_8}$  is *not* of prime order.
- $f\colon A$  rational point  $P\neq \mathcal{O}_{\mathbb{S}_i}$  on the curve  $E_{\mathbb{S}_i}$  for  $i\in\{1,2\}$  can be verified to be of order  $r_\mathbb{S}$ , and therefore in  $\mathbb{S}_i^{(r)*},$ by checking that  $r_\mathbb{S} \cdot P = \mathcal{O}_{\mathbb{S}_i}$ .
- $\cdot$  The encodings for  $\mathbb{S}^{(r)*}_{1,2}$  are specific to **[Zcash](#page-157-0)**.
- $\cdot$  Algorithms for decompressing points from the encodings of  $\mathbb{S}_{1,2}^{(r)*}$  are defined analogously to those for  $\mathbb{G}_{1,2}^{(r)*}$  in [§ 5.4.8.1](#page-68-0) *'*BN-254*'* on p. 69, taking into account that the SORT compressed form (not the LSB compressed form) is used for  $\mathbb{S}_1^{(r)*}$ .

When computing square roots in  $\mathbb{F}_{q_{\rm S}}$  or  $\mathbb{F}_{q_{\rm S}}$  in order to decompress a point encoding, the implementation  ${\tt MUST}$  ${\tt MUST}$  ${\tt MUST}$ **[NOT](#page-155-28)** assume that the square root exists, or that the encoding represents a point on the curve.

*"You boil it in sawdust: you salt it in glue: You condense it with locusts and tape: Still keeping one principal object in view— To preserve its symmetrical shape."* — Lewis Carroll, "The Hunting of the Snark" [\[Carroll1876\]](#page-125-4)

<span id="page-71-0"></span>[Sapling](#page-156-2) uses an elliptic curve, [Jubjub](#page-155-18), designed to be efficiently implementable in *[zk-SNARK circuits](#page-157-29)*. The *[repre](#page-156-42)[sented group](#page-156-42)* J of points on this curve is defined in this section.

A [complete twisted Edwards elliptic curve](#page-154-18), as defined in [\[BL2017,](#page-124-4) section 4.3.4], is an elliptic curve *E* over a nonbinary field  $\Bbb{F}_q$ , parameterized by distinct  $a,d:\Bbb{F}_q\setminus\{0\}$  such that  $a$  is square and  $d$  is nonsquare, with equation  $E:a\cdot u^2+v^2=1+d\cdot u^2\cdot v^2.$  We use the abbreviation "*[ctEdwards](#page-155-38)*" to refer to *[complete twisted Edwards elliptic](#page-154-18) [curves](#page-154-18)* and coordinates.

Let  $q_{\text{J}} := r_{\text{S}}$ , as defined in [§ 5.4.8.2](#page-69-0) **'BLS12-381'** on p. 70.

Let *r*<sup>J</sup> := 6554484396890773809930967563523245729705921265872317281365359162392183254199.

 $(q_{\mathbb{J}} \text{ and } r_{\mathbb{J}} \text{ are prime.})$ 

Let  $h_{\mathbb{J}} := 8$ .

Let  $a_{\mathbb{J}} := -1$ .

Let  $d_{\mathbb{J}} := -10240/10241 \pmod{q_{\mathbb{J}}}$ .

Let  $\mathbb J$  be the group of points  $(u,v)$  on a *[ctEdwards curve](#page-154-18)*  $E_\mathbb J$  over  $\mathbb F_{q_1}$  with equation  $a_\mathbb J\cdot u^2+v^2=1+d_\mathbb J\cdot u^2\cdot v^2.$  The zero point with coordinates  $(0,1)$  is denoted  $\mathcal{O}_\mathbb{J}$ .  $\mathbb{J}$  has order  $h_\mathbb{J}{\cdot}r_\mathbb{J}$ .

Let  $\ell_{\mathbb{J}} := 256$ .

Define I2LEBSP  $:(\ell:\mathbb{N})\times\{0..2^\ell\!-\!1\}\to\mathbb{B}^{[\ell]}$  as in [§ 5.2](#page-51-0) *'Integers, Bit Sequences, and Endianness'* on p. 52, and similarly for LEBS2IP  $: (\ell : \mathbb{N}) \times \mathbb{B}^{[\ell]} \rightarrow \{0 \mathrel{{.}\,{.}}\nobreak 2^\ell{-}1\}.$ 

Define repr $_J: \mathbb{J} \to \mathbb{B}^{[\ell_J]}$  such that repr $_J(u,v)$  = I2LEBSP  $_{256}(v+2^{255}\cdot \tilde{u})$  , where  $\tilde{u}=u\bmod 2.$ 

Define abst $_{\mathbb{J}}:\mathbb{B}^{[\ell_\mathbb{J}]}\to \mathbb{J}\cup\{\bot\}$  such that abst $_{\mathbb{J}}(P\star)$ is computed as follows:

let  $v\star : \mathbb{B}^{[255]}$  be the first 255 bits of  $P\star$  and let  $\tilde{u}:\mathbb{B}$  be the last bit.

if LEBS2IP<sub>255</sub>( $\nu$ **\***) ≥  $q_{\mathbb{J}}$  then return ⊥, otherwise let  $\nu$  :  $\mathbb{F}_{q_{\mathbb{J}}}$  = LEBS2IP<sub>255</sub>( $\nu$ **\***) (mod  $q_{\mathbb{J}}$ ).

if  $a_{\mathbb{J}} - d_{\mathbb{J}} \cdot v^2 = 0$ , return ⊥.

let  $u = \sqrt[2]{\frac{1 - v^2}{u}}$  $\frac{1-\nu}{a_{\mathbb{J}}-d_{\mathbb{J}}\cdot \nu^2}$ .

if  $u = \perp$ , return  $\perp$ .

if *u* mod  $2 = \tilde{u}$  then return  $(u, v)$  else return  $(q_{\mathbb{J}} - u, v)$ .

 $\bf Note: \quad$  In earlier versions of this specification, abst $_{\mathbb J}$  was defined as the left inverse of repr $_{\mathbb J}$  such that if  $S$  is not in the range of repr $_{\mathbb{J}}$ , then abst $_{\mathbb{J}}(S)$   $=$   $\bot.$  This differs from the specification above:

- $\cdot$  Previously, abst $_{\mathbb{J}}\big($ 12LEBSP $_{256}(2^{255}+1)\big)$  and abst $_{\mathbb{J}}\big($ 12LEBSP $_{256}(2^{255}-1)\big)$  were defined as  $\bot.$
- $\cdot$  In the current specification, abst<sub>J</sub> (12LEBSP<sub>256</sub> $(2^{255}+1)\big)=$  abst<sub>J</sub>(12LEBSP<sub>256</sub>(1))  $=(0,1)=$   $\mathcal{O}_\mathbb{J}$ , and also  $\mathsf{abst}_\mathbb{J}\left(\mathsf{12LEBSP}_{256}(2^{255}-1)\right) = \mathsf{abst}_\mathbb{J} \big(\mathsf{12LEBSP}_{256}(-1)\big) = (0,-1).$

Define  $\mathbb{J}^{(r)}$  as the order- $r_\mathbb{J}$  subgroup of J. Note that this includes  $\mathcal{O}_\mathbb{J}.$  For the set of points of order  $r_\mathbb{J}$  (which excludes  $\mathcal{O}_{\mathbb{J}}$ ), we write  $\mathbb{J}^{(r)*}$ .

 $\text{Define } \mathbb{J}_{\star}^{(r)} := \Big\{ \mathsf{repr}_{\mathbb{J}}(P) : \mathbb{B}^{[\ell_{\mathbb{J}}]} \, | \; P \in \mathbb{J}^{(r)} \Big\}.$
### **Non-normative notes:**

- The *[ctEdwards compressed encoding](#page-154-0)* used here is consistent with that used in EdDSA [\[BJLSY2015\]](#page-124-0) for *[validating keys](#page-157-0)* and the *R* element of a signature.
- [\[BJLSY2015,](#page-124-0) "Encoding and parsing curve points"] gives algorithms for decompressing points from the encoding of J.

When computing square roots in  $\mathbb{F}_{q_1}$  in order to decompress a point encoding, the implementation **[MUST NOT](#page-155-0)** assume that the square root exists, or that the encoding represents a point on the curve.

This specification requires "strict" parsing as defined in [\[BJLSY2015,](#page-124-0) "Encoding and parsing integers"].

Note that algorithms elsewhere in this specification that use [Jubjub](#page-155-1) may impose other conditions on points, for example that they have order at least  $r_{\mathbb{J}}.$ 

### **5.4.8.4 Hash Extractor for Jubjub**

Let  $\mathcal{U}((u, v)) = u$  and let  $\mathcal{V}((u, v)) = v$ .

 $\mathsf{Define}\ \mathsf{Extract}_{\mathbb{J}^{(r)}}:\mathbb{J}^{(r)}\to\mathbb{B}^{[\ell_{\mathsf{MerkleSapling}}]}\ \mathsf{by}$ 

 $\mathsf{Extract}_{\mathbb{J}^{(r)}}(P):=\mathsf{I2LEBSP}_{\ell_{\mathsf{MerkleSapling}}}(u(P)).$ 

**Facts:** The point  $(0,1)=\mathcal{O}_\mathbb{J}$ , and the point  $(0,-1)$  has order  $2$  in  $\mathbb{J}$ .  $\mathbb{J}^{(r)}$  is of odd-prime order.

**Lemma 5.4.3.**  $Let P = (u, v) \in \mathbb{J}^{(r)}$ . Then  $(u, -v) \notin \mathbb{J}^{(r)}$ *.* [#lemmasubgroupnegation](https://zips.z.cash/protocol/sapling.pdf#lemmasubgroupnegation)

*Proof.* If  $P = \mathcal{O}_\mathbb{J}$  then  $(u, -v) = (0, -1) \notin \mathbb{J}^{(r)}$ . Else, P is of odd-prime order. Note that  $v \neq 0$ . (If  $v = 0$  then  $a \cdot u^2 = 1$ , and so applying the doubling formula gives  $[2]$   $P = (0,-1)$ , then  $[4]$   $P = (0,1) = \mathcal{O}_\mathbb{J}$ ; contradiction since then *P* would not be of odd-prime order.) Therefore,  $-v ≠ v$ . Now suppose  $(u, -v) = Q$  is a point in  $\mathbb{J}^{(r)}$ . Then by applying the doubling formula we have  $\left[2\right]Q = -\left[2\right]P$ . But also  $\left[2\right](-P) = -\left[2\right]P$ . Therefore either  $Q = -P$  (then  $v(Q) = v(-P)$ ; contradiction since  $-v \neq v$ ), or doubling is not injective on  $\mathbb{J}^{(r)}$  (contradiction since  $\mathbb{J}^{(r)}$  is of odd order [\[KvE2013\]](#page-127-0)).  $\Box$ 

**Theorem 5.4.4.**  $\boldsymbol{\mathcal{U}}$  is injective on  $\mathbb{J}^{(r)}$ *.* [#thmselectuinjective](https://zips.z.cash/protocol/sapling.pdf#thmselectuinjective)

*Proof.* By writing the curve equation as  $v^2=(1-a\cdot u^2)/(1-d\cdot u^2)$ , and noting that the potentially exceptional case 1 − *d*·*u* <sup>2</sup> = 0 does not occur for a *[ctEdwards curve](#page-154-1)*, we see that for a given *u* there can be at most two possible solutions for *v*, and that if there are two solutions they can be written as *v* and −*v*. In that case by the Lemma, at most one of  $(u,v)$  and  $(u,-v)$  is in  $\mathbb{J}^{(r)}.$  Therefore,  $u$  is injective on points in  $\mathbb{J}^{(r)}.$  $\Box$ 

Since l2LEBSP $_{\ell_\mathsf{MerkleSapling}}$  is injective, it follows that Extract<sub>J(</sub>r) is injective on J(<sup>r)</sup>.

### <span id="page-72-0"></span>**5.4.8.5 Group Hash into Jubjub**

Let GroupHash.Input  $:=\mathbb{B}^{\mathbb{Y}^{[8]}}\times\mathbb{B}^{\mathbb{Y}^{[\mathbb{N}]}}$ , and let GroupHash.URSType  $:=\mathbb{B}^{\mathbb{Y}^{[64]}}.$ 

(The input element with type  $\mathbb{B}^{\mathbb{Y}^{[8]}}$  is intended to act as a "personalization" parameter to distinguish uses of the *[group hash](#page-155-2)* for different purposes.)

Let URS be the MPC randomness beacon defined in [§ 5.9](#page-81-0) *'Randomness Beacon'* on p. 82.

Let BLAKE2s-256 be as defined in [§ 5.4.1.2](#page-53-0) *'BLAKE2 Hash Functions'* on p. 54.

Let LEOS2IP be as defined in §5.2 *'Integers, Bit Sequences, and Endianness'* on p.52.

Let  $\mathbb{J}^{(r)}$ ,  $\mathbb{J}^{(r)*}$ , and abst<sub>i</sub> be as defined in §5.4.8.3 'Jubjub' on p. 72.

Let  $D: \mathbb{B}\mathbb{Y}^{[8]}$  be an 8-byte domain separator, and let  $M: \mathbb{B}\mathbb{Y}^{[\mathbb{N}]}$  be the hash input.

The hash GroupHash $_{\mathsf{URS}}^{\mathbb{J}^{(r)*}}(D,M)$  :  $\mathbb{J}^{(r)*}$  is calculated as follows:

let  $H = BLAKE2s-256(D, URS || M)$  $\operatorname{let} P = \operatorname{\sf abst}_{\mathbb J}(\mathsf{LEOS2BSP}_{256}(\underline{H}))$ if *P* =  $\perp$  then return  $\perp$  $\operatorname{let} Q = \left[ h_{\mathbb{J}} \right]P$ if  $Q = \mathcal{O}_\mathbb{J}$  then return  $\bot$ , else return  $Q$ .

### **Notes:**

 $\cdot$  The use of GroupHash $\textsf{\small J}^{\textsf{\small{(r)}}*}$  for DiversifyHash and to generate independent bases needs a random oracle (for inputs on which GroupHash $^{\mathbb{J}^{(r)*}}_{\mathsf{URS}}$  does not return ⊥); here we show that it is sufficient to employ a simpler random oracle instantiated by BLAKE2s-256 in the security analysis.

 $\varPi:\mathbb{B}^{\mathbb{Y}^{[32]}}\mapsto_{\not\in\{\bot,\,\mathcal{O}_\mathbb{I},\,(0,-1)\}}$  abst $_\mathbb{J}(\mathsf{LEOS2BSP}_{256}(\varPi))$  :  $\mathbb J$  is injective, and both it and its inverse are efficiently computable.

 $P:\mathbb{J}\mapsto_{\not\in\{\mathcal{O}_\mathbb{J}\}}[h_\mathbb{J}]$   $P:\mathbb{J}^{(r)*}$  is exactly  $h_\mathbb{J}$ -to-1, and both it and its inverse relation are efficiently computable.

It follows that when  $(D:\mathbb B^{\le[8]},M:\mathbb B^{\le[\mathbb N]})\ \mapsto\ {\sf BLAKE2s\text{-}256}(D,\ {\sf URS}\parallel M):\mathbb B^{\le[32]}$  is modelled as a random  $\mathrm{oracle}_r\left(D:\mathbb{B}^{\mathbb{Y}^{[8]}}, M:\mathbb{B}^{\mathbb{Y}^{[\mathbb{N}]}}\right)\mapsto_{\not\in\{\bot\}}\mathsf{GroupHash}_{\mathsf{URS}}^{\mathbb{J}^{(r)*}}\left(D,M\right):\mathbb{J}^{(r)*}$  also acts as a random oracle.

• The BLAKE2s-256 chaining variable after processing URS may be precomputed.

Define first :  $(\mathbb{B}^q \to T \cup \{\bot\}) \to T \cup \{\bot\}$  so that first $(f) = f(i)$  where *i* is the least integer in  $\mathbb{B}^q$  such that  $f(i) \neq \bot$ , or ⊥ if no such *i* exists.

 $\text{Define FindGroupHash}^{\mathbb{J}^{(r)*}}(D,M):=\text{first}(i:\mathbb{B}^{\mathbb{Y}}\mapsto \text{GroupHash}_{\text{URS}}^{\mathbb{J}^{(r)*}}(D,M\,||\, [i]):\mathbb{J}^{(r)*}\cup\{\bot\}).$ 

**Note:** For random input, FindGroupHash<sup>J'(\*)</sup>\* returns ⊥ with probability approximately  $2^{-256}$ . In the **[Zcash](#page-157-1)** protocol, most uses of FindGroupHash<sup>J'(\*)</sup>\* are for constants and do not return ⊥; the only use that could potentially return ⊥ is in the computation of a *[default diversied payment address](#page-155-3)* in [§ 4.2.2](#page-28-0) *'Sapling Key Components'* on p. 29.

### **5.4.9** Zero-Knowledge Proving Systems

### <span id="page-73-1"></span>**5.4.9.1 BCTV14**

Before **[Sapling](#page-156-0)** activation, **[Zcash](#page-157-1)** uses *[zk-SNARKs](#page-156-1)* generated by a fork of *[libsnark](#page-155-4)* [\[Zcash-libsnark\]](#page-129-0) with the [BCTV14](#page-154-2) *[proving system](#page-156-1)* described in [\[BCTV2014a\]](#page-121-0), which is a modification of the systems in [\[PHGR2013\]](#page-128-0) and [\[BCGTV2013\]](#page-121-1).

A [BCTV14](#page-154-2) proof consists of  $(\pi_A : \mathbb{G}_1^{(r)*}, \pi_A' : \mathbb{G}_1^{(r)*}, \pi_B : \mathbb{G}_2^{(r)*}, \pi_B' : \mathbb{G}_1^{(r)*}, \pi_C : \mathbb{G}_1^{(r)*}, \pi_C' : \mathbb{G}_1^{(r)*}, \pi_K : \mathbb{G}_1^{(r)*}, \pi_H : \mathbb{G}_1^{(r)*}.$ It is computed as described in [\[BCTV2014a,](#page-121-0) Appendix B], using the pairing parameters specied in [§ 5.4.8.1](#page-68-0) *'*BN-254*'* on p. 69.

**Note:** Many details of the *[proving system](#page-156-1)* are beyond the scope of this protocol document. For example, the *[quadratic constraint program](#page-156-2)* verifying the *[JoinSplit statement](#page-155-5)*, or its translation to a *[Quadratic Arithmetic Program](#page-156-3)* [\[BCTV2014a,](#page-121-0) section 2.3], are not specified in this document. In 2015, Bryan Parno found a bug in this translation, which is corrected by the *[libsnark](#page-155-4)* implementation<sup>[6](#page-73-0)</sup> [\[WCBTV2015\]](#page-128-1) [\[Parno2015\]](#page-127-1) [\[BCTV2014a,](#page-121-0) Remark 2.5]. In practice it will be necessary to use the specific proving and verifying keys that were generated for the [Zcash](#page-157-1) production *[block](#page-154-3) [chain](#page-154-3)*, given in [§ 5.7](#page-80-0) *'*BCTV14 *zk-SNARK Parameters'* on p. 81, together with a *[proving system](#page-156-1)* implementation that is interoperable with the **[Zcash](#page-157-1)** fork of *[libsnark](#page-155-4)*, to ensure compatibility.

<span id="page-73-0"></span><sup>6</sup> Confusingly, the bug found by Bryan Parno was fixed in *[libsnark](#page-155-4)* in 2015, but that fix was incompletely described in the May 2015 update [\[BCTV2014a-old,](#page-122-0) Theorem 2.4]. It is described completely in [\[BCTV2014a,](#page-121-0) Theorem 2.4] and in [\[Gabizon2019\]](#page-126-0).

**Vulnerability disclosure:** [BCTV14](#page-154-2) is subject to a security vulnerability, separate from [\[Parno2015\]](#page-127-1), that could allow violation of Knowledge Soundness (and Soundness) [\[CVE-2019-7167\]](#page-125-0) [\[SWB2019\]](#page-128-2) [\[Gabizon2019\]](#page-126-0). The consequence for **[Zcash](#page-157-1)** is that balance violation could have occurred before activation of the **[Sapling](#page-156-0)** network upgrade, although there is no evidence of this having happened. Use of the vulnerability to produce false proofs is believed to have been fully mitigated by activation of **[Sapling](#page-156-0)**. The use of [BCTV14](#page-154-2) in **[Zcash](#page-157-1)** is now limited to verifying proofs that were made prior to the **[Sapling](#page-156-0)** network upgrade.

Due to this issue, new forks of **[Zcash](#page-157-1) [MUST NOT](#page-155-0)** use [BCTV14](#page-154-2), and any other users of the **[Zcash](#page-157-1)** protocol **[SHOULD](#page-156-4)** discontinue use of [BCTV14](#page-154-2) as soon as possible.

The vulnerability does not affect the Zero Knowledge property of the scheme (as described in any version of [\[BCTV2014a\]](#page-121-0) or as implemented in any version of *[libsnark](#page-155-4)* that has been used in **[Zcash](#page-157-1)**), even under subversion of the parameter generation [\[BGG2017,](#page-122-1) Theorem 4.10].

### **Encoding of BCTV14 Proofs**

A [BCTV14](#page-154-2) proof is encoded by concatenating the encodings of its elements; for the BN-[254](#page-154-4) pairing this is:

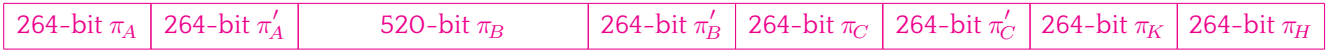

The resulting proof size is 296 bytes.

In addition to the steps to verify a proof given in [\[BCTV2014a,](#page-121-0) Appendix B], the verifier **[MUST](#page-155-6)** check, for the encoding of each element, that:

- the lead byte is of the required form;
- the remaining bytes encode a big-endian representation of an integer in  $\{0..q_{\rm s}-1\}$  or (in the case of  $\pi_B$ )  $\{0..q_{\mathbb{S}}^2-1\};$
- $\cdot$  the encoding represents a point in  $\mathbb{G}_1^{(r)*}$  or (in the case of  $\pi_B$ )  $\mathbb{G}_2^{(r)*}$ , including checking that it is of order  $r_\mathbb{G}$  in the latter case.

### <span id="page-74-0"></span>**5.4.9.2** Groth16

After **[Sapling](#page-156-0)** activation, **[Zcash](#page-157-1)** uses *[zk-SNARKs](#page-156-1)* with the [Groth16](#page-155-7) *[proving system](#page-156-1)* described in [\[BGM2017\]](#page-123-0), which is a modification of the system in [\[Groth2016\]](#page-126-1). An independent security proof of this system and its setup is given in [\[Maller2018\]](#page-127-2).

[Groth16](#page-155-7) *[zk-SNARK proofs](#page-157-2)* are used in *[transaction version](#page-157-3)* 4 and later [\(§ 7.1](#page-83-0) *'Transaction Encoding and Consensus'* on p. 84), both in **[Sprout](#page-157-4)** *[JoinSplit descriptions](#page-155-8)* and in **[Sapling](#page-156-0)** *[Spend descriptions](#page-157-5)* and *[Output descriptions](#page-156-5)*. They are generated by the *[bellman](#page-154-5)* library [\[Bowe-bellman\]](#page-125-1).

A [Groth16](#page-155-7) proof consists of  $(\pi_A:\mathbb{S}_1^{(r)*},\,\pi_B:\mathbb{S}_2^{(r)*},\,\pi_C:\mathbb{S}_1^{(r)*})$ . It is computed as described in [\[Groth2016,](#page-126-1) section 3.2], using the pairing parameters specified in §5.4.8.2 *'*BLS12-381' on p. 70. The proof elements are in a different order to the presentation in [\[Groth2016\]](#page-126-1).

**Note:** The *[quadratic constraint programs](#page-156-2)* verifying the *[Spend statement](#page-157-6)* and *[Output statement](#page-156-6)* are described in Appendix [§ A](#page-131-0) *'Circuit Design'* on p. 132. However, many other details of the *[proving system](#page-156-1)* are beyond the scope of this protocol document. For example, certain details of the translations of the *[Spend statement](#page-157-6)* and *[Output statement](#page-156-6)* to *[Quadratic Arithmetic Programs](#page-156-3)* are not specified in this document. In practice it will be necessary to use the specific proving and verifying keys generated for the [Zcash](#page-157-1) production *[block chain](#page-154-3)* (see §5.8 *'*Groth16 *zk-SNARK Parameters'* on p. 82), and a *[proving system](#page-156-1)* implementation that is interoperable with the *[bellman](#page-154-5)* library used by **[Zcash](#page-157-1)**, to ensure compatibility.

### **Encoding of Groth16 Proofs**

A [Groth16](#page-155-7) proof is encoded by concatenating the encodings of its elements; for the [BLS12](#page-154-6)-381 pairing this is:

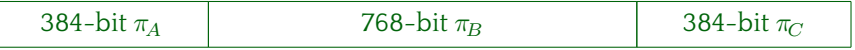

The resulting proof size is 192 bytes.

In addition to the steps to verify a proof given in [\[Groth2016\]](#page-126-1), the verifier **[MUST](#page-155-6)** check, for the encoding of each element, that:

- the leading bitfield is of the required form;
- the remaining bits encode a big-endian representation of an integer in  $\{0.. q_s-1\}$  or (in the case of  $\pi_B$ ) two integers in that range;
- $\cdot$  the encoding represents a point in  $\mathbb{S}_1^{(r)*}$  or (in the case of  $\pi_B$ )  $\mathbb{S}_2^{(r)*}$ , including checking that it is of order  $r_\mathbb{S}$  in each case.

## <span id="page-75-0"></span>**5.5** Encodings of Note Plaintexts and Memo Fields

As explained in [§ 3.2.1](#page-13-0) *'Note Plaintexts and Memo Fields'* on p. 14, transmitted *[notes](#page-155-9)* are stored on the *[block chain](#page-154-3)* in encrypted form.

The *[note plaintexts](#page-156-7)* in a *[JoinSplit description](#page-155-8)* are encrypted to the respective *[transmission keys](#page-157-7)* pk $_{\rm enc,1..N}^{\rm new.}$  Each **[Sprout](#page-157-4)** *[note plaintext](#page-156-7)* (denoted **np**) consists of:

 $(\text{leadByte}: \mathbb{BY}, \nu: \{0..2^{\ell_{value}}-1\}, \rho: \mathbb{B}^{[\ell_{PRFS,post}]}, \text{rcm}: \text{NoteCommit}^{Sprout}.\text{Output}, \text{memo}: \mathbb{BY}^{[512]})$ 

[**[Sapling](#page-156-0)** onward] The *[note plaintext](#page-156-7)* in each *[Output description](#page-156-5)* is encrypted to the *[diversied transmission key](#page-155-10)*  $\mathsf{pk}_{\mathsf{d}}$ . Each **[Sapling](#page-156-0)** *[note plaintext](#page-156-7)* (denoted  $\mathbf{np}$ ) consists of:

 $(\text{leadByte}: \mathbb{B}^{\mathbb{Y}}, d: \mathbb{B}^{[\ell_d]}, v: \{0..2^{\ell_{\text{value}}}-1\}, \text{rcm}: \mathbb{B}^{\mathbb{Y}^{[32]}}, \text{memo}: \mathbb{B}^{\mathbb{Y}^{[512]}})$ 

memo is a 512-byte *memo field* associated with this *[note](#page-155-9)*.

The usage of the *memo field* is by agreement between the sender and recipient of the *[note](#page-155-9)*. The *memo field* **[SHOULD](#page-156-4)** be encoded as one of:

- a UTF-8 human-readable string [\[Unicode\]](#page-128-3), padded by appending zero bytes; or
- the byte 0xF6 followed by 511 0x00 bytes, indicating "no memo"; or
- any other sequence of 512 bytes starting with a byte value 0xF5 or greater (which is therefore not a valid UTF-8 string), as specified in [\[ZIP-302\]](#page-130-0).

When the first byte value is less than 0xF5, wallet software is expected to strip any trailing zero bytes and then display the resulting UTF-8 string to the recipient user, where applicable. Incorrect UTF-8-encoded byte sequences **[SHOULD](#page-156-4)** be displayed as replacement characters (U+FFFD).

In other cases, the contents of the *memo field* **[SHOULD NOT](#page-156-8)** be displayed unless otherwise specified by [\[ZIP-302\]](#page-130-0).

Other fields are as defined in [§ 3.2](#page-12-0) *'Notes'* on p. 13.

The encoding of a **[Sprout](#page-157-4)** *[note plaintext](#page-156-7)* consists of:

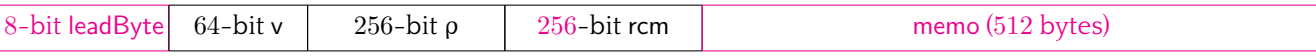

• A byte, 0x00, indicating this version of the encoding of a **[Sprout](#page-157-4)** *[note plaintext](#page-156-7)*.

- 8 bytes specifying v.
- 32 bytes specifying ρ.
- 32 bytes specifying rcm.
- 512 bytes specifying memo.

The encoding of a **[Sapling](#page-156-0)** *[note plaintext](#page-156-7)* consists of:

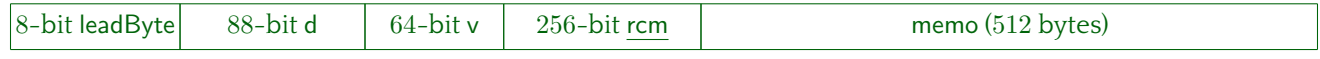

- A byte, 0x01, indicating this version of the encoding of a **[Sapling](#page-156-0)** *[note plaintext](#page-156-7)*.
- 11 bytes specifying d.
- 8 bytes specifying v.
- 32 bytes specifying rcm.
- 512 bytes specifying memo.

# **5.6 Encodings of Addresses and Keys**

This section describes how **[Zcash](#page-157-1)** encodes *[shielded payment addresses](#page-156-9)*, *[incoming viewing keys](#page-155-12)*, and *[spending](#page-157-8) [keys](#page-157-8)*.

Addresses and keys can be encoded as a byte sequence; this is called the *[raw encoding](#page-156-10)* . This byte sequence can then be further encoded using Base58Check. The Base58Check layer is the same as for upstream **[Bitcoin](#page-154-7)** addresses [\[Bitcoin-Base58\]](#page-124-1).

For **[Sapling](#page-156-0)**-specific key and address formats, Bech32 [\[ZIP-173\]](#page-129-1) is used instead of Base58Check.

**Non-normative note:** ZIP 173 is similar to **[Bitcoin](#page-154-7)**'s BIP 173, except for dropping the limit of 90 characters on an encoded Bech32 string (which does not hold for **[Sapling](#page-156-0)** viewing keys, for example), and requirements specific to Bitcoin's Segwit addresses.

[SHA256Compress](#page-156-11) outputs are always represented as sequences of 32 bytes.

The language consisting of the following encoding possibilities is prefix-free.

### <span id="page-76-0"></span>**5.6.1 Transparent Addresses**

*[Transparent addresses](#page-157-9)* are either P2SH (Pay to Script Hash) addresses [\[BIP-13\]](#page-123-1) or P2PKH (Pay to Public Key Hash) addresses [\[Bitcoin-P2PKH\]](#page-124-2).

The *[raw encoding](#page-156-10)* of a P2SH address consists of:

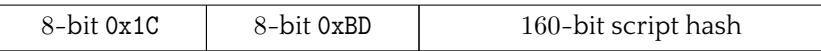

- Two bytes [0x1C*,* 0xBD], indicating this version of the *[raw encoding](#page-156-10)* of a P2SH address on *[Mainnet](#page-155-13)*. (Addresses on *[Testnet](#page-157-10)* use [0x1C*,* 0xBA] instead.)
- 20 bytes specifying a script hash [\[Bitcoin-P2SH\]](#page-124-3).

The *[raw encoding](#page-156-10)* of a P2PKH address consists of:

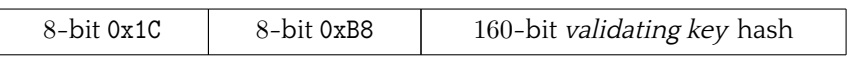

- Two bytes [0x1C*,* 0xB8], indicating this version of the *[raw encoding](#page-156-10)* of a P2PKH address on *[Mainnet](#page-155-13)*. (Addresses on *[Testnet](#page-157-10)* use [0x1D*,* 0x25] instead.)
- 20 bytes specifying a *[validating key](#page-157-0)* hash, which is a RIPEMD-160 hash [\[RIPEMD160\]](#page-128-4) of a SHA-256 hash [\[NIST2015\]](#page-127-3) of a compressed ECDSA key encoding.

**Notes:**

- In **[Bitcoin](#page-154-7)** a single byte is used for the version eld identifying the address type. In **[Zcash](#page-157-1)** two bytes are used. For addresses on *[Mainnet](#page-155-13)*, this and the encoded length cause the first two characters of the Base58Check encoding to be fixed as "**t3"** for P2SH addresses, and as "**t1**" for P2PKH addresses. (This does *not* imply that a *[transparent](#page-157-11)* **[Zcash](#page-157-1)** address can be parsed identically to a **[Bitcoin](#page-154-7)** address just by removing the **"t"**.)
- **[Zcash](#page-157-1)** does not yet support Hierarchical Deterministic Wallet addresses [\[BIP-32\]](#page-123-2).

### **5.6.2** Transparent Private Keys

These are encoded in the same way as in **[Bitcoin](#page-154-7)** [\[Bitcoin-Base58\]](#page-124-1), for both *[Mainnet](#page-155-13)* and *[Testnet](#page-157-10)*.

### **5.6.3** Sprout Payment Addresses

Let KA<sup>Sprout</sup> be as defined in [§ 5.4.4.1](#page-60-0) *Sprout Key Agreement* on p. 61.

A **[Sprout](#page-157-4)** *[shielded payment address](#page-156-9)* consists of a<sub>pk</sub> :  $\mathbb{B}^{[\ell_{\sf PRFSprod}]}$  and pk<sub>enc</sub> : KA<sup>Sprout</sup>.Public.

a<sub>pk</sub> is a [SHA256Compress](#page-156-11) output. pk<sub>enc</sub> is a KA<sup>Sprout</sup>.Public key, for use with the encryption scheme defined in [§ 4.16](#page-45-0) *'In-band secret distribution (Sprout)'* on p. 46. These components are derived from a *[spending key](#page-157-8)* as described in [§ 4.2.1](#page-28-1) *'Sprout Key Components'* on p. 29.

The *[raw encoding](#page-156-10)* of a **[Sprout](#page-157-4)** *[shielded payment address](#page-156-9)* consists of:

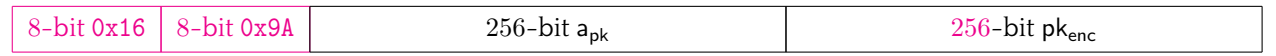

- Two bytes [0x16*,* 0x9A], indicating this version of the *[raw encoding](#page-156-10)* of a **[Sprout](#page-157-4)** *[shielded payment address](#page-156-9)* on *[Mainnet](#page-155-13)*. (Addresses on *[Testnet](#page-157-10)* use [0x16*,* 0xB6] instead.)
- $\cdot$  32 bytes specifying  $a_{nk}$ .
- 32 bytes specifying pkenc, using the normal encoding of a Curve25519 *[public key](#page-156-12)* [\[Bernstein2006\]](#page-122-2).

Note: For addresses on *[Mainnet](#page-155-13)*, the lead bytes and encoded length cause the first two characters of the Base58Check encoding to be fixed as "zc". For *[Testnet](#page-157-10)*, the first two characters are fixed as "zt".

### **5.6.4 Sapling Payment Addresses**

Let KA<sup>Sapling</sup> be as defined in [§ 5.4.4.3](#page-61-0) *'Sapling Key Agreement'* on p. 62.

A **[Sapling](#page-156-0)** *[shielded payment address](#page-156-9)* consists of d : ™  $^{\lbrack \ell_d \rbrack}$  and pk<sub>d</sub> : KA<sup>Sapling</sup> PublicPrimeSubgroup.

pk<sub>d</sub> is an encoding of a KA<sup>Sapling</sup> *[public key](#page-156-12)* of type KA<sup>Sapling</sup>.PublicPrimeSubgroup, for use with the encryption scheme defined in §4.17 *Tn-band secret distribution (Sapling*)' on p.47. d is a sequence of 11 bytes. These components are derived as described in [§ 4.2.2](#page-28-0) *'Sapling Key Components'* on p. 29.

The *[raw encoding](#page-156-10)* of a **[Sapling](#page-156-0)** *[shielded payment address](#page-156-9)* consists of:

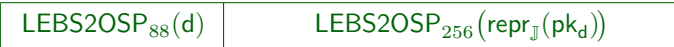

- 11 bytes specifying d.
- $\cdot$  32 bytes specifying the *[ctEdwards compressed encoding](#page-154-0)* of pk<sub>d</sub> (see [§ 5.4.8.3](#page-71-0) 'Jubjub' on p. 72).

When decoding the representation of pk<sub>d</sub>, the address **[MUST](#page-155-6)** be considered invalid if abst<sub>J</sub> returns ⊥ or if the resulting pk<sub>d</sub> is not in the prime-order subgroup  $\mathbb{J}^{(r)}$ .

**Non-normative note:** [zcashd](#page-157-12) currently (as of version 3.1.0) does not fully conform to this requirement on address validation when importing *[shielded payment addresses](#page-156-9)*.

For addresses on *[Mainnet](#page-155-13)*, the *[Human-Readable Part](#page-155-14)* (as defined in [\[ZIP-173\]](#page-129-1)) is "zs". For addresses on [Testnet](#page-157-10), the *[Human-Readable Part](#page-155-14)* is **"ztestsapling"**.

### **5.6.5** Sprout Incoming Viewing Keys

Let KA<sup>Sprout</sup> be as defined in [§ 5.4.4.1](#page-60-0) *'Sprout Key Agreement'* on p. 61.

A **[Sprout](#page-157-4)** *[incoming viewing key](#page-155-12)* consists of a<sub>pk</sub> :  $\mathbb{B}^{[\ell_{\sf PRFSprout}]}$  and sk<sub>enc</sub> : KA<sup>Sprout</sup>.Private.

a<sub>pk</sub> is a [SHA256Compress](#page-156-11) output. sk<sub>enc</sub> is a KA<sup>Sprout</sup>.Private key, for use with the encryption scheme defined in [§ 4.16](#page-45-0) *'In-band secret distribution (Sprout)'* on p. 46. These components are derived from a *[spending key](#page-157-8)* as described in [§ 4.2.1](#page-28-1) *'Sprout Key Components'* on p. 29.

The *[raw encoding](#page-156-10)* of a **[Sprout](#page-157-4)** *[incoming viewing key](#page-155-12)* consists of, in order:

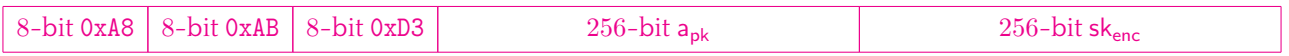

- Three bytes [0xA8*,* 0xAB*,* 0xD3], indicating this version of the *[raw encoding](#page-156-10)* of a **[Zcash](#page-157-1)** *[incoming viewing key](#page-155-12)* on *[Mainnet](#page-155-13)*. (Addresses on *[Testnet](#page-157-10)* use [0xA8*,* 0xAC*,* 0x0C] instead.)
- $\cdot$  32 bytes specifying  $a_{nk}$ .
- 32 bytes specifying skenc, using the normal encoding of a Curve25519 *[private key](#page-156-13)* [\[Bernstein2006\]](#page-122-2).

sk<sub>enc</sub> <code>[MUST](#page-155-6)</code> be "clamped" using <code>KA<sup>Sprout</sup>.FormatPrivate</code> as specified in §4.2.1 *'Sprout Key Components'* on p. 29. That is, a decoded *[incoming viewing key](#page-155-12) <code>[MUST](#page-155-6)</code> be considered invalid if sk* $_{\rm enc}\neq$  *KA* $^{Sprout}$ *.FormatPrivate(sk* $_{\rm enc}$ *).* 

KA<sup>Sprout</sup> .FormatPrivate is defined in [§ 5.4.4.1](#page-60-0) *'Sprout Key Agreement'* on p. 61.

Note: For addresses on *[Mainnet](#page-155-13)*, the lead bytes and encoded length cause the first four characters of the Base58Check encoding to be fixed as "ZiVK". For *[Testnet](#page-157-10)*, the first four characters are fixed as "ZiVt".

## **5.6.6 Sapling Incoming Viewing Keys**

Let KA<sup>Sapling</sup> be as defined in [§ 5.4.4.3](#page-61-0) *'Sapling Key Agreement'* on p. 62.

Let  $\ell_{\text{ivk}}$  be as defined in [§ 5.3](#page-52-0) *'Constants'* on p. 53.

A  $\operatorname{\bf Sapling}$  $\operatorname{\bf Sapling}$  $\operatorname{\bf Sapling}$  *[incoming viewing key](#page-155-12)* consists of ivk  $:\{0\mathrel{{.}\,{.}}\nobreak 2^{\ell_\text{ivk}}\!=\!1\}.$ 

ivk is a KASapling *.*Private key (restricted to *`*ivk bits), derived as described in [§ 4.2.2](#page-28-0) *'Sapling Key Components'* on p. 29. It is used with the encryption scheme defined in [§ 4.17](#page-46-0) *'In-band secret distribution (Sapling)'* on p. 47.

The *[raw encoding](#page-156-10)* of a **[Sapling](#page-156-0)** *[incoming viewing key](#page-155-12)* consists of:

256-bit ivk

• 32 bytes (little-endian) specifying ivk, padded with zeros in the most signicant bits.

ivk **[MUST](#page-155-6)** be in the range {0 .. 2<sup>ℓ</sup><sub>i×k</sub> −1} as specified in [§ 4.2.2](#page-28-0) *'Sapling Key Components'* on p. 29. That is, a decoded *[incoming viewing key](#page-155-12)* **[MUST](#page-155-6)** be considered invalid if ivk is not in this range.

For *[incoming viewing keys](#page-155-12)* on *[Mainnet](#page-155-13)*, the *[Human-Readable Part](#page-155-14)* is **"zivks"**. For *[incoming viewing keys](#page-155-12)* on *[Testnet](#page-157-10)*, the *[Human-Readable Part](#page-155-14)* is **"zivktestsapling"**.

### **5.6.7 Sapling Full Viewing Keys**

Let KA<sup>Sapling</sup> be as defined in [§ 5.4.4.3](#page-61-0) *'Sapling Key Agreement'* on p. 62.

A **[Sapling](#page-156-0)**  $\emph{full viewing key consists of ak : J^{(r)*}, nk : J^{(r)}, and ook : J^{l^{(p)}}.}$  $\emph{full viewing key consists of ak : J^{(r)*}, nk : J^{(r)}, and ook : J^{l^{(p)}}.}$  $\emph{full viewing key consists of ak : J^{(r)*}, nk : J^{(r)}, and ook : J^{l^{(p)}}.}$ 

ak and nk are points on the [Jubjub curve](#page-155-1) (see [§ 5.4.8.3](#page-71-0) *'*Jubjub*'* on p. 72). They are derived as described in [§ 4.2.2](#page-28-0) *'Sapling Key Components'* on p. 29.

The *[raw encoding](#page-156-10)* of a **[Sapling](#page-156-0)** *[full viewing key](#page-155-15)* consists of:

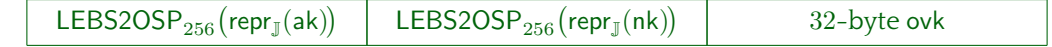

- 32 bytes specifying the *[ctEdwards compressed encoding](#page-154-0)* of ak (see [§ 5.4.8.3](#page-71-0) *'*Jubjub*'* on p. 72).
- 32 bytes specifying the *[ctEdwards compressed encoding](#page-154-0)* of nk.
- 32 bytes specifying the *[outgoing viewing key](#page-156-14)* ovk.

When decoding this representation, the key **[MUST](#page-155-6)** be considered invalid if abst<sub>J</sub> returns ⊥ for either ak or nk, or if ak  $\notin \mathbb{J}^{(r)*}$ , or if nk  $\notin \mathbb{J}^{(r)}$ .

For *[incoming viewing keys](#page-155-12)* on *[Mainnet](#page-155-13)*, the *[Human-Readable Part](#page-155-14)* is **"zviews"**. For *[incoming viewing keys](#page-155-12)* on *[Testnet](#page-157-10)*, the *[Human-Readable Part](#page-155-14)* is **"zviewtestsapling"**.

### **5.6.8** Sprout Spending Keys

A **[Sprout](#page-157-4)** *[spending key](#page-157-8)* consists of ask, which is a sequence of 252 bits (see [§ 4.2.1](#page-28-1) *'Sprout Key Components'* on p. 29).

The *[raw encoding](#page-156-10)* of a **[Sprout](#page-157-4)** *[spending key](#page-157-8)* consists of:

8-bit 0xAB | 8-bit 0x36 |  $[0]$ <sup>4</sup>  $252$ -bit ask

- Two bytes [0xAB*,* 0x36], indicating this version of the *[raw encoding](#page-156-10)* of a **[Zcash](#page-157-1)** *[spending key](#page-157-8)* on *[Mainnet](#page-155-13)*. (Addresses on *[Testnet](#page-157-10)* use [0xAC*,* 0x08] instead.)
- $\cdot$  32 bytes: 4 zero padding bits and 252 bits specifying  $a_{sk}$ .

The zero padding occupies the most significant 4 bits of the third byte.

### **Notes:**

- $\cdot$  If an implementation represents  $a_{sk}$  internally as a sequence of 32 bytes with the 4 bits of zero padding intact, it will be in the correct form for use as an input to PRF<sup>addr</sup>, PRF<sup>nf</sup>, and PRF<sup>pk</sup> without need for bit-shifting. Future key representations may make use of these padding bits.
- For addresses on *[Mainnet](#page-155-13)*, the lead bytes and encoded length cause the first two characters of the Base58Check *encoding to be fixed as "SK". For <i>[Testnet](#page-157-10)*, the first two characters are fixed as "ST".

### **5.6.9 Sapling Spending Keys**

A **[Sapling](#page-156-0)** *[spending key](#page-157-8)* consists of sk ◦ ◦ B [*`*sk] (see [§ 4.2.2](#page-28-0) *'Sapling Key Components'* on p. 29).

The *[raw encoding](#page-156-10)* of a **[Sapling](#page-156-0)** *[spending key](#page-157-8)* consists of:

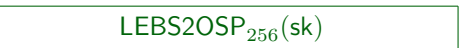

• 32 bytes specifying sk.

For *[spending keys](#page-157-8)* on *[Mainnet](#page-155-13)*, the *[Human-Readable Part](#page-155-14)* is **"secret-spending-key-main"**. For *[spending keys](#page-157-8)* on *[Testnet](#page-157-10)*, the *[Human-Readable Part](#page-155-14)* is **"secret-spending-key-test"**.

### <span id="page-80-0"></span>**5.7** BCTV14 **zk-SNARK** Parameters

The [SHA](#page-156-15)-256 hashes of the *[proving key](#page-156-16)* and *[verifying key](#page-157-13)* for the **[Sprout](#page-157-4)** *[JoinSplit circuit](#page-155-16)*, encoded in *[libsnark](#page-155-4)* format, are:

```
8bc20a7f013b2b58970cddd2e7ea028975c88ae7ceb9259a5344a16bc2c0eef7 sprout-proving.key
4bd498dae0aacfd8e98dc306338d017d9c08dd0918ead18172bd0aec2fc5df82 sprout-verifying.key
```
These parameters were obtained by a multi-party computation described in [\[BGG-mpc\]](#page-122-3) and [\[BGG2017\]](#page-122-1). They are used only before **[Sapling](#page-156-0)** activation. Due to the security vulnerability described in [§ 5.4.9.1](#page-73-1) *'*BCTV14*'* on p. 74, it is not recommended to use these parameters in new protocols, and it is recommended to stop using them in protocols other than **[Zcash](#page-157-1)** where they are currently used.

# <span id="page-81-1"></span>**5.8** Groth16 **zk-SNARK Parameters**

*[bellman](#page-154-5)* [\[Bowe-bellman\]](#page-125-1) encodes the *[proving key](#page-156-16)* and *[verifying key](#page-157-13)* for a *[zk-SNARK circuit](#page-157-14)* in a single parameters file. The BLAKE2b-512 hashes of this file for the **[Sapling](#page-156-0)** *[Spend circuit](#page-157-15)* and *[Output circuit](#page-156-17)*, and for the implementation of the **[Sprout](#page-157-4)** *[JoinSplit circuit](#page-155-16)* used after **[Sapling](#page-156-0)** activation, are respectively:

```
8270785a1a0d0bc77196f000ee6d221c9c9894f55307bd9357c3f0105d31ca63
991ab91324160d8f53e2bbd3c2633a6eb8bdf5205d822e7f3f73edac51b2b70c sapling-spend.params
657e3d38dbb5cb5e7dd2970e8b03d69b4787dd907285b5a7f0790dcc8072f60b
f593b32cc2d1c030e00ff5ae64bf84c5c3beb84ddc841d48264b4a171744d028 sapling-output.params
e9b238411bd6c0ec4791e9d04245ec350c9c5744f5610dfcce4365d5ca49dfef
d5054e371842b3f88fa1b9d7e8e075249b3ebabd167fa8b0f3161292d36c180a sprout-groth16.params
```
These parameters were obtained by a multi-party computation described in [\[BGM2017\]](#page-123-0).

## <span id="page-81-0"></span>**5.9 Randomness Beacon**

```
Let URS := "096b36a5804bfacef1691e173c366a47ff5ba84a44f26ddd7e8d9f79d5b42df0".
```
This value is used in the definition of GroupHash<sup>J'(</sup>'\* in §5.4.8.5 *'Group Hash into J*ubjub' on p.73, and in the multiparty computation to obtain the **[Sapling](#page-156-0)** parameters given in [§ 5.8](#page-81-1) *'*Groth16 *zk-SNARK Parameters'* on p. 82.

It is derived as described in [\[Bowe2018\]](#page-125-2):

- Take the hash of the **[Bitcoin](#page-154-7)** *[block](#page-154-8)* at height 514200 in *[RPC byte order](#page-156-18)* , i.e. the big-endian 32-byte representation of 0x00000000000000000034b33e842ac1c50456abe5fa92b60f6b3dfc5d247f7b58.
- Apply [SHA](#page-156-15)-256  $2^{42}$  times.
- Convert to a US-ASCII lowercase hexadecimal string.

**Note:** URS is a 64-byte US-ASCII string, i.e. the first byte is 0x30, not 0x09.

# <span id="page-81-2"></span>**6 Network Upgrades**

**[Zcash](#page-157-1)** launched with a protocol revision that we call **[Sprout](#page-157-4)**. A first *[network upgrade](#page-155-17)*, called **[Overwinter](#page-156-19)**, activated on *[Mainnet](#page-155-13)* on 26 June 2018 at *[block height](#page-154-9)* 347500 [\[Swihart2018\]](#page-128-5) [\[ZIP-201\]](#page-129-2). A second upgrade, called **[Sapling](#page-156-0)**, activated on *[Mainnet](#page-155-13)* on 28 October 2018 at *[block height](#page-154-9)* 419200 [\[Hamdon2018\]](#page-126-2) [\[ZIP-205\]](#page-129-3). A third upgrade, called **[Blossom](#page-154-10)**, activated on *[Mainnet](#page-155-13)* on 11 December 2019 at *[block height](#page-154-9)* 653600 [\[Zcash-Blossom\]](#page-129-4) [\[ZIP-206\]](#page-129-5). A fourth upgrade, called **[Heartwood](#page-155-18)**, is planned to activate on *[Mainnet](#page-155-13)* in mid-July 2020, at *[block height](#page-154-9)* 903000 [\[ZIP-250\]](#page-129-6). A fth upgrade, called **[Canopy](#page-154-11)**, is planned to activate on *[Mainnet](#page-155-13)* in November 2020, at *[block height](#page-154-9)* 1046400 (coinciding with the first *[block subsidy](#page-154-12) [halving](#page-155-19)*) [\[ZIP-251\]](#page-129-7).

This section summarizes the strategy for upgrading from **[Sprout](#page-157-4)** to subsequent versions of the protocol (**[Overwinter](#page-156-19)**, **[Sapling](#page-156-0)**, **[Blossom](#page-154-10)**, **[Heartwood](#page-155-18)**, and **[Canopy](#page-154-11)**), and for future upgrades.

The *[network upgrade](#page-155-17)* mechanism is described in [\[ZIP-200\]](#page-129-8).

The specifications of the **[Overwinter](#page-156-19)** upgrade are described in this document, [\[ZIP-201\]](#page-129-2), [\[ZIP-202\]](#page-129-9), [\[ZIP-203\]](#page-129-10), and [\[ZIP-143\]](#page-129-11).

The specifications of the **[Sapling](#page-156-0)** upgrade are described in this document, [\[ZIP-205\]](#page-129-3), and [\[ZIP-243\]](#page-129-12).

Each *[network upgrade](#page-155-17)* is introduced as a "*[bilateral consensus rule change](#page-154-13)*". In this kind of upgrade,

- there is an *[activation block height](#page-154-14)* at which the *[consensus rule change](#page-155-20)* takes effect;
- *[blocks](#page-154-8)* and *[transactions](#page-157-16)* that are valid according to the post-upgrade rules are not valid before the upgrade *[block height](#page-154-9)*;
- *[blocks](#page-154-8)* and *[transactions](#page-157-16)* that are valid according to the pre-upgrade rules are no longer valid at or after the *[activation block height](#page-154-14)*.

Full support for each *[network upgrade](#page-155-17)* is indicated by a minimum version of the peer-to-peer protocol. At the planned *[activation block height](#page-154-14)*, nodes that support a given upgrade will disconnect from (and will not reconnect to) nodes with a protocol version lower than this minimum. See [\[ZIP-201\]](#page-129-2) for how this applies to the **[Overwinter](#page-156-19)** upgrade, for example.

This ensures that upgrade-supporting nodes transition cleanly from the old protocol to the new protocol. Nodes that do not support the upgrade will find themselves on a network that uses the old protocol and is fully partitioned from the upgrade-supporting network. This allows us to specify arbitrary protocol changes that take effect at a given *[block height](#page-154-9)*.

Note, however, that a *[block chain reorganization](#page-154-15)* across the upgrade *[activation block height](#page-154-14)* is possible. In the case of such a reorganization, *[blocks](#page-154-8)* at a height before the *[activation block height](#page-154-14)* will still be created and validated according to the pre-upgrade rules, and upgrade-supporting nodes **[MUST](#page-155-6)** allow for this.

# <span id="page-83-1"></span>**7** Consensus Changes from Bitcoin

# <span id="page-83-0"></span>**7.1 Transaction Encoding and Consensus**

The **[Zcash](#page-157-1)** *[transaction](#page-157-16)* format is as follows (this should be read in the context of consensus rules later in the section):

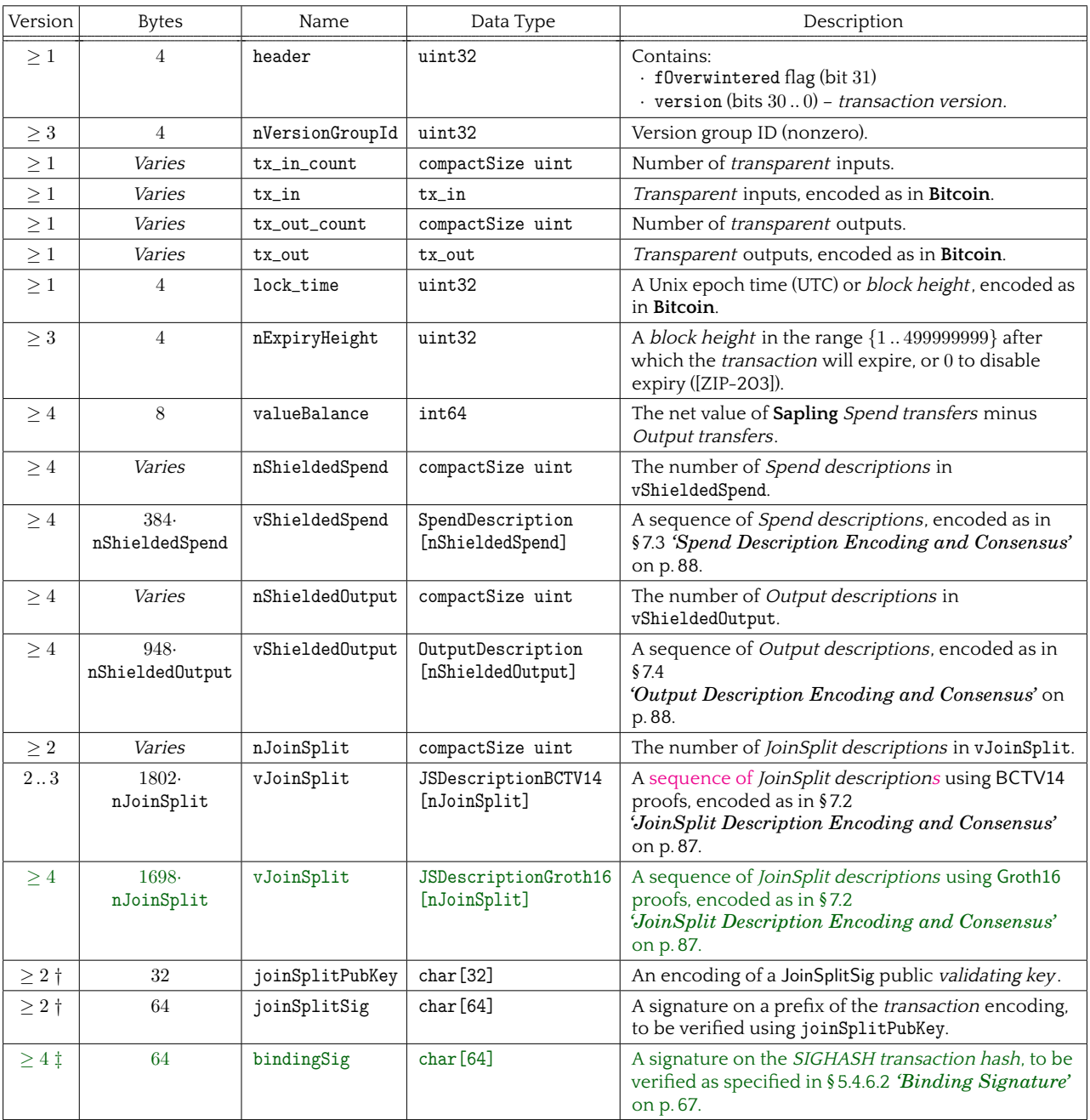

 $\dagger$  The joinSplitPubKey and joinSplitSig fields are present if and only if version  $\geq 2$  and nJoinSplit  $>0$ . The encoding of joinSplitPubKey and the data to be signed are specified in [§ 4.10](#page-37-0) *'Non-malleability (Sprout)'* on p. 38.

‡ The bindingSig field is present if and only if version ≥ 4 and nShieldedSpend + nShieldedOutput > 0.

### **Consensus rules:**

- The *[transaction version number](#page-157-3)* **[MUST](#page-155-6)** be greater than or equal to 1.
- [Pre-**[Overwinter](#page-156-19)**] The f0verwintered flag **[MUST NOT](#page-155-0)** be set.
- $\cdot$  [[Overwinter](#page-156-19) onward] The f0verwintered flag [MUST](#page-155-6) be set.
- [**[Overwinter](#page-156-19)** onward] The *[version group ID](#page-157-18)* **[MUST](#page-155-6)** be recognized.
- [**[Overwinter](#page-156-19)** only, pre-**[Sapling](#page-156-0)**] The *[transaction version number](#page-157-3)* **[MUST](#page-155-6)** be 3 and the *[version group ID](#page-157-18)* **[MUST](#page-155-6)** be 0x03C48270.
- [**[Sapling](#page-156-0)** onward] The *[transaction version number](#page-157-3)* **[MUST](#page-155-6)** be 4 and the *[version group ID](#page-157-18)* **[MUST](#page-155-6)** be 0x892F2085.
- [Pre-**[Sapling](#page-156-0)**] The encoded size of the *[transaction](#page-157-16)* **[MUST](#page-155-6)** be less than or equal to 100000 bytes.
- [Pre-**[Sapling](#page-156-0)**] If version = 1 or nJoinSplit = 0, then tx\_in\_count **[MUST NOT](#page-155-0)** be 0.
- [**[Sapling](#page-156-0)** onward] At least one of tx\_in\_count, nShieldedSpend, and nJoinSplit **[MUST](#page-155-6)** be nonzero.
- A *[transaction](#page-157-16)* with one or more *[transparent](#page-157-11)* inputs from *[coinbase transactions](#page-154-16)* **[MUST](#page-155-6)** have no *[transparent](#page-157-11)* outputs (i.e. tx\_out\_count **[MUST](#page-155-6)** be 0). Note that inputs from *[coinbase transactions](#page-154-16)* include *[Founders' Reward](#page-155-21)* outputs.
- If version  $\geq 2$  and nJoinSplit  $> 0$ , then:
	- **–** joinSplitPubKey **[MUST](#page-155-6)** represent a valid encoding (as specied in [§ 5.4.5](#page-61-1) *'*Ed25519*'* on p. 62) of an [Ed25519](#page-155-22) *[validating key](#page-157-0)* .
	- **–** joinSplitSig **[MUST](#page-155-6)** represent a valid signature under joinSplitPubKey of dataToBeSigned, as dened in [§ 4.10](#page-37-0) *'Non-malleability (Sprout)'* on p. 38.
- [**[Sapling](#page-156-0)** onward] If version ≥ 4 and nShieldedSpend + nShieldedOutput *>* 0, then:
	- **–** let bvk and SigHash be as dened in [§ 4.12](#page-38-0) *'Balance and Binding Signature (Sapling)'* on p. 39;
	- **–** bindingSig **[MUST](#page-155-6)** represent a valid signature under the *[transaction binding validating key](#page-157-19)* bvk of SigHash  $-$  i.e. BindingSig.Validate<sub>bvk</sub>(SigHash, bindingSig) = 1.
- [**[Sapling](#page-156-0)** onward] If version ≥ 4 and nShieldedSpend + nShieldedOutput = 0, then valueBalance **[MUST](#page-155-6)** be 0.
- The total amount of *[transparent outputs](#page-157-20)* from a *[coinbase transaction](#page-154-16)*, **[MUST NOT](#page-155-0)** be greater than the amount of *[miner subsidy](#page-155-23)* plus the total amount of *[transaction fees](#page-157-21)* paid by *[transactions](#page-157-16)* in this *[block](#page-154-8)*.
- A *[coinbase transaction](#page-154-16)* **[MUST NOT](#page-155-0)** have any *[JoinSplit descriptions](#page-155-8)*, *[Spend descriptions](#page-157-5)*, or *[Output descrip](#page-156-5)[tions](#page-156-5)*.
- A *[transaction](#page-157-16)* **[MUST NOT](#page-155-0)** spend a *[transparent](#page-157-11)* output of a *[coinbase transaction](#page-154-16)* from a *[block](#page-154-8)* less than 100 *[blocks](#page-154-8)* prior to the spend. Note that *[transparent](#page-157-11)* outputs of *[coinbase transactions](#page-154-16)* include *[Founders' Reward](#page-155-21)* outputs .
- [**[Overwinter](#page-156-19)** onward] nExpiryHeight **[MUST](#page-155-6)** be less than or equal to 499999999.
- [[Overwinter](#page-156-19) onward] If a *[transaction](#page-157-16)* is not a *[coinbase transaction](#page-154-16)* and its nExpiryHeight field is nonzero, then it **[MUST NOT](#page-155-0)** be mined at a *[block height](#page-154-9)* greater than its nExpiryHeight.
- [**[Sapling](#page-156-0)** onward] valueBalance **[MUST](#page-155-6)** be in the range {−MAX\_MONEY *..* MAX\_MONEY}.
- TODO: Other rules inherited from **[Bitcoin](#page-154-7)**.

Consensus rules associated with each *[JoinSplit description](#page-155-8)* [\(§ 7.2](#page-86-0) *'JoinSplit Description Encoding and Consensus'* on p. 87), each *[Spend description](#page-157-5)* [\(§ 7.3](#page-87-0) *'Spend Description Encoding and Consensus'* on p. 88), and each *[Output](#page-156-5) [description](#page-156-5)* ([§ 7.4](#page-87-1) *'Output Description Encoding and Consensus'* on p. 88) **[MUST](#page-155-6)** also be followed.

### **Notes:**

- Previous versions of this specification defined what is now the header field as a signed int32 field which was required to be positive. The consensus rule that the f0verwintered flag **[MUST NOT](#page-155-0)** be set before **[Overwinter](#page-156-19)** has activated, has the same effect.
- The semantics of *[transactions](#page-157-16)* with *[transaction version number](#page-157-3)* not equal to 1, 2, 3, or 4 is not currently defined. Miners **[MUST NOT](#page-155-0)** create *[blocks](#page-154-8)* before the **[Overwinter](#page-156-19)** *[activation block height](#page-154-14)* containing *[transactions](#page-157-16)* with version other than 1 or 2.
- The exclusion of *[transactions](#page-157-16)* with *[transaction version number](#page-157-3) greater than* 2 is not a consensus rule before **[Overwinter](#page-156-19)** activation. Such *[transactions](#page-157-16)* may exist in the *[block chain](#page-154-3)* and **[MUST](#page-155-6)** be treated identically to version 2 *[transactions](#page-157-16)*.
- [**[Overwinter](#page-156-19)** onward] Once **[Overwinter](#page-156-19)** has activated, limits on the maximum *[transaction version number](#page-157-3)* are consensus rules.
- Note that a future upgrade might use *any [transaction version number](#page-157-3)* or *[version group ID](#page-157-18)*. It is likely that an upgrade that changes the *[transaction version number](#page-157-3)* or *[version group ID](#page-157-18)* will also change the *[transaction](#page-157-16)* format, and software that parses *[transactions](#page-157-16)* **[SHOULD](#page-156-4)** take this into account.
- [**[Overwinter](#page-156-19)** onward] The purpose of *[version group ID](#page-157-18)* is to allow unambiguous parsing of "*loose*" *[transactions](#page-157-16)*, independent of the context of a *[block chain](#page-154-3)*. Code that parses *[transactions](#page-157-16)* is likely to be reused between *[block chain branches](#page-154-17)* as defined in [\[ZIP-200\]](#page-129-8), and in that case the f0verwintered and version fields alone may be insufficient to determine the format to be used for parsing.
- A *[transaction version number](#page-157-3)* of 2 does not have the same meaning as in **[Bitcoin](#page-154-7)**, where it is associated with support for OP\_CHECKSEQUENCEVERIFY as specified in [\[BIP-68\]](#page-124-4). [Zcash](#page-157-1) was forked from [Bitcoin](#page-154-7) v0.11.2 and does not currently support BIP 68.
- [**[Sapling](#page-156-0)** onward] As a consequence of *[coinbase transactions](#page-154-16)* having no *[Spend descriptions](#page-157-5)* or *[Output](#page-156-5)* [descriptions](#page-156-5), the valueBalance field of a *[coinbase transaction](#page-154-16)* must have a zero value.

The changes relative to **[Bitcoin](#page-154-7)** version 1 *[transactions](#page-157-16)* as described in [\[Bitcoin-Format\]](#page-124-5) are:

- *[Transaction version](#page-157-3)* 0 is not supported.
- $\cdot$  A version 1 *[transaction](#page-157-16)* is equivalent to a version 2 *transaction* with nJoinSplit = 0.
- · The nJoinSplit, vJoinSplit, joinSplitPubKey, and joinSplitSig fields have been added.
- · [[Overwinter](#page-156-19) onward] The nVersionGroupId field has been added.
- [**[Sapling](#page-156-0)** onward] The nShieldedSpend, vShieldedSpend, nShieldedOutput, vShieldedOutput, and bindingSig fields have been added.
- In **[Zcash](#page-157-1)** it is permitted for a *[transaction](#page-157-16)* to have no *[transparent](#page-157-11)* inputs, provided at least one of nJoinSplit, nShieldedSpend, and nShieldedOutput are nonzero.
- A consensus rule limiting *[transaction](#page-157-16)* size has been added. In **[Bitcoin](#page-154-7)** there is a corresponding standard rule but no consensus rule.

[Pre-**[Overwinter](#page-156-19)**] Software that creates *[transactions](#page-157-16)* **[SHOULD](#page-156-4)** use version 1 for *[transactions](#page-157-16)* with no *[JoinSplit](#page-155-8) [descriptions](#page-155-8)*.

# <span id="page-86-0"></span>**7.2** JoinSplit Description Encoding and Consensus

An abstract *[JoinSplit description](#page-155-8)*, as described in [§ 3.5](#page-15-0) *'JoinSplit Transfers and Descriptions'* on p. 16, is encoded in a *[transaction](#page-157-16)* as an instance of a JoinSplitDescription type as follows:

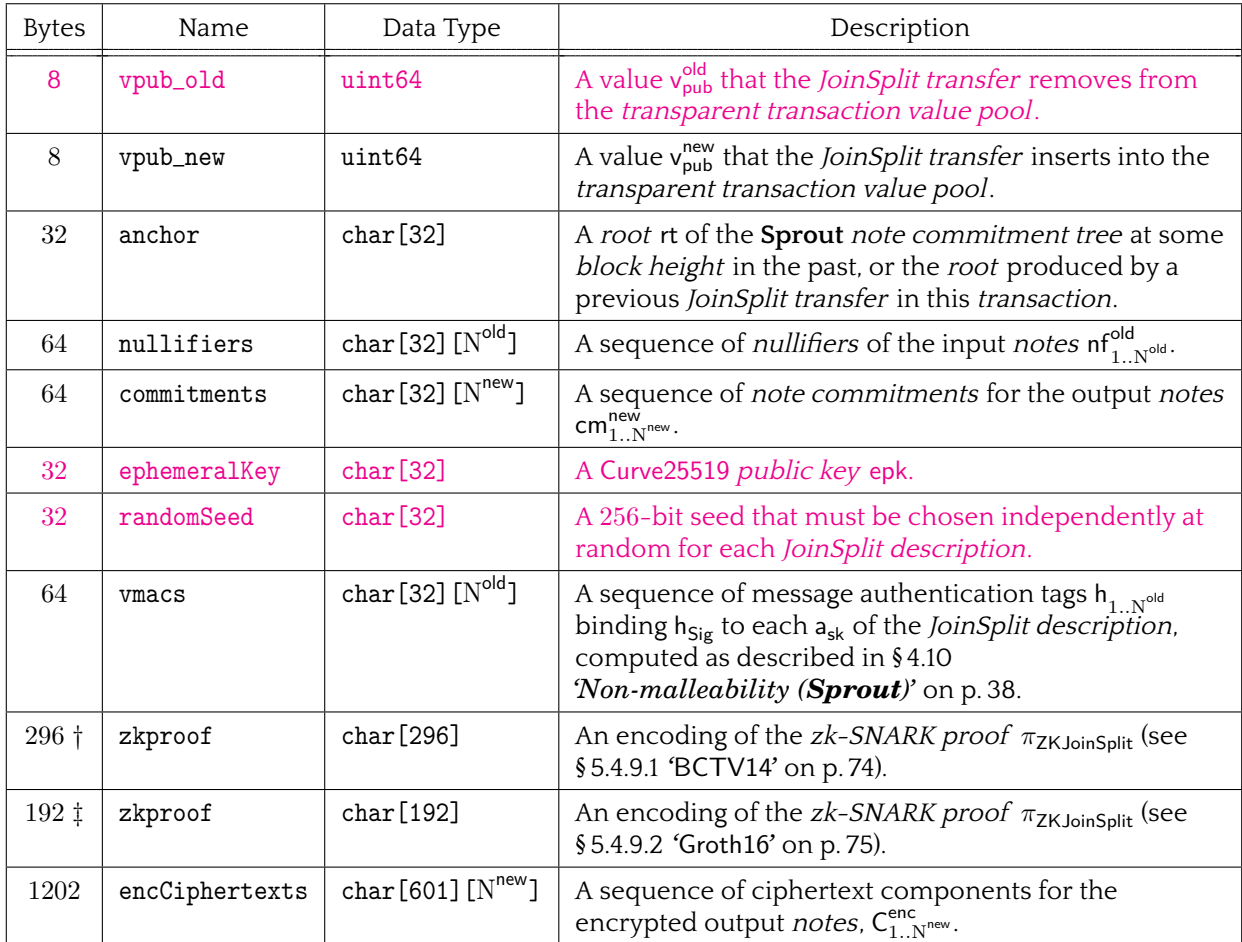

† [BCTV14](#page-154-2) proofs are used when the *[transaction version](#page-157-3)* is 2 or 3, i.e. before **[Sapling](#page-156-0)** activation.

‡ [Groth16](#page-155-7) proofs are used when the *[transaction version](#page-157-3)* is ≥ 4, i.e. after **[Sapling](#page-156-0)** activation.

The ephemeralKey and encCiphertexts fields together form the *[transmitted notes ciphertext](#page-157-23)*, which is computed as described in [§ 4.16](#page-45-0) *'In-band secret distribution (Sprout)'* on p. 46.

Consensus rules applying to a *[JoinSplit description](#page-155-8)* are given in [§ 4.3](#page-30-0) *'JoinSplit Descriptions'* on p. 31.

# <span id="page-87-0"></span>**7.3 Spend Description Encoding and Consensus**

Let LEBS2OSP be as defined in §5.2 *'Integers, Bit Sequences, and Endianness'* on p.52.

Let repr<sub>I</sub> and  $q_I$  be as defined in [§ 5.4.8.3](#page-71-0) *'Jubjub'* on p. 72.

An abstract *[Spend description](#page-157-5)*, as described in [§ 3.6](#page-15-1) *'Spend Transfers, Output Transfers, and their Descriptions'* on p. 16, is encoded in a *[transaction](#page-157-16)* as an instance of a SpendDescription type as follows:

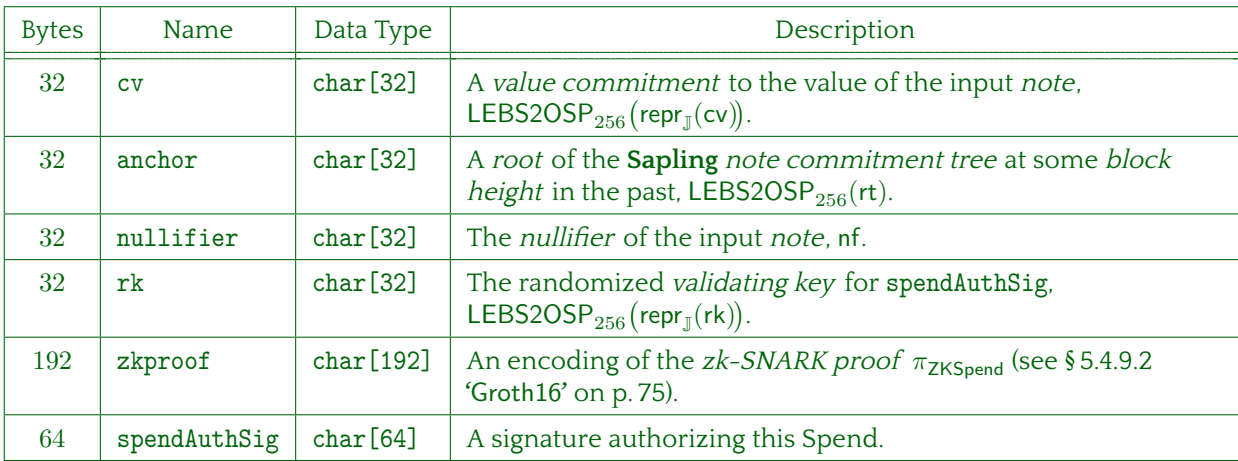

 $\mathsf{Consensus\ rule: }\quad \mathsf{LEOS2IP}_{256}(\text{anchor})\ \mathsf{MUST}\ \text{be less than}\ q_{\mathbb{J}}.$  $\mathsf{Consensus\ rule: }\quad \mathsf{LEOS2IP}_{256}(\text{anchor})\ \mathsf{MUST}\ \text{be less than}\ q_{\mathbb{J}}.$  $\mathsf{Consensus\ rule: }\quad \mathsf{LEOS2IP}_{256}(\text{anchor})\ \mathsf{MUST}\ \text{be less than}\ q_{\mathbb{J}}.$ 

<span id="page-87-1"></span>Other consensus rules applying to a *[Spend description](#page-157-5)* are given in [§ 4.4](#page-31-0) *'Spend Descriptions'* on p. 32.

# **7.4 Output Description Encoding and Consensus**

Let LEBS2OSP be as defined in [§ 5.2](#page-51-0) *'Integers, Bit Sequences, and Endianness'* on p. 52.

Let repr<sub>J</sub> and  $q_{\rm J}$  be as in §5.4.8.3 'Jubjub' on p. 72, and Extract<sub>J(v)</sub> as in §5.4.8.5 *'Group Hash into J*ubjub' on p. 73.

An abstract *[Output description](#page-156-5)*, described in [§ 3.6](#page-15-1) *'Spend Transfers, Output Transfers, and their Descriptions'* on p. 16, is encoded in a *[transaction](#page-157-16)* as an instance of an OutputDescription type as follows:

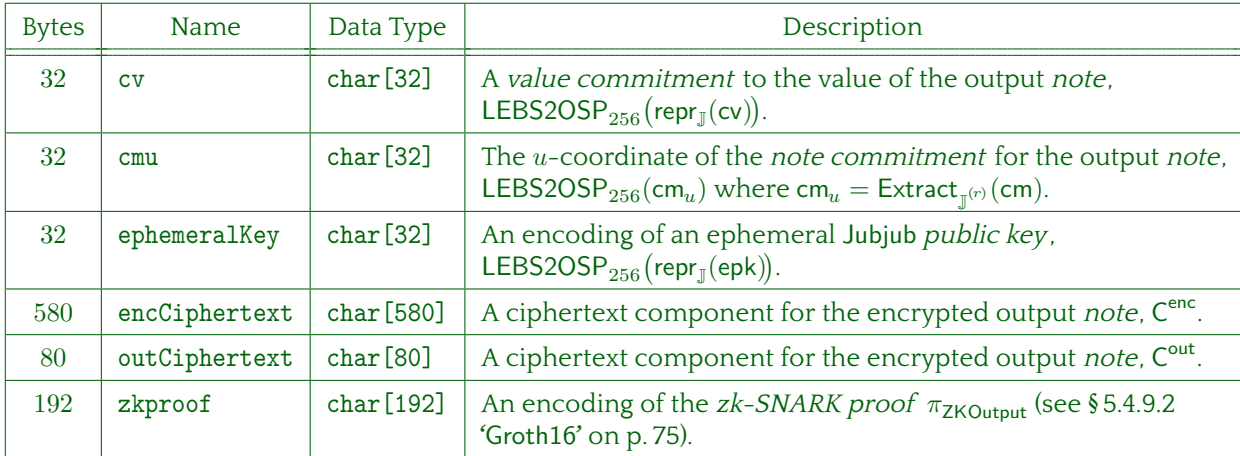

The ephemeralKey, encCiphertext, and outCiphertext fields together form the *[transmitted note ciphertext](#page-157-25)*, which is computed as described in [§ 4.17](#page-46-0) *'In-band secret distribution (Sapling)'* on p. 47.

**Consensus rule:** LEOS2IP<sub>256</sub>(cmu) **[MUST](#page-155-6)** be less than  $q_{\text{J}}$ .

Other consensus rules applying to an *[Output description](#page-156-5)* are given in [§ 4.5](#page-32-0) *'Output Descriptions'* on p. 33.

# <span id="page-88-0"></span>**7.5** Block Header Encoding and Consensus

The **[Zcash](#page-157-1)** *[block header](#page-154-18)* format is as follows (this should be read in the context of consensus rules later in the section):

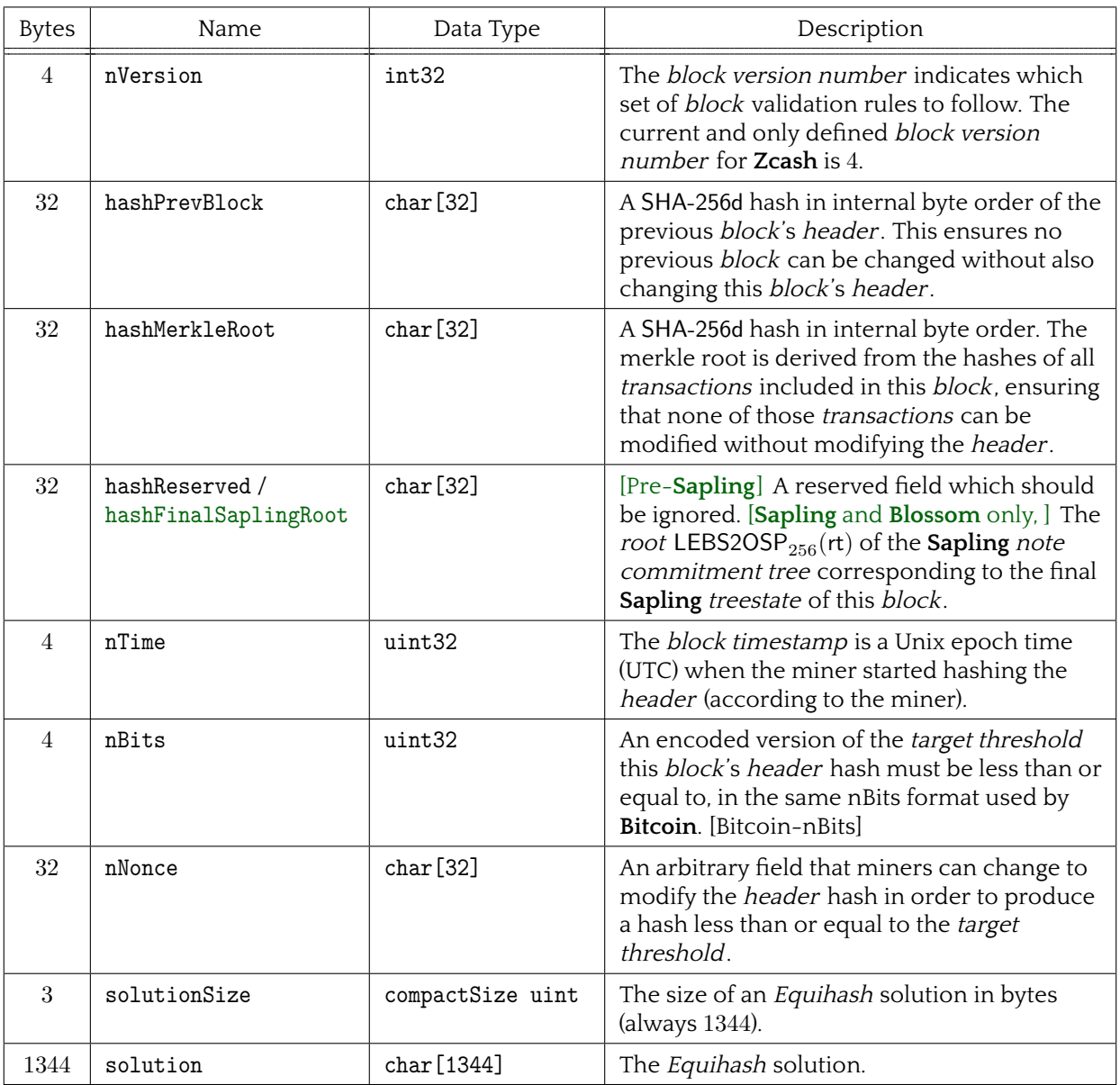

A *[block](#page-154-8)* consists of a *[block header](#page-154-18)* and a sequence of *[transactions](#page-157-16)*. How transactions are encoded in a *[block](#page-154-8)* is part of the Zcash peer-to-peer protocol but not part of the consensus protocol.

Let ThresholdBits be as defined in [§ 7.6.3](#page-91-0) *Difficulty adjustment'* on p. 92, and let PoWMedianBlockSpan be the con-stant defined in [§ 5.3](#page-52-0) 'Constants' on p. 53.

Define the *[median-time-past](#page-155-27)* of a *[block](#page-154-8)* to be the median (as defined in §7.6.3 *Difficulty adjustment'* on p. 92) of the nTime fields of the *preceding* PoWMedianBlockSpan *[blocks](#page-154-8)* (or all preceding *blocks* if there are fewer than PoWMedianBlockSpan). The *[median-time-past](#page-155-27)* of a *[genesis block](#page-155-28)* is not defined.

### **Consensus rules:**

- The *[block version number](#page-154-19)* **[MUST](#page-155-6)** be greater than or equal to 4.
- For a *[block](#page-154-8)* at *[block height](#page-154-9)* height, nBits **[MUST](#page-155-6)** be equal to ThresholdBits(height).
- The *[block](#page-154-8)* **[MUST](#page-155-6)** pass the difficulty filter defined in §7.6.2 *Difficulty filter'* on p.92.
- solution **[MUST](#page-155-6)** represent a *[valid Equihash solution](#page-157-28)* as dened in [§ 7.6.1](#page-90-0) *'Equihash'* on p. 91.
- For each *[block](#page-154-8)* other than the *[genesis block](#page-155-28)*, nTime **[MUST](#page-155-6)** be strictly greater than the *[median-time-past](#page-155-27)* of that *[block](#page-154-8)*.
- For each *[block](#page-154-8)* at *[block height](#page-154-9)* 2 or greater on *[Mainnet](#page-155-13)*, or *[block height](#page-154-9)* 653606 or greater on *[Testnet](#page-157-10)*, nTime **[MUST](#page-155-6)** be less than or equal to the *[median-time-past](#page-155-27)* of that *[block](#page-154-8)* plus 90 · 60 seconds.
- The size of a *[block](#page-154-8)* **[MUST](#page-155-6)** be less than or equal to 2000000 bytes.
- [**[Sapling](#page-156-0)** onward] hashFinalSaplingRoot **[MUST](#page-155-6)** be LEBS2OSP256(rt) where rt is the *[root](#page-156-22)* of the **[Sapling](#page-156-0)** *[note](#page-156-23) [commitment tree](#page-156-23)* for the final **[Sapling](#page-156-0)** *[treestate](#page-157-26)* of this *[block](#page-154-8)*.
- The *[block height](#page-154-9)* **[MUST](#page-155-6)** be encoded as the first item in the *[coinbase transaction](#page-154-16)*'s scriptSig, as specified in [\[BIP-34\]](#page-123-3). The format of the height is "serialized CScript" – the first byte is the number of bytes in the number, and the following bytes are the signed little-endian representation of the number.
- TODO: Other rules inherited from **[Bitcoin](#page-154-7)**.

In addition, a *[full validator](#page-155-29)* **[MUST NOT](#page-155-0)** accept *[blocks](#page-154-8)* with nTime more than two hours in the future according to its clock. This is not strictly a consensus rule because it is nondeterministic, and clock time varies between nodes. Also note that a *[block](#page-154-8)* that is rejected by this rule at a given point in time may later be accepted.

### **Notes:**

- The semantics of blocks with *[block version number](#page-154-19)* not equal to 4 is not currently defined. Miners **[MUST](#page-155-0) [NOT](#page-155-0)** create such *[blocks](#page-154-8)*.
- The exclusion of *[blocks](#page-154-8)* with *[block version number](#page-154-19) greater than* 4 is not a consensus rule; such *[blocks](#page-154-8)* may exist in the *[block chain](#page-154-3)* and **[MUST](#page-155-6)** be treated identically to version 4 *[blocks](#page-154-8)* by *[full validators](#page-155-29)*. Note that a future upgrade might use *[block version number](#page-154-19)* either greater than or less than 4. It is likely that such an upgrade will change the *[block](#page-154-8)* header and/or *[transaction](#page-157-16)* format, and software that parses *[blocks](#page-154-8)* **[SHOULD](#page-156-4)** take this into account.
- The nVersion field is a signed integer. (It was specified as unsigned in a previous version of this specification.) A future upgrade might use negative values for this field, or otherwise change its interpretation.
- $\cdot$  There is no relation between the values of the version field of a *[transaction](#page-157-16)*, and the nVersion field of a *[block](#page-154-18) [header](#page-154-18)* .
- Like other serialized fields of type compactSize uint, the solutionSize field [MUST](#page-155-6) be encoded with the minimum number of bytes (3 in this case), and other encodings **[MUST](#page-155-6)** be rejected. This is necessary to avoid a potential attack in which a miner could test several distinct encodings of each *[Equihash](#page-155-26)* solution against the difficulty filter, rather than only the single intended encoding.
- As in [Bitcoin](#page-154-7), the nTime field [MUST](#page-155-6) represent a time *strictly greater than* the median of the timestamps of the past PoWMedianBlockSpan *[blocks](#page-154-8)*. The Bitcoin Developer Reference [\[Bitcoin-Block\]](#page-124-7) was previously in error on this point, but has now been corrected.
- The rule limiting nTime to be no later than 90 · 60 seconds after the *[median-time-past](#page-155-27)* is a retrospective consensus change, applied as a soft fork in [zcashd](#page-157-12) v2.1.1-1. It had not been violated by any *[block](#page-154-8)* from the given *[block heights](#page-154-9)* in the consensus *[block chains](#page-154-3)* of either *[Mainnet](#page-155-13)* or *[Testnet](#page-157-10)*.
- There are no changes to the *[block version number](#page-154-19)* or format for **[Overwinter](#page-156-19)**.
- Although the *[block version number](#page-154-19)* does not change for **[Sapling](#page-156-0)**, the previously reserved (and ignored) field hashReserved has been repurposed for hashFinalSaplingRoot. There are no other format changes.

The changes relative to **[Bitcoin](#page-154-7)** version 4 blocks as described in [\[Bitcoin-Block\]](#page-124-7) are:

- *[Block versions](#page-154-19)* less than 4 are not supported.
- · The hashReserved (or hashFinalSaplingRoot), solutionSize, and solution fields have been added.
- $\cdot$  The type of the nNonce field has changed from uint32 to char [32].
- The maximum *[block](#page-154-8)* size has been doubled to 2000000 bytes.

### **7.6** Proof of Work

**[Zcash](#page-157-1)** uses *[Equihash](#page-155-26)* [\[BK2016\]](#page-124-8) as its Proof of Work. The original motivations for changing the Proof of Work from SHA-[256d](#page-156-25) used by **[Bitcoin](#page-154-7)** were described in [\[WG2016\]](#page-129-13).

A *[block](#page-154-8)* satisfies the Proof of Work if and only if:

- The solution field encodes a *[valid Equihash solution](#page-157-28)* according to §7.6.1 *'Equihash'* on p. 91.
- The *[block header](#page-154-18)* satisfies the difficulty check according to §7.6.2 *'Difficulty filter'* on p.92.

### <span id="page-90-0"></span>**7.6.1 Equihash**

An instance of the *[Equihash](#page-155-26)* algorithm is parameterized by positive integers *n* and *k*, such that *n* is a multiple of  $k + 1$ . We assume  $k \geq 3$ .

The *[Equihash](#page-155-26)* parameters for *[Mainnet](#page-155-13)* and *[Testnet](#page-157-10)* are  $n = 200, k = 9$ .

*[Equihash](#page-155-26)* is based on a variation of the Generalized Birthday Problem [\[AR2017\]](#page-121-2): given a sequence  $X_{1..N}$  of  $n$ -bit strings, find  $2^k$  distinct  $X_{i_j}$  such that  $\bigoplus_{i=1}^{2^k}$  $X_{i_j} = 0.$ 

In *[Equihash](#page-155-26),* N  $= 2^{\frac{n}{k+1}+1}$ , and the sequence  $X_{1\ldots N}$  is derived from the *[block header](#page-154-18)* and a nonce.

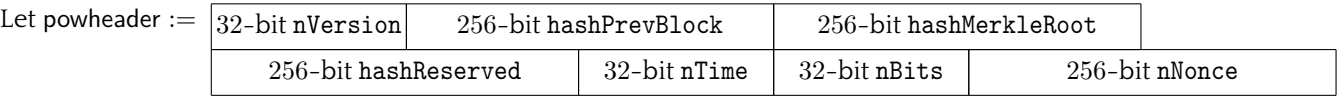

For  $i \in \{1..N\}$ , let  $X_i =$  EquihashGen<sub>n, k</sub> (powheader, i).

EquihashGen is instantiated in [§ 5.4.1.9](#page-58-0) *'Equihash Generator'* on p. 59.

Define I2BEBSP  $:(\ell:\mathbb{N})\times\{0\mathrel{{.}\,{.}}\nobreak 2^\ell-1\}\to\mathbb{B}^{[\ell]}$  as in [§ 5.2](#page-51-0) *'Integers, Bit Sequences, and Endianness'* on p. 52.

A *[valid Equihash solution](#page-157-28)* is then a sequence  $i$  :  $\left\{ 1\ldots N\right\} ^{2^{k}}$  that satisfies the following conditions:

#### **Generalized Birthday condition**  $\overset{2^k}{\bigoplus}$  $\bigoplus_{j=1} X_{i_j} = 0.$

### **Algorithm Binding conditions**

- For all *r* ∈ {1 *.. k*−1}, for all *w* ∈ {0 *..* 2<sup>*k*−*r*</sup>−1} :  $\bigoplus^2$  $\bigoplus_{j=1} X_{i_{w \cdot 2^r + j}}$  has  $\frac{n \cdot r}{k+1}$  leading zeros; and
- For all  $r \in \{1..k\}$ , for all  $w \in \{0..2^{k-r}-1\}$  :  $i_{w \cdot 2^{r}+1..w \cdot 2^{r}+2^{r-1}} < i_{w \cdot 2^{r}+2^{r-1}+1..w \cdot 2^{r}+2^{r}}$  lexicographically.

### **Notes:**

- This does not include a difculty condition, because here we are dening validity of an *[Equihash](#page-155-26)* solution independent of difficulty.
- Previous versions of this specification incorrectly specified the range of *r* to be  $\{1..k-1\}$  for both parts of the algorithm binding condition. The implementation in [zcashd](#page-157-12) was as intended.

An *[Equihash](#page-155-26)* solution with  $n = 200$  and  $k = 9$  is encoded in the solution field of a *[block header](#page-154-18)* as follows:

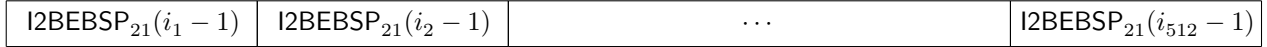

Recall from [§ 5.2](#page-51-0) *'Integers, Bit Sequences, and Endianness'* on p. 52 that bits in the above diagram are ordered from most to least significant in each byte. For example, if the first 3 elements of *i* are [69, 42, 2<sup>21</sup>], then the corresponding bit array is:

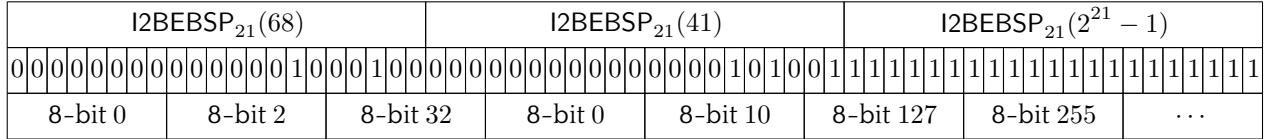

and so the first 7 bytes of solution would be  $[0, 2, 32, 0, 10, 127, 255]$ .

Note: I2BEBSP is big-endian, while integer field encodings in powheader and in the instantiation of EquihashGen are little-endian. The rationale for this is that little-endian serialization of *[block headers](#page-154-18)* is consistent with **[Bitcoin](#page-154-7)**, but little-endian ordering of bits in the solution encoding would require bit-reversal (as opposed to only shifting).

### <span id="page-91-1"></span>**7.6.2** Difficulty filter

Let ToTarget be as defined in [§ 7.6.4](#page-92-0) *'nBits conversion'* on p. 93.

Difculty is dened in terms of a *[target threshold](#page-157-27)*, which is adjusted for each *[block](#page-154-8)* according to the algorithm defined in §7.6.3 *Difficulty adjustment*' on p. 92.

The difficulty filter is unchanged from **[Bitcoin](#page-154-7)**, and is calculated using SHA-[256d](#page-156-25) on the whole *[block header](#page-154-18)* (including solutionSize and solution). The result is interpreted as a 256-bit integer represented in little-endian byte order, which **[MUST](#page-155-6)** be less than or equal to the *[target threshold](#page-157-27)* given by ToTarget(nBits).

### <span id="page-91-0"></span>**7.6.3** Difficulty adjustment

The desired time between *[blocks](#page-154-8)* is called the *[block target spacing](#page-154-21)* . **[Zcash](#page-157-1)** uses a difculty adjustment algorithm based on DigiShield v3/v4 [\[DigiByte-PoW\]](#page-126-3), with simplifications and altered parameters, to adjust difficulty to target the desired *[block target spacing](#page-154-21)* . Unlike **[Bitcoin](#page-154-7)**, the difculty adjustment occurs after every *[block](#page-154-8)*.

PoWLimit, HalvingInterval, PoWAveragingWindow, PoWMaxAdjustDown, PoWMaxAdjustUp, PoWDampingFactor, and PoWTargetSpacing are specified in section [§ 5.3](#page-52-0) *'Constants'* on p. 53.

Let ToCompact and ToTarget be as defined in §7.6.4 'nBits conversion' on p. 93.

Let nTime(height) be the value of the nTime field in the *[header](#page-154-18)* of the *[block](#page-154-8)* at *[block height](#page-154-9)* height.

Let nBits(height) be the value of the nBits field in the *[header](#page-154-18)* of the *[block](#page-154-8)* at *[block height](#page-154-9)* height.

*[Block header](#page-154-18)* fields are specified in [§ 7.5](#page-88-0) *'Block Header Encoding and Consensus'* on p. 89.

Define:

 $\textsf{mean}(S) := \frac{\sum_{i=1}^{\textsf{length}(S)} S_i}{\sum_{i=1}^{\textsf{length}(S)} S_i}$ length(*S*)  $median(S) := sorted(S)_{ceiling((length(S)+1)/2)}$  $\mathsf{bound}^\mathsf{upper}_{\mathsf{lower}}(x) := \mathsf{max}(\mathsf{lower}, \mathsf{min}(\mathsf{upper}, x)))$  $\textrm{trunc}(x) := \begin{cases} \textrm{floor}(x) \,, & \textrm{if } x \geq 0 \, \textrm{.} \end{cases}$ −floor(−*x*)*,* otherwise

AveragingWindowTimespan := PoWAveragingWindow · PoWTargetSpacing

MinActualTimespan := floor(AveragingWindowTimespan  $\cdot (1 - \text{PoWMaxAdjustUp}))$  $MaxActualTimespan := floor(AveragingWindowTimespan \cdot (1 + PowMaxAdjustDown))$ MedianTime(height : N) := median([nTime(*i*) for *i* from max(0, height – PoWMedianBlockSpan) up to height – 1]) ActualTimespan(height ◦ ◦ N) := MedianTime(height) − MedianTime(height − PoWAveragingWindow)  $ActualTimespanDamped(height : N) :=$ 

AveragingWindowTimespan + trunc ActualTimespan(height) − AveragingWindowTimespan PoWDampingFactor

 $\mathsf{ActualTimespanBounded}(\mathsf{height} : \mathbb{N}) := \mathsf{bound}_{\mathsf{MinActualTimespan}}(\mathsf{ActualTimespanDomain}(\mathsf{ActualTimeSpan}(\mathsf{height}))$ 

 $MeanTarget(height : N) :=$  $\sqrt{ }$  $\int$  $\overline{a}$ PoWLimit*,* if height ≤ PoWAveragingWindow mean([ToTarget(nBits(*i*)) for *i* from height−PoWAveragingWindow up to height−1])*,* otherwise.

The *[target threshold](#page-157-27)* for a given *[block height](#page-154-9)* height is then calculated as:

Threshold(height  $:\mathbb{N}$ )  $:=$  $\sqrt{ }$  $\int$  $\overline{\mathcal{L}}$  $\mathsf{PoWLimit},$  if height  $= 0$ min(PoWLimit, floor $\left(\frac{\textsf{MeanTarget}(\textsf{height})}{\textsf{AverageWindowTimespan}}\right)\cdot \textsf{ActualTimespanBounded}(\textsf{height})),$ otherwise

 $ThresholdBits(height : N) := ToCompact(Threshold(height)).$ 

### **Notes:**

- The convention used for the height parameters to the functions MedianTime, MeanTarget, ActualTimespan, ActualTimespanDamped, ActualTimespanBounded, Threshold, and ThresholdBits is that these functions use only information from *[blocks](#page-154-8) preceding* the given *[block height](#page-154-9)*.
- When the median function is applied to a sequence of even length (which only happens in the definition of MedianTime during the first PoWAveragingWindow − 1 *[blocks](#page-154-8)* of the *[block chain](#page-154-3)*), the element that begins the second half of the sequence is taken. This corresponds to the [zcashd](#page-157-12) implementation, but was not specified correctly in versions of this specification prior to 2019.0-beta-40.

On *[Testnet](#page-157-10)* from *[block height](#page-154-9)* 299188 onward, the difculty adjustment algorithm is changed to allow minimumdifculty *[blocks](#page-154-8)*, as described in [\[ZIP-205\]](#page-129-3). This change does not apply to *[Mainnet](#page-155-13)*.

### <span id="page-92-0"></span>**7.6.4 nBits conversion**

Deterministic conversions between a *[target threshold](#page-157-27)* and a "compact" nBits value are not fully defined in the Bitcoin documentation [\[Bitcoin-nBits\]](#page-124-6), and so we define them here:

$$
\begin{aligned}\n\text{size}(x) &:= \text{ceiling}\left(\frac{\text{bitlength}(x)}{8}\right) \\
\text{mantissa}(x) &:= \text{floor}\left(x \cdot 256^{3-\text{size}(x)}\right) \\
\text{ToCompact}(x) &:= \begin{cases}\n\text{mantissa}(x) + 2^{24} \cdot \text{size}(x), & \text{if mantissa}(x) < 2^{23} \\
\text{floor}\left(\frac{\text{mantissa}(x)}{256}\right) + 2^{24} \cdot (\text{size}(x) + 1), & \text{otherwise}\n\end{cases} \\
\text{ToTarget}(x) &:= \begin{cases}\n0, & \text{if } x \& 2^{23} = 2^{23} \\
(x & \& (2^{23} - 1)) \cdot 256^{\text{floor}(x/2^{24}) - 3}, & \text{otherwise.}\n\end{cases}\n\end{aligned}
$$

### **7.6.5 Definition of Work**

As explained in [§ 3.3](#page-14-0) *'The Block Chain'* on p. 15, a node chooses the "best" *[block chain](#page-154-3)* visible to it by finding the chain of valid *[blocks](#page-154-8)* with the greatest total work.

Let ToTarget be as defined in [§ 7.6.4](#page-92-0) 'nBits conversion' on p. 93.

The work of a *[block](#page-154-8) w*ith value <code>nBits</code> for the <code>nBits</code> field in its *[block header](#page-154-18)* is defined as floor $\left(\frac{2^{256}}{\text{ToTarget(nBits)}+1}\right)$ .

## **7.7 Calculation of Block Subsidy and Founders' Reward**

[§ 3.9](#page-17-0) 'Block Subsidy and Founders' Reward' on p. 18 defines the [block subsidy](#page-154-12), [miner subsidy](#page-155-23), and [Founders'](#page-155-21) *[Reward](#page-155-21)*. Their amounts in *[zatoshi](#page-157-29)* are calculated from the *[block height](#page-154-9)* using the formulae below.

Let SlowStartInterval, HalvingInterval, MaxBlockSubsidy, and FoundersFraction be as defined in [§ 5.3](#page-52-0) *'Constants'* on p. 53.

SlowStartShift : 
$$
\mathbb{N} := \frac{\text{SlowStartInterval}}{\text{SlowStartInterval}}
$$

\nShowStartRate :  $\mathbb{N} := \frac{\text{MaxBlockSubsidy}}{\text{SlowStartInterval}}$  if height < SlowStartShift

\nHalving(height :  $\mathbb{N} := \begin{cases} 0, & \text{if height} < \text{SlowStartShift} \\ \text{floor}\left(\frac{\text{height} - \text{SlowStartShift}}{\text{HavingInterval}}\right), & \text{otherwise} \end{cases}$ 

\nSlowStartRate · height, & if height < \text{SlowStartShift} \\ \nBlockSubsidy(height :  $\mathbb{N} := \begin{cases} \text{SlowStartRate · height,} & \text{if height} < \text{SlowStartShift} \\ \text{SlowStartRate · (height + 1), if SlowStartShift < height and height < \text{SlowStartInterval} \\ \text{ifloor}\left(\frac{\text{MaxBlockSubsidy}}{2^{\text{Haking(height)}}}\right), & \text{otherwise} \end{cases}$ 

\nFoundersReward(height :  $\mathbb{N} := \begin{cases} \text{BlockSubsidy(height)} \\\text{0,} \end{cases}$ ,  $\text{FoundersFraction, if Halving(height) < 1} \\ \text{otherwise} \end{cases}$ 

# **7.8** Payment of Founders' Reward

The *[Founders' Reward](#page-155-21)* is paid by a *[transparent](#page-157-11)* output in the *[coinbase transaction](#page-154-16)*, to one of NumFounderAddresses *[transparent](#page-157-11)* addresses, depending on the *[block height](#page-154-9)*.

For *[Mainnet](#page-155-13)*, FounderAddressList<sub>1..NumFounderAddresses is:</sub>

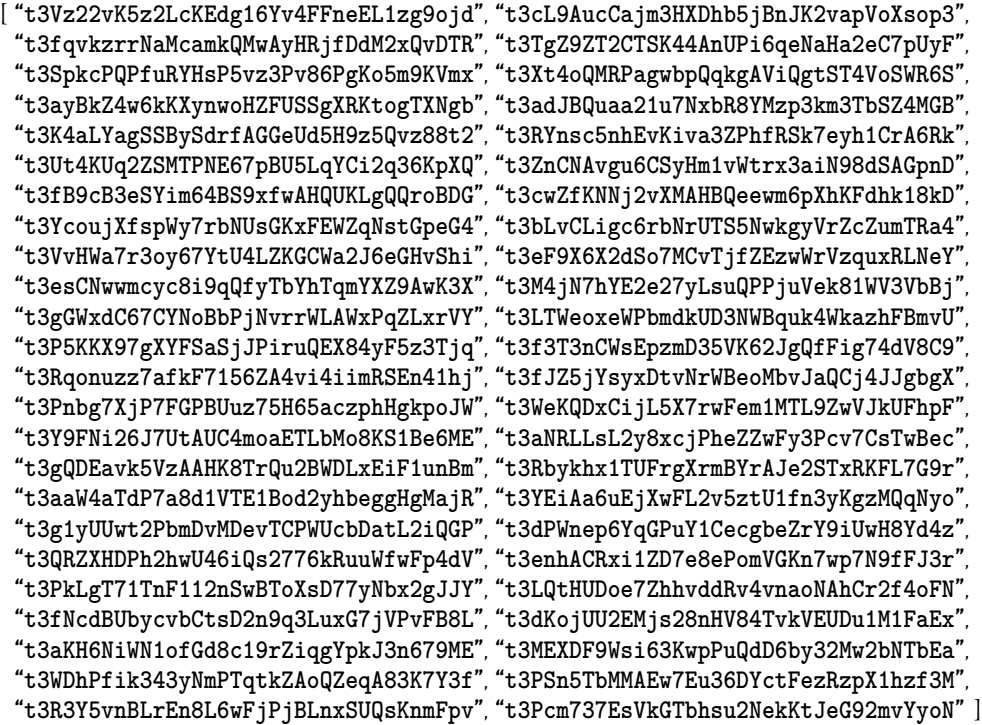

For *[Testnet](#page-157-10)*, FounderAddressList<sub>1..NumFounderAddresses is:</sub>

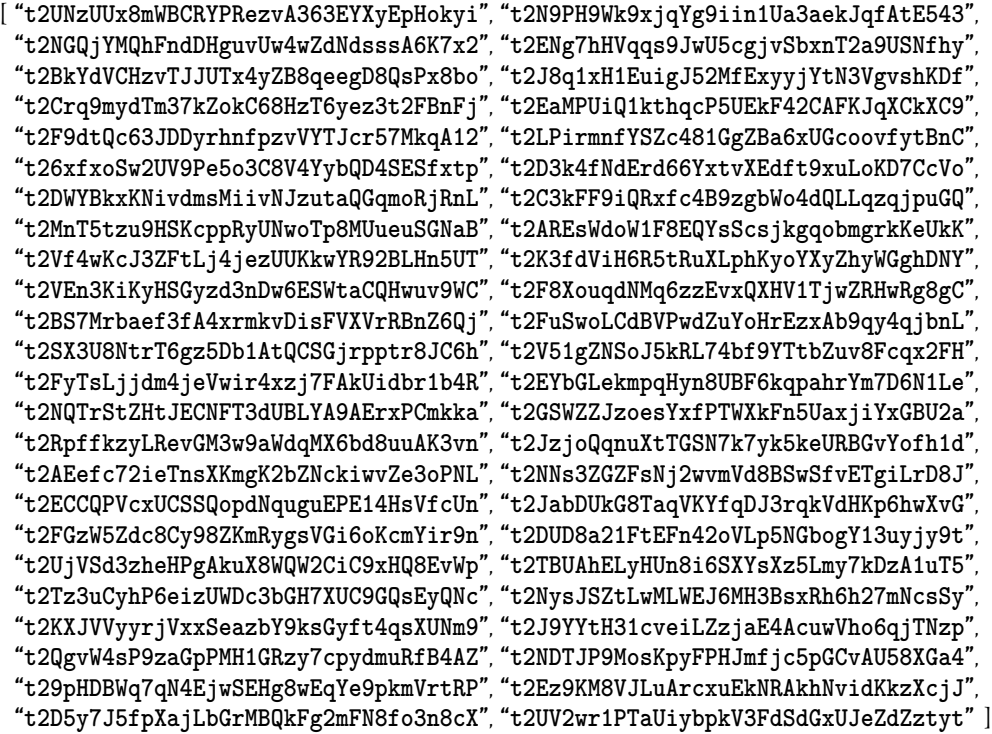

**Note:** For *[Testnet](#page-157-10)* only, the addresses from index 4 onward have been changed from what was implemented at launch. This reflects an upgrade on *[Testnet](#page-157-10)*, starting from *[block height](#page-154-9)* 53127. [\[Zcash-Issue2113\]](#page-129-14)

Each address representation in FounderAddressList denotes a *[transparent](#page-157-11)* P2SH multisig address.

Let SlowStartShift and Halving be defined as in the previous section.

Define:

 $\mathsf{Founded}$ ress $\mathsf{Changel}$ nterval : $=$  ceiling  $\left(\frac{\mathsf{SlowStartShift} + \mathsf{HalvingInterval}}{\mathsf{NumberAddress}}\right)$  $\mathsf{FourderAddressIndex}(\mathsf{height}~\mathbb{N}) := 1 + \mathsf{floor}\Big(\frac{\mathsf{height}}{\mathsf{FoundedressChangeInterval}}\Big)$ FoundersRewardLastBlockHeight := SlowStartShift + HalvingInterval  $-1$ .

Let FounderRedeemScriptHash(height ∶ ℕ) be the standard redeem script hash, as specified in [\[Bitcoin-Multisig\]](#page-124-9), for the P2SH multisig address with Base58Check form given by FounderAddressList <sub>FounderAddressIndex(height)</sub>.

**Consensus rule:** A *[coinbase transaction](#page-154-16)* at height ∈ {1 *..* FoundersRewardLastBlockHeight} **[MUST](#page-155-6)** include at least one output that pays exactly FoundersReward(height) *[zatoshi](#page-157-29)* with a standard P2SH script of the form OP\_HASH160 FounderRedeemScriptHash(height) OP\_EQUAL as its scriptPubKey.

### **Notes:**

- No *[Founders' Reward](#page-155-21)* is required to be paid for height > FoundersRewardLastBlockHeight (i.e. after the first *[halving](#page-155-19)*), or for height  $= 0$  (i.e. the *[genesis block](#page-155-28)*).
- The *[Founders' Reward](#page-155-21)* addresses are not treated specially in any other way, and there can be other outputs to them, in *[coinbase transactions](#page-154-16)* or otherwise. In particular, it is valid for a *[coinbase transaction](#page-154-16)* with height ∈ {1 *..* FoundersRewardLastBlockHeight} to have other outputs, possibly to the same address, that do not meet the criterion in the above consensus rule, as long as at least one output meets it.
- The assertion FounderAddressIndex(FoundersRewardLastBlockHeight) ≤ NumFounderAddresses holds, ensuring that the *[Founders' Reward](#page-155-21)* address index remains in range for the whole period in which the *[Founders'](#page-155-21) [Reward](#page-155-21)* is paid.

# **7.9** Changes to the Script System

The OP\_CODESEPARATOR opcode has been disabled. This opcode also no longer affects the calculation of *[SIGHASH](#page-156-21) [transaction hashes](#page-156-21)*.

## **7.10** Bitcoin Improvement Proposals

In general, Bitcoin Improvement Proposals (BIPs) do not apply to **[Zcash](#page-157-1)** unless otherwise specified in this section.

All of the BIPs referenced below should be interpreted by replacing "BTC", or "bitcoin" used as a currency unit, with "ZEC"; and "satoshi" with "zatoshi".

The following BIPs apply, otherwise unchanged, to **[Zcash](#page-157-1)**: [\[BIP-11\]](#page-123-4), [\[BIP-14\]](#page-123-5), [\[BIP-31\]](#page-123-6), [\[BIP-35\]](#page-123-7), [\[BIP-37\]](#page-123-8), [\[BIP-61\]](#page-123-9).

The following BIPs apply starting from the **[Zcash](#page-157-1)** *[genesis block](#page-155-28)*, i.e. any activation rules or exceptions for particular *[blocks](#page-154-8)* in the **[Bitcoin](#page-154-7)** *[block chain](#page-154-3)* are to be ignored: [\[BIP-16\]](#page-123-10), [\[BIP-30\]](#page-123-11), [\[BIP-65\]](#page-123-12), [\[BIP-66\]](#page-123-13).

[\[BIP-34\]](#page-123-3) applies to all blocks other than the **[Zcash](#page-157-1)** *[genesis block](#page-155-28)* (for which the "height in coinbase" was inadvertently omitted).

[\[BIP-13\]](#page-123-1) applies with the changes to address version bytes described in [§ 5.6.1](#page-76-0) *'Transparent Addresses'* on p. 77.

[\[BIP-111\]](#page-124-10) applies from network protocol version 170004 onward; that is:

- references to protocol version 70002 are to be replaced by 170003;
- references to protocol version 70011 are to be replaced by 170004;
- $\cdot$  the reference to protocol version 70000 is to be ignored ([Zcash](#page-157-1) nodes have supported Bloom-filtered connections since launch).

# **8** Differences from the Zerocash paper

### <span id="page-96-0"></span>**8.1 Transaction Structure**

**[Zerocash](#page-157-30)** introduces two new operations, which are described in the paper as new transaction types, in addition to the original transaction type of the cryptocurrency on which it is based (e.g. **[Bitcoin](#page-154-7)**).

In **[Zcash](#page-157-1)**, there is only the original **[Bitcoin](#page-154-7)** transaction type, which is extended to contain a sequence of zero or more **[Zcash](#page-157-1)**-specific operations.

This allows for the possibility of chaining transfers of *[shielded](#page-156-26)* value in a single **[Zcash](#page-157-1)** *[transaction](#page-157-16)*, e.g. to spend a *[shielded](#page-156-26) [note](#page-155-9)* that has just been created. (In **[Zcash](#page-157-1)**, we refer to value stored in UTXOs as *[transparent](#page-157-11)*, and value stored in output *[notes](#page-155-9)* of *[JoinSplit transfers](#page-155-24)* or *[Output transfers](#page-156-20)*) as *[shielded](#page-156-26)*.) This was not possible in the **[Zerocash](#page-157-30)** design without using multiple transactions. It also allows *[transparent](#page-157-11)* and *[shielded](#page-156-26)* transfers to happen atomically — possibly under the control of nontrivial script conditions, at some cost in distinguishability.

Computation of *[SIGHASH transaction hashes](#page-156-21)*, as described in [§ 4.9](#page-36-0) *'SIGHASH Transaction Hashing'* on p. 37, was changed to clean up handling of an error case for SIGHASH\_SINGLE, to remove the special treatment of OP\_CODESEPARATOR, and to include **[Zcash](#page-157-1)**-specific fields in the hash [\[ZIP-76\]](#page-129-15).

## **8.2 Memo Fields**

**[Zcash](#page-157-1)** adds a *[memo eld](#page-155-11)* sent from the creator of a *[JoinSplit description](#page-155-8)* to the recipient of each output *[note](#page-155-9)*. This feature is described in more detail in [§ 5.5](#page-75-0) *'Encodings of Note Plaintexts and Memo Fields'* on p. 76.

## **8.3 Unification of Mints and Pours**

In the original **[Zerocash](#page-157-30)** protocol, there were two kinds of transaction relating to *[shielded](#page-156-26) [notes](#page-155-9)*:

- a "Mint" transaction takes value from *[transparent](#page-157-11)* UTXOs as input and produces a new *[shielded](#page-156-26) [note](#page-155-9)* as output.
- $\cdot$  a "Pour" transaction takes up to N<sup>old</sup> *[shielded](#page-156-26) [notes](#page-155-9)* as input, and produces up to N<sup>new</sup> *shielded notes* and a *[transparent](#page-157-11)* UTXO as output.

Only "Pour" transactions included a *[zk-SNARK](#page-156-1)* proof.

[Pre-**[Sapling](#page-156-0)**] In **[Zcash](#page-157-1)**, the sequence of operations added to a *[transaction](#page-157-16)* (see [§ 8.1](#page-96-0) *'Transaction Structure'* on p. 97) consists only of *[JoinSplit transfers](#page-155-24)*. A *[JoinSplit transfer](#page-155-24)* is a Pour operation generalized to take a *[transparent](#page-157-11)* UTXO as input, allowing *[JoinSplit transfers](#page-155-24)* to subsume the functionality of Mints. An advantage of this is that a **[Zcash](#page-157-1)** *[transaction](#page-157-16)* that takes input from an UTXO can produce up to N new output *[notes](#page-155-9)*, improving the indistinguishability properties of the protocol. A related change conceals the input arity of the *[JoinSplit transfer](#page-155-24)* : an unused (zero-value) input is indistinguishable from an input that takes value from a *[note](#page-155-9)*.

This unification also simplifies the fix to the Faerie Gold attack described below, since no special case is needed for Mints.

[**[Sapling](#page-156-0)** onward] In **[Sapling](#page-156-0)**, there are still no "Mint" transactions. Instead of *[JoinSplit transfers](#page-155-24)*, there are *[Spend](#page-157-17) [transfers](#page-157-17)* and *[Output transfers](#page-156-20)*. These make use of *[Pedersen value commitments](#page-156-27)* to represent the shielded values that are transferred. Because these commitments are additively homomorphic, it is possible to check that all *[Spend](#page-157-17) [transfers](#page-157-17)* and *[Output transfers](#page-156-20)* balance; see [§ 4.12](#page-38-0) *'Balance and Binding Signature (Sapling)'* on p. 39 for detail. This reduces the granularity of the circuit, allowing a substantial performance improvement (orthogonal to other **[Sapling](#page-156-0)** circuit improvements) when the numbers of *[shielded](#page-156-26)* inputs and outputs are signicantly different. This comes at the cost of revealing the exact number of *[shielded](#page-156-26)* inputs and outputs, but *[dummy](#page-155-30)* (zero-valued) outputs are still possible.

# <span id="page-97-0"></span>**8.4 Faerie Gold attack and fix**

When a *[shielded](#page-156-26) [note](#page-155-9)* is created in **[Zerocash](#page-157-30)**, the creator is supposed to choose a new ρ value at random. The *nullifier* of the *[note](#page-155-9)* is derived from its *[spending key](#page-157-8)* (a<sub>sk</sub>) and *ρ*. The *[note commitment](#page-155-25)* is derived from the recipient address component a<sub>pk</sub>, the value v, and the *[commitment trapdoor](#page-154-22)* rcm, as well as ρ. However nothing prevents creating multiple *[notes](#page-155-9)* with different v and rcm (hence different *[note commitments](#page-155-25)*) but the same ρ.

An adversary can use this to mislead a *[note](#page-155-9)* recipient, by sending two *[notes](#page-155-9)* both of which are veried as valid by Receive (as defined in [\[BCGGMTV2014,](#page-121-3) Figure 2]), but only one of which can be spent.

We call this a "Faerie Gold" attack — referring to various Celtic legends in which faeries pay mortals in what appears to be gold, but which soon after reveals itself to be leaves, gorse blossoms, gingerbread cakes, or other less valuable things [\[LG2004\]](#page-127-4).

This attack does not violate the security definitions given in [\[BCGGMTV2014\]](#page-121-3). The issue could be framed as a problem either with the definition of Completeness, or the definition of Balance:

- The Completeness property asserts that a validly received *[note](#page-155-9)* can be spent provided that its *[nullier](#page-156-24)* does not appear on the ledger. This does not take into account the possibility that distinct *[notes](#page-155-9)*, which are validly received, could have the same *nullifier*. That is, the security definition depends on a protocol detail -*nullifiers*that is not part of the intended abstract security property, and that could be implemented incorrectly.
- The Balance property only asserts that an adversary cannot obtain *more* funds than they have minted or received via payments. It does not prevent an adversary from causing others' funds to decrease. In a Faerie Gold attack, an adversary can cause spending of a *[note](#page-155-9)* to reduce (to zero) the effective value of another *[note](#page-155-9)* for which the adversary does not know the *[spending key](#page-157-8)* , which violates an intuitive conception of global balance.

These problems with the security definitions need to be repaired, but doing so is outside the scope of this specification. Here we only describe how **[Zcash](#page-157-1)** addresses the immediate attack.

It would be possible to address the attack by requiring that a recipient remember all of the ρ values for all *[notes](#page-155-9)* they have ever received, and reject duplicates (as proposed in [\[GGM2016\]](#page-126-4)). However, this requirement would interfere with the intended **[Zcash](#page-157-1)** feature that a holder of a *[spending key](#page-157-8)* can recover access to (and be sure that they are able to spend) all of their funds, even if they have forgotten everything but the *[spending key](#page-157-8)* .

[**[Sprout](#page-157-4)**] Instead, **[Zcash](#page-157-1)** enforces that an adversary must choose distinct values for each ρ, by making use of the fact that all of the *nullifiers* in *[JoinSplit descriptions](#page-155-8)* that appear in a *[valid block chain](#page-157-31)* must be distinct. This is true regardless of whether the *[nulliers](#page-156-24)* corresponded to real or *[dummy](#page-155-30) [notes](#page-155-9)* (see [§ 4.7.1](#page-34-0) *'Dummy Notes (Sprout)'* on p. 35). The *nullifiers* are used as input to hSigCRH to derive a public value h<sub>Sig</sub> which uniquely identifies the transaction, as described in §4.3 *'JoinSplit Descriptions'* on p.31. (h<sub>Sig</sub> was already used in **[Zerocash](#page-157-30)** in a way that requires it to be unique in order to maintain indistinguishability of *[JoinSplit descriptions](#page-155-8)*; adding the *nullifiers* to the input of the hash used to calculate it has the effect of making this uniqueness property robust even if the *[transaction](#page-157-16)* creator is an adversary.)

[[Sprout](#page-157-4)] The ρ value for each output *[note](#page-155-9)* is then derived from a random private seed φ and h<sub>Sig</sub> using PRF<sub>φ</sub>. The correct construction of ρ for each output *[note](#page-155-9)* is enforced by [§ 4.15.1](#page-42-0) *'JoinSplit Statement (Sprout)'* on p. 43 in the *[JoinSplit statement](#page-155-5)*.

[**[Sprout](#page-157-4)**] Now even if the creator of a *[JoinSplit description](#page-155-8)* does not choose ϕ randomly, uniqueness of *[nulliers](#page-156-24)* and *[collision resistance](#page-154-23)* of both hSigCRH and PRF<sup>ρ</sup> will ensure that the derived ρ values are unique, at least for any two *[JoinSplit descriptions](#page-155-8)* that get into a *[valid block chain](#page-157-31)*. This is sufficient to prevent the Faerie Gold attack.

A variation on the attack attempts to cause the *nullifier* of a sent *[note](#page-155-9)* to be repeated, without repeating ρ. However, since the *nullifier* is computed as PRF $_{a_{sk}}^{nf}(\rho)$  (or PRF $_{nk}^{nfSapling}(\rho\star)$  $_{nk}^{nfSapling}(\rho\star)$  $_{nk}^{nfSapling}(\rho\star)$  for **Sapling**), this is only possible if the adversary finds a collision across both inputs on PRF<sup>nf</sup> (or PRF<sup>nfSapling</sup>), which is assumed to be infeasible – see §4.1.2 *'Pseudo Random Functions'* on p. 19.

[[Sprout](#page-157-4)] Crucially, "*nullifier* integrity" is enforced whether or not the enforceMerklePath<sub>i</sub> flag is set for an input *[note](#page-155-9)* [\(§ 4.15.1](#page-42-1) *'JoinSplit Statement (Sprout)'* on p. 43). If this were not the case then an adversary could perform the attack by creating a zero-valued *[note](#page-155-9)* with a repeated *nullifier*, since the *nullifier* would not depend on the value.

[**[Sprout](#page-157-4)**] *[Nullier](#page-156-24)* integrity also prevents a "roadblock attack" in which the adversary sees a victim's *[transaction](#page-157-16)*, and is able to publish another *[transaction](#page-157-16)* that is mined first and blocks the victim's *transaction*. This attack would be possible if the public value(s) used to enforce uniqueness of ρ could be chosen arbitrarily by the *[transaction](#page-157-16)* creator: the victim's *[transaction](#page-157-16)*, rather than the adversary's, would be considered to be repeating these values. In the chosen solution that uses *[nulliers](#page-156-24)* for these public values, they are enforced to be dependent on *[spending keys](#page-157-8)* controlled by the original *[transaction](#page-157-16)* creator (whether or not each input *[note](#page-155-9)* is a *[dummy](#page-155-30)* ), and so a roadblock attack cannot be performed by another party who does not know these keys.

[**[Sapling](#page-156-0)** onward] In **[Sapling](#page-156-0)**, uniqueness of ρ is ensured by making it dependent on the position of the *[note](#page-155-25) [commitment](#page-155-25)* in the **[Sapling](#page-156-0)** *[note commitment tree](#page-156-23)*. Specifically,  $\rho = cm + [\text{pos}] \mathcal{J}$ , where  $\mathcal{J}$  is a generator independent of the generators used in NoteCommitSapling. Therefore, ρ commits uniquely to the *[note](#page-155-9)* and its position, and this commitment is *[collision-resistant](#page-154-23)* by the same argument used to prove *[collision resistance](#page-154-23)* of *[Pedersen](#page-156-28) [hashes](#page-156-28)*. Note that it is possible for two distinct **[Sapling](#page-156-0)** *[positioned notes](#page-156-29)* (having different ρ values and *[nulliers](#page-156-24)*, but different *[note positions](#page-156-30)*) to have the same *[note commitment](#page-155-25)*, but this causes no security problem. Roadblock attacks are not possible because a given *[note position](#page-156-30)* does not repeat for outputs of different *[transactions](#page-157-16)* in the same *[block chain](#page-154-3)*.

# **8.5** Internal hash collision attack and fix

The **[Zerocash](#page-157-30)** security proof requires that the composition of <code>COMM</code><sub>rcm</sub> and <code>COMM</code><sub>s</sub> is a computationally binding commitment to its inputs a<sub>pk</sub>, v, and ρ. However, the instantiation of COMM<sub>rcm</sub> and COMM<sub>s</sub> in section 5.1 of the paper did not meet the definition of a binding commitment at a 128-bit security level. Specifically, the internal hash of  $a_{pk}$  and  $\rho$  is truncated to 128 bits (motivated by providing statistical hiding security). This allows an attacker, with a work factor on the order of 2<sup>64</sup>, to find distinct pairs (a<sub>pk</sub>, ρ) and (a<sub>pk</sub>', ρ') with colliding outputs of the truncated hash, and therefore the same *[note commitment](#page-155-25)*. This would have allowed such an attacker to break the Balance property by double-spending *[notes](#page-155-9)*, potentially creating arbitrary amounts of currency for themself [\[HW2016\]](#page-127-5).

**[Zcash](#page-157-1)** uses a simpler construction with a single hash evaluation for the commitment: [SHA](#page-156-15)-256 for **[Sprout](#page-157-4)**, and PedersenHash for **[Sapling](#page-156-0)**. The motivation for the nested construction in **[Zerocash](#page-157-30)** was to allow Mint transactions to be publically verified without requiring a *[zk-SNARK proof](#page-157-2)* ([\[BCGGMTV2014,](#page-121-3) section 1.3, under step 3]). Since **[Zcash](#page-157-1)** combines "Mint" and "Pour" transactions into generalized *[JoinSplit transfers](#page-155-24)* (for **[Sprout](#page-157-4)**), or *[Spend transfers](#page-157-17)* and *[Output transfers](#page-156-20)* (for **[Sapling](#page-156-0)**), and each transfer always uses a *[zk-SNARK proof](#page-157-2)*, **[Zcash](#page-157-1)** does not require the nesting. A side benefit is that this reduces the cost of computing the *[note commitments](#page-155-25)*: for **[Sprout](#page-157-4)** it reduces the number of [SHA256Compress](#page-156-11) evaluations needed to compute each *[note commitment](#page-155-25)* from three to two, saving a total of four [SHA256Compress](#page-156-11) evaluations in the *[JoinSplit statement](#page-155-5)*.

[**[Sprout](#page-157-4)**] **Note: [Sprout](#page-157-4)** *[note commitments](#page-155-25)* are not statistically hiding, so for **[Sprout](#page-157-4)** notes, **[Zcash](#page-157-1)** does not support the "everlasting anonymity" property described in [\[BCGGMTV2014,](#page-121-3) section 8.1], even when used as described in that section. While it is possible to define a statistically hiding, computationally binding commitment scheme for this use at a 128-bit security level, the overhead of doing so within the *[JoinSplit statement](#page-155-5)* was not considered to justify the benefits.

[**[Sapling](#page-156-0)** onward] In **[Sapling](#page-156-0)**, *[Pedersen commitments](#page-156-31)* are used instead of [SHA256Compress](#page-156-11). These commitments

are statistically hiding, and so "everlasting anonymity" is supported for **[Sapling](#page-156-0)** notes under the same conditions as in **[Zerocash](#page-157-30)** (by the protocol, not necessarily by [zcashd](#page-157-12)). Note that *[diversied payment addresses](#page-155-31)* can be linked if the Discrete Logarithm Problem on the [Jubjub curve](#page-155-1) can be broken.

# <span id="page-99-0"></span>**8.6** Changes to PRF inputs and truncation

The format of inputs to the *[PRFs](#page-156-32)* instantiated in [§ 5.4.2](#page-59-0) *'Pseudo Random Functions'* on p. 60 has changed relative to [Zerocash](#page-157-30). There is also a requirement for another [PRF](#page-156-32), PRF<sup>P</sup>, which must be domain-separated from the others.

In the **[Zerocash](#page-157-30)** protocol,  $\rho_i^{\sf old}$  is truncated from 256 to 254 bits in the input to PRF<sup>sn</sup> (which corresponds to PRF<sup>nf</sup> in **[Zcash](#page-157-1)**). Also, h<sub>Sig</sub> is truncated from 256 to 253 bits in the input to PRF<sup>pk</sup>. These truncations are not taken into account in the security proofs.

Both truncations affect the validity of the proof sketch for Lemma D.2 in the proof of Ledger Indistinguishability in [\[BCGGMTV2014,](#page-121-3) Appendix D].

In more detail:

- In the argument relating **H** and  $\mathcal{D}_2$ , it is stated that in  $\mathcal{D}_2$ , "for each  $i \in \{1,2\}$ , sn<sub>i</sub> := PRF<sub>a<sub>sk</sub>( $\rho$ ) for a random</sub> (and not previously used)  $\rho$ ". It is also argued that "the calls to PRF $_{a_{sk}}^{sn}$  are each by definition unique". The latter assertion depends on the fact that ρ is "not previously used". However, the argument is incorrect because the truncated input to PRF $_{a_{sk}}^{sn}$ , i.e.  $[\rho]_{254}$ , may repeat even if  $\rho$  does not.
- $\cdot$  In the same argument, it is stated that "with overwhelming probability, h<sub>Sig</sub> is unique". In fact what is required to be unique is the truncated input to PRF<sup>pk</sup>, i.e. [h<sub>Sig</sub>]<sub>253</sub> = [CRH(pk<sub>sig</sub>)]<sub>253</sub>. In practice this value will be unique under a plausible assumption on CRH provided that pk<sub>sig</sub> is chosen randomly, but no formal argument for this is presented.

Note that  $\rho$  is truncated in the input to PRF<sup>sn</sup> but not in the input to COMM<sub>rcm</sub>, which further complicates the analysis.

As further evidence that it is essential for the proofs to explicitly take any such truncations into account, consider a slightly modified protocol in which  $\rho$  is truncated in the input to COMM<sub>rcm</sub> but not in the input to PRF<sup>sn</sup>. In that case, it would be possible to violate balance by creating two *[notes](#page-155-9)* for which ρ differs only in the truncated bits. These *[notes](#page-155-9)* would have the same *[note commitment](#page-155-25)* but different *[nulliers](#page-156-24)*, so it would be possible to spend the same value twice.

[**[Sprout](#page-157-4)**] For resistance to Faerie Gold attacks as described in [§ 8.4](#page-97-0) *'Faerie Gold attack and fix'* on p. 98, **[Zcash](#page-157-1)** depends on *[collision resistance](#page-154-23)* of hSigCRH and PRF<sup>P</sup> (instantiated using BLAKE2b-256 and [SHA256Compress](#page-156-11) respectively). *[Collision resistance](#page-154-23)* of a truncated hash does not follow from *[collision resistance](#page-154-23)* of the original hash, even if the truncation is only by one bit. This motivated avoiding truncation along any path from the inputs to the computation of  $h_{Sig}$  to the uses of  $\rho$ .

[**[Sprout](#page-157-4)**] Since the *[PRFs](#page-156-32)* are instantiated using [SHA256Compress](#page-156-11) which has an input block size of 512 bits (of which 256 bits are used for the *[PRF](#page-156-32)* input and 4 bits are used for domain separation), it was necessary to reduce the size of the PRF key to 252 bits. The key is set to a<sub>sk</sub> in the case of PRF<sup>addr</sup>, PRF<sup>nf</sup>, and PRF<sup>pk</sup>, and to  $\phi$  (which does not exist in **[Zerocash](#page-157-30)**) for PRF<sup>p</sup>, and so those values have been reduced to 252 bits. This is preferable to requiring reasoning about truncation, and 252 bits is quite sufficient for security of these cryptovalues.

**[Sapling](#page-156-0)** uses *[Pedersen hashes](#page-156-28)* and BLAKE2s where **[Sprout](#page-157-4)** used [SHA256Compress](#page-156-11). *Pedersen hashes* can be efficiently instantiated for arbitrary input lengths. BLAKE2s has an input block size of 512 bits, and uses a finalization flag rather than padding of the last input block; it also supports domain separation via a personalization parameter distinct from the input. Therefore, there is no need for truncation in the inputs to any of these hashes. Note however that the *output* of CRH<sup>ivk</sup> is truncated, requiring a security assumption on BLAKE2s truncated to 251 bits (see [§ 5.4.1.5](#page-55-0)) *'*CRHivk *Hash Function'* on p. 56).

# **8.7** In-band secret distribution

**[Zerocash](#page-157-30)** specified ECIES (referencing Certicom's SEC 1 standard) as the encryption scheme used for the in-band secret distribution. This has been changed to a key agreement scheme based on Curve25519 (for **[Sprout](#page-157-4)**) or [Jubjub](#page-155-1) (for **[Sapling](#page-156-0)**) and the authenticated encryption algorithm AEAD\_CHACHA20\_POLY1305. This scheme is still loosely based on ECIES, and on the crypto\_box\_seal scheme defined in libsodium [\[libsodium-Seal\]](#page-127-6).

The motivations for this change were as follows:

- $\cdot$  The [Zerocash](#page-157-30) paper did not specify the curve to be used. We believe that Curve25519 has significant sidechannel resistance, performance, implementation complexity, and robustness advantages over most other available curve choices, as explained in [\[Bernstein2006\]](#page-122-2). For **[Sapling](#page-156-0)**, the [Jubjub curve](#page-155-1) was designed according to a similar design process following the "Safe curves" criteria [\[BL-SafeCurves\]](#page-124-11) [\[Hopwood2018\]](#page-126-5). This retains Curve25519's advantages while keeping *[shielded payment address](#page-156-9)* sizes short, because the same *[public key](#page-156-12)* material supports both encryption and spend authentication.
- $\cdot$  ECIES permits many options, which were not specified. There are at least –counting conservatively– 576 possible combinations of options and algorithms over the four standards (ANSI X9.63, IEEE Std 1363a-2004, ISO/IEC 18033-2, and SEC 1) that define ECIES variants [\[MAEÁ2010\]](#page-127-7).
- Although the **[Zerocash](#page-157-30)** paper states that ECIES satisfies *[key privacy](#page-155-32)* (as defined in [\[BBDP2001\]](#page-121-4)), it is not clear that this holds for all curve parameters and key distributions. For example, if a group of non-prime order is used, the distribution of ciphertexts could be distinguishable depending on the order of the points representing the ephemeral and recipient *[public keys](#page-156-12)*. Public key validity is also a concern. Curve25519 (and [Jubjub](#page-155-1)) key agreement is defined in a way that avoids these concerns due to the curve structure and the "clamping" of *[private keys](#page-156-13)* (or explicit cofactor multiplication and point validation for **[Sapling](#page-156-0)**).
- Unlike the DHAES/DHIES proposal on which it is based [\[ABR1999\]](#page-121-5), ECIES does not require a representation of the sender's *[ephemeral public key](#page-155-33)* to be included in the input to the KDF, which may impair the security properties of the scheme. (The Std 1363a-2004 version of ECIES [\[IEEE2004\]](#page-127-8) has a "DHAES mode" that allows this, but the representation of the key input is underspecified, leading to incompatible implementations.) The scheme we use for **[Sprout](#page-157-4)** has both the ephemeral and recipient *[public key](#page-156-12)* encodings –which are unambiguous for Curve25519- and also h<sub>Sig</sub> and a nonce as described below, as input to the KDF. For [Sapling](#page-156-0), it is only possible to include the ephemeral public key encoding, but this is sufficient to retain the original security properties of DHAES. Note that being able to break the Elliptic Curve Diffie-Hellman Problem on Curve25519 or [Jubjub](#page-155-1) (without breaking AEAD\_CHACHA20\_POLY1305 as an authenticated encryption scheme or BLAKE2b-256 as a KDF) would not help to decrypt the *transmitted note(s) ciphertext* unless pkenc is known or guessed.
- [**[Sprout](#page-157-4)**] The KDF also takes a public seed h<sub>Sig</sub> as input. This can be modeled as using a different "randomness extractor" for each *[JoinSplit transfer](#page-155-24)* , which limits degradation of security with the number of *[JoinSplit](#page-155-24) [transfers](#page-155-24)*. This facilitates security analysis as explained in [\[DGKM2011\]](#page-125-3) — see section 7 of that paper for a security proof that can be applied to this construction under the assumption that single-block BLAKE2b-256 is a "[weak PRF](#page-157-32)". Note that h<sub>Sig</sub> is authenticated, by the [zk-SNARK proof](#page-157-2), as having been chosen with knowledge of a<sup>old</sup> old <sub>sk,1..N<sup>old</sup>, so an adversary cannot modify it in a ciphertext from someone else's transaction for use in</sub> a chosen-ciphertext attack without detection. (In **[Sapling](#page-156-0)**, there is no equivalent to h<sub>Sig</sub>, but the *[binding](#page-154-24) [signature](#page-154-24)* and *[spend authorization signatures](#page-157-33)* prevent such modifications.)
- [**[Sprout](#page-157-4)**] The scheme used by **[Sprout](#page-157-4)** includes an optimization that reuses the same ephemeral key (with different nonces) for the two ciphertexts encrypted in each *[JoinSplit description](#page-155-8)*.

The security proofs of [\[ABR1999\]](#page-121-5) can be adapted straightforwardly to the resulting scheme. Although DHAES as defined in that paper does not pass the recipient *[public key](#page-156-12)* or a public seed to the *[hash function](#page-155-34) H*, this does not impair the proof because we can consider *H* to be the specialization of our KDF to a given recipient key and seed. (Passing the recipient *[public key](#page-156-12)* to the KDF could in principle compromise *[key privacy](#page-155-32)* , but not condentiality of encryption.) [**[Sprout](#page-157-4)**] It is necessary to adapt the "HDH independence" assumptions and the proof slightly to take into account that the ephemeral key is reused for two encryptions.

Note that the 256-bit key for AEAD\_CHACHA20\_POLY1305 maintains a high concrete security level even under attacks using parallel hardware [\[Bernstein2005\]](#page-122-4) in the multi-user setting [\[Zaverucha2012\]](#page-129-16). This is especially necessary because the privacy of **[Zcash](#page-157-1)** transactions may need to be maintained far into the future, and upgrading the encryption algorithm would not prevent a future adversary from attempting to decrypt ciphertexts encrypted before the upgrade. Other cryptovalues that could be attacked to break the privacy of transactions are also sufficiently long to resist parallel brute force in the multi-user setting: for **[Sprout](#page-157-4)**,  $a_{sk}$  is 252 bits, and sk<sub>enc</sub> is no shorter than  $a_{sk}$ .

# **8.8** Omission in Zerocash security proof

The abstract **[Zerocash](#page-157-30)** protocol requires [PRF](#page-156-32)<sup>addr</sup> only to be a *PRF*; it is not specified to be *[collision-resistant](#page-154-23)*. This reveals a flaw in the proof of the Balance property.

Suppose that an adversary finds a collision on PRF<sup>addr</sup> such that a $^1_{\rm sk}$  and a $^2_{\rm sk}$  are distinct *[spending keys](#page-157-8)* for the same a<sub>pk</sub>. Because the *[note commitment](#page-155-25)* is to a<sub>pk</sub>, but the *nullifier* is computed from a<sub>sk</sub> (and ρ), the adversary is able to double-spend the note, once with each a<sub>sk</sub>. This is not detected because each Spend reveals a different *nullifier*. The *[JoinSplit statements](#page-155-5)* are still valid because they can only check that the ask in the witness is *some* preimage of the apk used in the *[note commitment](#page-155-25)*.

The error is in the proof of Balance in [\[BCGGMTV2014,](#page-121-3) Appendix D.3]. For the "A violates Condition I" case, the proof says:

"(i) If cm $_1^{\text{old}}=$  cm $_2^{\text{old}}$ , then the fact that sn $_1^{\text{old}}\neq$  sn $_2^{\text{old}}$  implies that the witness  $a$  contains two distinct openings of cm<sup>old</sup> (the first opening contains (and i,  $\rho_1$ <sup>old</sup>), while the second opening contains (and in  $(s_{sk,2}^{old},\rho_2^{old})$ ). This violates the binding property of the commitment scheme COMM."

In fact the openings do not contain a $^{old}_{\mathsf{sk},i}$ ; they contain a $^{old}_{\mathsf{pk},i}$ . (In <code>[Sprout](#page-157-4)</code> cm $^{old}_{i}$  opens directly to  $(\mathsf{a}_{\mathsf{pk},i}^{\mathsf{old}}, \mathsf{v}_{i}^{\mathsf{old}})$ , and in  $\mathsf{Zerosash} \text{ it opens to } (\mathsf{v}_i^{\mathsf{old}}, \mathsf{COMM}_{\mathsf{s}}(\mathsf{a}_{\mathsf{pk},i}^{\mathsf{old}}, \mathsf{p}_i^{\mathsf{old}}).$ 

A similar error occurs in the argument for the "A violates Condition II" case.

The flaw is not exploitable for the actual instantiations of PRF<sup>addr</sup> in **[Zerocash](#page-157-30)** and **[Sprout](#page-157-4)**, which *are collision[resistant](#page-154-23)* assuming that [SHA256Compress](#page-156-11) is.

The proof can be straightforwardly repaired. The intuition is that we can rely on *[collision resistance](#page-154-23)* of PRF<sup>addr</sup> (on both its arguments) to argue that distinctness of a $_{\rm sk,1}^{\rm old}$  and a $_{\rm sk,2}^{\rm old}$ , together with constraint 1(b) of the *[JoinSplit](#page-155-5)* s*tatement (*see §4.15.1 *'JoinSplit Statement (Sprout)'* on p. 43), implies distinctness of a<sub>pk,1</sub> and a<sub>pk,2</sub>, therefore distinct openings of the *[note commitment](#page-155-25)* when Condition I or II is violated.

### **8.9 Miscellaneous**

- The paper denes a *[note](#page-155-9)* as ((apk*,* pkenc)*,* v*,* ρ*,*rcm*,*s*,* cm), whereas this specication denes a **[Sprout](#page-157-4)** *[note](#page-155-9)* as (a<sub>pk</sub>, v, ρ, rcm). The instantiation of COMM<sub>s</sub> in section 5.1 of the paper did not actually use s, and neither does the new instantiation of NoteCommit<sup>[Sprout](#page-157-4)</sup> in **Sprout**. pk<sub>enc</sub> is also not needed as part of a *[note](#page-155-9)*: it is not an input to NoteCommitSprout nor is it constrained by the **[Zerocash](#page-157-30)** POUR *[statement](#page-157-34)* or the **[Zcash](#page-157-1)** *[JoinSplit statement](#page-155-5)*. cm can be computed from the other fields. (The definition of *[notes](#page-155-9)* for **[Sapling](#page-156-0)** is different again.)
- The length of proof encodings given in the paper is 288 bytes. [[Sprout](#page-157-4)] This differs from the 296 bytes specified in [§ 5.4.9.1](#page-73-1) *'*BCTV14*'* on p. 74, because both the *x*-coordinate and compressed *y*-coordinate of each point need to be represented. Although it is possible to encode a proof in 288 bytes by making use of the fact that elements of  $\mathbb{F}_q$  can be represented in 254 bits, we prefer to use the standard formats for points defined in [\[IEEE2004\]](#page-127-8). The fork of *[libsnark](#page-155-4)* used by [Zcash](#page-157-1) uses this standard encoding rather than the less efficient (uncompressed) one used by upstream *[libsnark](#page-155-4)*. In **[Sapling](#page-156-0)**, a customized encoding is used for [BLS12](#page-154-6)-381 points in [Groth16](#page-155-7) proofs to minimize length.

• The range of monetary values differs. In **[Zcash](#page-157-1)** this range is {0 *..* MAX\_MONEY}, while in **[Zerocash](#page-157-30)** it is {0 *..* 2 *`*value −1}. (The *[JoinSplit statement](#page-155-5)* still only directly enforces that the sum of amounts in a given *[JoinSplit](#page-155-24) [transfer](#page-155-24)* is in the latter range; this enforcement is technically redundant given that the Balance property holds.)

# **9 Acknowledgements**

The inventors of **[Zerocash](#page-157-30)** are Eli Ben-Sasson, Alessandro Chiesa, Christina Garman, Matthew Green, Ian Miers, Eran Tromer, and Madars Virza.

The designers of the **[Zcash](#page-157-1)** protocol are the **[Zerocash](#page-157-30)** inventors and also Daira Hopwood, Sean Bowe, Jack Grigg, Simon Liu, Taylor Hornby, Nathan Wilcox, Zooko Wilcox, Jay Graber, Ariel Gabizon, George Tankersley, Ying Tong Lai, and Kris Nuttycombe. The *[Equihash](#page-155-26)* proof-of-work algorithm was designed by Alex Biryukov and Dmitry Khovratovich.

The authors would like to thank everyone with whom they have discussed the **[Zerocash](#page-157-30)** and **[Zcash](#page-157-1)** protocol designs; in addition to the preceding, this includes Mike Perry, isis agora lovecruft, Leif Ryge, Andrew Miller, Ben Blaxill, Samantha Hulsey, Alex Balducci, Jake Tarren, Solar Designer, Ling Ren, John Tromp, Paige Peterson, Jack Gavigan, jl777, Alison Stevenson, Maureen Walsh, Filippo Valsorda, Zaki Manian, Tracy Hu, Brian Warner, Mary Maller, Michael Dixon, Andrew Poelstra, Eirik Ogilvie-Wigley, Benjamin Winston, Kobi Gurkan, Weikeng Chen, Henry de Valence, Deirdre Connolly, Chelsea Komlo, Zancas Wilcox, Jane Lusby, Teor, and no doubt others. We would also like to thank the designers and developers of **[Bitcoin](#page-154-7)**.

[Zcash](#page-157-1) has benefited from security audits performed by NCC Group, Coinspect, Least Authority, Mary Maller, Kudelski Security, QED-it, and Trail of Bits.

The Faerie Gold attack was found by Zooko Wilcox; subsequent analysis of variations on the attack was performed by Daira Hopwood and Sean Bowe. The internal hash collision attack was found by Taylor Hornby. The error in the **[Zerocash](#page-157-30)** proof of Balance relating to *[collision resistance](#page-154-23)* of PRF<sup>addr</sup> was found by Daira Hopwood. The errors in the proof of Ledger Indistinguishability mentioned in [§ 8.6](#page-99-0) *'Changes to PRF inputs and truncation'* on p. 100 were also found by Daira Hopwood.

The 2015 Soundness vulnerability in [BCTV14](#page-154-2) [\[Parno2015\]](#page-127-1) was found by Bryan Parno. An additional condition needed to resist this attack was documented by Ariel Gabizon [\[Gabizon2019,](#page-126-0) section 3]. The 2019 Soundness vulnerability in [BCTV14](#page-154-2) [\[Gabizon2019\]](#page-126-0) was found by Ariel Gabizon.

The design of **[Sapling](#page-156-0)** is primarily due to Matthew Green, Ian Miers, Daira Hopwood, Sean Bowe, and Jack Grigg. A potential attack linking *[diversied payment addresses](#page-155-31)*, avoided in the adopted design, was found by Brian Warner.

The observation in [§ 5.4.1.6](#page-55-1) *'*DiversifyHash *Hash Function'* on p. 56 that *[diversied payment address](#page-155-31)* unlinkability can be proven in the same way as *[key privacy](#page-155-32)* for ElGamal, is due to Mary Maller.

Numerous people have contributed to the science of zero-knowledge proving systems, but we would particularly like to acknowledge the work of Shafi Goldwasser, Silvio Micali, Oded Goldreich, Charles Rackoff, Rosario Gennaro, Bryan Parno, Jon Howell, Craig Gentry, Mariana Raykova, Jens Groth, Rafail Ostrovsky, and Amit Sahai.

Many of the ideas used in **[Zcash](#page-157-1)** —including the use of zero-knowledge proofs to resolve the tension between privacy and auditability, Merkle trees over note commitments (using Pedersen hashes as in **[Sapling](#page-156-0)**), and the use of "serial numbers" or *nullifiers* to detect or prevent double-spends— were first applied to privacy-preserving digital currencies by Tomas Sander and Amnon Ta-Shma. To a large extent **[Zcash](#page-157-1)** is a refinement of their "Auditable, Anonymous Electronic Cash" proposal in [\[ST1999\]](#page-128-6).

Finally, we would like to thank the Internet Archive for their scan of Peter Newell's illustration of the Jubjub bird, from [\[Carroll1902\]](#page-125-4).

# **10 Change History**

### **2020.1.14** 2020-08-19

- The consensus rule that a *[coinbase transaction](#page-154-16)* must not spend more than is available from the *[block subsidy](#page-154-12)* and *[transaction fees](#page-157-21)*, was not explicitly stated. (This rule was correctly implemented in [zcashd](#page-157-12).)
- $\cdot$  Fix a type error in the output of PRF<sup>nf[Sapling](#page-156-0)</sup>; a **Sapling** *nullifier* is a sequence of 32 bytes, not a bit sequence.
- Correct an off-by-one in an expression used in the denition of *c* in [§ 5.4.1.7](#page-56-0) *'Pedersen Hash Function'* on p. 57 (this does not change the value of *c*).

### **2020.1.13** 2020-08-11

- Rename the type of **[Sapling](#page-156-0)** *[transmission keys](#page-157-7)* from KASapling *.*PublicPrimeOrder toKASapling *.*PublicPrimeSubgroup. This type is defined as  $\mathbb{J}^{(r)}$ , which reflects the implementation in [zcashd](#page-157-12) (subject to the next point below); it was never enforced that a *[transmission key](#page-157-7) (*pk<sub>d</sub>) cannot be  $\mathcal{O}_{\mathbb{J}}$ .
- Add a non-normative note saying that [zcashd](#page-157-12) does not fully conform to the requirement to treat *[transmission](#page-157-7) [keys](#page-157-7)* not in KASapling *.*PublicPrimeSubgroup as invalid when importing *[shielded payment addresses](#page-156-9)*.
- Make Halving(height) return 0 (rather than −1) for height *<* SlowStartShift. This has no effect on consensus since the Halving function is not used in that case, but it makes the definition match the intuitive meaning of the function.
- Rename sections under [§ 7](#page-83-1) *'Consensus Changes from Bitcoin'* on p. 84 to clarify that these sections do not only concern encoding, but also consensus rules.
- Make the **[Canopy](#page-154-11)** specification the default.

### **2020.1.12** 2020-08-03

- Include [SHA](#page-156-33)-512 in [§ 5.4.1.1](#page-53-1) *'*SHA-256*,* SHA-256d*,* SHA256Compress*, and* SHA-512 *Hash Functions'* on p. 54.
- Add a reference to [\[BCCGLRT2014\]](#page-121-6) in [§ 4.1.12](#page-26-0) *'Zero-Knowledge Proving System'* on p. 27.

### **2020.1.11** 2020-07-13

- Change instances of "the production network" to "*[Mainnet](#page-155-13)*", and "the test network" to *[Testnet](#page-157-10)*. This follows the terminology used in ZIPs.
- Update stale references to **[Bitcoin](#page-154-7)** documentation.

### **2020.1.10** 2020-07-05

• Corrections to a note in [§ 5.4.5](#page-61-2) *'*Ed25519*'* on p. 62.

### **2020.1.9** 2020-07-05

- Add [§ 3.11](#page-17-1) *'Mainnet and Testnet'* on p. 18.
- Acknowledge Jane Lusby and Teor.
- Precisely specify the encoding and decoding of [Ed25519](#page-155-22) points.
- Correct an error introduced in 2020.1.8; "−O<sup>J</sup> " was incorrectly used when the point (0*,* −1) on [Jubjub](#page-155-1) was meant.
- $\cdot$  Precisely specify the conversion from a bit sequence in abst $_{\mathbb{J}}$ .

#### **2020.1.8** 2020-07-04

- Add Ying Tong Lai and Kris Nuttycombe as **[Zcash](#page-157-1)** protocol designers.
- $\cdot$  Change the specification of abst<sub>J</sub> in [§ 5.4.8.3](#page-71-0) 'Jubjub' on p. 72 to match the implementation.
- $\cdot$  Repair the argument for GroupHash $^{\mathbb{J}^{(r)*}}_{\mathsf{URS}}$  being usable as a random oracle, which previously depended on abst<sub>J</sub> being injective.
- $\cdot$  In RedDSA verification, clarify that  $R$  used as part of the input to H® must be exactly as encoded in the signature.

#### **2020.1.7** 2020-06-26

- Delete some 'new' superscripts that only added notational clutter.
- Add an explicit lead byte field to **[Sprout](#page-157-4)** *[note plaintexts](#page-156-7)*, and clearly specify the error handling when it is invalid.
- Define a **[Sapling](#page-156-0)** *[note plaintext lead byte](#page-156-34)* as having type  $\mathbb{B}^{y}$  (so that decoding to a *[note plaintext](#page-156-7)* always succeeds, and error handling is more explicit).
- Fix a sign error in the xed-base term of the batch validation equation in [§ B.1](#page-151-0) *'*RedDSA *batch validation'* on p. 152.

### **2020.1.6** 2020-06-17

- Correct an error in the specification of [Ed25519](#page-155-22) [validating keys](#page-157-0): they should not have been specified to be checked against ExcludedPointEncodings, since libsodium v1.0.15 does not do so.
- Consistently use "validating" for signatures and "verifying" for proofs.
- Use the symbol  $\sqrt[+]{\cdot}$  for positive square root.

### **2020.1.5** 2020-06-02

- Reference [\[ZIP-173\]](#page-129-1) instead of BIP 173.
- Mark more index entries as definitions.

### **2020.1.4** 2020-05-27

- Reference [\[BIP-32\]](#page-123-2) and [\[ZIP-32\]](#page-129-17) when describing keys and their encodings.
- Network Upgrade 4 has been given the name **[Canopy](#page-154-11)**.
- Improve LaTeX portability of this specification.

### **2020.1.3** 2020-04-22

• Correct a wording error transposing *[transparent inputs](#page-157-35)* and *[transparent outputs](#page-157-20)* in [§ 4.11](#page-37-1) *'Balance (Sprout)'* on p. 38.

### **2020.1.2** 2020-03-20

- The implementation of **[Sprout](#page-157-4)** [Ed25519](#page-155-22) signature validation in [zcashd](#page-157-12) differed from what was specified in [§ 5.4.5](#page-61-2) *'*Ed25519' on p. 62. The specification has been changed to match the implementation.
- Remove "pvc" Makefile targets.
- $\cdot$  Make the **[Heartwood](#page-155-18)** specification the default.
- Add macros and Makefile support for building the **[Canopy](#page-154-11)** specification.

#### **2020.1.1** 2020-02-13

 $\cdot$  Resolve conflicts in the specification of *memo fields* by deferring to [\[ZIP-302\]](#page-130-0).

### **2020.1.0** 2020-02-06

- Specify a retrospective soft fork implemented in [zcashd](#page-157-12) v2.1.1-1 that limits the nTime eld of a *[block](#page-154-8)* relative to its *[median-time-past](#page-155-27)*.
- Correct the definition of *[median-time-past](#page-155-27)* for the first PoWMedianBlockSpan *[blocks](#page-154-8)* in a *[block chain](#page-154-3)*.
- Add acknowledgements to Henry de Valence, Deirdre Connolly, Chelsea Komlo, and Zancas Wilcox.
- Add an acknowledgement to Trail of Bits for their security audit.
- Change indices in the *[incremental Merkle tree](#page-155-35)* diagram to be zero-based.
- Use the term "*[monomorphism](#page-155-36)*" for an injective homomorphism, in the context of a *[signature scheme with](#page-156-35) [key monomorphism](#page-156-35)*.

### **2019.0.9** 2019-12-27

- No changes to **[Sprout](#page-157-4)** or **[Sapling](#page-156-0)**.
- Makefile updates for **[Heartwood](#page-155-18)**.

### **2019.0.8** 2019-09-24

- No changes to **[Sprout](#page-157-4)**.
- $\cdot \,$  Fix a typo in the generator  $\mathcal{P}_{\mathbb{S}_1}$  in [§ 5.4.8.2](#page-69-0) *'*BLS12-381' on p. 70 found by magrady.
- Clarify the type of v<sup>new</sup> in §4.6.2 *'Sending Notes (Sapling)'* on p. 34.

### **2019.0.7** 2019-09-24

- Fix a discrepancy in the number of constraints for BLAKE2s found by QED-it.
- Fix an error in the expression for ∆ in [§ A.3.3.9](#page-141-0) *'Pedersen hash'* on p. 142, and add acknowledgement to Kobi Gurkan.
- Fix a typo in [§ 4.8](#page-35-0) *'Merkle Path Validity'* on p. 36 and add acknowledgement to Weikeng Chen.
- Update references to ZIPs and to the Electric Coin Company blog.
- Makefile improvements to suppress unneeded output.

### **2019.0.6** 2019-08-23

• No changes to **[Sprout](#page-157-4)** or **[Sapling](#page-156-0)**.

### **2019.0.5** 2019-08-23

- Correct the packing of nfold into input elements in [§ A.4](#page-148-0) *'The Sapling Spend circuit'* on p. 149.
- Add an epigraph from [\[Carroll1876\]](#page-125-5) to the start of [§ 5.4.8.3](#page-71-0) *'*Jubjub*'* on p. 72.
- Clarify how the constant *c* in [§ 5.4.1.7](#page-56-0) *'Pedersen Hash Function'* on p. 57 is obtained.
- Add a footnote that [zcashd](#page-157-12) uses [\[ZIP-32\]](#page-129-17) *[extended spending keys](#page-155-37)* instead of the derivation from sk in [§ 3.1](#page-11-0) *'Payment Addresses and Keys'* on p. 12.
- Remove "optimized" Makefile targets (which actually produced a larger PDF, with TeXLive 2019).
- Remove "html" Makefile targets.
- Make the **[Blossom](#page-154-10)** spec the default.

#### **2019.0.4** 2019-07-23

- Clicking on a section heading now shows section labels.
- Add a **[List of Theorems and Lemmata](#page-154-25)**.
- Changes needed to support TeXLive 2019.

### **2019.0.3** 2019-07-08

- Experimental support for building using LuaTEX and XeTEX.
- Add an **[Index](#page-154-26)**.

### **2019.0.2** 2019-06-18

- Correct a misstatement in the security argument in [§ 4.12](#page-38-0) *'Balance and Binding Signature (Sapling)'* on p. 39: binding for a commitment scheme does not imply that the commitment determines its randomness. The rest of the security argument did not depend on this; it is simpler to rely on knowledge soundness of the Spend and Output proofs.
- Give a definition for *[complete twisted Edwards elliptic curves](#page-154-1)* in [§ 5.4.8.3](#page-71-0) 'Jubjub' on p. 72.
- Clarify that [Theorem 5.4.2](#page-58-1) on p. 59 depends on the parameters of the [Jubjub curve.](#page-155-1)
- Ensure that this document builds correctly and without missing characters on recent versions of TEXLive.
- Update the Makefile to use Ghostscript for PDF optimization.
- Ensure that hyperlinks are preserved, and available as "Destination names" in URL fragments and links from other PDF documents.

### **2019.0.1** 2019-05-20

• No changes to **[Sprout](#page-157-4)** or **[Sapling](#page-156-0)**.

### **2019.0.0** 2019-05-01

- $\cdot$  Fix a specification error in the *[Founders' Reward](#page-155-21)* calculation during the slow start period.
- $\cdot$  Correct an inconsistency in difficulty adjustment between the spec and [zcashd](#page-157-12) implementation for the first PoWAveragingWindow − 1 *[blocks](#page-154-8)* of the *[block chain](#page-154-3)*. This inconsistency was pointed out by NCC Group in their **[Blossom](#page-154-10)** specification audit.

### **2019.0-beta-39** 2019-04-18

- Change author afliations from "Zerocoin Electric Coin Company" to "Electric Coin Company".
- Add acknowledgement to Mary Maller for the observation that *diversified payment address* unlinkability can be proven in the same way as *[key privacy](#page-155-32)* for ElGamal.

### **2019.0-beta-38** 2019-04-18 [#2019.0-beta-38](https://zips.z.cash/protocol/sapling.pdf#2019.0-beta-38)

- $\cdot \,$  Correct the generators  $\mathcal{P}_{\mathbb{S}_1}$  and  $\mathcal{P}_{\mathbb{S}_2}$  for BLS12-381.
- Update README.rst to include Makefile targets for **[Blossom](#page-154-10)**.
- Makefile updates:
	- **–** Fix a typo for the pvcblossom target.
	- **–** Update the pinned git hashes for sam2p and pdfsizeopt.

#### **2019.0-beta-37** 2019-02-22

- The rule that miners **[SHOULD NOT](#page-156-8)** mine *[blocks](#page-154-8)* that chain to other *[blocks](#page-154-8)* with a *[block version number](#page-154-19)* greater than 4, has been removed. This is because such *[blocks](#page-154-8)* (mined nonconformantly) exist in the current *[Mainnet](#page-155-13)* consensus *[block chain](#page-154-3)*.
- Clarify that *[Equihash](#page-155-26)* is based on a *variation* of the Generalized Birthday Problem, and cite [\[AR2017\]](#page-121-2).
- Update reference [\[BGG2017\]](#page-122-1) (previously [BGG2016]).
- Clarify which transaction elds are added by **[Overwinter](#page-156-19)** and **[Sapling](#page-156-0)**.
- Correct the rule about when a *[transaction](#page-157-16)* is permitted to have no *[transparent](#page-157-11)* inputs.
- Explain the differences between the system in [\[Groth2016\]](#page-126-1) and what we refer to as [Groth16](#page-155-7).
- Reference Mary Maller's security proof for [Groth16](#page-155-7) [\[Maller2018\]](#page-127-2).
- Correct [BGM2018] to [\[BGM2017\]](#page-123-0).
- Fix a typo in [§ B.2](#page-152-0) *'[Groth16](#page-155-7) batch verification'* on p. 153 and clarify the costs of Groth16 batch verification.
- $\cdot$  Add macros and Makefile support for building the **[Blossom](#page-154-10)** specification.

### **2019.0-beta-36** 2019-02-09

• Correct isis agora lovecruft's name.

### **2019.0-beta-35** 2019-02-08

- Cite [\[Gabizon2019\]](#page-126-0) and acknowledge Ariel Gabizon.
- Correct [SBB2019] to [\[SWB2019\]](#page-128-2).
- The [\[Gabizon2019\]](#page-126-0) vulnerability affected Soundness of [BCTV14](#page-154-2) as well as Knowledge Soundness.
- Clarify the history of the [\[Parno2015\]](#page-127-1) vulnerability and acknowledge Bryan Parno.
- Specify the difculty adjustment change that occurred on *[Testnet](#page-157-10)* at *[block height](#page-154-9)* 299188.
- Add Eirik Ogilvie-Wigley and Benjamin Winston to acknowledgements.
- Rename zk-SNARK Parameters sections to be named according to the proving system ([BCTV14](#page-154-2) or [Groth16](#page-155-7)), not the shielded protocol construction (**[Sprout](#page-157-4)** or **[Sapling](#page-156-0)**).
- In [§ 6](#page-81-2) *'Network Upgrades'* on p. 82, say when **[Sapling](#page-156-0)** activated.

### **2019.0-beta-34** 2019-02-05

- Disclose a security vulnerability in [BCTV14](#page-154-2) that affected **[Sprout](#page-157-4)** before activation of the **[Sapling](#page-156-0)** network upgrade (see [§ 5.4.9.1](#page-73-1) *'*BCTV14*'* on p. 74).
- Rename PHGR13 to BCTV2014.
- Rename reference [BCTV2015] to [\[BCTV2014a\]](#page-121-0), and [BCTV2014] to [\[BCTV2014b\]](#page-122-5).

### **2018.0-beta-33** 2018-11-14 [#2018.0-beta-33](https://zips.z.cash/protocol/sapling.pdf#2018.0-beta-33)

- No changes to **[Sprout](#page-157-4)**.
- Complete [§ A.4](#page-148-0) *'The Sapling Spend circuit'* on p. 149.
- Add [§ A.5](#page-150-0) *'The Sapling Output circuit'* on p. 151.
- Change the description of window lookup in [§ A.3.3.7](#page-139-0) *'Fixed-base Affine-ctEdwards scalar multiplication'* on p. 140 to match sapling-crypto.
- Describe 2-bit window lookup with conditional negation in [§ A.3.3.9](#page-141-0) *'Pedersen hash'* on p. 142.
- Fix or complete various calculations of constraint costs.
- Adjust the notation used for scalar multiplication in Appendix A to allow bit sequences as scalars.
#### <span id="page-108-0"></span>**2018.0-beta-32** 2018-10-24

- No changes to **[Sprout](#page-157-0)**.
- $\cdot$  Correct the input to H $^*$  used to derive the nonce  $r$  in RedDSA.Sign, from  $T$  ||  $M$  to  $T$  ||  $\nu$ k ||  $M$ . This matches the sapling-crypto implementation; the specification of this input was unintentionally changed in version 2018.0-beta-20.
- Clarify the description of the Merkle path check in [§ A.3.4](#page-144-0) *'Merkle path check'* on p. 145.

## **2018.0-beta-31** 2018-09-30 [#2018.0-beta-31](https://zips.z.cash/protocol/sapling.pdf#2018.0-beta-31)

- No changes to **[Sprout](#page-157-0)**.
- $\cdot$  Correct some uses of  $r_{\mathbb{J}}$  that should have been  $r_{\mathbb{S}}$  or  $q$ .
- $\cdot$  Correct uses of LEOS2IP $_\ell$  in RedDSA.Validate and RedDSA.BatchValidate to ensure that  $\ell$  is a multiple of 8 as required.
- $\cdot$  Minor changes to avoid clashing notation for Edwards curves  $E_{\sf Edwards}(a,d)$ , [Montgomery curves](#page-155-0)  $E_{\sf Mont}(A,B)$ , and extractors  $\mathcal{E}_4$ .
- Correct a use of J that should have been M in the proof of [Theorem A.3.4](#page-137-0) on p. 138, and make a minor tweak to the theorem statement ( $k_2\neq \pm k_1$  instead of  $k_1\neq \pm k_2$ ) to make the contradiction derived by the proof clearer.
- Clarify notation in the proof of [Theorem A.3.3](#page-137-1) on p. 138.
- Address some of the findings of the QED-it report:
	- **–** Improved cross-referencing in [§ 5.4.1.7](#page-56-0) *'Pedersen Hash Function'* on p. 57.
	- **–** Clarify the notes concerning domain separation of prefixes in [§ 5.4.1.3](#page-54-0) 'MerkleCRH<sup>Sapling</sup> Hash Function' on p. 55 and [§ 5.4.7.2](#page-66-0) *'Windowed Pedersen commitments'* on p. 67.
	- **–** Correct the statement and proof of [Theorem A.3.2](#page-137-2) on p. 138.
- Add the QED-it report to the acknowledgements.

#### **2018.0-beta-30** 2018-09-02

- No changes to **[Sprout](#page-157-0)**.
- Give an informal security argument for Unlinkability of *[diversied payment addresses](#page-155-1)* based on reduction to *[key privacy](#page-155-2)* of ElGamal encryption, for which a security proof is given in [\[BBDP2001\]](#page-121-0). (This argument has gaps which will be addressed in a future version.)
- Add a reference to [\[BGM2017\]](#page-123-0) for the **[Sapling](#page-156-0)** *[zk-SNARK](#page-156-1)* parameters.
- Write [§ A.4](#page-148-0) *'The Sapling Spend circuit'* on p. 149 (draft).
- Add a reference to the ristretto\_bulletproofs design notes [\[Dalek-notes\]](#page-125-0) for the synthetic blinding factor technique.
- Ensure that the constraint costs in [§ A.3.3.1](#page-136-0) *'Checking that Affine-ctEdwards coordinates are on the curve'* on p. 137 and [§ A.3.3.6](#page-139-0) *'Affine-ctEdwards nonsmall-order check'* on p. 140 accurately reflect the implementation in sapling-crypto.
- Minor correction to the non-normative note in [§ A.3.2.2](#page-134-0) *'Range check'* on p. 135.
- Clarify the non-normative note in §4.1.7 *'Commitment'* on p. 24 about the definitions of ValueCommit.Output and NoteCommit<sup>Sapling</sup>.Output.
- Clarify that the signer of a *[spend authorization signature](#page-157-1)* is supposed to choose the *[spend authorization](#page-157-2) [randomizer](#page-157-2)* , *α*, itself. Only step 4 in the procedure in [§ 4.13](#page-40-0) *'Spend Authorization Signature'* on p. 41 may securely be delegated.
- Add a non-normative note to [§ 5.4.6](#page-63-0) *'*RedDSA *and* RedJubjub*'* on p. 64 explaining that RedDSA key randomization may interact with other uses of additive properties of Schnorr keys.
- Add dates to Change History entries. (These are the dates of the git tags in local, i.e. UK, time.)

#### **2018.0-beta-29** 2018-08-15

- No changes to **[Sprout](#page-157-0)**.
- Finish [§ A.3.2.2](#page-134-0) *'Range check'* on p. 135.
- Change [§ A.3.7](#page-145-0) *'BLAKE2s hashes'* on p. 146 to correct the constraint count and to describe batched equality checks performed by the sapling-crypto implementation.

# **2018.0-beta-28** 2018-08-14

- No changes to **[Sprout](#page-157-0)**.
- Finish [§ A.3.7](#page-145-0) *'BLAKE2s hashes'* on p. 146.
- Minor corrections to [§ A.3.3.8](#page-140-0) *'Variable-base Affine-ctEdwards scalar multiplication'* on p. 141.

# **2018.0-beta-27** 2018-08-12

- Notational changes:
	- **–** Use a superscript (*r*) to mark the subgroup order, instead of a subscript.
	- **−** Use  $\mathbb{G}^{(r)*}$  for the set of  $r_{\mathbb{G}}$ -order points in  $\mathbb{G}$ .
	- Mark the subgroup order in pairing groups, e.g. use  $\mathbb{G}_1^{(r)}$  instead of  $\mathbb{G}_1.$
	- **–** Make the bit-representation indicator  $\star$  an affix instead of a superscript.
- $\cdot$  Clarify that when validating a [Groth16](#page-155-3) proof, it is necessary to perform a subgroup check for  $\pi_A$  and  $\pi_C$  as well as for  $\pi_B$ .
- Correct the description of [Groth16](#page-155-3) batch verification to explicitly take account of how verification depends on *[primary inputs](#page-156-2)*.
- Add Charles Rackoff, Rafail Ostrovsky, and Amit Sahai to the acknowledgements section for their work on zero-knowledge proofs.

#### **2018.0-beta-26** 2018-08-05

- No changes to **[Sprout](#page-157-0)**.
- Add [§ B.2](#page-152-0) *'*Groth16 *batch verification'* on p. 153.

#### **2018.0-beta-25** 2018-08-05

- No changes to **[Sprout](#page-157-0)**.
- Add the hashes of parameter files for **[Sapling](#page-156-0)**.
- Add cross references for parameters and functions used in RedDSA batch validation.
- Makefile changes: name the PDF file for the **[Sprout](#page-157-0)** version of the specification as sprout.pdf, and make protocol.pdf link to the **[Sapling](#page-156-0)** version.

## **2018.0-beta-24** 2018-07-31

- No changes to **[Sprout](#page-157-0)**.
- Add a missing consensus rule for version 4 *[transactions](#page-157-3)*: if there are no **[Sapling](#page-156-0)** Spends or Outputs, then valueBalance **[MUST](#page-155-4)** be 0.

#### <span id="page-110-0"></span>**2018.0-beta-23** 2018-07-27

- No changes to **[Sprout](#page-157-0)**.
- Update RedDSA validation to use cofactor multiplication. This is necessary in order for the output of batch validation to match that of unbatched validation in all cases.
- Add [§ B.1](#page-151-0) *'*RedDSA *batch validation'* on p. 152.

## **2018.0-beta-22** 2018-07-18

- No changes to **[Sprout](#page-157-0)**.
- Update [§ 6](#page-81-0) *'Network Upgrades'* on p. 82 to take account that **[Overwinter](#page-156-3)** has activated.
- The recommendation for *[transactions](#page-157-3)* without *[JoinSplit descriptions](#page-155-5)* to be version 1 applies only before **[Overwinter](#page-156-3)**, not before **[Sapling](#page-156-0)**.
- Complete the proof of [Theorem A.3.5](#page-142-0) on p. 143.
- Add a note about redundancy in the nonsmall-order checking of rk.
- Clarify the use of cv<sup>new</sup> and cm<sup>new</sup>, and the selection of *[outgoing viewing key](#page-156-4)*, in sending Sapling notes.
- Delete the description of optimizations for the afne twisted Edwards nonsmall-order check, since the **[Sapling](#page-156-0)** circuit does not use them. Also clarify that some other optimizations are not used.

# **2018.0-beta-21** 2018-06-22

- Remove the consensus rule "If nJoinSplit *>* 0, the *[transaction](#page-157-3)* **[MUST NOT](#page-155-6)** use *[SIGHASH types](#page-156-5)* other than SIGHASH\_ALL.", which was never implemented.
- Add section on signature hashing.
- $\cdot$  Briefly describe the changes to computation of *[SIGHASH transaction hashes](#page-156-6)* in **[Sprout](#page-157-0)**.
- Clarify that interstitial *[treestates](#page-157-4)* form a tree for each *[transaction](#page-157-3)* containing *[JoinSplit descriptions](#page-155-5)*.
- Correct the description of P2PKH addresses in [§ 5.6.1](#page-76-0) *'Transparent Addresses'* on p. 77 they use a hash of a compressed, not an uncompressed ECDSA key representation.
- $\cdot$  Clarify the wording of the caveat<sup>[3](#page-8-0)</sup> about the claimed security of shielded *[transactions](#page-157-3)*.
- Correct the definition of set difference  $(S \setminus T)$ .
- Add a note concerning malleability of *[zk-SNARK proofs](#page-157-5)*.
- Clarify attribution of the **[Zcash](#page-157-6)** protocol design.
- Acknowledge Alex Biryukov and Dmitry Khovratovich as the designers of *[Equihash](#page-155-7)*.
- Acknowledge Shafi Goldwasser, Silvio Micali, Oded Goldreich, Rosario Gennaro, Bryan Parno, Jon Howell, Craig Gentry, Mariana Raykova, and Jens Groth for their work on zero-knowledge proving systems.
- Acknowledge Tomas Sander and Amnon Ta–Shma for [\[ST1999\]](#page-128-0).
- Acknowledge Kudelski Security's audit.
- $\cdot$  Use the more precise subgroup types  $\mathbb{G}^{(r)}$  and  $\mathbb{J}^{(r)}$  in preference to  $\mathbb{G}$  and  $\mathbb{J}$  where applicable.
- Change the types of *[auxiliary inputs](#page-154-0)* to the *[Spend statement](#page-157-7)* and *[Output statement](#page-156-7)*, to be more faithful to the implementation.
- Rename the cm field of an *[Output description](#page-156-8)* to cmu, reflecting the fact that it is a [Jubjub curve](#page-155-8) *u*-coordinate.
- Add explicit consensus rules that the anchor field of a *[Spend description](#page-157-8)* and the cmu field of an *[Output](#page-156-8) [description](#page-156-8)* must be canonical encodings.
- Enforce that esk in outCiphertext is a canonical encoding.
- <span id="page-111-0"></span>• Add consensus rules that cv in a *[Spend description](#page-157-8)*, and cv and epk in an *[Output description](#page-156-8)*, are not of small order. Exclude 0 from the range of esk when encrypting **[Sapling](#page-156-0)** notes.
- Add a consensus rule that valueBalance is in the range {−MAX\_MONEY *..* MAX\_MONEY}.
- $\cdot$  Enforce stronger constraints on the types of key components pk<sub>d</sub>, ak, and nk.
- Correct the conformance rule for fOverwintered (it must not be set before **[Overwinter](#page-156-3)** has activated, not before **[Sapling](#page-156-0)** has activated).
- Correct the argument that v ∗ is in range in [§ 4.12](#page-38-0) *'Balance and Binding Signature (Sapling)'* on p. 39.
- Correct an error in the algorithm for RedDSA*.*Validate: the *[validating key](#page-157-9)* vk is given directly to this algorithm and should not be computed from the unknown *[signing key](#page-156-9)* sk.
- $\cdot$  Correct or improve the types of GroupHash<sup>J<sup>(r)∗</sup>, FindGroupHash<sup>J(r)∗</sup>, Extract<sub>\_T</sub>(r), PRF<sup>expand</sup>, PRF<sup>ock</sup>, and CRH<sup>ivk</sup>.</sup>
- Instantiate PRF<sup>ock</sup> using BLAKE2b-256.
- Change the syntax of a *[commitment scheme](#page-154-1)* to add COMM*.*GenTrapdoor. This is necessary because the intended distribution of *[commitment trapdoors](#page-154-2)* may not be uniform on all values that are acceptable *[trapdoor](#page-154-2)* inputs.
- Add notes on the purpose of *[outgoing viewing keys](#page-156-4)*.
- Correct the encoding of a *[full viewing key](#page-155-9)* (ovk was missing).
- Ensure that **[Sprout](#page-157-0)** functions and values are given **[Sprout](#page-157-0)**-specic types where appropriate.
- Improve cross-referencing.
- Clarify the use of [BCTV14](#page-154-3) vs [Groth16](#page-155-3) proofs in *[JoinSplit statements](#page-155-10)*.
- Clarify that the <sup>√</sup><sup>+</sup> *a* notation refers to the positive square root. (This matters for the conversion in [§ A.3.3.3](#page-136-1) *'ctEdwards* ↔ *Montgomery conversion'* on p. 137.)
- Model the group hash as a random oracle. This appears to be unavoidable in order to allow proving unlinkability of DiversifyHash. Explain how this relates to the Discrete Logarithm Independence assumption used previously, and justify this modelling by showing that it follows from treating BLAKE2s-256 as a random oracle in the instantiation of <mark>GroupHash<sup>J'′</sup>′</mark>\* .
- Rename CRS (Common Random String) to URS (*[Uniform Random String](#page-157-10)* ), to match the terminology adopted at the first zkproof workshop held in Boston, Massachusetts on May 10-11, 2018.
- Generalize PRF<sup>expand</sup> to accept an arbitrary-length input. (This specification does not use that generalization, but [\[ZIP-32\]](#page-129-0) does.)
- Change the notation for a multiplication constraint in Appendix [§ A](#page-131-0) *'Circuit Design'* on p. 132 to avoid potential confusion with cartesian product.
- Clarify the wording of the abstract.
- Correct statements about which algorithms are instantiated by BLAKE2s and BLAKE2b.
- Add a note explaining which conformance requirements of BIP 173 (defining Bech32) apply.
- Add the Jubjub bird image to the title page. This image has been edited from a scan of Peter Newell's original illustration (as it appeared in [\[Carroll1902\]](#page-125-1)) to remove the background and Bandersnatch, and to restore the bird's clipped right wing.
- Change the light yellow background to white (indicating that this **[Overwinter](#page-156-3)** and **[Sapling](#page-156-0)** specification is no longer a draft).

#### **2018.0-beta-20** 2018-05-22

- Add Michael Dixon and Andrew Poelstra to acknowledgements.
- Minor improvements to cross-references.
- Correct the order of arguments to RedDSA*.*RandomizePrivate and RedDSA*.*RandomizePublic.
- Correct a reference to RedDSA*.*RandomizePrivate that was intended to be RedDSA*.*RandomizePublic.
- Fix the description of the *[balancing value](#page-154-4)* in [§ 4.12](#page-38-0) *'Balance and Binding Signature (Sapling)'* on p. 39.
- Correct a type error in [§ 5.4.8.5](#page-72-0) *'Group Hash into* Jubjub*'* on p. 73.
- Correct a type error in RedDSA*.*Sign in [§ 5.4.6](#page-63-1) *'*RedDSA *and* RedJubjub*'* on p. 64.
- $\cdot$  Ensure  $\mathcal G$  is defined in [§ 5.4.6.1](#page-65-0) *'Spend Authorization Signature'* on p. 66.
- Make the *[validating key](#page-157-9)* prefix part of the input to the *[hash function](#page-155-11)* in RedDSA, not part of the message.
- $\cdot$  Correct the statement about FindGroupHash<sup>J(r)∗</sup> never returning ⊥.
- Correct an error in the computation of generators for *[Pedersen hashes](#page-156-10)*.
- Change the order in which NoteCommit<sup>Sapling</sup> commits to its inputs, to match the sapling-crypto implementation.
- $\cdot$  Fail **[Sapling](#page-156-0)** key generation if ivk = 0. (This has negligible probability.)
- Change the notation H<sup>\*</sup> to H<sup>®</sup> in [§ 5.4.6](#page-63-1) *'RedDSA and RedJubjub'* on p. 64, to avoid confusion with the <sup>\*</sup> convention for representations of group elements.
- cmu encodes only the *u*-coordinate of the *[note commitment](#page-155-12)*, not the full curve point.
- rk is checked to be not of small order outside the *[Spend statement](#page-157-7)*, not in the *[Spend statement](#page-157-7)*.
- Change terminology describing constraint systems.

#### **2018.0-beta-19** 2018-04-23

- No changes to **[Sprout](#page-157-0)**.
- Minor clarifications.

#### **2018.0-beta-18** 2018-04-23

- No changes to **[Sprout](#page-157-0)**.
- Clarify the security argument for balance in **[Sapling](#page-156-0)**.
- Correct a subtle problem with the type of the value input to ValueCommit: although it is only directly used to commit to values in  $\{0\,..\,2^{\ell_\mathsf{value}}\!-\!1\}$ , the security argument depends on a sum of commitments being binding on  $\left\{-\frac{r_{\rm J}-1}{2}\right\}$  $\frac{-1}{2}$ ...<sup>*r*</sup><sub>J</sub>-1</sub>  $\frac{-1}{2}$ .
- Fix the loss of tightness in the use of PRF<sup>nfSapling</sup> by specifying the keyspace more precisely.
- Correct type ambiguities for ρ.
- Specify the representation of  $i$  in group  $\mathbb{G}_2$  of [BLS12](#page-154-5)-381.

#### **2018.0-beta-17** 2018-04-21

- No changes to **[Sprout](#page-157-0)**.
- $\cdot$  Correct an error in the definition of DefaultDiversifier.

#### **2018.0-beta-16** 2018-04-21

- <span id="page-113-0"></span>• Explicitly note that outputs from *[coinbase transactions](#page-154-6)* include *[Founders' Reward](#page-155-13)* outputs.
- The point represented by *R* in an [Ed25519](#page-155-14) signature is checked to not be of small order; this is not the same as checking that it is of prime order  $\ell$ .
- Specify support for [\[BIP-111\]](#page-124-0) (the NODE\_BLOOM service bit) in network protocol version 170004.
- Give references [\[Vercauter2009\]](#page-128-1) and [\[AKLGL2010\]](#page-121-1) for the optimal ate pairing.
- Give references for BLS [\[BLS2002\]](#page-124-1) and BN [\[BN2005\]](#page-124-2) curves.
- Define KA<sup>Sprout</sup>.DerivePublic for Curve25519.
- Caveat the claim about *[note traceability set](#page-156-11)* in [§ 1.2](#page-7-0) *'High-level Overview'* on p. 8 and link to [\[Peterson2017\]](#page-127-0) and [\[Quesnelle2017\]](#page-128-2).
- Do not require a generator as part of the specification of a *[represented group](#page-156-12)*; instead, define it in the *[represented pairing](#page-156-13)* or scheme using the group.
- Refactor the abstract definition of a *[signature scheme](#page-156-14)* to allow derivation of *[validating keys](#page-157-9)* independent of key pair generation.
- Correct the explanation in [§ 1.2](#page-7-0) *'High-level Overview'* on p. 8 to apply to **[Sapling](#page-156-0)**.
- Add the denition of a *[signing key](#page-156-9)* to *[validating key](#page-157-9)* homomorphism for *[signature schemes](#page-156-14)*.
- Remove the output index as an input to KDF<sup>Sapling</sup>.
- Allow dummy **[Sapling](#page-156-0)** input *[notes](#page-155-15)*.
- Specify RedDSA and RedJubjub.
- Specify *[binding signatures](#page-154-7)* and *[spend authorization signatures](#page-157-1)*.
- Specify the randomness beacon.
- Add *[Output ciphertexts](#page-156-15)* and ock.
- $\cdot$  Define DefaultDiversifier.
- $\cdot$  Change the *[Spend circuit](#page-157-11)* and *[Output circuit](#page-156-16)* specifications to remove unintended differences from saplingcrypto.
- $\cdot\,$  Use  $h_{\mathbb{J}}$  to refer to the [Jubjub curve](#page-155-8) cofactor, rather than 8.
- Correct an error in the *y*-coordinate formula for addition in [§ A.3.3.4](#page-137-3) *'Affine-Montgomery arithmetic'* on p. 138 (the constraints were correct).
- Add acknowledgements for Brian Warner, Mary Maller, and the Least Authority audit.
- Makefile improvements.

# **2018.0-beta-15** 2018-03-19 [#2018.0-beta-15](https://zips.z.cash/protocol/sapling.pdf#2018.0-beta-15)

- Clarify the bit ordering of SHA-256.
- Drop \_t from the names of representation types.
- Remove functions from the **[Sprout](#page-157-0)** specification that it does not use.
- Updates to transaction format and consensus rules for Overwinter and Sapling.
- $\cdot$  Add specification of the *[Output statement](#page-156-7)*.
- Change MerkleDepth<sup>Sapling</sup> from 29 to 32.
- Updates to **[Sapling](#page-156-0)** construction, changing how the *[nullier](#page-156-17)* is computed and separating it from the *[random](#page-156-18)[ized Spend validating key](#page-156-18)* (rk).
- $\,\cdot\,$  Clarify conversions between bit and byte sequences for sk, repr $_{\mathbb{J}}$ (ak), and repr $_{\mathbb{J}}$ (nk).
- Change the Makefile to avoid multiple reloads in PDF readers while rebuilding the PDF.
- Spacing and pagination improvements.

# **2018.0-beta-14** 2018-03-11

- Only cosmetic changes to **[Sprout](#page-157-0)**.
- Simplify FindGroupHash<sup>J<sup>(r)∗</sup> to use a single-byte index.</sup>
- $\cdot$  Changes to diversification for *[Pedersen hashes](#page-156-10)* and *[Pedersen commitments](#page-156-19)*.
- Improve security definitions for signatures.

# **2018.0-beta-13** 2018-03-11 [#2018.0-beta-13](https://zips.z.cash/protocol/sapling.pdf#2018.0-beta-13)

- Only cosmetic changes to **[Sprout](#page-157-0)**.
- $\cdot$  Change how (ask, nsk) are derived from the *[spending key](#page-157-12)* sk to ensure they are on the full range of  $\mathbb{F}_{r_1}$ .
- $\cdot$  Change PRF<sup>nr</sup> to produce output computationally indistinguishable from uniform on  $\mathbb{F}_{r_1}$ .
- Change Uncommitted<sup>Sapling</sup> to be a *u*-coordinate for which there is no point on the curve.
- Appendix A updates:
	- **–** categorize components into larger sections
	- fill in the [de]compression and validation algorithm
	- **–** more precisely state the assumptions for inputs and outputs
	- **–** delete not-all-one component which is no longer needed
	- **–** factor out xor into its own component
	- **–** specify [un]packing more precisely; separate it from boolean constraints
	- **–** optimize checking for non-small order
	- **–** notation in variable-base multiplication algorithm.

#### **2018.0-beta-12** 2018-03-06

- No changes to **[Sprout](#page-157-0)**.
- Add references to **[Overwinter](#page-156-3)** ZIPs and update the section on **[Overwinter](#page-156-3)**/**[Sapling](#page-156-0)** transitions.
- Add a section on re-randomizable signatures.
- $\cdot$  Add definition of PRF<sup>nr</sup>.
- Work-in-progress on **[Sapling](#page-156-0)** *[statements](#page-157-13)*.
- Rename "*raw* " to "*homomorphic*" *[Pedersen commitments](#page-156-19)*.
- Add packing modulo the field size and range checks to Appendix A.
- Update the algorithm for variable-base scalar multiplication to what is implemented by sapling-crypto.

#### **2018.0-beta-11** 2018-02-26

- No changes to **[Sprout](#page-157-0)**.
- Add sections on *[Spend descriptions](#page-157-8)* and *[Output descriptions](#page-156-8)*.
- Swap order of cv and rt in a *[Spend description](#page-157-8)* for consistency.
- Fix off-by-one error in the range of ivk.

#### **2018.0-beta-10** 2018-02-26

- Split the descriptions of [SHA](#page-156-20)-256 and [SHA256Compress](#page-156-21), and of BLAKE2, into their own sections. Specify [SHA256Compress](#page-156-21) more precisely.
- Add Tracy Hu to acknowledgements (for the idea of explicitly encoding the root of the **[Sapling](#page-156-0)** *[note commit](#page-156-22)[ment tree](#page-156-22)* in *[block headers](#page-154-8)*).
- Move bit/byte/integer conversion primitives into [§ 5.2](#page-51-0) *'Integers, Bit Sequences, and Endianness'* on p. 52.
- Refer to **[Overwinter](#page-156-3)** and **[Sapling](#page-156-0)** just as "upgrades" in the abstract, not as the next "minor version" and "major version".
- PRFnr must be *[collision-resistant](#page-154-9)* .
- Correct an error in the *[Pedersen hash](#page-156-10)* specification.
- Use a named variable, *c*, for chunks per segment in the *[Pedersen hash](#page-156-10)* specification, and change its value from 61 to 63. Add a proof justifying this value of *c*.
- Specify *[Pedersen commitments](#page-156-19)*.
- Notation changes.
- Generalize the *distinct-x [criterion](#page-155-16)* [\(Theorem A.3.4](#page-137-0) on p. 138) to allow negative indices.

#### **2018.0-beta-9** 2018-02-10

- Specify the coinbase maturity rule, and the rule that *[coinbase transactions](#page-154-6)* cannot contain *[JoinSplit descrip](#page-155-5)[tions](#page-155-5)*, *[Spend descriptions](#page-157-8)*, or *[Output descriptions](#page-156-8)*.
- Delay lifting the 100000-byte *[transaction](#page-157-3)* size limit from **[Overwinter](#page-156-3)** to **[Sapling](#page-156-0)**.
- $\cdot$  Improve presentation of the proof of injectivity for  $\mathsf{Extract}_{\mathbb{J}^{(r)}}.$
- Specify GroupHash<sup>J<sup>(r)∗</sup>.</sup>
- Specify *[Pedersen hashes](#page-156-10)*.

#### **2018.0-beta-8** 2018-02-08

- No changes to **[Sprout](#page-157-0)**.
- Add instantiation of CRH<sup>ivk</sup>.
- Add instantiation of a hash extractor for [Jubjub](#page-155-8).
- Make the background lighter and the **[Sapling](#page-156-0)** green darker, for contrast.

#### **2018.0-beta-7** 2018-02-07

- Specify the 100000-byte limit on *[transaction](#page-157-3)* size. (The implementation in [zcashd](#page-157-14) was as intended.)
- Specify that 0xF6 followed by 511 zero bytes encodes an empty *memo field*.
- $\cdot$  Reference security definitions for *[Pseudo Random Functions](#page-156-23)* and *Pseudo Random Generators*.
- Rename clamp to bound and ActualTimespanClamped to ActualTimespanBounded in the difficulty adjustment algorithm, to avoid a name collision with Curve25519 scalar "clamping".
- Change uses of the term *[full node](#page-155-18)* to *[full validator](#page-155-19)* . A *[full node](#page-155-18)* by denition participates in the peer-to-peer network, whereas a *[full validator](#page-155-19)* just needs a copy of the *[block chain](#page-154-10)* from somewhere. The latter is what was meant.
- Add an explanation of how **[Sapling](#page-156-0)** prevents Faerie Gold and roadblock attacks.
- **[Sapling](#page-156-0)** work in progress.

#### **2018.0-beta-6** 2018-01-31

- No changes to **[Sprout](#page-157-0)**.
- **[Sapling](#page-156-0)** work in progress, mainly on Appendix [§ A](#page-131-0) *'Circuit Design'* on p. 132.

## **2018.0-beta-5** 2018-01-30

- Specify more precisely the requirements on [Ed25519](#page-155-14) *[validating keys](#page-157-9)* and signatures.
- **[Sapling](#page-156-0)** work in progress.

#### **2018.0-beta-4** 2018-01-25 [#2018.0-beta-4](https://zips.z.cash/protocol/sapling.pdf#2018.0-beta-4)

- No changes to **[Sprout](#page-157-0)**.
- Update key components diagram for **[Sapling](#page-156-0)**.

# **2018.0-beta-3** 2018-01-22

- Explain how the chosen fix to Faerie Gold avoids a potential "roadblock" attack.
- Update some explanations of changes from **[Zerocash](#page-157-15)** for **[Sapling](#page-156-0)**.
- Add a description of the [Jubjub curve.](#page-155-8)
- Add an acknowledgement to George Tankersley.
- Add an appendix on the design of the **[Sapling](#page-156-0)** circuits at the *[quadratic constraint program](#page-156-24)* level.

# **2017.0-beta-2.9** 2017-12-17

- Refer to skenc as a *[receiving key](#page-156-25)* rather than as a viewing key.
- Updates for *[incoming viewing key](#page-155-20)* support.
- Refer to Network Upgrade 0 as **[Overwinter](#page-156-3)**.

#### **2017.0-beta-2.8** 2017-12-02

- $\cdot$  Correct the non-normative note describing how to check the order of  $\pi_B$ .
- Initial version of draft **[Sapling](#page-156-0)** protocol specification.

#### **2017.0-beta-2.7** 2017-07-10

- $\cdot$  Fix an off-by-one error in the specification of the *[Equihash](#page-155-7)* algorithm binding condition. (The implementation in [zcashd](#page-157-14) was as intended.)
- Correct the types and consensus rules for *[transaction version numbers](#page-157-16)* and *[block version numbers](#page-154-11)*. (Again, the implementation in [zcashd](#page-157-14) was as intended.)
- Clarify the computation of h*<sup>i</sup>* in a *[JoinSplit statement](#page-155-10)*.

#### **2017.0-beta-2.6** 2017-05-09

• Be more precise when talking about curve points and pairing groups.

#### **2017.0-beta-2.5** 2017-03-07

- <span id="page-117-0"></span>• Clarify the consensus rule preventing double-spends.
- Clarify what a *[note commitment](#page-155-12)* opens to in [§ 8.8](#page-101-0) *'Omission in Zerocash security proof'* on p. 102.
- Correct the order of arguments to COMM in [§ 5.4.7.1](#page-66-1) *'Sprout Note Commitments'* on p. 67.
- Correct a statement about indistinguishability of *[JoinSplit descriptions](#page-155-5)*.
- Change the *[Founders' Reward](#page-155-13)* addresses, for *[Testnet](#page-157-17)* only, to reflect the hard-fork upgrade described in [\[Zcash-Issue2113\]](#page-129-1).

#### **2017.0-beta-2.4** 2017-02-25

- Explain a variation on the Faerie Gold attack and why it is prevented.
- $\cdot$  Generalize the description of the InternalH attack to include finding collisions on (a<sub>pk</sub>, ρ) rather than just on ρ.
- $\cdot$  Rename enforce $_i$  to enforceMerklePath $_i$ .

#### **2017.0-beta-2.3** 2017-02-12

- Specify the security requirements on the [SHA256Compress](#page-156-21) function in order for the scheme in [§ 5.4.7.1](#page-66-1) *'Sprout Note Commitments'* on p. 67 to be a secure commitment.
- Specify  $\mathbb{G}_2$  more precisely.
- Explain the use of interstitial *[treestates](#page-157-4)* in chained *[JoinSplit transfers](#page-155-21)*.

#### **2017.0-beta-2.2** 2017-02-11

- $\cdot$  Give definitions of computational binding and computational hiding for commitment schemes.
- Give a definition of statistical zero knowledge.
- Reference the white paper on MPC parameter generation [\[BGG2017\]](#page-122-0).

#### **2017.0-beta-2.1** 2017-02-06

- $\cdot$   $\ell_{\mathsf{Merkle}}$  is a bit length, not a byte length.
- Specify the maximum *[block](#page-154-12)* size.

#### **2017.0-beta-2** 2017-02-04

- Add abstract and keywords.
- Fix a typo in the definition of *nullifier* integrity.
- Make the description of *[block chains](#page-154-10)* more consistent with upstream **[Bitcoin](#page-154-13)** documentation (referring to "best" chains rather than using the concept of a *block chain view* ).
- Define how nodes select a *[best valid block chain](#page-154-14)*.

#### **2016.0-beta-1.13** 2017-01-20

- $\cdot$  Specify the difficulty adjustment algorithm.
- Clarify some definitions of fields in a *[block header](#page-154-8)*.
- Define PRF<sup>addr</sup> in [§ 4.2.1](#page-28-0) *'Sprout Key Components'* on p. 29.

#### <span id="page-118-0"></span>**2016.0-beta-1.12** 2017-01-09

- Update the hashes of proving and verifying keys for the final Sprout parameters.
- Add cross references from *[shielded payment address](#page-156-26)* and *[spending key](#page-157-12)* encoding sections to where the key components are specified.
- Add acknowledgements for Filippo Valsorda and Zaki Manian.

#### **2016.0-beta-1.11** 2016-12-19 [#2016.0-beta-1.11](https://zips.z.cash/protocol/sapling.pdf#2016.0-beta-1.11)

- Specify a check on the order of *π<sup>B</sup>* in a *[zk-SNARK proof](#page-157-5)* .
- Note that due to an oversight, the **[Zcash](#page-157-6)** *[genesis block](#page-155-22)* does not follow [\[BIP-34\]](#page-123-1).

#### **2016.0-beta-1.10** 2016-10-30 [#2016.0-beta-1.10](https://zips.z.cash/protocol/sapling.pdf#2016.0-beta-1.10)

- Update reference to the *[Equihash](#page-155-7)* paper [\[BK2016\]](#page-124-3). (The newer version has no algorithmic changes, but the section discussing potential ASIC implementations is substantially expanded.)
- Clarify the discussion of proof size in "Differences from the **[Zerocash](#page-157-15)** paper".

#### **2016.0-beta-1.9** 2016-10-28

- Add *[Founders' Reward](#page-155-13)* addresses for *[Mainnet](#page-155-23)*.
- Change "*protected*" terminology to "*shielded*".

#### **2016.0-beta-1.8** 2016-10-04

- Revise the lead bytes for *[transparent](#page-157-18)* P2SH and P2PKH addresses, and reencode the *[Testnet](#page-157-17) [Founders' Reward](#page-155-13)* addresses.
- Add a section on which BIPs apply to **[Zcash](#page-157-6)**.
- Specify that OP\_CODESEPARATOR has been disabled, and no longer affects *[SIGHASH transaction hashes](#page-156-6)*.
- Change the representation type of vpub\_old and vpub\_new to uint64. (This is not a consensus change because the type of v<sup>old</sup> and v<sup>new</sup> was already specified to be {0..MAX\_MONEY}; it just better reflects the implementation.)
- Correct the representation type of the *[block](#page-154-12)* nVersion field to uint32.

#### **2016.0-beta-1.7** 2016-10-02

• Clarify the consensus rule for payment of the *[Founders' Reward](#page-155-13)*, in response to an issue raised by the NCC audit.

#### **2016.0-beta-1.6** 2016-09-26

- Fix an error in the definition of the sortedness condition for *[Equihash](#page-155-7)*: it is the sequences of indices that are sorted, not the sequences of hashes.
- Correct the number of bytes in the encoding of solutionSize.
- Update the section on encoding of *[transparent](#page-157-18)* addresses. (The precise prefixes are not decided yet.)
- Clarify why BLAKE2b- $\ell$  is different from truncated BLAKE2b-512.
- Clarify a note about SU-CMA security for signatures.
- Add a note about PRF<sup>nf</sup> corresponding to PRF<sup>sn</sup> in **[Zerocash](#page-157-15)**.
- Add a paragraph about key length in [§ 8.7](#page-100-0) *'In-band secret distribution'* on p. 101.
- Add acknowledgements for John Tromp, Paige Peterson, Maureen Walsh, Jay Graber, and Jack Gavigan.

#### **2016.0-beta-1.5** 2016-09-22

- Update the *[Founders' Reward](#page-155-13)* address list.
- Add some clarifications based on Eli Ben-Sasson's review.

## **2016.0-beta-1.4** 2016-09-19

- Specify the *[block subsidy](#page-154-15)* , *[miner subsidy](#page-155-24)* , and the *[Founders' Reward](#page-155-13)*.
- Specify *[coinbase transaction](#page-154-6)* outputs to *[Founders' Reward](#page-155-13)* addresses.
- $\cdot$  Improve notation (for example " $\cdot$  " for multiplication and " $T^{[\ell]}}$  for sequence types) to avoid ambiguity.

#### **2016.0-beta-1.3** 2016-09-16

- Correct the omission of solutionSize from the *[block header](#page-154-8)* format.
- Document that compactSize uint encodings must be canonical.
- Add a note about conformance language in the introduction.
- Add acknowledgements for Solar Designer, Ling Ren and Alison Stevenson, and for the NCC Group and Coinspect security audits.

#### **2016.0-beta-1.2** 2016-09-11

- Remove GeneralCRH in favour of specifying hSigCRH and EquihashGen directly in terms of BLAKE2b-*`*.
- Correct the security requirement for EquihashGen.

#### **2016.0-beta-1.1** 2016-09-05

- Add a specification of abstract signatures.
- Clarify what is signed in the "Sending Notes" section.
- Specify ZK parameter generation as a randomized algorithm, rather than as a distribution of parameters.

#### **2016.0-beta-1** 2016-09-04 [#2016.0-beta-1](https://zips.z.cash/protocol/sapling.pdf#2016.0-beta-1)

- Major reorganization to separate the abstract cryptographic protocol from the algorithm instantiations.
- Add type declarations.
- Add a "High-level Overview" section.
- Add a section specifying the *[zero-knowledge proving system](#page-156-1)* and the encoding of proofs. Change the encoding of points in proofs to follow IEEE Std 1363[a].
- $\cdot$  Add a section on consensus changes from **[Bitcoin](#page-154-13)**, and the specification of *[Equihash](#page-155-7)*.
- Complete the "Differences from the **[Zerocash](#page-157-15)** paper" section.
- Correct the Merkle tree depth to 29.
- Change the length of *memo fields* to 512 bytes.
- · Switch the *[JoinSplit signature](#page-155-25)* scheme to [Ed25519](#page-155-14), with consequent changes to the computation of h<sub>Sig</sub>.
- Fix the lead bytes in *[shielded payment address](#page-156-26)* and *[spending key](#page-157-12)* encodings to match the implemented protocol.
- $\cdot$  Add a consensus rule about the ranges of v $_{\rm pub}^{\rm old}$  and v $_{\rm pub}^{\rm new}$ .
- Clarify cryptographic security requirements and added definitions relating to the in-band secret distribution.
- Add various citations: the "Fixing Vulnerabilities in the Zcash Protocol" and "Why Equihash?" blog posts, several crypto papers for security definitions, the **[Bitcoin](#page-154-13)** whitepaper, the **[CryptoNote](#page-155-26)** whitepaper, and several references to **[Bitcoin](#page-154-13)** documentation.
- Reference the extended version of the **[Zerocash](#page-157-15)** paper rather than the Oakland proceedings version.
- Add *[JoinSplit transfers](#page-155-21)* to the Concepts section.
- Add a section on Coinbase Transactions.
- Add acknowledgements for Jack Grigg, Simon Liu, Ariel Gabizon, jl777, Ben Blaxill, Alex Balducci, and Jake Tarren.
- Fix a Makefile compatibility problem with the escaping behaviour of echo.
- Switch to biber for the bibliography generation, and add backreferences.
- Make the date format in references more consistent.
- Add visited dates to all URLs in references.
- Terminology changes.

#### **2016.0-alpha-3.1** 2016-05-20

• Change main font to Quattrocento.

# **2016.0-alpha-3** 2016-05-09

• Change version numbering convention (no other changes).

# **2.0-alpha-3** 2016-05-06

- Allow anchoring to any previous output *[treestate](#page-157-4)* in the same *[transaction](#page-157-3)*, rather than just the immediately preceding output *[treestate](#page-157-4)*.
- Add change history.

# **2.0-alpha-2** 2016-04-21

- Change from truncated BLAKE2b-512 to BLAKE2b-256.
- Clarify endianness, and that uses of BLAKE2b are unkeyed.
- Minor correction to what *[SIGHASH types](#page-156-5)* cover.
- Add "as intended for the **[Zcash](#page-157-6)** release of summer 2016" to title page.
- Require PRFaddr to be *[collision-resistant](#page-154-9)* (see [§ 8.8](#page-101-0) *'Omission in Zerocash security proof'* on p. 102).
- $\cdot$  Add specification of path computation for the *[incremental Merkle tree](#page-155-27)*.
- Add a note in [§ 4.15.1](#page-42-0) *'JoinSplit Statement (Sprout)'* on p. 43 about how this condition corresponds to conditions in the **[Zerocash](#page-157-15)** paper.
- Changes to terminology around keys.

#### **2.0-alpha-1** 2016-03-30

• First version intended for public review.

# **11 References**

<span id="page-121-3"></span><span id="page-121-2"></span><span id="page-121-1"></span><span id="page-121-0"></span>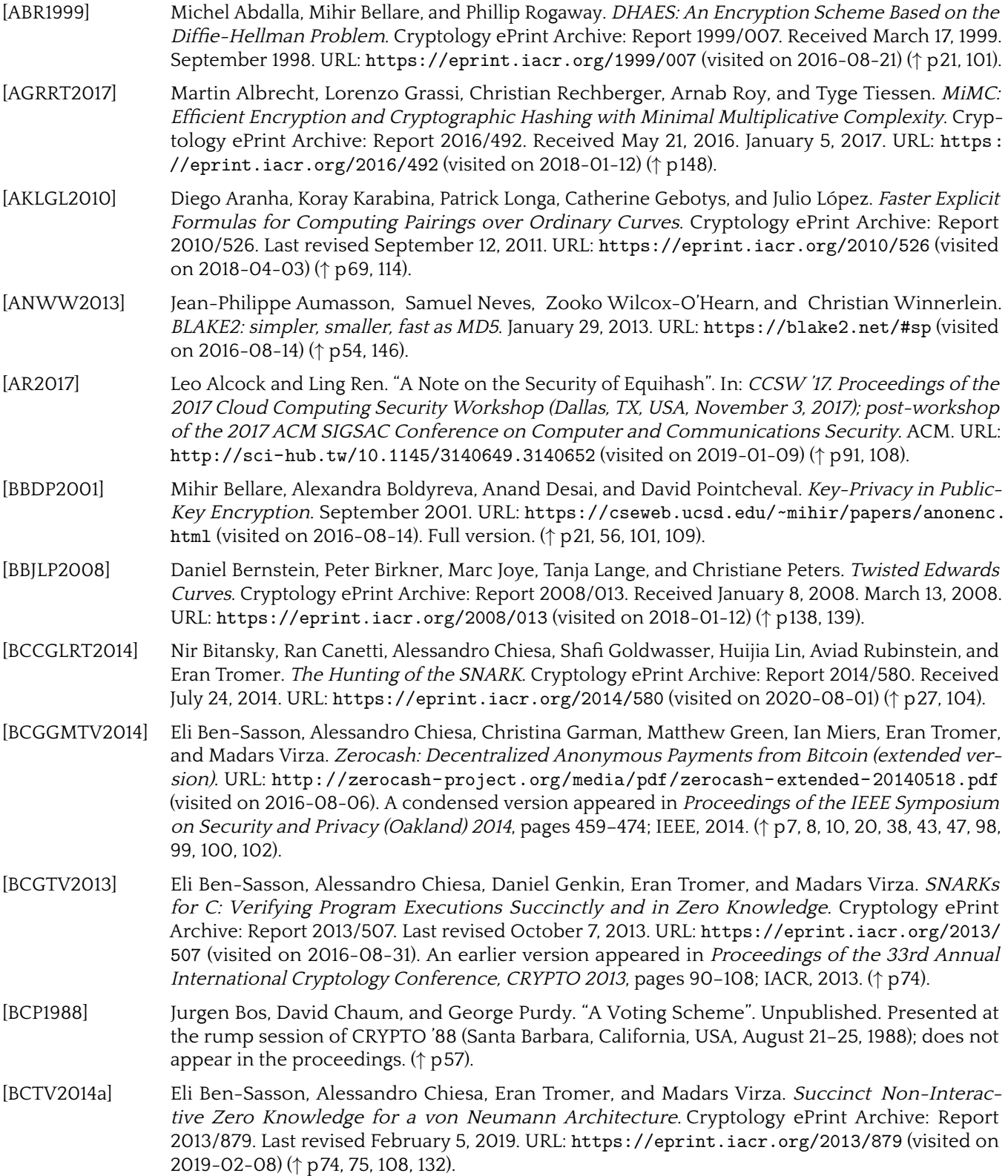

<span id="page-122-1"></span><span id="page-122-0"></span>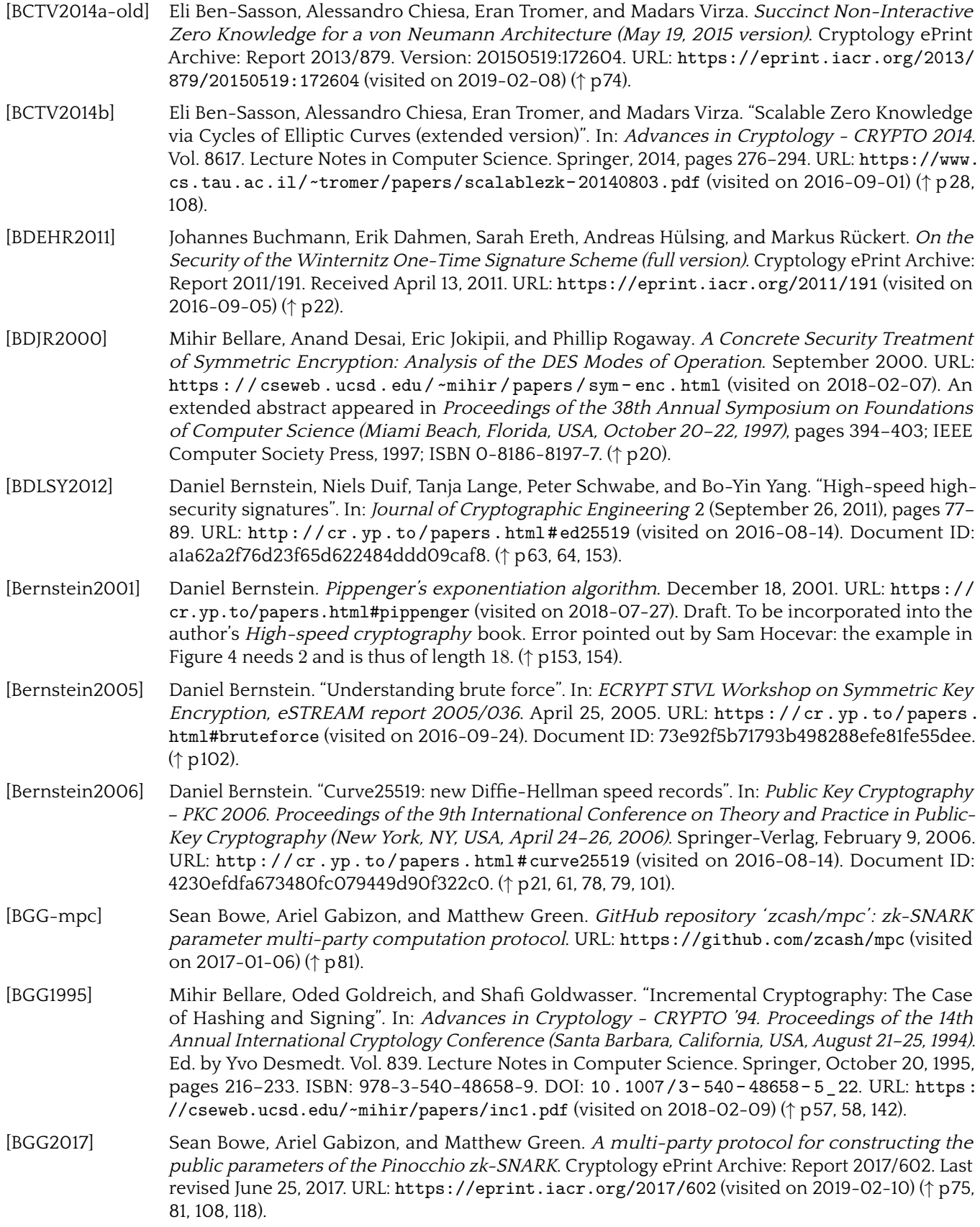

<span id="page-123-1"></span><span id="page-123-0"></span>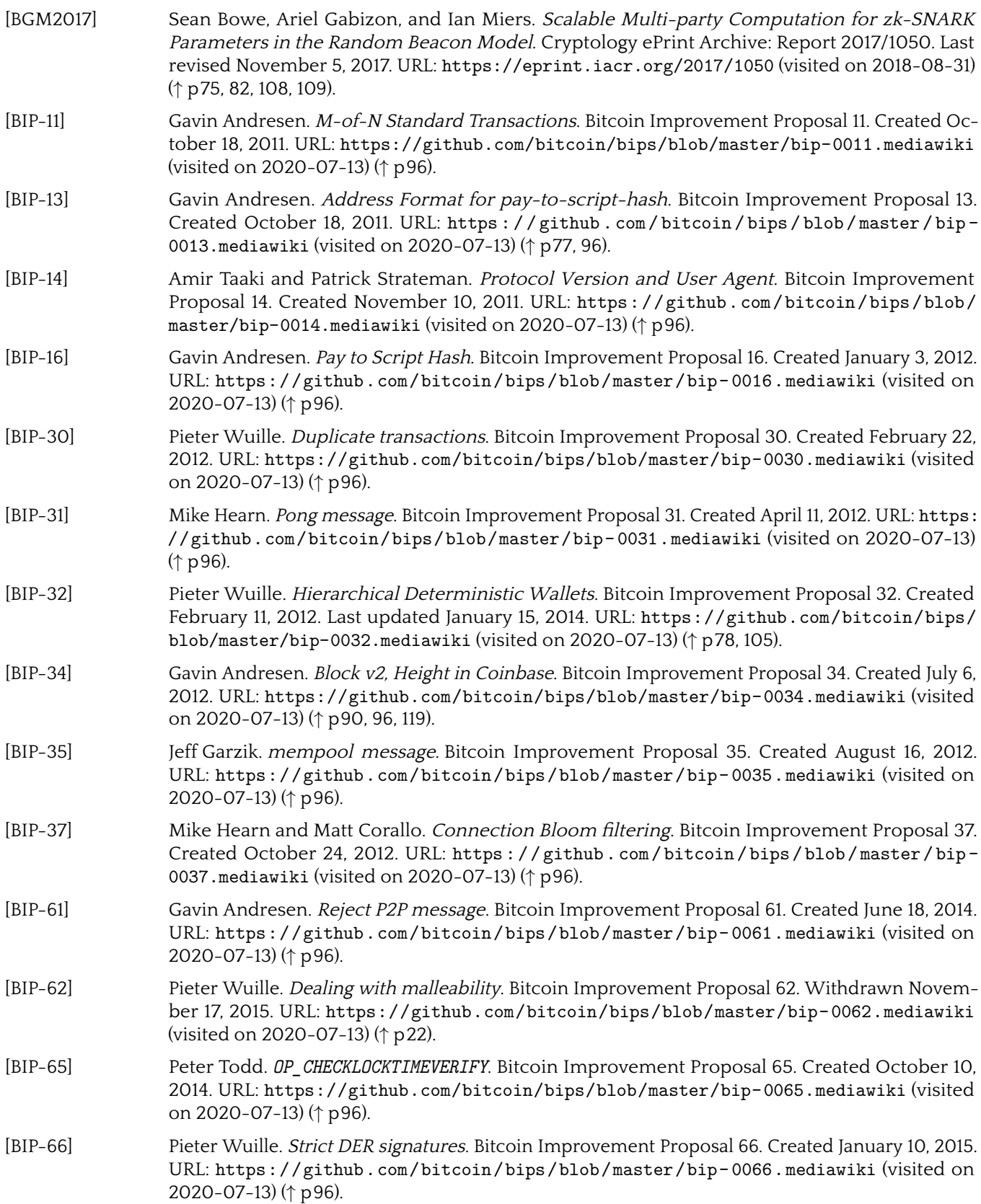

<span id="page-124-5"></span><span id="page-124-4"></span><span id="page-124-3"></span><span id="page-124-2"></span><span id="page-124-1"></span><span id="page-124-0"></span>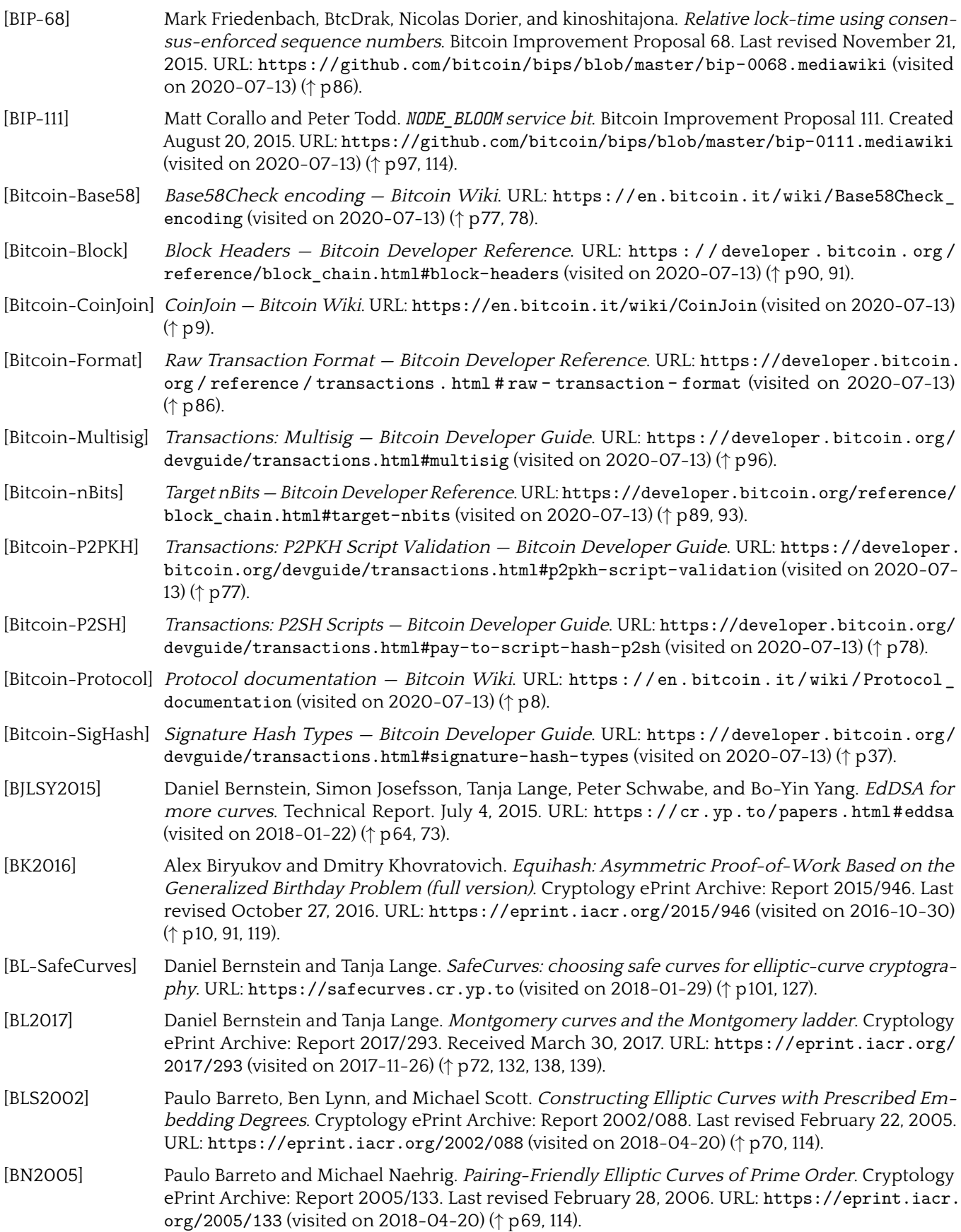

<span id="page-125-2"></span><span id="page-125-1"></span><span id="page-125-0"></span>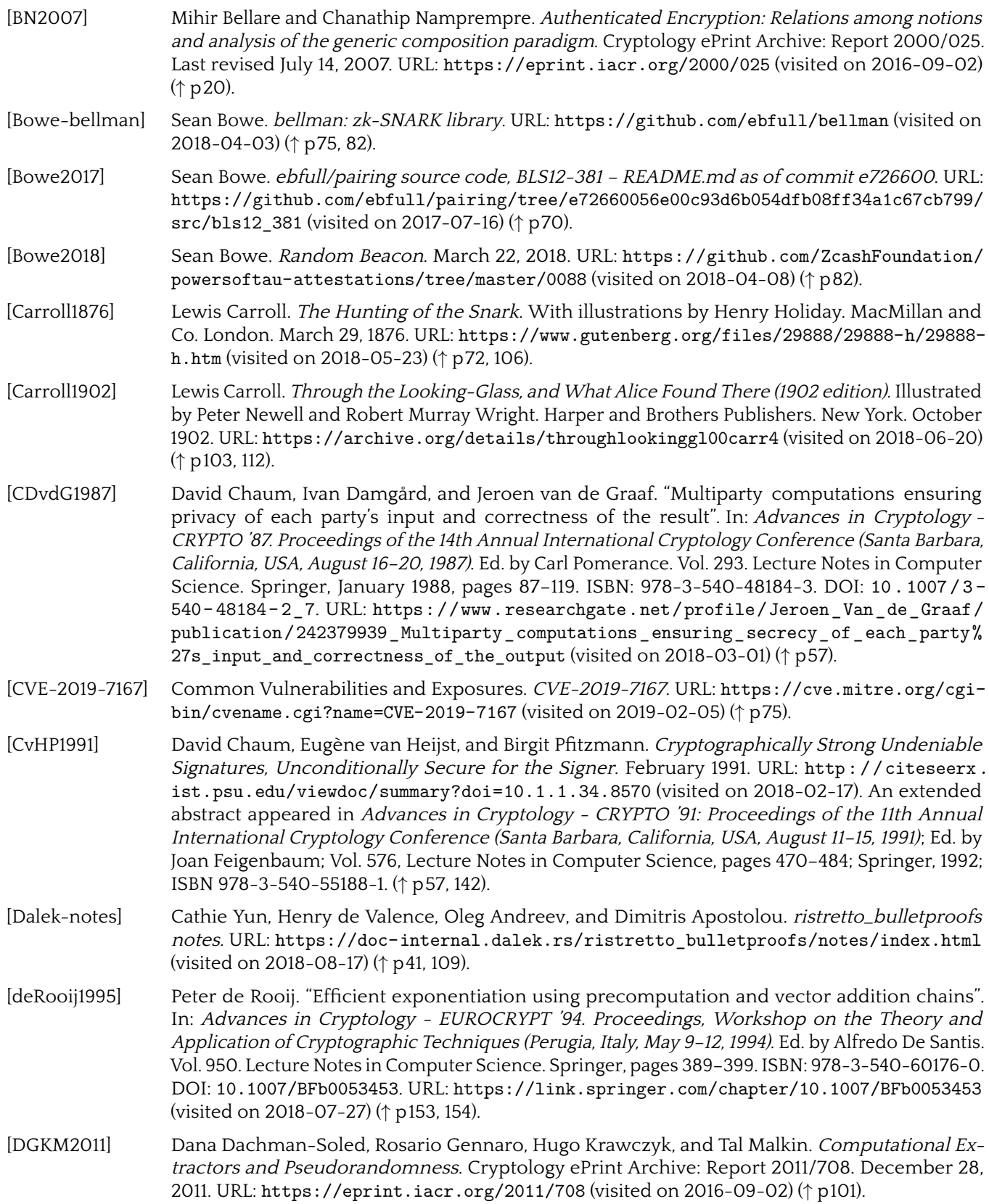

<span id="page-126-0"></span>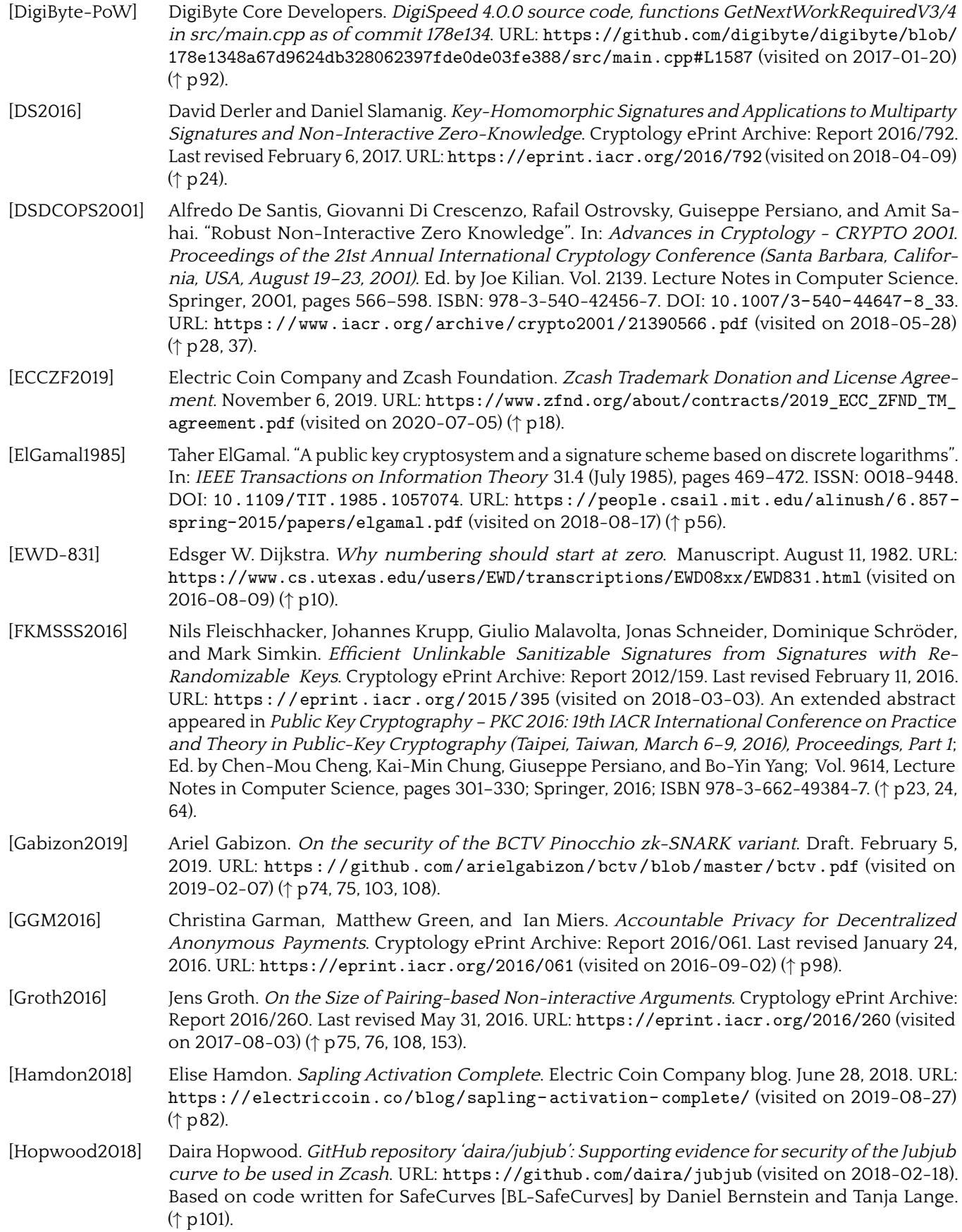

<span id="page-127-0"></span>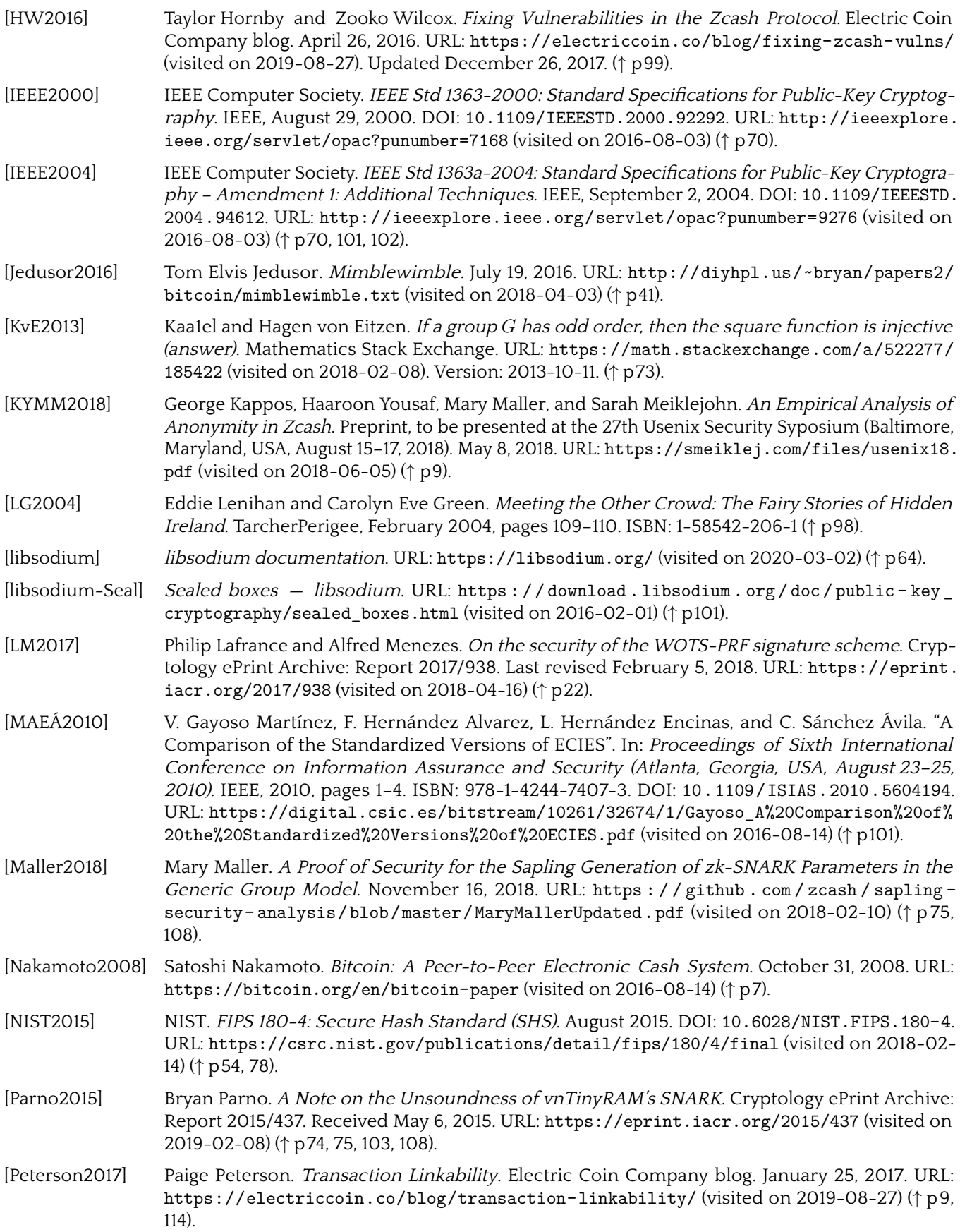

<span id="page-128-4"></span><span id="page-128-3"></span><span id="page-128-2"></span><span id="page-128-1"></span><span id="page-128-0"></span>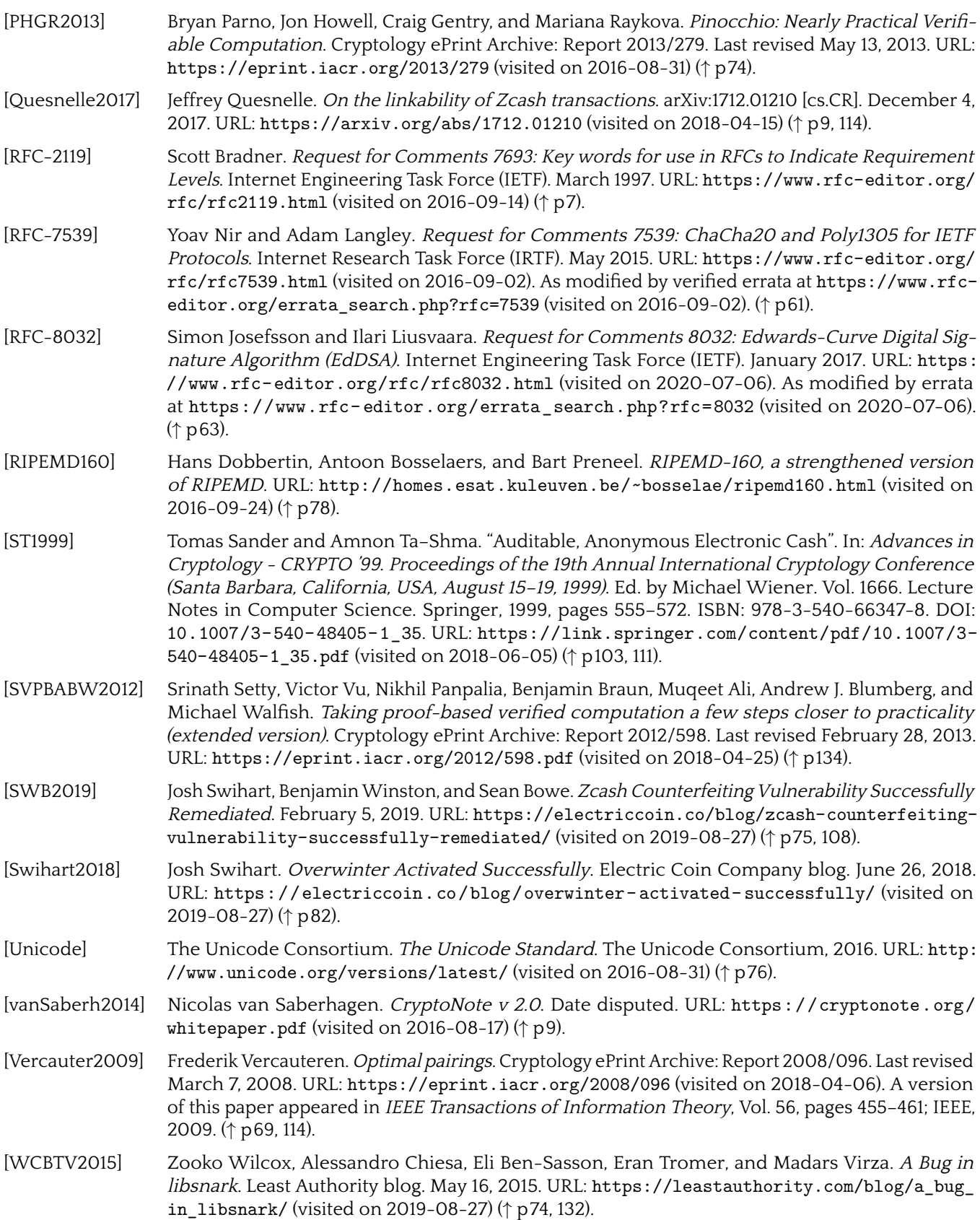

<span id="page-129-1"></span><span id="page-129-0"></span>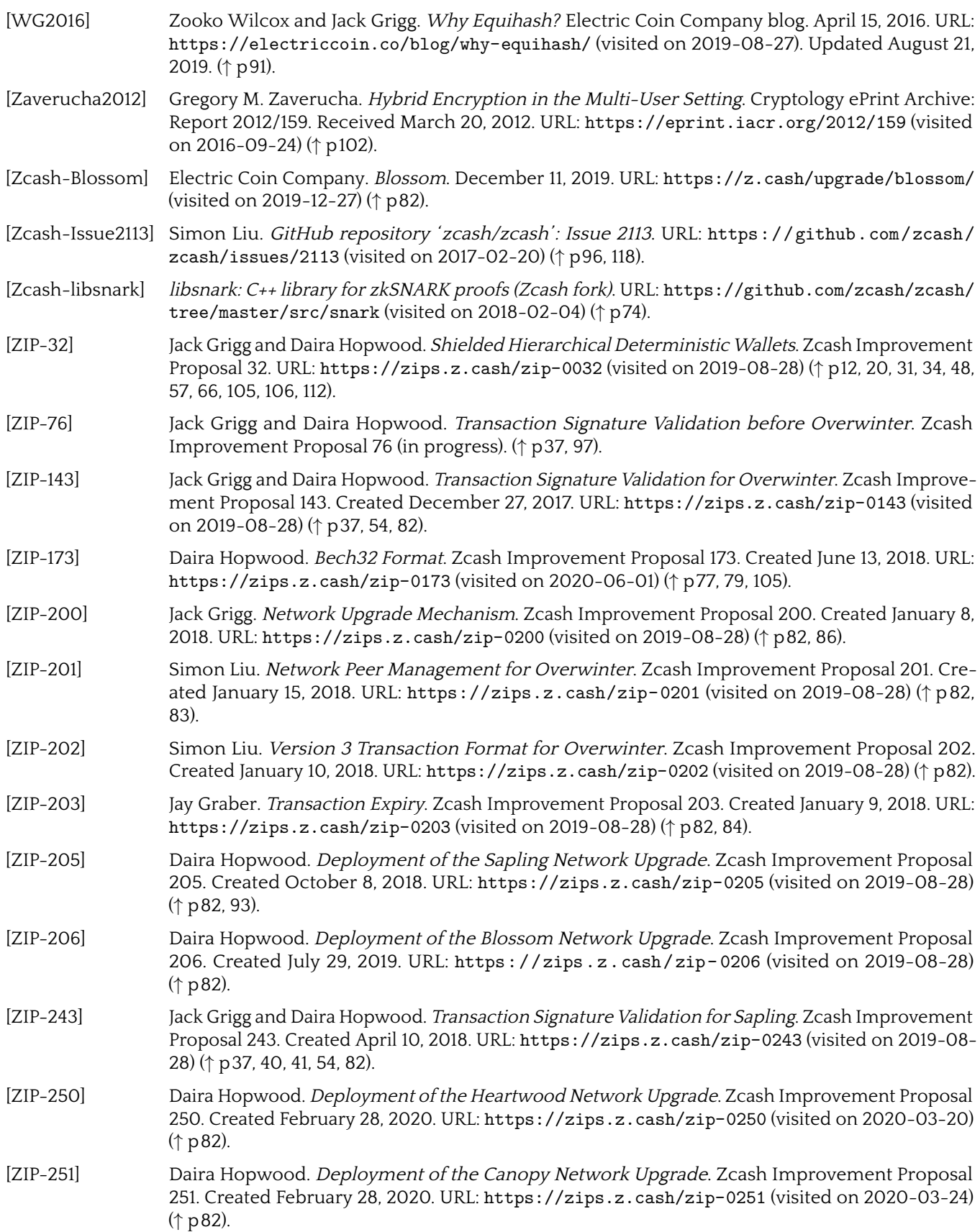

[ZIP-302] Jay Graber and Jack Grigg. *Standardized Memo Field Format*. Zcash Improvement Proposal 302 (in progress). URL: <https://github.com/zcash/zips/pull/105> (visited on 2020-02-13) (↑ [p76,](#page-75-0) [106\)](#page-105-0).

# <span id="page-131-1"></span>**Appendices**

# <span id="page-131-0"></span>**A Circuit Design**

# **A.1** Quadratic Constraint Programs

[Sapling](#page-156-0) defines two circuits, Spend and Output, each implementing an abstract *[statement](#page-157-13)* described in §4.15.2 *'Spend Statement (Sapling)'* on p. 44 and [§ 4.15.3](#page-44-0) *'Output Statement (Sapling)'* on p. 45 respectively. It also adds a [Groth16](#page-155-3) circuit for the *[JoinSplit statement](#page-155-10)* described in [§ 4.15.1](#page-42-2) *'JoinSplit Statement (Sprout)'* on p. 43.

At the next lower level, each circuit is defined in terms of a *[quadratic constraint program](#page-156-24)* (specifying a *[Rank 1](#page-156-27) [Constraint System](#page-156-27)*), as detailed in this section. In the [BCTV14](#page-154-3) or [Groth16](#page-155-3) proving systems, this program is translated to a *[Quadratic Arithmetic Program](#page-156-28)* [\[BCTV2014a,](#page-121-2) section 2.3] [\[WCBTV2015\]](#page-128-3). The circuit descriptions given here are necessary to compute witness elements for each circuit, as well as the proving and verifying keys.

Let  $\mathbb{F}_{r_{\text{\tiny S}}}$  be the finite field over which [Jubjub](#page-155-8) is defined, as given in [§ 5.4.8.3](#page-71-1) <mark>'Jubjub'</mark> on p. 72.

A *[quadratic constraint program](#page-156-24)* consists of a set of constraints over variables in  $\mathbb{F}_{r_{\text{S}}}$ , each of the form:

 $(A) \times (B) = (C)$ 

where  $(A)$ ,  $(B)$ , and  $(C)$  are *[linear combinations](#page-155-28)* of variables and constants in  $\mathbb{F}_{r_{\text{s}}}.$ 

Here X and  $\cdot$  both represent multiplication in the field  $\mathbb{F}_{r_{\rm s}}$ , but we use X for multiplications corresponding to gates of the circuit, and · for multiplications by constants in the terms of a *[linear combination](#page-155-28)*. should not be confused with  $\times$  which is defined as cartesian product in [§ 2](#page-8-2) *'Notation'* on p. 9.

# <span id="page-131-2"></span>**A.2 Elliptic curve background**

The [Sapling](#page-156-0) circuits make use of a *[complete twisted Edwards elliptic curve](#page-154-16)* ("[ctEdwards curve](#page-154-16)") [Jubjub](#page-155-8), defined in [§ 5.4.8.3](#page-71-1) *'*Jubjub*'* on p. 72, and also a *[Montgomery elliptic curve](#page-155-0)* M that is birationally equivalent to [Jubjub](#page-155-8). Following the notation in [\[BL2017\]](#page-124-5) we use  $(u, v)$  for affine coordinates on the *[ctEdwards curve](#page-154-16)*, and  $(x, y)$  for affine coordinates on the *[Montgomery curve](#page-155-0)*.

A point  $P$  is normally represented by two  $\mathbb{F}_{r_{\rm s}}$  variables, which we name as  $(P^u,P^v)$  for an *affine-ctEdwards* point, for instance.

The implementations of scalar multiplication require the scalar to be represented as a bit sequence. We therefore allow the notation  $[k\star]$   $P$  meaning [LEBS2IP $_{\mathsf{length}(k\star)}(k\star)]$   $P.$  There will be no ambiguity because variables representing bit sequences are named with  $a \star$  suffix.

The *[Montgomery curve](#page-155-0)* M has parameters  $A_M = 40962$  and  $B_M = 1$ . We use an affine representation of this curve with the formula:

 $B_{\mathbb{M}} \cdot y^2 = x^3 + A_{\mathbb{M}} \cdot x^2 + x$ 

Usually, elliptic curve arithmetic over prime fields is implemented using some form of projective coordinates, in order to reduce the number of expensive inversions required. In the circuit, it turns out that a division can be implemented at the same cost as a multiplication, i.e. one constraint. Therefore it is beneficial to use affine coordinates for both curves.

We define the following types representing *affine-ctEdwards* and *affine-Montgomery* coordinates respectively:

 $\mathsf{AffineCtEdwardsJubjub} := (u:\mathbb{F}_{r_\mathbb{S}}) \times (v:\mathbb{F}_{r_\mathbb{S}}): a_\mathbb{J}{\cdot}u^2 + v^2 = 1 + d_\mathbb{J}{\cdot}u^2{\cdot}v^2$  $\mathsf{AffineMontJubjub} := (x : \mathbb{F}_{r_\mathbb{S}}) \times (y : \mathbb{F}_{r_\mathbb{S}}) : B_\mathbb{M} \! \cdot \! y^2 = x^3 + A_\mathbb{M} \! \cdot \! x^2 + x$  We also define a type representing compressed, *not necessarily valid*, ctEdwards coordinates:

CompressedCtEdwardsJubjub :=  $(\tilde{u} : \mathbb{B}) \times (v : \mathbb{F}_{r_{\mathbb{S}}})$ 

See [§ 5.4.8.3](#page-71-1) *'*Jubjub*'* on p. 72 for how this type is represented as a byte sequence in external encodings.

We use *affine-Montgomery* arithmetic in parts of the circuit because it is more efficient, in terms of the number of constraints, than *[afne-ctEdwards](#page-154-17)* arithmetic.

An important consideration when using Montgomery arithmetic is that the addition formula is not complete, that is, there are cases where it produces the wrong answer. We must ensure that these cases do not arise.

We will need the theorem below about *y*-coordinates of points on *[Montgomery curves](#page-155-0)*.

**Fact:**  $A_{\mathbb{M}}^2 - 4$  is a nonsquare in  $\mathbb{F}_{r_{\mathbb{S}}}$ .

**Theorem A.2.1.**  $(0,0)$  *is the only point with*  $y = 0$  *on certain [Montgomery curves.](#page-155-0)* 

<span id="page-132-1"></span> $Let$   $P=(x,y)$  *be a point other than*  $(0,0)$  *on a [Montgomery curve](#page-155-0)*  $E_{\mathsf{Mont}(A,B)}$  *over*  $\mathbb{F}_r$ *, such that*  $A^2-4$  *is a nonsquare*  $\lim_{r \to \infty} \mathbb{F}_r$ . Then  $y \neq 0$ .

*Proof.* Substituting  $y = 0$  into the *[Montgomery curve](#page-155-0)* equation gives  $0 = x^3 + A \cdot x^2 + x = x \cdot (x^2 + A \cdot x + 1)$ . So either  $x = 0$  or  $x^2 + A \cdot x + 1 = 0$ . Since  $P \neq (0,0)$ , the case  $x = 0$  is excluded. In the other case, complete the square for  $x^2+A\cdot x+1=0$  to give the equivalent  $(2\cdot x+A)^2=A^2-4.$  The left-hand side is a square, so if the right-hand side is a nonsquare, then there are no solutions for *x*. П

# **A.3 Circuit Components**

Each of the following sections describes how to implement a particular component of the circuit, and counts the number of constraints required. Some components make use of others; the order of presentation is "bottom-up".

It is important for security to ensure that variables intended to be of boolean type are boolean-constrained; and for efficiency that they are boolean-constrained only once. We explicitly state for the boolean inputs and outputs of each component whether they are boolean-constrained by the component, or are assumed to have been boolean-constrained separately.

Afne coordinates for elliptic curve points are assumed to represent points on the relevant curve, unless otherwise specified.

In this section, variables have type  $\mathbb{F}_{r_{\rm s}}$  unless otherwise specified. In contrast to most of this document, we use zero-based indexing in order to more closely match the implementation.

# **A.3.1 Operations on individual bits**

#### <span id="page-132-0"></span>**A.3.1.1** Boolean constraints

A boolean constraint  $b \in \mathbb{B}$  can be implemented as:

 $(1-b) \times (b) = (0)$ 

#### <span id="page-133-0"></span>**A.3.1.2** Conditional equality

The constraint "either  $a = 0$  or  $b = c$ " can be implemented as:

$$
(a) \times (b - c) = (0)
$$

#### **A.3.1.3** Selection constraints

A selection constraint  $(b \t{?} x : y) = z$ , where  $b : \mathbb{B}$  has been boolean-constrained, can be implemented as:

(b) 
$$
\times
$$
  $(y-x) = (y-z)$ 

# <span id="page-133-2"></span>**A.3.1.4 Nonzero constraints**

Since only nonzero elements of  $\mathbb{F}_{r_{\rm s}}$  have a multiplicative inverse, the assertion  $a\neq 0$  can be implemented by witnessing the inverse,  $a_{\mathsf{inv}} = a^{-1} \pmod{r_{\mathbb{S}}}$ ):

$$
(a_{\mathsf{inv}}) \times (a) = (1)
$$

This technique comes from [\[SVPBABW2012,](#page-128-4) Appendix D.1].

**Non-normative note:** A global optimization allows to use a single inverse computation outside the circuit for any number of nonzero constraints. Suppose that we have *n* variables (or *[linear combinations](#page-155-28)*) that are supposed to be nonzero:  $a_{0\ldots n-1}.$  Multiply these together (using  $n-1$  constraints) to give  $a^*=\prod_{i=0}^{n-1}a_i$ ; then, constrain  $a^*$  to be nonzero. This works because the product  $a^*$  is nonzero if and only if all of  $a_{0\ldots n-1}$  are nonzero. However, the **[Sapling](#page-156-0)** circuit does not use this optimization.

## **A.3.1.5 Exclusive-or constraints**

An exclusive-or operation  $a \oplus b = c$ , where  $a,b: \mathbb{B}$  are already boolean-constrained, can be implemented in one constraint as:

 $(2 \cdot a) \times (b) = (a + b - c)$ 

This automatically boolean-constrains *c*. Its correctness can be seen by checking the truth table of (*a, b*).

#### **A.3.2** Operations on multiple bits

#### <span id="page-133-1"></span>**A.3.2.1** [Un]packing modulo  $r_S$

Let  $n:\mathbb{N}^+$  be a constant. The operation of converting a field element,  $a:\mathbb{F}_{r_\mathbb{S}}$ , to a sequence of boolean variables  $b_{0\ldots n-1}:\mathbb{B}^{[n]}$  such that  $a=\sum_{i=0}^{n-1}b_i\cdot2^i\pmod{r_{\mathbb{S}}}$ , is called *"[unpacking](#page-157-19)"*. The inverse operation is called *"[packing](#page-156-29)"*.

In the *[quadratic constraint program](#page-156-24)* these are the same operation (but see the note about canonical representation below). We assume that the variables  $b_{0..n-1}$  are boolean-constrained separately.

We have 
$$
a \mod r_{\mathbb{S}} = \left(\sum_{i=0}^{n-1} b_i \cdot 2^i\right) \mod r_{\mathbb{S}} = \left(\sum_{i=0}^{n-1} b_i \cdot (2^i \mod r_{\mathbb{S}})\right) \mod r_{\mathbb{S}}.
$$

This can be implemented in one constraint:

$$
\left(\sum_{i=0}^{n-1} b_i \cdot (2^i \bmod r_{\mathbb{S}})\right) \times (1) = (a)
$$

#### **Notes:**

- $\cdot$  The bit length  $n$  is not limited by the field element size.
- Since the constraint has only a trivial multiplication, it is possible to eliminate it by merging it into the boolean constraint of one of the output bits, expressing that bit as a linear combination of the others and *a*. However, this optimization requires substitutions that would interfere with the modularity of the circuit implementation (for a saving of only one constraint per unpacking operation), and so we do not use it for the **[Sapling](#page-156-0)** circuit.
- $\cdot$  In the case  $n=255$ , for  $a < 2^{255}-r_\mathbb{S}$  there are two possible representations of  $a$  :  $\mathbb{F}_{r_\mathbb{S}}$  as a sequence of  $255$ bits, corresponding to I2LEBSP $_{255}(a)$  and I2LEBSP $_{255}(a+r_{\mathbb{S}})$ . This is a potential hazard, but it may or may not be necessary to force use of the canonical representation I2LEBSP<sub>255</sub> $(a)$ , depending on the context in which the [un]packing operation is used. We therefore do not consider this to be part of the [un]packing operation itself.

#### <span id="page-134-0"></span>**A.3.2.2** Range check

Let  $n:\mathbb{N}^+$  be a constant, and let  $a=\sum_{i=0}^{n-1}a_i\cdot 2^i:\mathbb{N}.$  Suppose we want to constrain  $a\le c$  for some  $\emph{constant}$  $c = \sum_{i=0}^{n-1} c_i \cdot 2^i : \mathbb{N}.$ 

Without loss of generality we can assume that *cn*−<sup>1</sup> = 1, because if it were not then we would decrease *n* accordingly.

Note that since *a* and *c* are provided in binary representation, their bit length *n* is not limited by the field element size. We *do not* assume that the bits  $a_{0..n-1}$  are already boolean-constrained.

Define  $\Pi_m=\prod_{i=m}^{n-1}(c_i=0\vee a_i=1)$  for  $m\in\{0\mathinner{\ldotp\ldotp} n-1\}.$  Notice that for any  $m< n-1$  such that  $c_m=0$ , we have  $\Pi_m=\Pi_{m+1}$ , and so it is only necessary to allocate separate variables for the  $\Pi_m$  such that  $m < n-1$  and  $c_m=1.$ Furthermore if  $c_{n-2}$  *n* has  $t > 0$  trailing 1 bits, then we do not need to allocate variables for Π<sub>0 *n*</sub> t–1</sub> because those variables will not be used below.

More explicitly:

Let  $\Pi_{n-1} = a_{n-1}$ .

For  $i$  from  $n-2$  down to  $t$ ,

- $\cdot$  if  $c_i = 0$ , then let  $\Pi_i = \Pi_{i+1}$ ;
- if  $c_i = 1$ , then constrain  $(\Pi_{i+1}) \times (a_i) = (\Pi_i)$ .

Then we constrain the  $a_i$  as follows:

For  $i$  from  $n-1$  down to 0,

- if  $c_i = 0$ , constrain  $(1 \Pi_{i+1} a_i) \times (a_i) = (0)$ ;
- $\cdot$  if  $c_i = 1$ , boolean-constrain  $a_i$  as in [§ A.3.1.1](#page-132-0) *'Boolean constraints'* on p.133.

Note that the constraints corresponding to zero bits of *c* are *in place of* boolean constraints on bits of *a<sup>i</sup>* .

This costs  $n+k$  constraints, where  $k$  is the number of non-trailing 1 bits in  $c_{n-2\ldots 0}$ .

**Theorem A.3.1.** *Correctness of a constraint system for range checks.* 

Assume  $c_{0\ldots n-1}:\mathbb{B}^{[n]}$  and  $c_{n-1}=1$ . Define  $A_m:=\sum_{i=m}^{n-1}a_i\cdot 2^i$  and  $C_m:=\sum_{i=m}^{n-1}c_i\cdot 2^i$ . For any  $m\in\{0\ldots n-1\}$ ,  $A_m\leq C_m$  *iff the restriction of the above constraint system to*  $i\in\{m\ldots n-1\}$  *<i>is satisfied. Furthermore the system at least boolean-constrains a*<sup>0</sup> *.. n*−<sup>1</sup> *.*

*Proof.* For  $i \in \{0..n-1\}$  such that  $c_i = 1$ , the corresponding  $a_i$  are unconditionally boolean-constrained. This implies that the system constrains  $\Pi_i \in \mathbb{B}$  for all  $i \in \{0..n-1\}$ . For  $i \in \{0..n-1\}$  such that  $c_i = 0$ , the constraint  $(1 - \Pi_{i+1} - a_i) \times (a_i) = (0)$  constrains  $a_i$  to be 0 if  $\Pi_{i+1} = 1$ , otherwise it constrains  $a_i \in \mathbb{B}$ . So all of  $a_{0...n-1}$  are at least boolean-constrained.

To prove the rest of the theorem we proceed by induction on decreasing  $m$ , i.e. taking successively longer prefixes of the big-endian binary representations of *a* and *c*.

Base case  $m=n-1$ : since  $c_{n-1}=1$ , the constraint system has just one boolean constraint on  $a_{n-1}$ , which fulfils the theorem since  $A_{n-1}\leq C_{n-1}$  is always satisfied.

Inductive case  $m < n - 1$ :

- $\cdot$  If  $A_{m+1}>C_{m+1}$ , then by the inductive hypothesis the constraint system must fail, which fulfils the theorem regardless of the value of *am*.
- $\cdot$  If  $A_{m+1}\leq C_{m+1}$ , then by the inductive hypothesis the constraint system restricted to  $i\in\{m+1\..\,n-1\}$  $\text{successive} \ \text{and} \ \Pi_{m+1} = \prod_{i=m+1}^{n-1} (c_i = 0 \lor a_i = 1) = \prod_{i=m+1}^{n-1} (a_i \geq c_i).$ 
	- If  $A_{m+1}=C_{m+1}$ , then  $a_i=c_i$  for all  $i\in\{m+1\ldots n-1\}$  and so  $\Pi_{m+1}=1$ . Also  $A_m\leq C_m$  iff  $a_m\leq c_m$ . When  $c_m = 1$ , only a boolean constraint is added for  $a_m$  which fulfils the theorem. When  $c_m = 0$ ,  $a_m$  is constrained to be 0 which fulfils the theorem.
	- **–** If *Am*+1 *< Cm*+1, then it cannot be the case that *a<sup>i</sup>* ≥ *c<sup>i</sup>* for all *i* ∈ {*m* + 1 *.. n* − 1}, so Π*<sup>m</sup>*+1 = 0. This implies that the constraint on  $a_m$  is always equivalent to a boolean constraint, which fulfils the theorem because  $A_m \leq C_m$  must be true regardless of the value of  $a_m$ .

This covers all cases.

Correctness of the full constraint system follows by taking *m* = 0 in the above theorem.

The algorithm in §A.3.3.2 *'ctEdwards [de]compression and validation'* on p. 137 uses range checks with  $c = r_s - 1$ to validate *[ctEdwards compressed encodings](#page-154-18)*. In that case *n* = 255 and *k* = 132, so the cost of each such range check is 387 constraints.

**Non-normative note:** It is possible to optimize the computation of Π*t .. n*−<sup>2</sup> further. Notice that Π*<sup>m</sup>* is only used when *m* is the index of the last bit of a run of 1 bits in *c*. So for each such run of 1 bits *cm .. m*+*N*−<sup>2</sup> of length *N* − 1,

it is sufficient to compute an  $N$ -ary AND of  $a_{m\ldots m+N-2}$  and  $\Pi_{m+N-1}\colon R=\prod_{i=0}^{N-1}X_i.$  This can be computed in  $3$ constraints for any *N*; boolean-constrain the output *R*, and then add constraints

$$
\left(N - \sum_{i=0}^{N-1} X_i\right) \times \text{(inv)} = (1 - R) \text{ to enforce that } \sum_{i=0}^{N-1} X_i \neq N \text{ when } R = 0;
$$
\n
$$
\left(N - \sum_{i=0}^{N-1} X_i\right) \times \left(R\right) = \left(0\right) \qquad \text{to enforce that } \sum_{i=0}^{N-1} X_i = N \text{ when } R = 1.
$$

where inv is witnessed as  $\left(N-\sum_{i=0}^{N-1}X_i\right)^{-1}$  if  $R=0$  or is unconstrained otherwise. (Since  $N< r_{\mathbb{S}}$ , the sums cannot overflow.)

In fact the last constraint is not needed in this context because it is sufficient to compute an upper bound on each  $\Pi_m$  (i.e. it does not benefit a malicious prover to witness  $R=1$  when the result of the AND should be 0). So the cost of computing Π variables for an arbitrarily long run of 1 bits can be reduced to 2 constraints. For example, for  $c = r_{\rm s} - 1$  the overall cost would be reduced to  $255 + 68 = 323$  constraints.

These optimizations are not used in **[Sapling](#page-156-0)**.

 $\Box$ 

# **A.3.3 Elliptic curve operations**

### <span id="page-136-0"></span>A.3.3.1 Checking that Affine-ctEdwards coordinates are on the curve

To check that (*u, v*) is a point on the *[ctEdwards curve](#page-154-16)*, the **[Sapling](#page-156-0)** circuit uses 4 constraints:

$$
(u) \times (u) = (uu)
$$
  
\n
$$
(v) \times (v) = (vv)
$$
  
\n
$$
(uu) \times (vv) = (uuvv)
$$
  
\n
$$
(a_{\mathbb{J}} \cdot uu + vv) \times (1) = (1 + d_{\mathbb{J}} \cdot uuvv)
$$

**Non-normative note:** The last two constraints can be combined into  $(d_{\mathbb{J}}\cdot uu) \times (vv) = (a_{\mathbb{J}}\cdot uu + vv - 1)$ . The **[Sapling](#page-156-0)** circuit does not use this optimization.

#### <span id="page-136-2"></span>A.3.3.2 ctEdwards [de]compression and validation

Define DecompressValidate : CompressedCtEdwardsJubjub  $\rightarrow$  AffineCtEdwardsJubjub as follows:

DecompressValidate( $\tilde{u}$ ,  $v$ ) :

// Prover supplies the *u*-coordinate.

Let  $u:\mathbb{F}_{r_{\mathbb{S}}}.$ 

// [§ A.3.3.1](#page-136-0) *'Checking that Affine-ctEdwards coordinates are on the curve'* on p. 137.

Check that (*u, v*) is a point on the *[ctEdwards curve](#page-154-16)*.

// §A.3.2.1 *'[Un]packing modulo r*<sub>S</sub>' on p.134.

Unpack  $u$  to  $\sum_{i=0}^{254} u_i \cdot 2^i$ , equating  $\tilde{u}$  with  $u_0$ .

// [§ A.3.2.2](#page-134-0) *'Range check'* on p. 135.

Check that 
$$
\sum_{i=0}^{254} u_i \cdot 2^i \le r_{\mathbb{S}} - 1.
$$

Return (*u, v*).

This costs 4 constraints for the curve equation check, 1 constraint for the unpacking, and 387 constraints for the range check (as computed in [§ A.3.2.2](#page-134-0) *'Range check'* on p. 135) for a total of 392 constraints. The cost of the range check includes boolean-constraining  $u_{0}$  254.

The same *[quadratic constraint program](#page-156-24)* is used for compression and decompression.

**Non-normative note:** The point-on-curve check could be omitted if  $(u, v)$  were already known to be on the curve. However, the **[Sapling](#page-156-0)** circuit never omits it; this provides a consistency check on the elliptic curve arithmetic.

#### <span id="page-136-1"></span>**A.3.3.3** ctEdwards ↔ Montgomery conversion

Define <code>CtEdwardsToMont</code> : <code>AffineCtEdwardsJubjub</code>  $\rightarrow$  <code>AffineMontJubjub</code> as follows:

 $\mathsf{Ct}$ EdwardsToMont $(u, v) = \left(\frac{1 + v}{1 - v}\right)$  $\frac{1+v}{1-v}$ ,  $\sqrt[4]{-40964} \cdot \frac{1+v}{(1-v)}$  $(1 - v) \cdot u$  $\left(1 - v \neq 0 \text{ and } u \neq 0\right]$ 

Define MontToCtEdwards : AffineMontJubjub  $\rightarrow$  AffineCtEdwardsJubjub as follows:

$$
\text{MontToCtEdwards}(x, y) = \left(\sqrt[+1]{-40964} \cdot \frac{x}{y}, \frac{x-1}{x+1}\right) \quad [x+1 \neq 0 \text{ and } y \neq 0]
$$

Either of these conversions can be implemented by the same *[quadratic constraint program](#page-156-24)*:

<span id="page-137-4"></span><span id="page-137-2"></span> $(y) \times (u) = (\sqrt[4]{-40964} \cdot x)$  $(x+1) \times (y) = (x-1)$ 

The above conversions should only be used if the input is guaranteed to be a point on the relevant curve. If that is the case, the theorems below enumerate all exceptional inputs that may violate the side-conditions.

#### **Theorem A.3.2.** *Exceptional points (ctEdwards*  $\rightarrow$  *Montgomery).*

Let  $(u,v)$  be an affine point on a [ctEdwards curve](#page-154-16)  $E_{\mathsf{ctEdwards}(a,d)}.$  Then the only points with  $u=0$  or  $1-v=0$  are  $(0,1) = \mathcal{O}_{\mathbb{J}}$ , and  $(0,-1)$  of order 2.

*Proof.* The curve equation is  $a\cdot u^2+v^2=1+d\cdot u^2\cdot v^2$  with  $a\neq d$  (see [\[BBJLP2008,](#page-121-3) Definition 2.1]). By substituting  $u = 0$  we obtain  $v = \pm 1$ , and by substituting  $v = 1$  and using  $a \neq d$  we obtain  $u = 0$ . П

**Theorem A.3.3.** *Exceptional points (Montgomery*  $\rightarrow$  *ctEdwards).* 

<span id="page-137-1"></span> $L$ et  $(x,y)$  *be an affine point on a [Montgomery curve](#page-155-0)*  $E_{\mathsf{Mont}(A,B)}$  *over*  $\mathbb{F}_r$  *with parameters*  $A$  *and*  $B$  *such that*  $A^2-4$  *is a nonsquare in*  $\mathbb{F}_r$ , that is birationally equivalent to a [ctEdwards curve.](#page-154-16) Then  $x+1\neq 0$ , and the only point  $(x,y)$ *with*  $y = 0$  *is*  $(0, 0)$  *of order 2.* 

*Proof.* That the only point with  $y = 0$  is  $(0, 0)$  is proven by [Theorem A.2.1](#page-132-1) on p. 133.

If  $x+1=0$ , then subtituting  $x=-1$  into the *[Montgomery curve](#page-155-0)* equation gives  $B\cdot y^2=x^3+A\cdot x^2+x=A-2.$  So in that case *y* <sup>2</sup> = (*A*−2)*/B*. The right-hand-side is equal to the parameter *d* of a particular *[ctEdwards curve](#page-154-16)* birationally equivalent to the *[Montgomery curve](#page-155-0)* (see [\[BL2017,](#page-124-5) section 4.3.5]). For all *[ctEdwards curves](#page-154-16)*, *d* is nonsquare, so this equation has no solutions for *y*, hence  $x + 1 \neq 0$ . П

(When the theorem is applied with  $E_{\text{Mont}(A,B)} = \mathbb{M}$  defined in §A.2 *'Elliptic curve background'* on p.132, the *[ctEdwards curve](#page-154-16)* referred to in the proof is an isomorphic rescaling of the [Jubjub curve.](#page-155-8))

#### <span id="page-137-3"></span>A.3.3.4 Affine-Montgomery arithmetic

The incomplete *affine-Montgomery* addition formulae given in [\[BL2017,](#page-124-5) section 4.3.2] are:

$$
x_3 = B_{\mathbb{M}} \cdot \lambda^2 - A_{\mathbb{M}} - x_1 - x_2
$$
  
\n
$$
y_3 = (x_1 - x_3) \cdot \lambda - y_1
$$
  
\nwhere  $\lambda = \begin{cases} \frac{3 \cdot x_1^2 + 2 \cdot A_{\mathbb{M}} \cdot x_1 + 1}{2 \cdot B_{\mathbb{M}} \cdot y_1}, & \text{if } x_1 = x_2 \\ \frac{y_2 - y_1}{x_2 - x_1}, & \text{otherwise.} \end{cases}$ 

The following theorem helps to determine when these incomplete addition formulae can be safely used:

#### **Theorem A.3.4.** *Distinct-x theorem.*

Let  $Q$  *be a point of odd-prime order*  $s$  *on a [Montgomery curve](#page-155-0)*  $M = E_{\text{Mont}(A_M,B_M)}$  *over*  $\mathbb{F}_{r_S}$ *. Let*  $k_{1...2}$  *<i>be integers* in  $\{-\frac{s-1}{2}..\frac{s-1}{2}\}\setminus\{0\}$ . Let  $P_i=[k_i]$   $Q=(x_i,y_i)$  for  $i\in\{1..2\}$ , with  $k_2\neq\pm k_1$ . Then the non-unified addition *constraints*

<span id="page-137-0"></span> $(x_2 - x_1) \times (\lambda) = (y_2 - y_1)$  $(B_M \cdot \lambda) \times (\lambda) = (A_M + x_1 + x_2 + x_3)$  $(x_1 - x_3) \times (\lambda) = (y_3 + y_1)$ 

*implement the affine-Montgomery addition*  $P_1 + P_2 = (x_3, y_3)$  *for all such*  $P_{1...2}$ *.* 

<span id="page-138-0"></span>*Proof.* The given constraints are equivalent to the Montgomery addition formulae under the side condition that  $x_1\neq x_2.$  (Note that neither  $P_i$  can be the zero point since  $k_{1..2}\neq 0\pmod s$ .) Assume for a contradiction that  $x_1 = x_2$ . For any  $P_1 = [k_1]$   $Q$ , there can be only one other point  $-P_1$  with the same  $x$ -coordinate. (This follows from the fact that the curve equation determines  $\pm y$  as a function of  $x$ .) But  $-P_1=[-1]\,[k_1]\,Q=[-k_1]\,Q$ . Since  $k:\{-\frac{s-1}{2}:\frac{s-1}{2}\}\mapsto [k]$   $Q:$  M is injective and  $k_{1...2}$  are in  $\{-\frac{s-1}{2}:\frac{s-1}{2}\}$ , then  $k_2=\pm k_1$  (contradiction).  $\Box$ 

The conditions of this theorem are called the *distinct-x [criterion](#page-155-16)*.

In particular, if  $k_{1...2}$  are integers in  $\{1..\frac{s-1}{2}\}$  then it is sufficient to require  $k_2\neq k_1$ , since that implies  $k_2\neq \pm k_1$ .

*[Afne-Montgomery](#page-155-29)* doubling can be implemented as:

$$
(x) \times (x) = (xx)
$$
  
\n
$$
(2 \cdot B_M \cdot y) \times (\lambda) = (3 \cdot xx + 2 \cdot A_M \cdot x + 1)
$$
  
\n
$$
(B_M \cdot \lambda) \times (\lambda) = (A_M + 2 \cdot x + x_3)
$$
  
\n
$$
(x - x_3) \times (\lambda) = (y_3 + y)
$$

This doubling formula is valid when  $y \neq 0$ , which is the case when  $(x, y)$  is not the point  $(0, 0)$  (the only point of order 2), as proven in [Theorem A.2.1](#page-132-1) on p. 133.

# <span id="page-138-1"></span>A.3.3.5 Affine-ctEdwards arithmetic

Formulae for *[afne-ctEdwards](#page-154-17)* addition are given in [\[BBJLP2008,](#page-121-3) section 6]. With a change of variable names to match our convention, the formulae for  $(u_1, v_1) + (u_2, v_2) = (u_3, v_3)$  are:

$$
u_3 = \frac{u_1 \cdot v_2 + v_1 \cdot u_2}{1 + d_{\mathbb{J}} \cdot u_1 \cdot u_2 \cdot v_1 \cdot v_2}
$$

$$
v_3 = \frac{v_1 \cdot v_2 - a_{\mathbb{J}} \cdot u_1 \cdot u_2}{1 - d_{\mathbb{J}} \cdot u_1 \cdot u_2 \cdot v_1 \cdot v_2}
$$

We use an optimized implementation found by Daira Hopwood making use of an observation by Bernstein and Lange in [\[BL2017,](#page-124-5) last paragraph of section 4.5.2]:

$$
(u_1 + v_1) \times (v_2 - a_J \cdot u_2) = (T)
$$
  
\n
$$
(u_1) \times (v_2) = (A)
$$
  
\n
$$
(v_1) \times (u_2) = (B)
$$
  
\n
$$
(d_J \cdot A) \times (B) = (C)
$$
  
\n
$$
(1 + C) \times (u_3) = (A + B)
$$
  
\n
$$
(1 - C) \times (v_3) = (T - A + a_J \cdot B)
$$

The correctness of this implementation can be seen by expanding  $T-A+a_{\mathbb J} \!\cdot\! B\mathbb{B}$ 

$$
T - A + a_{\mathbb{J}} \cdot B = (u_1 + v_1) \cdot (v_2 - a_{\mathbb{J}} \cdot u_2) - u_1 \cdot v_2 + a_{\mathbb{J}} \cdot v_1 \cdot u_2
$$
  
=  $v_1 \cdot v_2 - a_{\mathbb{J}} \cdot u_1 \cdot u_2 + u_1 \cdot v_2 - a_{\mathbb{J}} \cdot v_1 \cdot u_2 - u_1 \cdot v_2 + a_{\mathbb{J}} \cdot v_1 \cdot u_2$   
=  $v_1 \cdot v_2 - a_{\mathbb{J}} \cdot u_1 \cdot u_2$ 

The above addition formulae are "unified", that is, they can also be used for doubling. *Affine-ctEdwards* doubling  $[2]$   $(u, v) = (u_3, v_3)$  can also be implemented slightly more efficiently as:

$$
(u + v) \times (v - a_{J} \cdot u) = (T)
$$
  
(u) \times (v) = (A)  
(d<sub>J</sub> \cdot A) \times (A) = (C)  
(1 + C) \times (u\_3) = (2 \cdot A)  
(1 - C) \times (v\_3) = (T + (a<sub>J</sub> - 1) \cdot A)

This implementation is obtained by specializing the addition formulae to  $(u,v)=(u_1,v_1)=(u_2,v_2)$  and observing that  $u \cdot v = A = B$ .

# <span id="page-139-0"></span>A.3.3.6 Affine-ctEdwards nonsmall-order check

In order to avoid small-subgroup attacks, we check that certain points used in the circuit are not of small order. In practice the **[Sapling](#page-156-0)** circuit uses this in combination with a check that the coordinates are on the curve ([§ A.3.3.1](#page-136-0) *'Checking that Affine-ctEdwards coordinates are on the curve'* on p. 137), so we combine the two operations.

The [Jubjub curve](#page-155-8) has a large prime-order subgroup with a cofactor of 8. To check for a point *P* of order 8 or less, the **[Sapling](#page-156-0)** circuit doubles three times (as in [§ A.3.3.5](#page-138-1) *'Affine-ctEdwards arithmetic'* on p. 139) and checks that the resulting *u*-coordinate is not 0 (as in [§ A.3.1.4](#page-133-2) *'Nonzero constraints'* on p. 134).

On a *[ctEdwards curve](#page-154-16),* only the zero point  $\mathcal{O}_\mathbb{J}$ , and the unique point of order  $2$  at  $(0,-1)$  have zero  $u$ -coordinate. The point of order 2 cannot occur as the result of three doublings. So this  $u$ -coordinate check rejects only  $\mathcal{O}_\mathbb{J}$ .

The total cost, including the curve check, is  $4 + 3 \cdot 5 + 1 = 20$  constraints.

**Note:** This *does not* ensure that the point is in the prime-order subgroup.

#### **Non-normative notes:**

- $\cdot$  It would have been sufficient to do two doublings rather than three, because the check that the  $u$ -coordinate is nonzero would reject both  $\mathcal{O}_J$  and the point of order 2.
- It is possible to reduce the cost to 8 constraints by eliminating the redundant constraint in the curve point check (as mentioned in [§ A.3.3.1](#page-136-0) *'Checking that Affine-ctEdwards coordinates are on the curve'* on p. 137); merging the first doubling with the curve point check; and then optimizing the second doubling based on the fact that we only need to check whether the resulting *u*-coordinate is zero. The **[Sapling](#page-156-0)** circuit does not use these optimizations.

#### <span id="page-139-1"></span>A.3.3.7 Fixed-base Affine-ctEdwards scalar multiplication

If the base point *B* is fixed for a given scalar multiplication  $[k]$  *B*, we can fully precompute window tables for each window position.

It is most efficient to use 3-bit fixed windows. Since the length of  $r_\mathbb{J}$  is 252 bits, we need 84 windows.

Express  $k$  in base 8, i.e.  $k=\sum^{83}$  $\sum_{i=0} k_i \cdot 8^i$ .

Then [k] 
$$
B = \sum_{i=0}^{83} w_{(B, i, k_i)}
$$
, where  $w_{(B, i, k_i)} = [k_i \cdot 8^i] B$ .

We precompute all of  $w_{(B, i, s)}$  for  $i \in \{0..83\}, s \in \{0..7\}.$ 

To look up a given window entry  $w_{(B, i, s)} = (u_s, v_s)$ , where  $s = 4 \cdot s_2 + 2 \cdot s_1 + s_0$ , we use:

$$
(s_1) \times (s_2) = (s_k)
$$
  
\n
$$
(s_0) \times (-u_0 \cdot s_k + u_0 \cdot s_2 + u_0 \cdot s_1 - u_0 + u_2 \cdot s_k - u_2 \cdot s_1 + u_4 \cdot s_k - u_4 \cdot s_2 - u_6 \cdot s_k + u_1 \cdot s_k - u_1 \cdot s_2 - u_1 \cdot s_1 + u_1 - u_3 \cdot s_k + u_3 \cdot s_1 - u_5 \cdot s_k + u_5 \cdot s_2 + u_7 \cdot s_k) =
$$
  
\n
$$
(u_s - u_0 \cdot s_k + u_0 \cdot s_2 + u_0 \cdot s_1 - u_0 + u_2 \cdot s_k - u_2 \cdot s_1 + u_4 \cdot s_k - u_4 \cdot s_2 - u_6 \cdot s_k)
$$
  
\n
$$
(s_0) \times (-v_0 \cdot s_k + v_0 \cdot s_2 + v_0 \cdot s_1 - v_0 + v_2 \cdot s_k - v_2 \cdot s_1 + v_4 \cdot s_k - v_4 \cdot s_2 - v_6 \cdot s_k + v_1 \cdot s_k - v_1 \cdot s_2 - v_1 \cdot s_1 + v_1 - v_3 \cdot s_k + v_3 \cdot s_1 - v_5 \cdot s_k + v_5 \cdot s_2 + v_7 \cdot s_k) =
$$
  
\n
$$
(v_s - v_0 \cdot s_k + v_0 \cdot s_2 + v_0 \cdot s_1 - v_0 + v_2 \cdot s_k - v_2 \cdot s_1 + v_4 \cdot s_k - v_4 \cdot s_2 - v_6 \cdot s_k)
$$

For a full-length (252-bit) scalar this costs 3 constraints for each of 84 window lookups, plus 6 constraints for each of 83 ctEdwards additions (as in [§ A.3.3.5](#page-138-1) *'Affine-ctEdwards arithmetic'* on p. 139), for a total of 750 constraints.

Fixed-base scalar multiplication is also used in two places with shorter scalars:

- [§ A.3.6](#page-144-1) *'Homomorphic Pedersen Commitment'* on p. 145 uses a 64-bit scalar for the v input to ValueCommit, requiring 22 windows at a cost of  $3.22 - 1 + 6.21 = 191$  constraints;
- [§ A.3.3.10](#page-143-0) *'Mixing Pedersen hash'* on p. 144 uses a 32-bit scalar for the pos input to MixingPedersenHash, requiring 11 windows at a cost of  $3 \cdot 11 - 1 + 6 \cdot 10 = 92$  constraints.

None of these costs include the cost of boolean-constraining the scalar.

#### **Non-normative notes:**

- It would be more efcient to use arithmetic on the *[Montgomery curve](#page-155-0)*, as in [§ A.3.3.9](#page-141-1) *'Pedersen hash'* on p. 142. However since there are only three instances of fixed-base scalar multiplication in the *[Spend circuit](#page-157-11)* and two in the *[Output circuit](#page-156-16)<sup>[7](#page-140-1)</sup>,* the additional complexity was not considered justified for **[Sapling](#page-156-0)**.
- For the multiplications with 64-bit and 32-bit scalars, the scalar is padded to a multiple of 3 bits with zeros. This causes the computation of  $s_{\hat{\alpha}}$  in the lookup for the most significant window to be optimized out, which is where the "− 1" comes from in the above cost calculations. No further optimization is done for this lookup.

#### <span id="page-140-0"></span>A.3.3.8 Variable-base Affine-ctEdwards scalar multiplication

When the base point *B* is not fixed, the method in the preceding section cannot be used. Instead we use a naïve double-and-add method.

Given  $k = \sum_{i=0}^{250} k_i {\cdot} 2^i$ , we calculate  $R = [k]$   $B$  using:

```
\mathcal{U}\in\mathsf{Base}_i = [2^i]\,Blet Base<sub>0</sub> = Blet Acc_0^u = k_0 ? Base_0^u : 0let Acc_0^v = k_0 ? Base_0^v : 1for i from 1 up to 250:
     let Basei = [2] Basei−1
     // select Base<sub>i</sub> or \mathcal{O}_{\mathbb{I}} depending on the bit k_i\det Addend_i^u = k_i ? Base_i^u : 0\det Addend_i^v = k_i ? Base_i^v : 1let Acci = Acci−1 + Addendi
let R = Acc_{250}.
```
<span id="page-140-1"></span> $^7$  A *[Pedersen commitment](#page-156-19)* uses fixed-base scalar multiplication as a subcomponent.

<span id="page-141-0"></span>This costs 5 constraints for each of 250 ctEdwards doublings, 6 constraints for each of 250 ctEdwards additions, and 2 constraints for each of 251 point selections, for a total of 3252 constraints.

**Non-normative note:** It would be more efficient to use 2-bit fixed windows, and/or to use arithmetic on the *[Montgomery curve](#page-155-0)* in a similar way to [§ A.3.3.9](#page-141-1) *'Pedersen hash'* on p. 142. However since there are only two instances of variable-base scalar multiplication in the *[Spend circuit](#page-157-11)* and one in the *[Output circuit](#page-156-16)*, the additional complexity was not considered justified for **[Sapling](#page-156-0)**.

# <span id="page-141-1"></span>**A.3.3.9 Pedersen hash**

The specification of the *[Pedersen hashes](#page-156-10)* used in **[Sapling](#page-156-0)** is given in §5.4.1.7 *'Pedersen Hash Function'* on p.57. It is based on the scheme from [\[CvHP1991,](#page-125-2) section 5.2] –for which a tighter security reduction to the Discrete Logarithm Problem was given in [\[BGG1995\]](#page-122-1)– but tailored to allow several optimizations in the circuit implementation.

*[Pedersen hashes](#page-156-10)* are the single most commonly used primitive in the **[Sapling](#page-156-0)** circuits. MerkleDepthSapling *[Pedersen](#page-156-10) [hash](#page-156-10)* instances are used in the *[Spend circuit](#page-157-11)* to check a *[Merkle path](#page-155-30)* to the *[note commitment](#page-155-12)* of the *[note](#page-155-15)* being spent. We also reuse the *[Pedersen hash](#page-156-10)* implementation to construct the *[commitment scheme](#page-154-1)* NoteCommit<sup>Sapling</sup>.

This motivates considerable attention to optimizing this circuit implementation of this primitive, even at the cost of complexity.

First, we use a windowed scalar multiplication algorithm with signed digits. Each 3-bit message chunk corresponds to a window; the chunk is encoded as an integer from the set Digits =  $\{-4..4\} \setminus \{0\}$ . This allows a more efficient lookup of the window entry for each chunk than if the set {1 *..* 8} had been used, because a point can be conditionally negated using only a single constraint.

Next, we optimize the cost of point addition by allowing as many additions as possible to be performed on the *[Montgomery curve](#page-155-0)*. An incomplete Montgomery addition costs 3 constraints, in comparison with a ctEdwards addition which costs 6 constraints.

However, we cannot do all additions on the *[Montgomery curve](#page-155-0)* because the Montgomery addition is incomplete. In order to be able to prove that exceptional cases do not occur, we need to ensure that the *distinct-x [criterion](#page-155-16)* from [§ A.3.3.4](#page-137-3) *'Affine-Montgomery arithmetic'* on p. 138 is met. This requires splitting the input into segments (each using an independent generator), calculating an intermediate result for each segment, and then converting to the *[ctEdwards curve](#page-154-16)* and summing the intermediate results using ctEdwards addition.

Abstracting away the changes of curve, this calculation can be written as:

$$
\text{PedersenHashToPoint}(D, M) = \, \sum_{j=1}^N \left[ \left< M_j \right> \right] \mathcal{I}^D_j
$$

where  $\langle \cdot \rangle$  and  ${\cal I}^D_j$  are defined as in [§ 5.4.1.7](#page-56-0) *'Pedersen Hash Function'* on p. 57.

We have to prove that:

- the Montgomery-to-ctEdwards conversions can be implemented without exceptional cases;
- the *distinct-x [criterion](#page-155-16)* is met for all Montgomery additions within a segment.

The proof of [Theorem 5.4.1](#page-57-1) on p. 58 showed that all indices of addition inputs are in the range  $\{-\frac{r_{\rm J}-1}{2}$  $\frac{r_1-1}{2}$ ...  $\frac{r_1-1}{2}$ 2  $\} \setminus \{0\}.$ 

Because the  ${\cal I}^D_j$  (which are outputs of GroupHash $^{\mathbb{J}^{(r)*}}$ ) are all of prime order, and  $\langle M_j\rangle\neq 0\pmod{r_{\mathbb{J}}}$ , it is guaranteed that all of the terms  $[\langle M_j\rangle] \mathcal{I}^D_j$  to be converted to ctEdwards form are of prime order. From [Theorem A.3.3](#page-137-1) on p. 138, we can infer that the conversions will not encounter exceptional cases.

We also need to show that the indices of addition inputs are all distinct disregarding sign.

#### **Theorem A.3.5.** *Concerning addition inputs in the Pedersen circuit.*

*For all disjoint nonempty subsets*  $S$  *and*  $S'$  *of*  $\{1..c\}$ *, all*  $m \in \mathbb{B}^{[3][c]}$ *, and all*  $\Theta \in \{-1,1\}$ *:* 

<span id="page-142-0"></span>
$$
\sum_{j\in S}\mathrm{enc}(m_j)\cdot 2^{4\cdot (j-1)}\neq \Theta\cdot \sum_{j^{'}\in S^{'}}\mathrm{enc}(m_{j^{'}})\cdot 2^{4\cdot (j^{'}-1)}.
$$

*Proof.* Suppose for a contradiction that *S*, *S'*, m,  $\Theta$  is a counterexample. Taking the multiplication by  $\Theta$  on the right hand side inside the summation, we have:

$$
\sum_{j \in S} \textsf{enc}(m_j) \cdot 2^{4 \cdot (j-1)} = \sum_{j' \in S'} \Theta \cdot \textsf{enc}(m_{j'}) \cdot 2^{4 \cdot (j'-1)}.
$$

 $\textsf{Define}\ \mathsf{enc}' : \{-1,1\} \times \mathbb{B}^{[3]} \rightarrow \{0\,..\,8\} \setminus \{4\} \text{ as $\mathsf{enc}'_{\theta}(m_i) := 4 + \theta \cdot \mathsf{enc}(m_i)$.}$ 

Let  $\Delta=4\cdot\sum_{i=1}^c2^{4\cdot(i-1)}$  as in the proof of [Theorem 5.4.1](#page-57-1) on p. 58. By adding  $\Delta$  to both sides, we get

$$
\sum_{j \in S} \mathrm{enc}'_1(m_j) \cdot 2^{4 \cdot (j-1)} + \sum_{j \in \{1..c\} \backslash S} \hspace{-4mm} 4 \cdot 2^{4 \cdot (j-1)} = \sum_{j' \in S'} \mathrm{enc}'_\Theta(m_{j'}) \cdot 2^{4 \cdot (j'-1)} + \sum_{j' \in \{1..c\} \backslash S'} \hspace{-4mm} 4 \cdot 2^{4 \cdot (j'-1)}
$$

where all of the enc<sup>'</sup><sub>1</sub> $(m_j)$  and enc'<sub>0</sub> $(m_{j^{'}})$  are in  $\{0..8\}\setminus\{4\}$ .

Each term on the left and on the right affects the single hex digit indexed by  $j$  and  $j'$  respectively. Since  $S$  and  $S'$ are disjoint subsets of  $\{1..c\}$  and  $S$  is nonempty,  $S\cap (\{1..c\}\setminus S')$  is nonempty. Therefore the left hand side has at least one hex digit not equal to 4 such that the corresponding right hand side digit is 4; contradiction.  $\Box$ 

This implies that the terms in the Montgomery addition –as well as any intermediate results formed from adding a distinct subset of terms– have distinct indices disregarding sign, hence distinct *x*-coordinates by [Theorem A.3.4](#page-137-0) on p. 138. (We make no assumption about the order of additions.)

We now describe the subcircuit used to process each chunk, which contributes most of the constraint cost of the hash. This subcircuit is used to perform a lookup of a Montgomery point in a 2-bit window table, conditionally negate the result, and add it to an accumulator holding another Montgomery point.

Suppose that the bits of the chunk,  $\left[ s_0, s_1, s_2 \right]$ , are already boolean-constrained.

We aim to compute  $C = A + [(1-2\cdot s_2)\cdot (1+s_0+2\cdot s_1)]\,P$  for some fixed base point  $P$  and accumulated sum  $A$ .

We first compute  $s_k = s_0 \& s_1$ :

$$
(s_0) \times (s_1) = (s_2)
$$

Let  $(x_k,y_k)=[k]\,P$  for  $k\in\{1\,..\,4\}.$  Define each coordinate of  $(x_S,y_R)=[1+s_0+2\cdot s_1]\,P$  as a linear combination of  $s_0$ ,  $s_1$ , and  $s_8$ :

let 
$$
x_S = x_1 + (x_2 - x_1) \cdot s_0 + (x_3 - x_1) \cdot s_1 + (x_4 + x_1 - x_2 - x_3) \cdot s_8
$$
  
let  $y_R = y_1 + (y_2 - y_1) \cdot s_0 + (y_3 - y_1) \cdot s_1 + (y_4 + y_1 - y_2 - y_3) \cdot s_8$ 

We implement the conditional negation as  $(2\cdot y_R)\,$  X  $\,(s_2)\,=\,(y_R-y_S)$ . After substitution of  $y_R$  this becomes:

$$
(2 \cdot (y_1 + (y_2 - y_1) \cdot s_0 + (y_3 - y_1) \cdot s_1 + (y_4 + y_1 - y_2 - y_3) \cdot s_k)) \times (s_2) = (y_1 + (y_2 - y_1) \cdot s_0 + (y_3 - y_1) \cdot s_1 + (y_4 + y_1 - y_2 - y_3) \cdot s_k - y_S)
$$

Then we substitute  $x<sub>S</sub>$  into the Montgomery addition constraints from [§ A.3.3.4](#page-137-3) *'Affine-Montgomery arithmetic'* on p. 138, as follows:

$$
(x_1 + (x_2 - x_1) \cdot s_0 + (x_3 - x_1) \cdot s_1 + (x_4 + x_1 - x_2 - x_3) \cdot s_8 - x_A) \times (\lambda) = (y_S - y_A)
$$
  
\n
$$
(B_M \cdot \lambda) \times (\lambda) = (A_M + x_A + x_1 + (x_2 - x_1) \cdot s_0 + (x_3 - x_1) \cdot s_1 + (x_4 + x_1 - x_2 - x_3) \cdot s_8 + x_C)
$$
  
\n
$$
(x_A - x_C) \times (\lambda) = (y_C + y_A)
$$

(In the sapling-crypto implementation, linear combinations are first-class values, so these substitutions do not need to be done "by hand".)

For the first addition in each segment, both sides are looked up and substituted into the Montgomery addition, so the first lookup takes only 2 constraints.

When these hashes are used in the circuit, the first 6 bits of the input are fixed. For example, in the Merkle tree hashes they represent the layer number. This would allow a precomputation for the first two windows, but that optimization is not done in **[Sapling](#page-156-0)**.

The cost of a Pedersen hash over  $\ell$  bits (where  $\ell$  includes the fixed bits) is as follows. The number of chunks is  $c =$  ceiling  $\left(\frac{\ell}{2}\right)$ 3 ) and the number of segments is  $n = \text{ceiling} \left( \frac{\ell}{3 \cdot 63} \right)$ .

The cost is then:

- 2·*c* constraints for the lookups;
- 3·(*c* − *n*) constraints for incomplete additions on the *[Montgomery curve](#page-155-0)*;
- 2·*n* constraints for Montgomery-to-ctEdwards conversions;
- 6·(*n* − 1) constraints for ctEdwards additions;

for a total of  $5 \cdot c + 5 \cdot n - 6$  constraints. This does not include the cost of boolean-constraining inputs.

In particular,

- for the Merkle tree hashes  $\ell = 516$ , so  $c = 172$ ,  $n = 3$ , and the cost is 869 constraints;
- $\cdot$  when a Pedersen hash is used to implement part of a Pedersen commitment for NoteCommit<sup>Sapling</sup> ([§ 5.4.7.2](#page-66-0) *'Windowed Pedersen commitments'* on p. 67),  $\ell = 6 + \ell_{value} + 2 \cdot \ell_{J} = 582$ ,  $c = 194$ , and  $n = 4$ , so the cost of the hash alone is 984 constraints.

# <span id="page-143-0"></span>**A.3.3.10** Mixing Pedersen hash

A mixing *[Pedersen hash](#page-156-10)* is used to compute ρ from cm and pos in [§ 4.14](#page-41-0) *'Note Commitments and Nullifiers'* on p. 42. It takes as input a *[Pedersen commitment](#page-156-19) P*, and hashes it with another input *x*.

Let  $J$  be as defined in §5.4.1.8 *'Mixing Pedersen Hash Function'* on p.59.

We define MixingPedersenHash  $: \{0..r_\mathbb{J} - 1\} \times \mathbb{J} \to \mathbb{J}$  by:

MixingPedersenHash $(P, x) := P + [x] \mathcal{J}$ .

This costs 92 constraints for a scalar multiplication ([§ A.3.3.7](#page-139-1) *'Fixed-base Affine-ctEdwards scalar multiplication'* on p. 140), and 6 constraints for a ctEdwards addition [\(§ A.3.3.5](#page-138-1) *'Affine-ctEdwards arithmetic'* on p. 139), for a total of 98 constraints.
#### <span id="page-144-3"></span><span id="page-144-2"></span>**A.3.4** Merkle path check

Checking each layer of a Merkle authentication path, as described in [§ 4.8](#page-35-0) *'Merkle Path Validity'* on p. 36, requires to:

- boolean-constrain the path bit specifying whether the previous node is a left or right child;
- conditionally swap the previous-layer and sibling hashes (as F*<sup>r</sup>* elements) depending on the path bit;
- $\cdot$  unpack the left and right hash inputs to two sequences of 255 bits;
- compute the Merkle hash for this node.

The unpacking need not be canonical in the sense discussed in [§ A.3.2.1](#page-133-0) *'[Un]packing modulo r*s' on p. 134; that is, it is *not* necessary to ensure that the left or right inputs to the hash represent integers in the range  $\{0..r_s - 1\}$ . Since the root of the Merkle tree is calculated outside the circuit using the canonical representations, and since the *[Pedersen hashes](#page-156-0)* are *[collision-resistant](#page-154-0)* on arbitrary bit-sequence inputs, an attempt by an adversarial prover to use a non-canonical input would result in the wrong root being calculated, and the overall path check would fail.

For each layer, the cost is  $1 + 2.255$  boolean constraints, 2 constraints for the conditional swap (implemented as two selection constraints), and 869 constraints for the Merkle hash ([§ A.3.3.9](#page-141-0) *'Pedersen hash'* on p. 142), for a total of 1380 constraints.

 $\bf{Non-normative\ note:}$  The conditional swap  $(a_0,a_1)\mapsto (c_0,c_1)$  could be implemented in only one constraint by substituting  $c_1 = a_0 + a_1 - c_0$  into the uses of  $c_1$ . The **[Sapling](#page-156-1)** circuit does not use this optimization.

#### <span id="page-144-1"></span>**A.3.5 Windowed Pedersen Commitment**

We construct *[windowed Pedersen commitments](#page-157-0)* by reusing the Pedersen hash implementation described in [§ A.3.3.9](#page-141-0) *'Pedersen hash'* on p. 142, and adding a randomized point:

 ${\sf WindowedPedersenCommit}_r(s) = {\sf PedersenHashToPoint}("Zcash\_PH", s) + [r] \; {\sf FindGroupHash}^{\mathbb{J}^{(r)*}}$  ("Z $\sf cash\_PH", \sf "r")$ 

This can be implemented in:

- $\cdot 5\cdot c + 5\cdot n 6$  constraints for the Pedersen hash applied to  $\ell = 6 +$  length(*s*) bits, where  $c =$  ceiling  $\left(\frac{\ell}{2}\right)$ 3 ) and  $n = \text{ceiling}\left(\frac{\ell}{3 \cdot 63}\right)$ ;
- 750 constraints for the fixed-base scalar multiplication;
- $\cdot$  6 constraints for the final ctEdwards addition.

When WindowedPedersenCommit is used to instantiate NoteCommit<sup>Sapling</sup>, the cost of the Pedersen hash is 984 constraints as calculated in [§ A.3.3.9](#page-141-0) *'Pedersen hash'* on p. 142, and so the total cost in that case is 1740 constraints. This does not include the cost of boolean-constraining the input *s* or the randomness *r*.

#### <span id="page-144-0"></span>**A.3.6 Homomorphic Pedersen Commitment**

The *[windowed Pedersen commitments](#page-157-0)* defined in the preceding section are highly efficient, but they do not support the homomorphic property we need when instantiating ValueCommit.

<span id="page-145-2"></span>In order to support this property, we also define *[homomorphic Pedersen commitments](#page-155-0)* as follows:

 $\textsf{HomomorphicPedersenCount}_{\textsf{rcv}}(D,\textsf{v}) = [\textsf{v}]$  <code>FindGroupHash $^{\mathbb{J}^{(r)*}}(D,$  "v" $) + [\textsf{rcv}]$  <code>FindGroupHash $^{\mathbb{J}^{(r)*}}(D,$  "x" $)$ </code></code>

In the case that we need for ValueCommit, v has  $64$  bits $^8$  $^8$ . This value is given as a bit representation, which does not need to be constrained equal to an integer.

ValueCommit can be implemented in:

- $\cdot$  750 constraints for the 252-bit fixed-base multiplication by rcv;
- $\cdot$  191 constraints for the 64-bit fixed-base multiplication by v;
- 6 constraints for the ctEdwards addition

for a total cost of 947 constraints. This does not include the cost to boolean-constrain the input v or randomness rcv.

#### <span id="page-145-1"></span>**A.3.7 BLAKE2s hashes**

BLAKE2s is defined in [\[ANWW2013\]](#page-121-0). Its main subcomponent is a "*G* function", defined as follows:

$$
G: \{0..9\} \times \{0..2^{32} - 1\}^{[4]} \to \{0..2^{32} - 1\}^{[4]}
$$
  
\n
$$
G(a, b, c, d, x, y) = (a'', b'', c'', d'')
$$
 where  
\n
$$
a' = (a + b + x) \mod 2^{32}
$$
  
\n
$$
d' = (d \oplus a') \gg 16
$$
  
\n
$$
c' = (c + d') \mod 2^{32}
$$
  
\n
$$
b' = (b \oplus c') \gg 12
$$
  
\n
$$
a'' = (a' + b' + y) \mod 2^{32}
$$
  
\n
$$
d'' = (d' \oplus a'') \gg 8
$$
  
\n
$$
c'' = (c' + d'') \mod 2^{32}
$$
  
\n
$$
b'' = (b' \oplus c'') \gg 7
$$

The following table is used to determine which message words the *x* and *y* arguments to *G* are selected from:

*σ*<sup>0</sup> = [ 0*,* 1*,* 2*,* 3*,* 4*,* 5*,* 6*,* 7*,* 8*,* 9*,* 10*,* 11*,* 12*,* 13*,* 14*,* 15 ] *σ*<sup>1</sup> = [ 14*,* 10*,* 4*,* 8*,* 9*,* 15*,* 13*,* 6*,* 1*,* 12*,* 0*,* 2*,* 11*,* 7*,* 5*,* 3 ] *σ*<sup>2</sup> = [ 11*,* 8*,* 12*,* 0*,* 5*,* 2*,* 15*,* 13*,* 10*,* 14*,* 3*,* 6*,* 7*,* 1*,* 9*,* 4 ] *σ*<sup>3</sup> = [ 7*,* 9*,* 3*,* 1*,* 13*,* 12*,* 11*,* 14*,* 2*,* 6*,* 5*,* 10*,* 4*,* 0*,* 15*,* 8 ] *σ*<sup>4</sup> = [ 9*,* 0*,* 5*,* 7*,* 2*,* 4*,* 10*,* 15*,* 14*,* 1*,* 11*,* 12*,* 6*,* 8*,* 3*,* 13 ] *σ*<sup>5</sup> = [ 2*,* 12*,* 6*,* 10*,* 0*,* 11*,* 8*,* 3*,* 4*,* 13*,* 7*,* 5*,* 15*,* 14*,* 1*,* 9 ] *σ*<sup>6</sup> = [ 12*,* 5*,* 1*,* 15*,* 14*,* 13*,* 4*,* 10*,* 0*,* 7*,* 6*,* 3*,* 9*,* 2*,* 8*,* 11 ] *σ*<sup>7</sup> = [ 13*,* 11*,* 7*,* 14*,* 12*,* 1*,* 3*,* 9*,* 5*,* 0*,* 15*,* 4*,* 8*,* 6*,* 2*,* 10 ] *σ*<sup>8</sup> = [ 6*,* 15*,* 14*,* 9*,* 11*,* 3*,* 0*,* 8*,* 12*,* 2*,* 13*,* 7*,* 1*,* 4*,* 10*,* 5 ] *σ*<sup>9</sup> = [ 10*,* 2*,* 8*,* 4*,* 7*,* 6*,* 1*,* 5*,* 15*,* 11*,* 9*,* 14*,* 3*,* 12*,* 13*,* 0 ]

<span id="page-145-0"></span> $^8$  It would be sufficient to use 51 bits, which accomodates the range {0  $\ldots$  MAX\_MONEY}, but the <code>[Sapling](#page-156-1)</code> circuit uses 64.

The Initialization Vector is defined as:

IV ◦ ◦ {0 *..* 2 <sup>32</sup>−1} [8] := [ 0x6A09E667*,* 0xBB67AE85*,* 0x3C6EF372*,* 0xA54FF53A 0x510E527F*,* 0x9B05688C*,* 0x1F83D9AB*,* 0x5BE0CD19 ]

The full hash function applied to an 8-byte personalization string and a single 64-byte block, in sequential mode with 32-byte output, can be expressed as follows.

Define BLAKE2s-256  $:(p:\mathbb{B}\mathbb{Y}^{[8]})\times (x:\mathbb{B}\mathbb{Y}^{[64]})\rightarrow \mathbb{B}\mathbb{Y}^{[32]}$  as: let PB ◦ ◦ BY [32] = [32*,* 0*,* 1*,* 1] || [0x00] <sup>20</sup> || *p*  $\det\,[\,t_0,t_1,f_0,f_1\,]: \{0\mathrel{{.}\,{.}}\nobreak 2^{32}{-}1\}^{[4]} = [\,0,0,0,0$ xFFFFFFFFF $,\,0\,]$  $\det h : \{0..2^{32}-1\}^{[8]} = [\ \textsf{LEOS2IP}_{32}(\textsf{PB}_{4\cdot i} \dots 4\cdot i+3) \oplus \textsf{IV}_i \ \text{for $i$ from $0$ up to $7$ }\}$  $\det v : \{0..2^{32}-1\}^{[16]} = h ∣ [ ∣V<sub>0</sub>, ∣V<sub>1</sub>, ∩V<sub>2</sub>, ∣V<sub>3</sub>, t<sub>0</sub> ⊕ ∣V<sub>4</sub>, t<sub>1</sub> ⊕ ∣V<sub>5</sub>, f<sub>0</sub> ⊕ ∪V<sub>6</sub>, f<sub>1</sub> ⊕ ∪V<sub>7</sub>]$ let  $m: \{0..2^{32}-1\}^{[16]} = [\text{LEOS2IP}_{32}(x_{4+i..4+i+3}) \text{ for } i \text{ from } 0 \text{ up to } 15 \}]$ for *r* from 0 up to 9:  $set (v_0, v_4, v_8, v_{12}) := G(v_0, v_4, v_8, v_{12}, m_{\sigma_{r,0}}, m_{\sigma_{r,1}})$  $set (v_1, v_5, v_9, v_{13}) := G(v_1, v_5, v_9, v_{13}, m_{\sigma_{r,2}}, m_{\sigma_{r,3}})$  $\text{set}(v_2, v_6, v_{10}, v_{14}) := G(v_2, v_6, v_{10}, v_{14}, m_{\sigma_{r,4}}, m_{\sigma_{r,5}})$  $\text{set}(v_3, v_7, v_{11}, v_{15}) := G(v_3, v_7, v_{11}, v_{15}, m_{\sigma_{r,6}}, m_{\sigma_{r,7}})$  $\text{set}(v_0, v_5, v_{10}, v_{15}) := G(v_0, v_5, v_{10}, v_{15}, m_{\sigma_{r,8}}, m_{\sigma_{r,9}})$  $set(v_1, v_6, v_{11}, v_{12}) := G(v_1, v_6, v_{11}, v_{12}, m_{\sigma_{r,10}}, m_{\sigma_{r,11}})$ 

 $set(v_2, v_7, v_8, v_{13}) := G(v_2, v_7, v_8, v_{13}, m_{\sigma_{r,12}}, m_{\sigma_{r,13}})$ 

 $set(v_3, v_4, v_9, v_{14}) := G(v_3, v_4, v_9, v_{14}, m_{\sigma_{r,14}}, m_{\sigma_{r,15}})$ 

return LEBS2OSP<sub>256</sub>(concat<sub>R</sub>([I2LEBSP<sub>32</sub>( $h_i \oplus v_i \oplus v_{i+8}$ ) for *i* from 0 up to 7]))

In practice the message and output will be expressed as bit sequences. In the **[Sapling](#page-156-1)** circuit, the personalization string will be constant for each use.

Each 32-bit exclusive-or is implemented in 32 constraints, one for each bit position  $a \oplus b = c$  as in §A.3.1.5 *'Exclusive-or constraints'* on p. 134.

Additions not involving a message word, i.e.  $(a+b)$  mod  $2^{32}=c$ , are implemented using 33 constraints and a 33-bit equality check: constrain 33 boolean variables  $c_{0\ldots 32}$ , and then check  $\sum_{i=0}^{i=31}(a_i+b_i)\cdot 2^i=\sum_{i=0}^{i=32}c_i\cdot 2^i.$ 

Additions involving a message word, i.e.  $(a + b + m) \mod 2^{32} = c$ , are implemented using 34 constraints and a 34-bit equality check: constrain 34 boolean variables  $c_{0\ldots 33}$ , and then check  $\sum_{i=0}^{i=31}(a_i+b_i+m_i)\cdot 2^i=\sum_{i=0}^{i=33}c_i\cdot 2^i.$ 

For each addition, only  $c_{0..31}$  are used subsequently.

The equality checks are batched; as many sets of 33 or 34 boolean variables as will fit in a  $\mathbb{F}_{r_{\rm s}}$  field element are equated together using one constraint. This allows 7 such checks per constraint.

Each *G* evaluation requires 262 constraints:

- $4 \cdot 32 = 128$  constraints for  $\oplus$  operations;
- $\cdot$  2  $\cdot$  33 = 66 constraints for 32-bit additions not involving message words (excluding equality checks);
- $\cdot$  2  $\cdot$  34 = 68 constraints for 32-bit additions involving message words (excluding equality checks).

The overall cost is 21006 constraints:

- <span id="page-147-0"></span>• 10 · 8 · 262 − 4 · 2 · 32 = 20704 constraints for 80 *G* evaluations, excluding equality checks (the deduction of  $4 \cdot 2 \cdot 32$  is because *v* is constant at the start of the first round, so in the first four calls to *G*, the parameters *b* and  $d$  are constant, eliminating the constraints for the first two XORs in those four calls to  $G$ );
- $\cdot$  ceiling  $\left(\frac{10 \cdot 8 \cdot 4}{7}\right)$ 7  $= 46$  constraints for equality checks;
- $\cdot$  8  $\cdot$  32 = 256 constraints for final  $v_i \oplus v_{i+8}$  operations (the  $h_i$  words are constants so no additional constraints are required to exclusive-or with them).

This cost includes boolean-constraining the hash output bits (done implicitly by the final  $oplus$  operations), but not the message bits.

#### **Non-normative notes:**

- $\cdot\,$  The equality checks could be eliminated entirely by substituting each check into a boolean constraint for  $c_0$ , for instance, but this optimization is not done in **[Sapling](#page-156-1)**.
- It should be clear that BLAKE2s is very expensive in the circuit compared to elliptic curve operations. This is primarily because it is inefficient to use  $\bar{\mathbb{F}}_{r_{\rm s}}$  elements to represent single bits. However Pedersen hashes do not have the necessary cryptographic properties for the two cases where the *[Spend circuit](#page-157-1)* uses BLAKE2s. While it might be possible to use variants of functions with low circuit cost such as MiMC [\[AGRRT2017\]](#page-121-1), it was felt that they had not yet received sufficient cryptanalytic attention to confidently use them for **[Sapling](#page-156-1)**.

# <span id="page-148-0"></span>**A.4** The Sapling Spend circuit

The **[Sapling](#page-156-1)** Spend *[statement](#page-157-2)* is defined in §4.15.2 *'Spend Statement (Sapling)'* on p. 44.

The primary input is

 $(\mathsf{rt} : \mathbb{B}^{[\ell_{\mathsf{MerkleSapling}}]},$ cv old ◦ ◦ ValueCommit*.*Output*,*  $\mathsf{nf}^{\mathsf{old}} : \mathbb{BY}^{[\ell_{\mathsf{PRFnfsapling}}/8]},$ rk ◦ ◦ SpendAuthSig*.*Public ,

which is encoded as  $8 \mathbb{F}_{r_{\rm s}}$  elements (starting with the fixed element 1 required by <mark>[Groth16](#page-155-1)</mark>):

 $[1, \mathcal{U}(\mathsf{rk}), \mathcal{V}(\mathsf{rk}), \mathcal{U}(\mathsf{cv}^\mathsf{old}), \mathcal{V}(\mathsf{cv}^\mathsf{old}), \mathsf{LEBS2IP}_{\ell_\mathsf{MerkleSapling}}(\mathsf{rt})$ , LEBS2IP<sub>254</sub>  $\big( \mathsf{nf}^\mathsf{old}_{\bigstar \ 0 \ldots 253} \big), \mathsf{LEBS2IP}_2 \big( \mathsf{nf}^\mathsf{old}_{\bigstar \ 254 \ldots 255} \big) ]$ where  $\mathsf{nf}^{\mathsf{old}}_{\star} = \mathsf{LEOS2BSP}_{\ell_{\mathsf{PRFnfSapling}}}(\mathsf{nf}^{\mathsf{old}}).$ 

The auxiliary input is

```
(\mathsf{path} : \mathbb{B}^{[\ell_{\sf Merkle}]}[\mathsf{MerkleDepth}^{\mathsf{Sapling}}],{\sf pos}: \{ 0\mathrel{{.}\,{.}}\nobreak 2^{\sf MerkleDepth}^{\sf Sapling}}\!-\!1\},gd
◦
◦ J,
  pk<sub>d</sub> : J,
  \mathsf{v}^{\mathsf{old}}:\{0\mathrel{{.}\,{.}}\nobreak 2^{\ell_{\mathsf{value}}}{-1}\},{\sf rcv}^{\sf old}: \{ 0\, ..\, 2^{\ell_{\sf scalar}} \! - \! 1 \},cm
old ◦
◦ J,
  {\sf rcm}^{\sf old}: \{ 0\, .. \, 2^{\ell_{\sf scalar}} \,{-}1 \},\alpha : \{0..2^{\ell_{\sf scalar}} \!-\!1\},ak ◦
◦ SpendAuthSig.Public,
  \mathsf{nsk} : \{0\ldots 2^{\ell_\mathsf{scalar}} \!-\!1\}).
```
ValueCommit.Output and SpendAuthSig.Public are of type J, so we have cv<sup>old</sup>, cm<sup>old</sup>, rk, g<sub>d</sub>, pk<sub>d</sub>, and ak that represent [Jubjub curve](#page-155-2) points. However,

- cv<sup>old</sup> will be constrained to an output of ValueCommit;
- cm<sup>old</sup> will be constrained to an output of NoteCommit<sup>Sapling</sup>;
- rk will be constrained to  $\lbrack \alpha \rbrack \mathcal{G} + \mathsf{ak};$
- $\cdot$  pk<sub>d</sub> will be constrained to [ivk]  $g_d$

so cv<sup>old</sup>, cm<sup>old</sup>, rk, and pk<sub>d</sub> do not need to be explicitly checked to be on the curve.

In addition, nk*?* and ρ*?* used in **Nullier integrity** are compressed representations of [Jubjub curve](#page-155-2) points. TODO: explain why these are implemented as [§ A.3.3.2](#page-136-0) *'ctEdwards [de]compression and validation'* on p. 137 even though the statement spec doesn't explicitly say to do validation.

Therefore we have  $\rm g_d$ , ak, nk, and  $\rho$  that need to be constrained to valid [Jubjub curve](#page-155-2) points as described in [§ A.3.3.2](#page-136-0) *'ctEdwards [de]compression and validation'* on p. 137.

In order to aid in comparing the implementation with the specification, we present the checks needed in the order in which they are implemented in the sapling-crypto code:

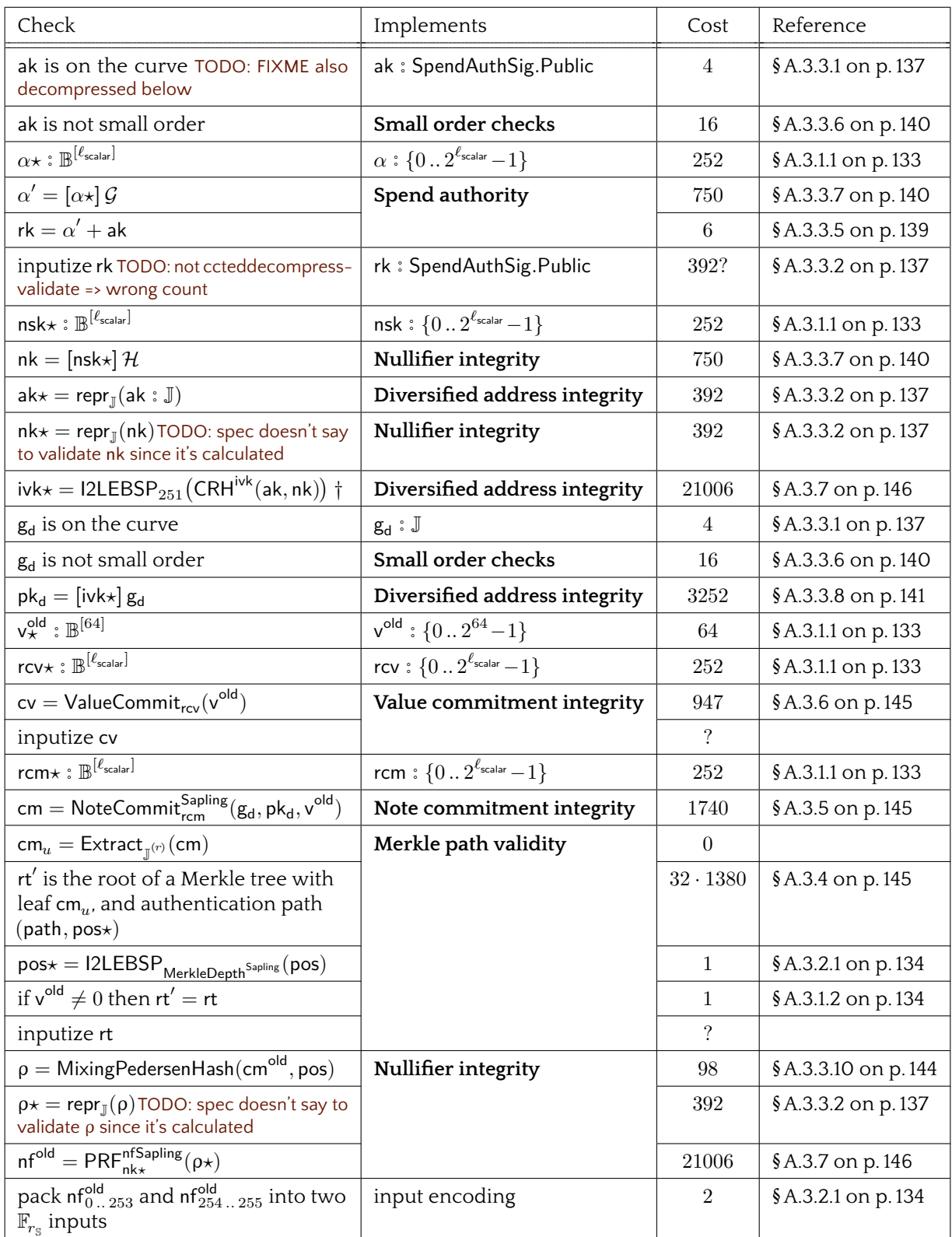

† This is implemented by taking the output of BLAKE2s-256 as a bit sequence and dropping the most signicant 5 bits, not by converting to an integer and back to a bit sequence as literally specified.

<span id="page-150-0"></span>**Note:** The implementation represents  $\alpha\star$ , nsk $\star$ , ivk $\star$ , rcm $\star$ , rcv $\star$ , and v $_\star^{\sf old}$  as bit sequences rather than integers. It represents nf as a bit sequence rather than a byte sequence.

### **A.5** The Sapling Output circuit

The [Sapling](#page-156-1) Output *[statement](#page-157-2)* is defined in §4.15.3 'Output Statement (Sapling)' on p. 45.

The primary input is

 cv new ◦ ◦ ValueCommit*.*Output*,*  $\mathsf{cm}_u: \mathbb{B}^{[\ell_{\sf MerkleSapling}]},$ epk : <mark>∬</mark>),

which is encoded as  $6 \mathbb{F}_{r_{\rm s}}$  elements (starting with the fixed element 1 required by <mark>[Groth16](#page-155-1)</mark>):

 $[1, \mathcal{U}(\mathsf{cv}^{\mathsf{new}}), \mathcal{V}(\mathsf{cv}^{\mathsf{new}}), \mathcal{U}(\mathsf{epk}), \mathcal{V}(\mathsf{epk}), \mathsf{LEBS2IP}_{\ell_{\mathsf{MerkleSapling}}}(\mathsf{cm}_u)]$ 

The auxiliary input is

(g<sup>d</sup> ◦ ◦ J*,*  $\mathsf{pk} \star_{\mathsf{d}} : \mathbb{B}^{[\ell_\mathbb{J}]},$  ${\sf v}^{\sf new}: \{ 0\,..\, 2^{\ell_{\sf value}} \! - \! 1\},$  $\mathsf{rcv}^{\mathsf{new}}: \{ 0 \, .. \, 2^{\ell_{\mathsf{scalar}}}\,{-}\,1 \},$  $rcm^{new}: \{0..2^{\ell_{\sf scalar}} - 1\},$  $\mathsf{esk} : \{ 0 \mathrel{{.}\,{.}}\nobreak 2^{\ell_\mathsf{scalar}} \! - \! 1 \})$ 

ValueCommit.Output is of type J, so we have cv<sup>new</sup>, epk, and g<sub>d</sub> that represent [Jubjub curve](#page-155-2) points. However,

- cv<sup>new</sup> will be constrained to an output of ValueCommit;
- epk will be constrained to [esk]  $g_d$

so cv<sup>new</sup> and epk do not need to be explicitly checked to be on the curve.

Therefore we have only  $\mathsf{g}_{\mathsf{d}}$  that needs to be constrained to a valid [Jubjub curve](#page-155-2) point as described in §A.3.3.2 *'ctEdwards [de]compression and validation'* on p. 137.

**Note:** pk $\star_{d}$  is *not* checked to be a valid compressed representation of a [Jubjub curve](#page-155-2) point.

<span id="page-151-0"></span>In order to aid in comparing the implementation with the specification, we present the checks needed in the order in which they are implemented in the sapling-crypto code:

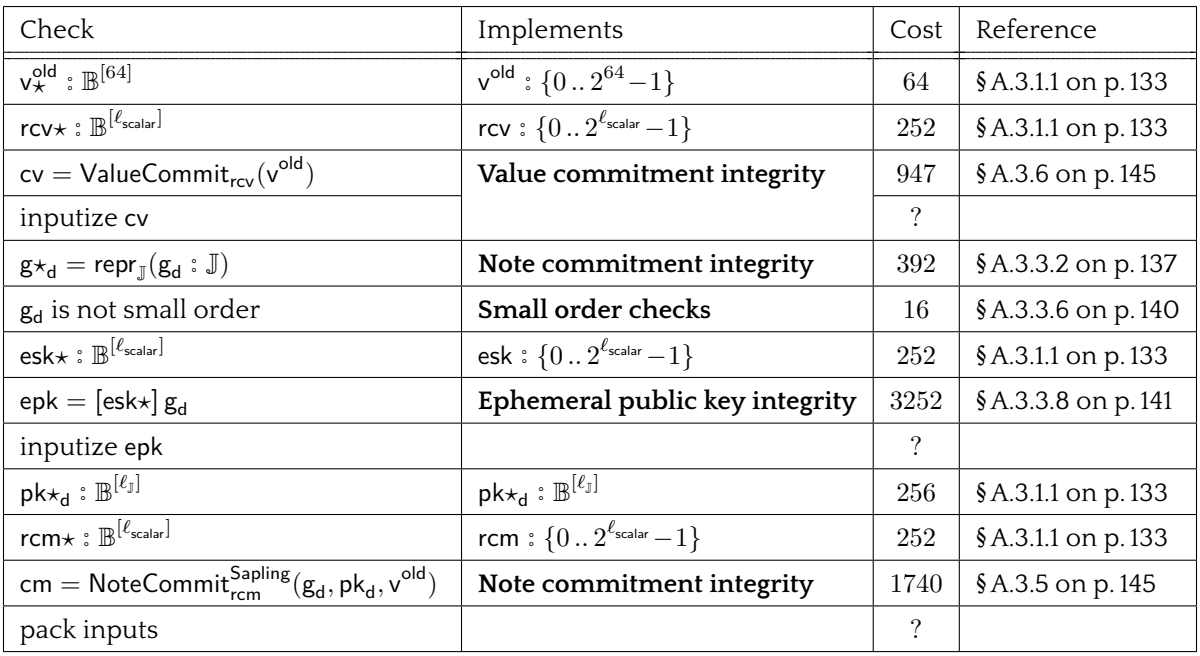

**Note:** The implementation represents esk $\star$ , pk $\star_d$ , rcm $\star$ , rcv $\star$ , and v $^{\circ}$ dd as bit sequences rather than integers.

# **B** Batching Optimizations

### **B.1** RedDSA batch validation

The reference validation algorithm for RedDSA signatures is defined in [§ 5.4.6](#page-63-0) 'RedDSA and RedJubjub' on p. 64.

Let the RedDSA parameters  $\mathbb G$  (defining a subgroup  $\mathbb G^{(r)}$  of order  $r_\mathbb G$ , a cofactor  $h_\mathbb G$ , a group operation  $+$ , an additive  $i$ dentity  $\mathcal O_G$ , a bit-length  $\ell_G$ , a representation function repr $_G$ , and an abstraction function abst $_G$ );  $\mathcal P_G$  :  $\mathbb G$ ;  $\ell_H$  : N;  $\mathsf{H}:\mathbb{B}\mathbb{Y}^{[\mathbb{N}]} \to \mathbb{B}\mathbb{Y}^{[\ell_{\mathsf{H}}/8]};$  and the derived hash function  $\mathsf{H}^\circledast:\mathbb{B}\mathbb{Y}^{[\mathbb{N}]} \to \mathbb{F}_{r_\mathbb{G}}$  be as defined in that section.

Implementations **[MAY](#page-155-3)** alternatively use the optimized procedure described in this section to perform faster validation of a batch of signatures, i.e. to determine whether all signatures in a batch are valid. Its input is a sequence of *N [signature batch entries](#page-156-2)*, each of which is a (*[validating key](#page-157-3)* , message, signature) triple.

Let LEOS2BSP, LEOS2IP, and LEBS2OSP be as defined in [§ 5.2](#page-51-0) *'Integers*, *Bit Sequences, and Endianness'* on p. 52. Define RedDSA.BatchEntry := RedDSA.Public × RedDSA.Message × RedDSA.Signature.

<span id="page-152-0"></span>Define RedDSA.BatchValidate : <code>(entry $_{0\ldots N-1}$  : RedDSA.BatchEntry $^{[N]})\rightarrow \mathbb{B}$  as:</code>

For each  $j \in \{0..N-1\}$ : Let  $(\mathsf{vk}_j, M_j, \sigma_j) = \mathsf{entry}_j.$ Let  $\underline{R_j}$  be the first ceiling  $(\ell_G/8)$  bytes of  $\sigma_j$ , and let  $\underline{S_j}$  be the remaining ceiling (bitlength $(r_G)/8)$  bytes. Let  $R_j = {\sf abst}_{\mathbb{G}}\bigl({\sf LEOS2BSP}_{\ell_{\mathbb{G}}}( \underline{R_j})\bigr)$ , and let  $S_j = {\sf LEOS2IP}_{8\cdot {\sf length}(S_j)}( \underline{S_j})$ . Let  $\underline{\mathsf{vk}}_j = \mathsf{LEBS2OSP}_{\ell_\mathbb{G}}\big(\mathsf{repr}_{\mathbb{G}}(\mathsf{vk}_j)\big).$ Let  $c_j = H^* (R_j || \textbf{vk}_j || M_j)$ . Choose random  $z_j : \mathbb{F}_{r_G}^* \xleftarrow{\mathbb{R}} \{1..2^{128}-1\}.$ 

Return 1 if

$$
\begin{aligned}\n\text{for all } j \in \{0..N-1\}, R_j \neq \bot \text{ and } S_j < r_{\mathbb{G}}; \text{ and} \\
&\quad \cdot [h_{\mathbb{G}}] \left( -\left[\sum_{j=0}^{N-1} (z_j \cdot S_j) \, (\text{mod } r_{\mathbb{G}}) \right] \mathcal{P}_{\mathbb{G}} + \sum_{j=0}^{N-1} [z_j] \, R_j + \sum_{j=0}^{N-1} [z_j \cdot c_j \, (\text{mod } r_{\mathbb{G}}) ] \, \text{vk}_j \right) &= \mathcal{O}_{\mathbb{G}}.\n\end{aligned}
$$
\n
$$
\text{otherwise } 0.
$$

The *z<sup>j</sup>* values **[MUST](#page-155-4)** be chosen independently of the *[signature batch entries](#page-156-2)*.

The performance benefit of this approach arises partly from replacing the per-signature scalar multiplication of the base  $P_G$  with one such multiplication per batch, and partly from using an efficient algorithm for multiscalar multiplication such as Pippinger's method [\[Bernstein2001\]](#page-122-0) or the Bos–Coster method [\[deRooij1995\]](#page-125-0), as explained in [\[BDLSY2012,](#page-122-1) section 5].

**Note:** Spend authorization signatures [\(§ 5.4.6.1](#page-65-0) *'Spend Authorization Signature'* on p. 66) and binding signatures [\(§ 5.4.6.2](#page-66-0) *'Binding Signature'* on p. 67) use different bases  $P_G$ . It is straightforward to adapt the above procedure to handle multiple bases; there will be one  $-\Bigl[\sum_j(z_j\cdot S_j)\pmod{r_\mathbb{G}}\Bigr]\mathcal{P}$  term for each base  $\mathcal{P}.$  The benefit of this relative to using separate batches is that the multiscalar multiplication can be extended across a larger batch.

#### **B.2** Groth16 **batch verification**

The reference verification algorithm for [Groth16](#page-155-1) proofs is defined in [§ 5.4.9.2](#page-74-0) 'Groth16' on p. 75.

Let  $q_{\mathbb{S}},$   $r_{\mathbb{S}},$   $\mathbb{S}_{1,2,T}^{(r)},$   $\mathbb{S}_{1,2,T}^{(r)*}$  ,  $\mathcal{P}_{\mathbb{S}_{1,2,T}}$  ,  $\mathbf{1}_{\mathbb{S}}$ , and  $\hat{e}_{\mathbb{S}}$  be as defined in [§ 5.4.8.2](#page-69-0) 'BLS12-381' on p. 70.

 $\mathsf{Define~MillerLoop}_{\mathbb{S}}:\mathbb{S}_1^{(r)}\times\mathbb{S}_2^{(r)}\rightarrow\mathbb{S}_T^{(r)}$  $_{T}^{(r)}$  and FinalExp $_{\mathbb{S}}$  :  $\mathbb{S}_{T}^{(r)}\rightarrow\mathbb{S}_{T}^{(r)}$  $T^{(r)}_T$  to be the Miller loop and final exponentiation respectively of the  $\hat{e}_{\mathbb{S}}$  pairing computation, so that:

 $\hat{e}_\text{S}(P,Q)$  = FinalExp<sub>S</sub>(MillerLoop<sub>S</sub> $(P,Q)$ )

where Final $\mathsf{Exp}_{\mathbb{S}}(R)$   $=$   $R^t$  for some fixed  $t.$ 

 $\text{Define } \mathsf{Groth16}_{\mathbb S}. \text{Proof} := \mathbb S_1^{(r)*}\times \mathbb S_2^{(r)*}\times \mathbb S_1^{(r)*}.$ 

A Groth16 $_{\mathbb{S}}$  proof consists of a tuple  $(\pi_A,\pi_B,\pi_C)$  : Groth16 $_{\mathbb{S}}$ .Proof.

Verification of a single Groth16<sub>S</sub> proof against an instance encoded as  $a_{0..\ell}$  :  $\mathbb{F}_{r_8}^{[\ell+1]}$  requires checking the equation

$$
\hat{e}_{\mathbb{S}}(\pi_A, \pi_B) = \hat{e}_{\mathbb{S}}(\pi_C, \Delta) \cdot \hat{e}_{\mathbb{S}} \left( \sum_{i=0}^{\ell} [a_i] \, \Psi_i, \Gamma \right) \cdot Y
$$

where  $\Delta = [\delta]$   $\mathcal{P}_{\mathbb{S}_2}$ ,  $\Gamma = [\gamma]$   $\mathcal{P}_{\mathbb{S}_2}$ ,  $Y = [\alpha \cdot \beta]$   $\mathcal{P}_{\mathbb{S}_T}$ , and  $\Psi_i = \frac{\beta \cdot u_i(x) + \alpha \cdot v_i(x) + w_i(x)}{\gamma}$ *γ*  $\Big| \mathcal{P}_{\mathbb{S}_1} \text{ for } i \in \{0 \text{ .. }\ell \}$  are elements of the verification key, as described (with slightly different notation) in [\[Groth2016,](#page-126-0) section 3.2].

This can be written as:

<span id="page-153-0"></span>
$$
\hat{e}_{\mathbb{S}}(\pi_A, -\pi_B) \cdot \hat{e}_{\mathbb{S}}(\pi_C, \Delta) \cdot \hat{e}_{\mathbb{S}}\left(\sum_{i=0}^{\ell} [a_i] \Psi_i, \Gamma\right) \cdot Y = \mathbf{1}_{\mathbb{S}}.
$$

Raising to the power of random  $z \neq 0$  gives:

$$
\hat{e}_{\mathbb{S}}([z]\,\pi_A, -\pi_B) \cdot \hat{e}_{\mathbb{S}}([z]\,\pi_C, \Delta) \cdot \hat{e}_{\mathbb{S}}\Big(\sum\nolimits_{i=0}^\ell [z \cdot a_i] \,\Psi_i, \Gamma\Big) \cdot Y^z = \mathbf{1}_{\mathbb{S}}.
$$

This justifies the following optimized procedure for performing faster verification of a batch of Groth16<sub>s</sub> proofs. Implementations **[MAY](#page-155-3)** use this procedure to determine whether all proofs in a batch are valid.

Define a type Groth16 $_{\mathbb S}$ .BatchEntry := Groth16 $_{\mathbb S}$ .Proof  $\times$  Groth16 $_{\mathbb S}$ .PrimaryInput representing *[proof batch entries](#page-156-3)*.

 $\mathsf{Define} \ \mathsf{Groth16}_\mathbb{S}.\mathsf{BatchVerify} :\left( \mathsf{entry}_{0\ldots N-1}:\mathsf{Groth16}_\mathbb{S}.\mathsf{BatchEntry}^{[N]}\right)\to\mathbb{B} \ \text{as:}$ 

For each  $j \in \{0..N-1\}$ : Let  $((\pi_{j,A}, \pi_{j,B}, \pi_{j,C}), a_{j,0} \dots) =$  entry<sub>j</sub>. Choose random  $z_j : \mathbb{F}_{r_S}^* \xleftarrow{\mathbb{R}} \{1..2^{128}-1\}.$ Let  $\mathsf{Accum}_{AB} = \prod_{j=0}^{N-1} \mathsf{MillerLoop}_{\mathbb{S}}([z_j] \, \pi_{j,A}, -\pi_{j,B}).$ Let  $\mathsf{Accum}_{\Delta}$   $= \sum_{j=0}^{N-1} [z_j] \, \pi_{j,C}.$ 

Let 
$$
Accum_{\Gamma,i} = \sum_{j=0}^{N-1} (z_j \cdot a_{j,i}) \pmod{r_{\mathbb{S}}}
$$
 for  $i \in \{0 \dots \ell\}$ . Let  $Accum_Y = \sum_{j=0}^{N-1} z_j \pmod{r_{\mathbb{S}}}$ .

Return 1 if

$$
\text{FinalExp}_{\mathbb{S}}\left(\text{Accum}_{AB}\cdot\text{MillerLoop}_{\mathbb{S}}\left(\text{Accum}_{\Delta},\Delta\right)\cdot\text{MillerLoop}_{\mathbb{S}}\left(\sum\nolimits_{i=0}^{\ell}\left[\text{Accum}_{\Gamma,i}\right]\Psi_i,\Gamma\right)\right)\cdot Y^{\text{Accum}_{Y}}=1_{\mathbb{S}},
$$
 otherwise 0.

The *z<sup>j</sup>* values **[MUST](#page-155-4)** be chosen independently of the *[proof batch entries](#page-156-3)*.

The performance benefit of this approach arises from computing two of the three Miller loops, and the final exponentation, per batch instead of per proof. For the multiplications by  $z_j$ , an efficient algorithm for multiscalar multiplication such as Pippinger's method [\[Bernstein2001\]](#page-122-0) or the Bos–Coster method [\[deRooij1995\]](#page-125-0) may be used.

**Note:** Spend proofs (of the *[statement](#page-157-2)* in [§ 4.15.2](#page-43-0) *'Spend Statement (Sapling)'* on p. 44) and output proofs (of the *[statement](#page-157-2)* in [§ 4.15.3](#page-44-0) *'Output Statement (Sapling)'* on p. 45) use different verication keys, with different parameters  $\Delta$ , Γ, *Y*, and  $\Psi_{0}$ ,  $\ell$ . It is straightforward to adapt the above procedure to handle multiple verification keys; the accumulator variables Accum<sub>∆</sub>, Accum<sub>F, $i$ </sub>, and Accum $_Y$  are duplicated, with one term in the verification equation for each variable, while Accum<sub>AB</sub> is shared.

Neglecting multiplications in  $\mathbb{S}^{(r)}_T$  $T\over T$  and  $\mathbb{F}_{r_{\rm S}}$ , and other trivial operations, the cost of batched verification is therefore

- $\cdot$  for each proof: the cost of decoding the proof representation to the form Groth16<sub>S</sub>.Proof, which requires three point decompressions and three subgroup checks (two for  $\mathbb{S}^{(r)*}_1$  and one for  $\mathbb{S}^{(r)*}_2$ );
- $\cdot$  for each successfully decoded proof: a Miller loop; and a 128-bit scalar multiplication by  $z_j$  in  $\mathbb{S}^{(r)}_1$ ;
- $\cdot\,$  for each verification key: two Miller loops; an exponentiation in  $\mathbb{S}^{(r)}_T$  $_T^{(r)}$ ; a multiscalar multiplication in  $\mathbb{S}_1^{(r)}$  with *N* 128-bit scalars to compute Accum<sub>∆</sub>; and a multiscalar multiplication in  $\mathbb{S}_1^{(r)}$  with  $\ell+1$  255-bit scalars to  $\sum_{i=0}^{\ell}[\mathsf{Accum}_{\Gamma,i}]\,\Psi_i;$
- $\cdot$  one final exponentiation.

## <span id="page-154-1"></span>List of Theorems and Lemmata

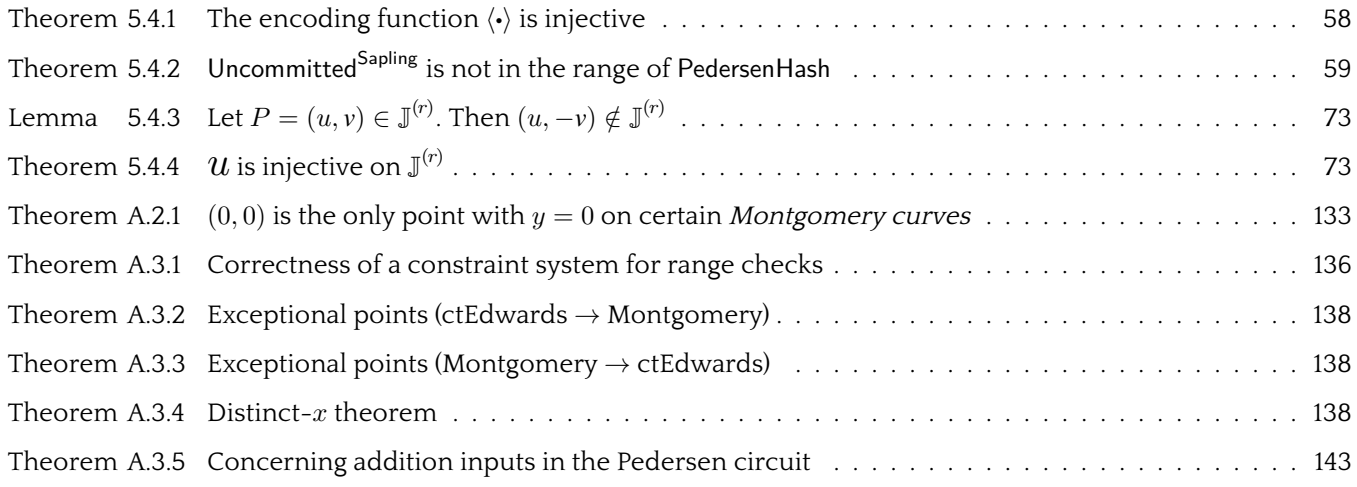

# **Index** [#index](https://zips.z.cash/protocol/sapling.pdf#index) #index #index #index #index #index #index #index #index #index #index #index #index #index #index #index #index #index #index #index #index #index #index #index #index #index #index #index #index #index #ind

account, *[34](#page-33-0)* activation block, [18](#page-17-0) activation block height, *[83](#page-82-0)*, [86](#page-85-0) **ALL CAPS**, *[7](#page-6-0)* anchor, *[15](#page-14-0)*, [16,](#page-15-0) [17,](#page-16-0) [31,](#page-30-0) [32,](#page-31-0) [43,](#page-42-0) [44](#page-43-8) authenticated one-time symmetric encryption, *[20](#page-19-0)*, [21,](#page-20-0) [61](#page-60-0) auxiliary input, *[27](#page-26-0)*, [28,](#page-27-0) [35](#page-34-0)[–37,](#page-36-0) [41,](#page-40-0) [43](#page-42-0)[–46,](#page-45-0) [111](#page-110-0) balancing value, *[39](#page-38-0)*, [113](#page-112-0) BCTV14, [28,](#page-27-0) [29,](#page-28-0) [31,](#page-30-0) [37,](#page-36-0) [41,](#page-40-0) *[74](#page-73-0)*, [75,](#page-74-1) [84,](#page-83-0) [87,](#page-86-0) [103,](#page-102-0) [108,](#page-107-0) [112,](#page-111-0) [132](#page-131-0) bellman, *[75](#page-74-1)*, [82](#page-81-0) best valid block chain, *[15](#page-14-0)*, [47,](#page-46-0) [49,](#page-48-0) [118](#page-117-0) bilateral consensus rule change, *[83](#page-82-0)* binding (commitment scheme), *[24](#page-23-0)* binding signature, [17,](#page-16-0) [22,](#page-21-0) [37,](#page-36-0) *[39](#page-38-0)*, [40,](#page-39-0) [66,](#page-65-1) [101,](#page-100-0) [114](#page-113-0) binding signature scheme, [64,](#page-63-1) *[67](#page-66-1)* **Bitcoin**, [1,](#page-0-0) *[7](#page-6-0)*, [8,](#page-7-0) [15,](#page-14-0) [17,](#page-16-0) [18,](#page-17-0) [22,](#page-21-0) [37,](#page-36-0) [38,](#page-37-0) [77,](#page-76-0) [78,](#page-77-0) [82,](#page-81-0) [84](#page-83-0)[–86,](#page-85-0) [89](#page-88-0)[–92,](#page-91-0) [96,](#page-95-0) [97,](#page-96-0) [103,](#page-102-0) [104,](#page-103-0) [118,](#page-117-0) [120,](#page-119-0) [121](#page-120-0) block, [15–](#page-14-0)[18,](#page-17-0) [29,](#page-28-0) [31,](#page-30-0) [32,](#page-31-0) [38,](#page-37-0) [49,](#page-48-0) [50,](#page-49-0) [82,](#page-81-0) [83,](#page-82-0) [85,](#page-84-0) [86,](#page-85-0) *[89](#page-88-0)*, [90–](#page-89-0)[94,](#page-93-0) [96,](#page-95-0) [106](#page-105-0)[–108,](#page-107-0) [118,](#page-117-0) [119](#page-118-0) block chain, [8,](#page-7-0) [9,](#page-8-0) [13,](#page-12-0) [14,](#page-13-0) *[15](#page-14-0)*, [16,](#page-15-0) [18,](#page-17-0) [42,](#page-41-0) [47,](#page-46-0) [49](#page-48-0)[–52,](#page-51-1) [74](#page-73-0)[–76,](#page-75-0) [86,](#page-85-0) [90,](#page-89-0) [93,](#page-92-0) [94,](#page-93-0) [96,](#page-95-0) [99,](#page-98-0) [106–](#page-105-0)[108,](#page-107-0) [116,](#page-115-0) [118](#page-117-0) block chain branch, *[86](#page-85-0)* block chain reorganization, [47,](#page-46-0) [49,](#page-48-0) [83](#page-82-0) block hash, *[18](#page-17-0)*

block header, [15,](#page-14-0) [54,](#page-53-0) *[89](#page-88-0)*, [90–](#page-89-0)[92,](#page-91-0) [94,](#page-93-0) [116,](#page-115-0) [118,](#page-117-0) [120](#page-119-0) block height, *[15](#page-14-0)*, [18,](#page-17-0) [82–](#page-81-0)[85,](#page-84-0) [87,](#page-86-0) [88,](#page-87-0) [90,](#page-89-0) [92](#page-91-0)[–96,](#page-95-0) [108](#page-107-0) block subsidy, *[18](#page-17-0)*, [82,](#page-81-0) [94,](#page-93-0) [104,](#page-103-0) [120](#page-119-0) block target spacing, *[92](#page-91-0)* block timestamp, *[89](#page-88-0)* block version number, *[89](#page-88-0)*, [90](#page-89-0)[–91,](#page-90-0) [108,](#page-107-0) [117](#page-116-0) **Blossom**, [18,](#page-17-0) *[82](#page-81-0)*, [89,](#page-88-0) [106–](#page-105-0)[108](#page-107-0) BLS12-381, [28,](#page-27-0) [29,](#page-28-0) *[70](#page-69-1)*, [76,](#page-75-0) [102,](#page-101-0) [113](#page-112-0) BN-254, [28,](#page-27-0) [29,](#page-28-0) *[69](#page-68-0)*, [71,](#page-70-0) [75](#page-74-1) **Bulletproofs**, [41](#page-40-0)

<span id="page-154-0"></span>**Canopy**, *[82](#page-81-0)*, [104,](#page-103-0) [105](#page-104-0) chunks (of a Pedersen hash input), *[58](#page-57-1)* coinbase transaction, *[18](#page-17-0)*, [38,](#page-37-0) [85,](#page-84-0) [86,](#page-85-0) [90,](#page-89-0) [95,](#page-94-0) [96,](#page-95-0) [104,](#page-103-0) [114,](#page-113-0) [116,](#page-115-0) [120](#page-119-0) coins (in Zerocash), *[8](#page-7-0)* collision resistance, [19,](#page-18-0) [20,](#page-19-0) [27,](#page-26-0) [55](#page-54-0)[–61,](#page-60-0) [67,](#page-66-1) [99,](#page-98-0) [100,](#page-99-0) [102,](#page-101-0) [103,](#page-102-0) [116,](#page-115-0) [121,](#page-120-0) [145](#page-144-3) commitment scheme, *[24](#page-23-0)*, [25,](#page-24-0) [68,](#page-67-0) [112,](#page-111-0) [142](#page-141-1) commitment trapdoor, [13,](#page-12-0) *[24](#page-23-0)*, [25,](#page-24-0) [34,](#page-33-0) [35,](#page-34-0) [41,](#page-40-0) [98,](#page-97-0) [112](#page-111-0) complete twisted Edwards affine coordinates, [59,](#page-58-1) [132](#page-131-0), [133,](#page-132-2) [139,](#page-138-1) [140](#page-139-2) complete twisted Edwards compressed encoding, *[73](#page-72-2)*, [79,](#page-78-0) [80,](#page-79-0) [136](#page-135-1) complete twisted Edwards elliptic curve, [11,](#page-10-0) [34,](#page-33-0) [63,](#page-62-0) *[72](#page-71-0)*, [73,](#page-72-2) [107,](#page-106-0) [132,](#page-131-0) [137,](#page-136-2) [138,](#page-137-3) [140,](#page-139-2) [142](#page-141-1)

consensus rule change, [83](#page-82-0) **CryptoNote**, [9,](#page-8-0) [121](#page-120-0) ctEdwards, *[11](#page-10-0)*, [72](#page-71-0)

Decentralized Anonymous Payment scheme, [1,](#page-0-0) *[7](#page-6-0)* default diversified payment address, [30](#page-29-0), [74](#page-73-0) distinct-*x* criterion, [116,](#page-115-0) *[139](#page-138-1)*, [142](#page-141-1) diversified base, [19,](#page-18-0) [30](#page-29-0), [35,](#page-34-0) [48,](#page-47-0) [56](#page-55-0) diversified payment address, [12](#page-11-0), [13,](#page-12-0) [14,](#page-13-0) [30,](#page-29-0) [36,](#page-35-1) [56,](#page-55-0) [57,](#page-56-0) [100,](#page-99-0) [103,](#page-102-0) [107,](#page-106-0) [109](#page-108-0) diversified transmission key, [13,](#page-12-0) [30](#page-29-0), [33,](#page-32-0) [35,](#page-34-0) [47,](#page-46-0) [48,](#page-47-0) [76](#page-75-0) diversifier, [13,](#page-12-0) [19,](#page-18-0) [30](#page-29-0), [31,](#page-30-0) [56,](#page-55-0) [57](#page-56-0) dummy note, *[35](#page-34-0)*, [36,](#page-35-1) [98,](#page-97-0) [99](#page-98-0)

Ed25519, [54,](#page-53-0) [62–](#page-61-0)[64,](#page-63-1) [85,](#page-84-0) [104,](#page-103-0) [105,](#page-104-0) [114,](#page-113-0) [117,](#page-116-0) [120](#page-119-0) ephemeral private key, [33,](#page-32-0) [34,](#page-33-0) [48](#page-47-0) ephemeral public key, [21,](#page-20-0) [46,](#page-45-0) [47,](#page-46-0) [101](#page-100-0) Equihash, [1,](#page-0-0) [19,](#page-18-0) [59,](#page-58-1) [89,](#page-88-0) [90,](#page-89-0) *[91](#page-90-0)*, [92,](#page-91-0) [103,](#page-102-0) [108,](#page-107-0) [111,](#page-110-0) [117,](#page-116-0) [119,](#page-118-0) [120](#page-119-0) expanded spending key, *[12](#page-11-0)* extended spending key, *[12](#page-11-0)*, [106](#page-105-0)

<span id="page-155-3"></span>family of group hashes into a subgroup, *[26](#page-25-0)* Founders' Reward, *[18](#page-17-0)*, [85,](#page-84-0) [94–](#page-93-0)[96,](#page-95-0) [107,](#page-106-0) [114,](#page-113-0) [118–](#page-117-0)[120](#page-119-0) full node, *[116](#page-115-0)* full validator, *[15](#page-14-0)*, [18,](#page-17-0) [90,](#page-89-0) [116](#page-115-0) full viewing key, [9,](#page-8-0) *[12](#page-11-0)*, [13,](#page-12-0) [30,](#page-29-0) [33,](#page-32-0) [41,](#page-40-0) [51,](#page-50-0) *[80](#page-79-0)*, [112](#page-111-0)

<span id="page-155-1"></span>genesis block, *[15](#page-14-0)*, [18,](#page-17-0) *[89](#page-88-0)*, [90,](#page-89-0) [96,](#page-95-0) [119](#page-118-0) Groth16, [28,](#page-27-0) [29,](#page-28-0) [31,](#page-30-0) [37,](#page-36-0) [40,](#page-39-0) [41,](#page-40-0) *[75](#page-74-1)*, [76,](#page-75-0) [84,](#page-83-0) [87,](#page-86-0) [102,](#page-101-0) [108,](#page-107-0) [110,](#page-109-0) [112,](#page-111-0) [132,](#page-131-0) [149,](#page-148-0) [151,](#page-150-0) [153](#page-152-0) group hash, *[26](#page-25-0)*, [73](#page-72-2)

halving, [82,](#page-81-0) [96](#page-95-0) hash extractor, *[26](#page-25-0)* hash function, [15,](#page-14-0) [19,](#page-18-0) [29,](#page-28-0) [54,](#page-53-0) [57–](#page-56-0)[61,](#page-60-0) [63,](#page-62-0) [64,](#page-63-1) [101,](#page-100-0) [113](#page-112-0) hash value (of a Merkle tree node), *[17](#page-16-0)*, [36,](#page-35-1) [55](#page-54-0) **Heartwood**, [18,](#page-17-0) *[82](#page-81-0)*, [105,](#page-104-0) [106](#page-105-0) hiding (commitment scheme), *[24](#page-23-0)* Hierarchical Deterministic Wallet, *[12](#page-11-0)* homomorphic Pedersen commitment, *[68](#page-67-0)*, [146](#page-145-2) Human-Readable Part, *[79](#page-78-0)*, [80–](#page-79-0)[81](#page-80-0)

<span id="page-155-0"></span>incoming viewing key, *[12](#page-11-0)*, [13,](#page-12-0) [19,](#page-18-0) [30,](#page-29-0) [46–](#page-45-0)[48,](#page-47-0) [50,](#page-49-0) [56,](#page-55-0) [57,](#page-56-0) [77,](#page-76-0) *[79](#page-78-0)*, *[80](#page-79-0)*, [117](#page-116-0) incremental Merkle tree, *[17](#page-16-0)*, [36,](#page-35-1) [37,](#page-36-0) [55,](#page-54-0) [57,](#page-56-0) [106,](#page-105-0) [121](#page-120-0) index (of a Merkle tree node), *[17](#page-16-0)*, [36](#page-35-1) internal node (of a Merkle tree), *[37](#page-36-0)*

<span id="page-155-2"></span>JoinSplit circuit, [81,](#page-80-0) [82](#page-81-0) JoinSplit description, [8,](#page-7-0) [14,](#page-13-0) *[16](#page-15-0)*, [18,](#page-17-0) [22,](#page-21-0) *[31](#page-30-0)*, [32](#page-31-0)[–36,](#page-35-1) [38,](#page-37-0) [42,](#page-41-0) [46,](#page-45-0) [47,](#page-46-0) [50,](#page-49-0) [51,](#page-50-0) [75,](#page-74-1) [76,](#page-75-0) [84](#page-83-0)[–87,](#page-86-0) [97](#page-96-0)[–99,](#page-98-0) [101,](#page-100-0) [111,](#page-110-0) [116,](#page-115-0) [118](#page-117-0) JoinSplit proof, [35](#page-34-0) JoinSplit signature, [22,](#page-21-0) [37,](#page-36-0) *[38](#page-37-0)*, [120](#page-119-0) JoinSplit signing key, *[34](#page-33-0)* JoinSplit statement, [8,](#page-7-0) [16,](#page-15-0) [28,](#page-27-0) [29,](#page-28-0) [31,](#page-30-0) [35,](#page-34-0) [38,](#page-37-0) [41,](#page-40-0) *[43](#page-42-0)*, [74,](#page-73-0) [98,](#page-97-0) [99,](#page-98-0) [102,](#page-101-0) [103,](#page-102-0) [112,](#page-111-0) [117,](#page-116-0) [132](#page-131-0) JoinSplit transfer, *[16](#page-15-0)*, [17](#page-16-0)[–18,](#page-17-0) [31,](#page-30-0) [35,](#page-34-0) [37](#page-36-0)[–39,](#page-38-0) [87,](#page-86-0) [97](#page-96-0)[–99,](#page-98-0) [101,](#page-100-0) [103,](#page-102-0) [118,](#page-117-0) [121](#page-120-0) Jubjub, [26,](#page-25-0) [27,](#page-26-0) [34,](#page-33-0) [45,](#page-44-5) [46,](#page-45-0) [56,](#page-55-0) [57,](#page-56-0) [59,](#page-58-1) [61,](#page-60-0) [62,](#page-61-0) [64,](#page-63-1) [67,](#page-66-1) *[72](#page-71-0)*, [73,](#page-72-2) [80,](#page-79-0) [88,](#page-87-0) [100,](#page-99-0) [101,](#page-100-0) [104,](#page-103-0) [107,](#page-106-0) [111,](#page-110-0) [114,](#page-113-0) [116,](#page-115-0) [117,](#page-116-0) [132,](#page-131-0) [138,](#page-137-3) [140,](#page-139-2) [149,](#page-148-0) [151](#page-150-0) key agreement scheme, *[20](#page-19-0)*, [21,](#page-20-0) [29,](#page-28-0) [46,](#page-45-0) [47,](#page-46-0) [61,](#page-60-0) [62](#page-61-0) Key Derivation Function, *[21](#page-20-0)*, [46,](#page-45-0) [47,](#page-46-0) [62](#page-61-0) key privacy, *[9](#page-8-0)*, *[21](#page-20-0)*, [56,](#page-55-0) [101,](#page-100-0) [103,](#page-102-0) [107,](#page-106-0) [109](#page-108-0) layer (of a Merkle tree), *[17](#page-16-0)*, [36,](#page-35-1) [37,](#page-36-0) [45](#page-44-5) leaf node (of a Merkle tree), *[36](#page-35-1)*, [37](#page-36-0) libsnark (Zcash fork), *[74](#page-73-0)*, [75,](#page-74-1) [81,](#page-80-0) [102](#page-101-0) linear combination, *[132](#page-131-0)*, [134](#page-133-3) Mainnet, [18,](#page-17-0) [53,](#page-52-0) [78–](#page-77-0)[82,](#page-81-0) [90,](#page-89-0) [91,](#page-90-0) [93,](#page-92-0) [95,](#page-94-0) [104,](#page-103-0) [108,](#page-107-0) [119](#page-118-0) **MAY**, *[7](#page-6-0)*, [30,](#page-29-0) [41,](#page-40-0) [49,](#page-48-0) [50,](#page-49-0) [66,](#page-65-1) [152,](#page-151-0) [154](#page-153-0) median-time-past, *[89](#page-88-0)*, [90,](#page-89-0) [106](#page-105-0) memo field, [15](#page-14-0), [46,](#page-45-0) [47,](#page-46-0) [50,](#page-49-0) [51,](#page-50-0) [76,](#page-75-0) [97,](#page-96-0) [106,](#page-105-0) [116,](#page-115-0) [120](#page-119-0) mempool, [49,](#page-48-0) [50](#page-49-0) Merkle path, [35,](#page-34-0) [36,](#page-35-1) *[37](#page-36-0)*, [43,](#page-42-0) [44,](#page-43-8) [142](#page-141-1) **Mimblewimble**, [41](#page-40-0) miner subsidy, *[18](#page-17-0)*, [38,](#page-37-0) [85,](#page-84-0) [94,](#page-93-0) [120](#page-119-0) monomorphism, *[24](#page-23-0)*, [106](#page-105-0) Montgomery affine coordinates, [132](#page-131-0), [133,](#page-132-2) [138,](#page-137-3) [139](#page-138-1) Montgomery elliptic curve, [109,](#page-108-0) *[132](#page-131-0)*, [133,](#page-132-2) [138,](#page-137-3) [141,](#page-140-1) [142,](#page-141-1) [144,](#page-143-1) [155](#page-154-1) **MUST**, *[7](#page-6-0)*, [15–](#page-14-0)[18,](#page-17-0) [32,](#page-31-0) [33,](#page-32-0) [38,](#page-37-0) [45,](#page-44-5) [46,](#page-45-0) [48](#page-47-0)[–50,](#page-49-0) [64,](#page-63-1) [66,](#page-65-1) [75,](#page-74-1) [76,](#page-75-0) [79,](#page-78-0) [80,](#page-79-0) [83,](#page-82-0) [85,](#page-84-0) [86,](#page-85-0) [88,](#page-87-0) [90,](#page-89-0) [92,](#page-91-0) [96,](#page-95-0) [110,](#page-109-0) [153,](#page-152-0) [154](#page-153-0) **MUST NOT**, *[7](#page-6-0)*, [18,](#page-17-0) [32,](#page-31-0) [33,](#page-32-0) [49,](#page-48-0) [50,](#page-49-0) [64,](#page-63-1) [70,](#page-69-1) [71,](#page-70-0) [73,](#page-72-2) [75,](#page-74-1) [85,](#page-84-0) [86,](#page-85-0) [90,](#page-89-0) [111](#page-110-0) network upgrade, [18,](#page-17-0) *[82](#page-81-0)*, [83](#page-82-0) node (of a Merkle tree), *[17](#page-16-0)*, [36,](#page-35-1) [37](#page-36-0) nonmalleability (of proofs), *[28](#page-27-0)* nonmalleability (of signatures), *[22](#page-21-0)* note, [8,](#page-7-0) [9,](#page-8-0) *[13](#page-12-0)*, [14](#page-13-0)[–17,](#page-16-0) [19,](#page-18-0) [20,](#page-19-0) [23,](#page-22-0) [25,](#page-24-0) [31](#page-30-0)[–36,](#page-35-1) [38,](#page-37-0) [41,](#page-40-0) [42,](#page-41-0) [46–](#page-45-0)[52,](#page-51-1) [61,](#page-60-0) [76,](#page-75-0) [87,](#page-86-0) [88,](#page-87-0) [97](#page-96-0)[–100,](#page-99-0) [102,](#page-101-0) [114,](#page-113-0) [142](#page-141-1) note commitment, [8,](#page-7-0) *[14](#page-13-0)*, [16,](#page-15-0) [17,](#page-16-0) [31,](#page-30-0) [33,](#page-32-0) [36,](#page-35-1) [42,](#page-41-0) [47](#page-46-0)[–49,](#page-48-0) [87,](#page-86-0)

<span id="page-155-5"></span><span id="page-155-4"></span>[88,](#page-87-0) [98](#page-97-0)[–100,](#page-99-0) [102,](#page-101-0) [113,](#page-112-0) [118,](#page-117-0) [142](#page-141-1)

note commitment tree, [14,](#page-13-0) [15,](#page-14-0) *[17](#page-16-0)*, [36,](#page-35-1) [42,](#page-41-0) [55,](#page-54-0) [87](#page-86-0)[–90,](#page-89-0) [99,](#page-98-0) [116](#page-115-0) note plaintext, *[14](#page-13-0)*, *[15](#page-14-0)*, [33,](#page-32-0) [46,](#page-45-0) [48,](#page-47-0) [52,](#page-51-1) [76,](#page-75-0) [77,](#page-76-0) [105](#page-104-0) note plaintext lead byte, [105](#page-104-0) note position, [8,](#page-7-0) [14,](#page-13-0) *[17](#page-16-0)*, [42,](#page-41-0) [51,](#page-50-0) [99](#page-98-0) note traceability set, *[9](#page-8-0)*, [114](#page-113-0) nullifier, [8,](#page-7-0) [9,](#page-8-0) [13,](#page-12-0) [14,](#page-13-0) [16,](#page-15-0) [17,](#page-16-0) [18](#page-17-0), [19,](#page-18-0) [31,](#page-30-0) [32,](#page-31-0) [42](#page-41-0), [51,](#page-50-0) [52,](#page-51-1) [61,](#page-60-0) [87,](#page-86-0) [88,](#page-87-0) [98](#page-97-0)[–100,](#page-99-0) [102–](#page-101-0)[104,](#page-103-0) [114,](#page-113-0) [118](#page-117-0) nullifier deriving key, [8,](#page-7-0) [14](#page-13-0), [42,](#page-41-0) [49](#page-48-0) nullifier private key, [12](#page-11-0) nullifier set, [15,](#page-14-0) [18](#page-17-0), [42,](#page-41-0) [47,](#page-46-0) [49](#page-48-0) one-time (authenticated symmetric encryption), *[20](#page-19-0)* one-time (signature scheme), *[22](#page-21-0)* open (a commitment), *[24](#page-23-0)* **OPTIONAL**, *[7](#page-6-0)*, [34](#page-33-0) outgoing cipher key, [35,](#page-34-0) *[48](#page-47-0)*, [60](#page-59-0) outgoing viewing key, *[12](#page-11-0)*, [30,](#page-29-0) [34,](#page-33-0) [35,](#page-34-0) [48,](#page-47-0) [49,](#page-48-0) [80,](#page-79-0) [111,](#page-110-0) [112](#page-111-0) Output ciphertext, *[48](#page-47-0)*, [60,](#page-59-0) [114](#page-113-0) Output circuit, [82,](#page-81-0) [114,](#page-113-0) [141,](#page-140-1) [142](#page-141-1) Output description, [8,](#page-7-0) [9,](#page-8-0) [14,](#page-13-0) *[16](#page-15-0)*, [17,](#page-16-0) [22,](#page-21-0) [25,](#page-24-0) *[33](#page-32-0)*, [34–](#page-33-0)[35,](#page-34-0) [39–](#page-38-0)[41,](#page-40-0) [48,](#page-47-0) [49,](#page-48-0) [51,](#page-50-0) [75,](#page-74-1) [76,](#page-75-0) [84–](#page-83-0)[86,](#page-85-0) [88,](#page-87-0) [111,](#page-110-0) [112,](#page-111-0) [115,](#page-114-0) [116](#page-115-0) Output statement, [17,](#page-16-0) [28,](#page-27-0) [29,](#page-28-0) [33,](#page-32-0) [35,](#page-34-0) [40,](#page-39-0) *[45](#page-44-5)*, [75,](#page-74-1) [111,](#page-110-0) [114](#page-113-0) Output transfer, *[16](#page-15-0)*, [17,](#page-16-0) [22,](#page-21-0) [33,](#page-32-0) [39,](#page-38-0) [84,](#page-83-0) [97–](#page-96-0)[99](#page-98-0) **Overwinter**, [1,](#page-0-0) [7,](#page-6-0) [37,](#page-36-0) [54,](#page-53-0) *[82](#page-81-0)*, [83,](#page-82-0) [85,](#page-84-0) [86,](#page-85-0) [90,](#page-89-0) [108,](#page-107-0) [111,](#page-110-0) [112,](#page-111-0) [115](#page-114-0)[–117](#page-116-0) packing, *[134](#page-133-3)* paying key, *[13](#page-12-0)*, [35](#page-34-0) Pedersen commitment, [17,](#page-16-0) [40,](#page-39-0) [41,](#page-40-0) [57,](#page-56-0) [59,](#page-58-1) *[67](#page-66-1)*, [99,](#page-98-0) [115,](#page-114-0) [116,](#page-115-0) [141,](#page-140-1) [144](#page-143-1) Pedersen hash, [27,](#page-26-0) *[57](#page-56-0)*, [59,](#page-58-1) [67,](#page-66-1) [99,](#page-98-0) [100,](#page-99-0) [113,](#page-112-0) [115,](#page-114-0) [116,](#page-115-0) [142,](#page-141-1) [144,](#page-143-1) [145](#page-144-3) Pedersen value commitment, *[17](#page-16-0)*, [98](#page-97-0) positioned note, [14,](#page-13-0) *[42](#page-41-0)*, [49,](#page-48-0) [99](#page-98-0) primary input, *[27](#page-26-0)*, [28,](#page-27-0) [31–](#page-30-0)[33,](#page-32-0) [41,](#page-40-0) [43–](#page-42-0)[45,](#page-44-5) [110](#page-109-0) private key, [8,](#page-7-0) [9,](#page-8-0) *[20](#page-19-0)*, [21,](#page-20-0) *[22](#page-21-0)*, [41,](#page-40-0) [61,](#page-60-0) [79,](#page-78-0) [101](#page-100-0) proof authorizing key, [8,](#page-7-0) *[12](#page-11-0)*, [30,](#page-29-0) [41,](#page-40-0) [60](#page-59-0) proof batch entry, *[154](#page-153-0)* proving key (for a zk-SNARK), *[28](#page-27-0)*, [29,](#page-28-0) [81,](#page-80-0) [82](#page-81-0) proving system (preprocessing zk-SNARK), [1,](#page-0-0) [7,](#page-6-0) [8,](#page-7-0) [17,](#page-16-0) *[27](#page-26-0)*, [28,](#page-27-0) [74,](#page-73-0) [75,](#page-74-1) [97,](#page-96-0) [109,](#page-108-0) [120](#page-119-0) Pseudo Random Function, [14,](#page-13-0) *[19,](#page-18-0) [20](#page-19-0)*, [20,](#page-19-0) [29,](#page-28-0) [31,](#page-30-0) [54,](#page-53-0) [60,](#page-59-0) [61,](#page-60-0) [67,](#page-66-1) [100,](#page-99-0) [102,](#page-101-0) [116](#page-115-0) Pseudo Random Permutation, *[57](#page-56-0)* public key, *[13](#page-12-0)*, [20,](#page-19-0) [21,](#page-20-0) [31,](#page-30-0) [33,](#page-32-0) [46,](#page-45-0) [48,](#page-47-0) [56,](#page-55-0) [61,](#page-60-0) [78,](#page-77-0) [79,](#page-78-0) [87,](#page-86-0) [88,](#page-87-0) [101](#page-100-0)

<span id="page-156-1"></span>Quadratic Arithmetic Program, *[74](#page-73-0)*, [75,](#page-74-1) *[132](#page-131-0)* quadratic constraint program, [7,](#page-6-0) [74,](#page-73-0) [75,](#page-74-1) [117,](#page-116-0) *[132](#page-131-0)*, [134,](#page-133-3) [137,](#page-136-2) [138](#page-137-3) randomized Spend validating key, [114](#page-113-0) randomizer, *[23](#page-22-0)*, [24,](#page-23-0) [41](#page-40-0) Rank 1 Constraint System, *[132](#page-131-0)* raw encoding, [46,](#page-45-0) [48,](#page-47-0) *[77](#page-76-0)*, [78–](#page-77-0)[81](#page-80-0) receiving key, [9,](#page-8-0) *[12](#page-11-0)*, [117](#page-116-0) **RECOMMENDED**, *[7](#page-6-0)*, [30](#page-29-0) represented group, *[26](#page-25-0)*, [64,](#page-63-1) [72,](#page-71-0) [114](#page-113-0) represented pairing, *[27](#page-26-0)*, [69,](#page-68-0) [70,](#page-69-1) [114](#page-113-0) represented subgroup, *[26](#page-25-0)*, [27](#page-26-0) root (of a Merkle tree), *[17](#page-16-0)*, [36,](#page-35-1) [37,](#page-36-0) [87–](#page-86-0)[90](#page-89-0) RPC byte order, *[18](#page-17-0)*, [82](#page-81-0) **Sapling**, [1,](#page-0-0) [7](#page-6-0)[–9,](#page-8-0) [12–](#page-11-0)[22,](#page-21-0) [25,](#page-24-0) [27](#page-26-0)[–31,](#page-30-0) [34,](#page-33-0) [36,](#page-35-1) [37,](#page-36-0) [39,](#page-38-0) [41,](#page-40-0) [42,](#page-41-0) [47–](#page-46-0)[49,](#page-48-0) [51,](#page-50-0) [52,](#page-51-1) [54](#page-53-0)[–57,](#page-56-0) [60,](#page-59-0) [61,](#page-60-0) [72,](#page-71-0) [74–](#page-73-0)[77,](#page-76-0) [79–](#page-78-0)[81,](#page-80-0) *[82](#page-81-0)*, [84–](#page-83-0)[90,](#page-89-0) [97–](#page-96-0)[117,](#page-116-0) [132,](#page-131-0) [134–](#page-133-3)[137,](#page-136-2) [140–](#page-139-2)[142,](#page-141-1) [144](#page-143-1)[–149,](#page-148-0) [151](#page-150-0) segments (of a Pedersen hash input), *[58](#page-57-1)* serial numbers (in Zerocash), *[8](#page-7-0)* SHA-256, *[54](#page-53-0)*, [55,](#page-54-0) [60,](#page-59-0) [67,](#page-66-1) [81,](#page-80-0) [82,](#page-81-0) [99,](#page-98-0) [116](#page-115-0) SHA-256d, *[54](#page-53-0)*, [89,](#page-88-0) [91,](#page-90-0) [92](#page-91-0) SHA-512, *[54](#page-53-0)*, [63,](#page-62-0) [104](#page-103-0) SHA256Compress, *[54](#page-53-0)*, [55,](#page-54-0) [60,](#page-59-0) [67,](#page-66-1) [77–](#page-76-0)[79,](#page-78-0) [99,](#page-98-0) [100,](#page-99-0) [102,](#page-101-0) [116,](#page-115-0) [118](#page-117-0) shielded, *[8](#page-7-0)*, [16,](#page-15-0) [33,](#page-32-0) [34,](#page-33-0) [97,](#page-96-0) [98](#page-97-0) shielded input, *[8](#page-7-0)*, *[16](#page-15-0)*, [17,](#page-16-0) [36](#page-35-1) shielded output, *[8](#page-7-0)*, *[16](#page-15-0)*, [17,](#page-16-0) [46,](#page-45-0) [47](#page-46-0) shielded payment address, [8,](#page-7-0) [9,](#page-8-0) *[12](#page-11-0)*, [13,](#page-12-0) [19,](#page-18-0) [20,](#page-19-0) [34](#page-33-0)[–36,](#page-35-1) [41,](#page-40-0) [48,](#page-47-0) [50,](#page-49-0) [51,](#page-50-0) [56,](#page-55-0) [57,](#page-56-0) [77,](#page-76-0) *[78](#page-77-0)*, *[79](#page-78-0)*, [101,](#page-100-0) [104,](#page-103-0) [119,](#page-118-0) [120](#page-119-0) shielded transfer, *[8](#page-7-0)* **SHOULD**, *[7](#page-6-0)*, [34,](#page-33-0) [35,](#page-34-0) [40,](#page-39-0) [57,](#page-56-0) [75,](#page-74-1) [76,](#page-75-0) [86,](#page-85-0) [90](#page-89-0) **SHOULD NOT**, *[7](#page-6-0)*, [76,](#page-75-0) [108](#page-107-0) SIGHASH algorithm, *[37](#page-36-0)* SIGHASH transaction hash, [32,](#page-31-0) *[37](#page-36-0)*, [40,](#page-39-0) [41,](#page-40-0) [54,](#page-53-0) [84,](#page-83-0) [96,](#page-95-0) [97,](#page-96-0) [111,](#page-110-0) [119](#page-118-0) SIGHASH type, *[37](#page-36-0)*, [38,](#page-37-0) [40,](#page-39-0) [41,](#page-40-0) [111,](#page-110-0) [121](#page-120-0) signature batch entry, *[152](#page-151-0)*, [153](#page-152-0) signature scheme, *[21](#page-20-0)*, [22](#page-21-0)[–24,](#page-23-0) [54,](#page-53-0) [62,](#page-61-0) [64,](#page-63-1) [66,](#page-65-1) [67,](#page-66-1) [114](#page-113-0) signature scheme with key monomorphism, *[24](#page-23-0)*, [67,](#page-66-1) [106](#page-105-0) signature scheme with re-randomizable keys, *[23](#page-22-0)*, [29,](#page-28-0) [41,](#page-40-0) [66](#page-65-1) signing key, *[21](#page-20-0)*, [22](#page-21-0)[–24,](#page-23-0) [38,](#page-37-0) [40,](#page-39-0) [112,](#page-111-0) [114](#page-113-0) slanted text, *[7](#page-6-0)* spend authorization address key, *[41](#page-40-0)*

<span id="page-156-3"></span><span id="page-156-2"></span><span id="page-156-0"></span>spend authorization private key, *[41](#page-40-0)*

<span id="page-157-2"></span><span id="page-157-1"></span>spend authorization randomizer, *[41](#page-40-0)*, [109](#page-108-0) spend authorization signature, [14,](#page-13-0) *[32](#page-31-0)*, [37,](#page-36-0) [39,](#page-38-0) *[41](#page-40-0)*, [101,](#page-100-0) [109,](#page-108-0) [114](#page-113-0) spend authorization signature scheme, [64,](#page-63-1) *[66](#page-65-1)* Spend authorizing key, *[12](#page-11-0)*, [30,](#page-29-0) [60](#page-59-0) Spend circuit, [32,](#page-31-0) [82,](#page-81-0) [114,](#page-113-0) [141,](#page-140-1) [142,](#page-141-1) [148](#page-147-0) Spend description, [8,](#page-7-0) *[16](#page-15-0)*, [17,](#page-16-0) [18,](#page-17-0) [22,](#page-21-0) [25,](#page-24-0) *[32](#page-31-0)*, [39–](#page-38-0)[42,](#page-41-0) [51,](#page-50-0) [75,](#page-74-1) [84](#page-83-0)[–86,](#page-85-0) [88,](#page-87-0) [111,](#page-110-0) [112,](#page-111-0) [115,](#page-114-0) [116](#page-115-0) Spend statement, [17,](#page-16-0) [19,](#page-18-0) [28,](#page-27-0) [29,](#page-28-0) [32,](#page-31-0) [36,](#page-35-1) [40,](#page-39-0) [41,](#page-40-0) *[44](#page-43-8)*, [45,](#page-44-5) [56,](#page-55-0) [75,](#page-74-1) [111,](#page-110-0) [113](#page-112-0) Spend transfer, *[16](#page-15-0)*, [17](#page-16-0)[–18,](#page-17-0) [22,](#page-21-0) [32,](#page-31-0) [37,](#page-36-0) [39,](#page-38-0) [84,](#page-83-0) [98,](#page-97-0) [99](#page-98-0) spending key, [8,](#page-7-0) [9,](#page-8-0) *[12](#page-11-0)*, [13](#page-12-0)[–14,](#page-13-0) [20,](#page-19-0) [29,](#page-28-0) [30,](#page-29-0) [35,](#page-34-0) [41,](#page-40-0) [42,](#page-41-0) [47,](#page-46-0) [50,](#page-49-0) [51,](#page-50-0) [77](#page-76-0)[–79,](#page-78-0) *[80,](#page-79-0) [81](#page-80-0)*, [81,](#page-80-0) [98,](#page-97-0) [99,](#page-98-0) [102,](#page-101-0) [115,](#page-114-0) [119,](#page-118-0) [120](#page-119-0) **Sprout**, [7,](#page-6-0) [8,](#page-7-0) [12](#page-11-0)[–19,](#page-18-0) [21,](#page-20-0) [25,](#page-24-0) [28,](#page-27-0) [29,](#page-28-0) [33](#page-32-0)[–39,](#page-38-0) [42,](#page-41-0) [46,](#page-45-0) [47,](#page-46-0) [50–](#page-49-0)[52,](#page-51-1) [55,](#page-54-0) [75–](#page-74-1)[81,](#page-80-0) *[82](#page-81-0)*, [87,](#page-86-0) [98–](#page-97-0)[102,](#page-101-0) [105–](#page-104-0)[117](#page-116-0) statement, [17,](#page-16-0) *[27](#page-26-0)*, [28,](#page-27-0) [41,](#page-40-0) [43,](#page-42-0) [102,](#page-101-0) [115,](#page-114-0) [132,](#page-131-0) [149,](#page-148-0) [151,](#page-150-0) [154](#page-153-0) synthetic blinding factor, *[41](#page-40-0)* target threshold, [89,](#page-88-0) [92,](#page-91-0) *[93](#page-92-0)* **TAZ**, [18](#page-17-0) Testnet, [18,](#page-17-0) [53,](#page-52-0) [78](#page-77-0)[–81,](#page-80-0) [90,](#page-89-0) [91,](#page-90-0) [93,](#page-92-0) [95,](#page-94-0) [96,](#page-95-0) [104,](#page-103-0) [108,](#page-107-0) [118,](#page-117-0) [119](#page-118-0) transaction, [8,](#page-7-0) [9,](#page-8-0) [13,](#page-12-0) *[15](#page-14-0)*, [16–](#page-15-0)[18,](#page-17-0) [22,](#page-21-0) [23,](#page-22-0) [31–](#page-30-0)[35,](#page-34-0) [37](#page-36-0)[–42,](#page-41-0) [47,](#page-46-0) [49–](#page-48-0)[52,](#page-51-1) [83,](#page-82-0) *[84](#page-83-0)*, [85–](#page-84-0)[90,](#page-89-0) [97](#page-96-0)[–99,](#page-98-0) [108,](#page-107-0) [110,](#page-109-0) [111,](#page-110-0) [116,](#page-115-0) [121](#page-120-0) transaction binding validating key, *[39](#page-38-0)*, [85](#page-84-0) transaction fee, *[18](#page-17-0)*, [85,](#page-84-0) [104](#page-103-0) transaction value pool (Sapling), *[39](#page-38-0)* transaction value pool (transparent), *[15](#page-14-0)*, [16,](#page-15-0) [31,](#page-30-0) [38,](#page-37-0) [39,](#page-38-0) [87](#page-86-0) transaction version number, [37,](#page-36-0) [75,](#page-74-1) [84,](#page-83-0) *[85](#page-84-0)*, [86](#page-85-0)[–87,](#page-86-0) [117](#page-116-0) transmission key, [9,](#page-8-0) *[13](#page-12-0)*, [14,](#page-13-0) [21,](#page-20-0) [34,](#page-33-0) [46,](#page-45-0) [47,](#page-46-0) [50,](#page-49-0) [76,](#page-75-0) [104](#page-103-0) transmitted note ciphertext (Sapling), [33,](#page-32-0) [35,](#page-34-0) *[48](#page-47-0)*, [49–](#page-48-0)[52,](#page-51-1) [88](#page-87-0) transmitted notes ciphertext (Sprout), [31,](#page-30-0) [32,](#page-31-0) [34,](#page-33-0) *[46](#page-45-0)*, [50,](#page-49-0) [87](#page-86-0)

transparent, *[8](#page-7-0)*, [15–](#page-14-0)[17,](#page-16-0) [38,](#page-37-0) [78,](#page-77-0) [84](#page-83-0)[–86,](#page-85-0) [95–](#page-94-0)[97,](#page-96-0) [108,](#page-107-0) [119](#page-118-0) transparent address, *[77](#page-76-0)* transparent input, *[15](#page-14-0)*, [37,](#page-36-0) [38,](#page-37-0) [105](#page-104-0) transparent output, *[15](#page-14-0)*, [38,](#page-37-0) [85,](#page-84-0) [105](#page-104-0) treestate, *[15](#page-14-0)*, [16](#page-15-0)[–18,](#page-17-0) [31,](#page-30-0) [32,](#page-31-0) [42,](#page-41-0) [89,](#page-88-0) [90,](#page-89-0) [111,](#page-110-0) [118,](#page-117-0) [121](#page-120-0)

Uniform Random String, [26,](#page-25-0) *[27](#page-26-0)*, [112](#page-111-0) unpacking, *[134](#page-133-3)* unspent transaction output set, *[17](#page-16-0)*

<span id="page-157-3"></span>valid block chain, *[15](#page-14-0)*, [18,](#page-17-0) [98,](#page-97-0) [99](#page-98-0) valid Equihash solution, [90,](#page-89-0) *[91](#page-90-0)* validating key (for a signature scheme), *[21](#page-20-0)*, [22](#page-21-0)[–24,](#page-23-0) [31,](#page-30-0) [32,](#page-31-0) [38,](#page-37-0) [41,](#page-40-0) [63,](#page-62-0) [64,](#page-63-1) [66,](#page-65-1) [67,](#page-66-1) [73,](#page-72-2) [78,](#page-77-0) [84,](#page-83-0) [85,](#page-84-0) [88,](#page-87-0) [105,](#page-104-0) [112–](#page-111-0)[114,](#page-113-0) [117,](#page-116-0) [152](#page-151-0) value commitment, [8,](#page-7-0) *[17](#page-16-0)*, [22,](#page-21-0) [32,](#page-31-0) [33,](#page-32-0) [39–](#page-38-0)[41,](#page-40-0) [48,](#page-47-0) [49,](#page-48-0) [88](#page-87-0) value commitment scheme, [40](#page-39-0)

verifying key (for a zk-SNARK), *[28](#page-27-0)*, [29,](#page-28-0) [81,](#page-80-0) [82](#page-81-0)

version group ID, [85,](#page-84-0) *[86](#page-85-0)*

weak PRF, *[101](#page-100-0)*

- windowed, *[67](#page-66-1)*
- <span id="page-157-0"></span>windowed Pedersen commitment, *[145](#page-144-3)*
- zatoshi, *[13](#page-12-0)*, [18,](#page-17-0) [39,](#page-38-0) [53,](#page-52-0) [94,](#page-93-0) [96](#page-95-0)
- **Zcash**, *[1](#page-0-0)*, [7](#page-6-0)[–9,](#page-8-0) [12,](#page-11-0) [16,](#page-15-0) [18,](#page-17-0) [22,](#page-21-0) [27,](#page-26-0) [28,](#page-27-0) [37,](#page-36-0) [38,](#page-37-0) [52,](#page-51-1) [54,](#page-53-0) [66,](#page-65-1) [71,](#page-70-0) [74,](#page-73-0) [75,](#page-74-1) [77–](#page-76-0)[79,](#page-78-0) [81,](#page-80-0) [82,](#page-81-0) [84,](#page-83-0) [86,](#page-85-0) [89,](#page-88-0) [91,](#page-90-0) [92,](#page-91-0) [96](#page-95-0)[–100,](#page-99-0) [102,](#page-101-0) [103,](#page-102-0) [105,](#page-104-0) [111,](#page-110-0) [119,](#page-118-0) [121](#page-120-0)

zcashd, [12,](#page-11-0) [31,](#page-30-0) [64,](#page-63-1) [79,](#page-78-0) [90,](#page-89-0) [91,](#page-90-0) [93,](#page-92-0) [100,](#page-99-0) [104–](#page-103-0)[107,](#page-106-0) [116,](#page-115-0) [117](#page-116-0)

- **ZEC**, *[13](#page-12-0)*, [18](#page-17-0)
- **Zerocash**, [1,](#page-0-0) *[7](#page-6-0)*, [8,](#page-7-0) [20,](#page-19-0) [38,](#page-37-0) [97](#page-96-0)[–103,](#page-102-0) [117,](#page-116-0) [119](#page-118-0)[–121](#page-120-0)
- zk-SNARK circuit, [57,](#page-56-0) [72,](#page-71-0) [82](#page-81-0)
- zk-SNARK proof, [14,](#page-13-0) [16,](#page-15-0) [17,](#page-16-0) [22,](#page-21-0) *[28](#page-27-0)*, [31](#page-30-0)[–33,](#page-32-0) [41,](#page-40-0) [75,](#page-74-1) [87,](#page-86-0) [88,](#page-87-0) [99,](#page-98-0) [101,](#page-100-0) [111,](#page-110-0) [119](#page-118-0)